**Matthias Hahn** 

# Verfahren zur Metallartefaktreduktion und Segmentierung in der medizinischen Computertomographie

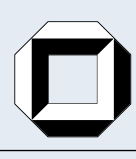

universitätsverlag karlsruhe

Matthias Hahn

## **Verfahren zur Metallartefaktreduktion und Segmentierung in der medizinischen Computertomographie**

# **Verfahren zur Metallartefaktreduktion und Segmentierung in der medizinischen Computertomographie**

von Matthias Hahn

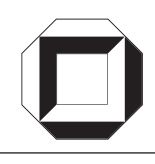

universitätsverlag karlsruhe

Dissertation, Universität Karlsruhe (TH) Fakultät für Informatik, 2005

## **Impressum**

[Universitätsverlag Karlsruhe](http://www.uvka.de) c/o Universitätsbibliothek Straße am Forum 2 D-76131 Karlsruhe www.uvka.de

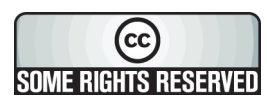

Dieses Werk ist unter folgender Creative Commons-Lizenz [lizenziert: http://creativecommons.org/licenses/by-nc-nd/2.0/de/](http://creativecommons.org/licenses/by-nc-nd/2.0/de/)

Universitätsverlag Karlsruhe 2006 Print on Demand

ISBN 3-86644-001-4

## Verfahren zur Metallartefaktreduktion und Segmentierung in der medizinis
hen Computertomographie

Zur Erlangung des akademis
hen Grades eines

Doktors der Ingenieurwissens
haften

der Universität Frideri
iana zu Karlsruhe (TH)

### genehmigte

## **Dissertation**

aus St.-Georgen / Schwarzwald

Tag der mündlichen Prüfung:

13.12.2005

Erster Guta
hter: Prof. Dr. Rüdiger Dillmann

Zweiter Guta
hter: Prof. Dr. Jürgen Beyerer

ganzem Herzen.

Psalm 9,2

An erster Stelle gilt mein Dank Professor Thomas Beth,der diese Arbeit angeregt und betreut hat, die Fertigstellung jedo
h ni
ht mehr selbst erleben konnte, da er am 17.08.2005 im Alter von nur 55 Jahren aus dem Leben gerufen wurde. Professor Rüdiger Dillmann mö
hte i
h danken, dass er si
h bereit erklärt hat, die weitere Betreuung zu übernehmen. Ebenso danke i
h ProfessorJürgen Beyerer für die Übernahme des Korreferats. Bei der Deuts
hen Fors
hungsgemeins
haft bedanke i
h mi
h für die Einrichtung des Sonderforschungsbereiches 414 "Informationstechnik in der Medizin – Rechner- und sensorgestützte Chirurgie" (Projekt "Q1: Aufbereitung medizinischer Daten") sowie des Schwerpunktprojekts 1124 "Medizinische Navigation und Robotik" (Projekt: "Computergestützte Planung und Navigation neurochirurgischer Eingriffe an der Wirbelsäule"), die die Ausrichtung meiner Arbeit geprägt haben. Für viele interessante Diskussionen, hilfrei
he Anregungen und die Bereitstellung radiologis
her Daten danke i
h Dr. habil. Hartmut Friedburg. Den Radiologen aus der "Radiologischen Gemeinschaftspraxis im Zeppelinzentrum" in Karlsruhe, der Radiologis
hen Universitätsklinik in Heidelberg, dem Städtis
hen Klinikum in Karlsruhe sowie dem Diakonissenkrankenhaus in Karlsruhe, die an der in dieser Arbeit bes
hriebenen Auswertung teilgenommen haben, danke i
h für ihre Bereits
haft und die aufgewendete Zeit. Bei allen Kollegen am Institut für Algorithmen und Kognitive Systeme, insbesondere bei den (ehemaligen) Kollegen Ingo Boesna
h, Martin Haimerl und Jörg Moldenhauer aus der Arbeitsgruppe "Medizinische Bildverarbeitung" möchte ich mich für ihr offenes Ohr, ihre konstruktive Kritik und ihre Unterstützung meiner Arbeit bedanken. An alle (ehemaligen) Kollegen ergeht ein Dank für die vielfachen "Kuchenspenden", die den Arbeitsalltag versüßten. Vielen Dank an Andreas Heinemann für die Versorgung mit CT-Daten. Für das Korrekturlesen von kleineren und größeren Abschnitten der entstehenden Dissertation und die vielen hilfreichen Anmerkungen bedanke i
h mi
h bei Ingo Boesna
h, Dr. Otto W. Hahn, Susanne Hahn, Prof. Gerhard Hübner, Thomas Kreitschmann, Esther Krutsche, Reinhard Merk, Jörg Moldenhauer, Peter Möller, Wilhelm Möller und Dr. Wolfram Stein. Ein ganz besonderes Dankes
hön ergeht an meine nun fast zwei Monate alte To
hter Annika, dass sie mich in den letzten Nächten immer wieder schlafen ließ. Meiner Familie und meinen Freunden danke i
h für ihre Geduld mitmir und ihr Verständnis in den letzten Jahren. Abschließend sage ich Multas Gratias Susannae uxori carissi-

# Inhaltsverzeichnis

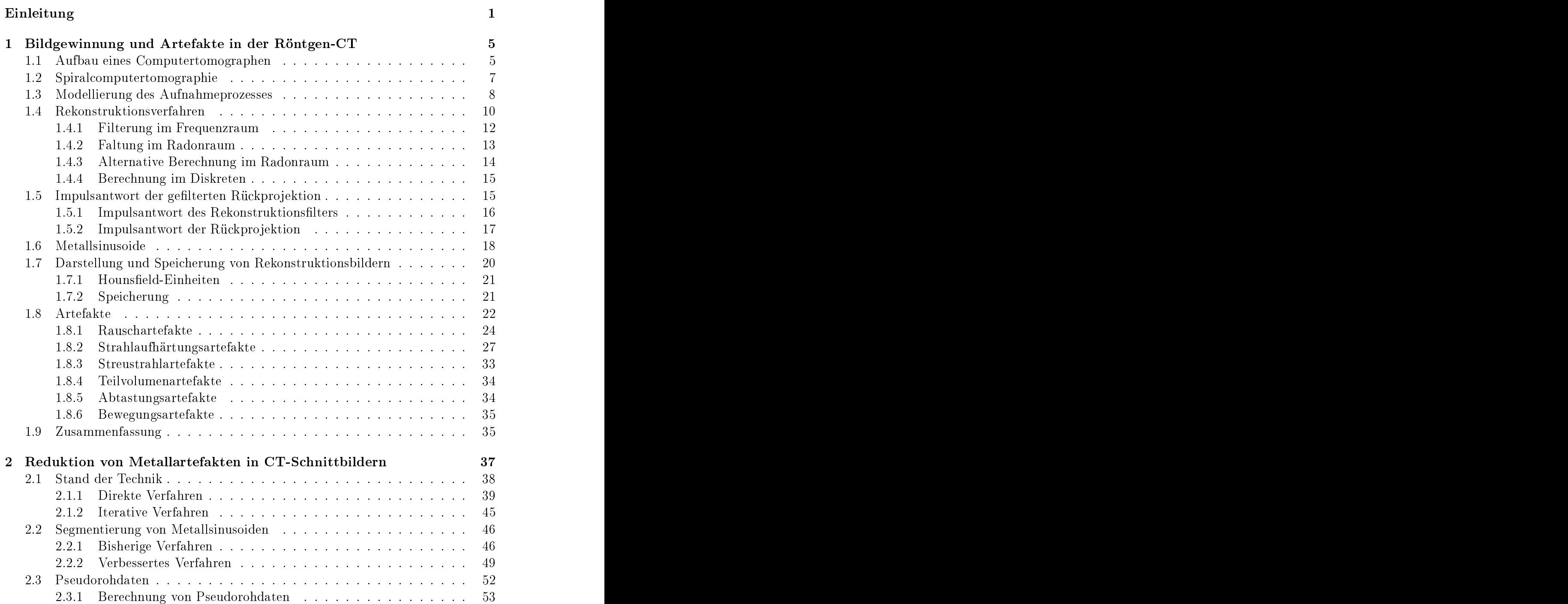

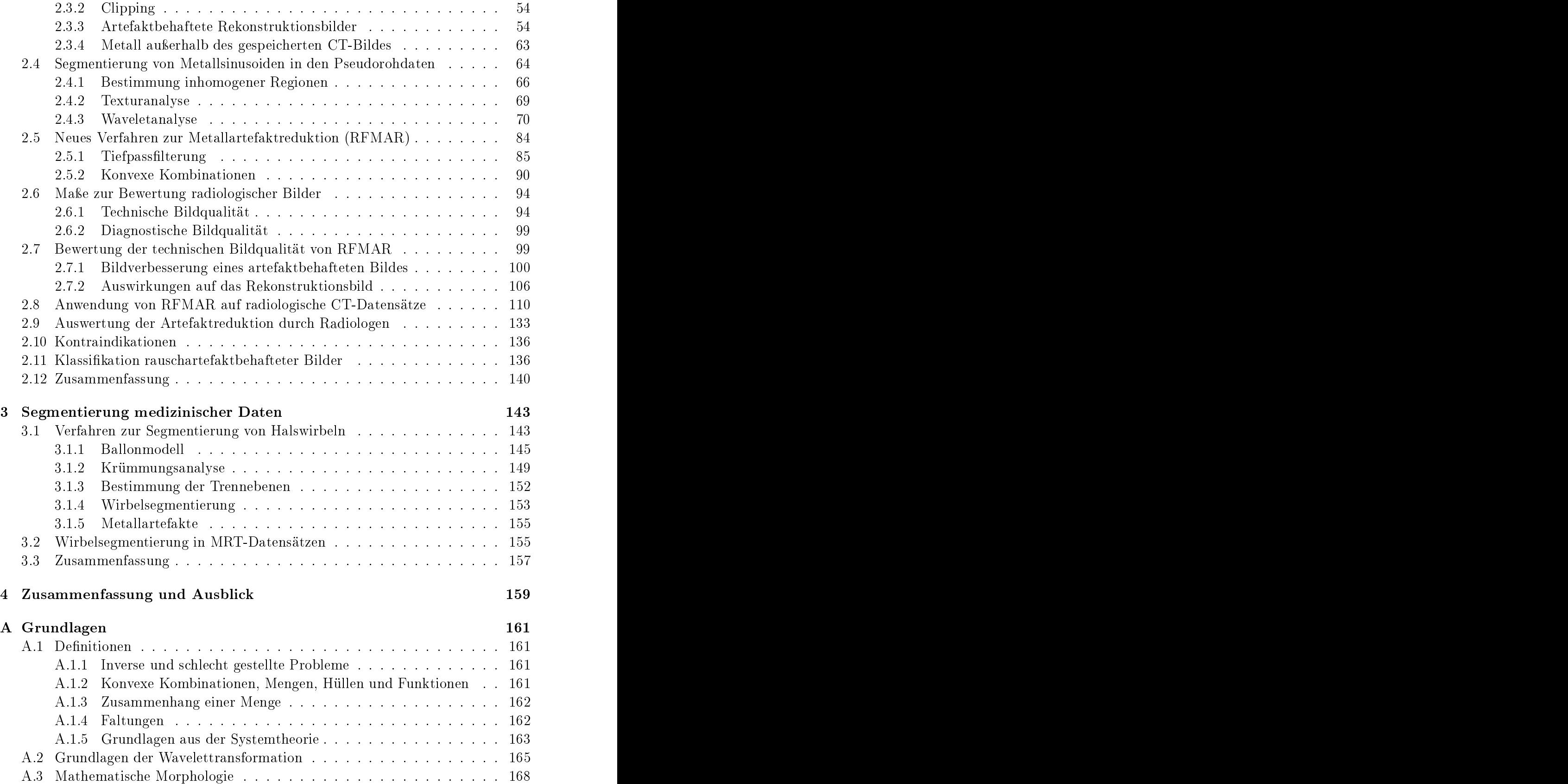

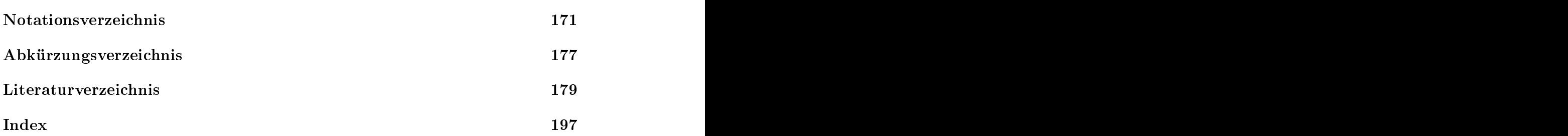

## einleitung der Reichstand der Reichstand der Reichstand der Reichstand der Reichstand der Reichstand der Reichstand der Reichstand der Reichstand der Reichstand der Reichstand der Reichstand der Reichstand der Reichstand d

Die Computertomographie (CT) ist seit einigen Jahren ein Standardverfahren zur Gewinnung tomographis
her Aufnahmen in der medizinis
hen Diagnostik sowie der Chirurgie. So werden beispielsweise Unfallverletzte häufig vor einer Operation im CT untersucht. Metalle, wie beispielsweise Zahnfüllungen, die sich im Aufnahmebereich befinden, führen häufig zu starken Metallartefakten, insbesondere auch zu Rauschartefakten, die sich in vielen Fällen über das ganze Bild erstrecken und dadurch eine diagnostis
he Auswertung sowie die weitere Bildverarbeitung oft erhebli
h ers
hweren oder gar unmögli
h ma
hen.

In der Vergangenheit wurden vers
hiedene Verfahren zur Reduktion von Raus
hartefakten bes
hrieben. Diese setzen voraus, dass die Rohdaten verfügbar sind oder dass das artefaktverursa
hende Metall vollständig im Rekonstruktionsbild enthalten ist. In der Praxis ist in vielen Fällen keine von beiden Voraussetzungen erfüllt und deshalb keines der bestehenden Verfahren anwendbar. Im Rahmen dieser Arbeit wurde  $\hbar r$   $mAn$  , ein verfahren zur automatischen Reduktion von Rauschartefakten, entwickelt. Dieses basiert ausschließlich auf den Rekonstruktionsbildern und erfordert ni
ht, dass die artefaktverursa
henden Metalle im Bild vorhanden sind. Die Rekonstruktionsbilder mussen dabei mcnt im DICOM2-Format vorliegen. Prinzipiell ist es sogar mögli
h, RFMAR auf alte, artefaktbehaftete CT-Bilder, die von Röntgenfolie digitalisiert wurden, anzuwenden.

Zentraler Inhalt des ersten Kapitels ist die für die Bes
hreibung von RFMAR wi
htige Modellierung der CT-Bildgewinnung, das heißt der Aufnahme von Rohdaten und die Rekonstruktion von S
hnittbildern aus diesen Daten, unter besonderer Berü
ksi
htigung der in diesem Prozess hervorgerufenen Artefakte. Dabei wird davon ausgegangen, dass zur Rekonstruktion das Standardverfahren in der CT, die gefilterte Rückprojektion, verwendet wird. Da sich die gefilterte Rückprojektion aus linearen Operatoren zusammensetzt, ist es mögli
h, die Metallartefakte einheitli
h anhand von Impulsantworten der gefilterten Rückprojektion zu beschreiben. Dieser aus der Systemtheorie her bekannte Ansatz wird hier zum ersten Mal zur Bes
hreibung von Metallartefakten genutzt. Eine wi
htige Teilmenge der Rohdaten, in der besonders starke Störungen der Daten festzustellen sind, stellen die Metallsinusoide dar. Die Untersuchungen einiger geometrischen Eigenschaften dieser Menge erleichtert im weiteren Verlauf der Arbeit das Verständnis von RFMAR.

<sup>1</sup>RohdatenFreies MetallArtefaktReduktionsverfahren

<sup>&</sup>lt;sup>2</sup>DICOM (Digital Imaging and COmmunications in Medicine): Standard zur Speicherung und Über-tragung medizinischer Bilddaten [\[24](#page-193-0), [141](#page-202-0)].

Das zweite Kapitel beginnt mit einem Überbli
k über bisherige Verfahren zur Metallartefaktreduktion. Ein weiterer wi
htiger Bestandteil bildet die Analyse von Pseudorohdaten, die durch virtuelle Tomographie von Rekonstruktionsbildern gewonnen werden. Diese bilden die Grundlage für RFMAR. Durch geeignete Modifikationen und eine anschließende gefilterte Rückprojektion dieser Daten wird die Rauschartefaktreduktion von RFMAR realisiert. Deshalb geht die Analyse der Pseudorohdaten insbesondere der Frage na
h, wie Störungen in den ursprüngli
hen Rohdaten in die Pseudorohdaten abgebildet werden. Besonders wi
htig für eine erfolgrei
he Raus
hartefaktreduktion mit RFMAR ist die Segmentierung der Metallsinusoide in den Pseudorohdaten. Es wird gezeigt, dass si
h herkömmli
he Methoden zur Segmentierung von Metallsinusoiden in den Rohdaten im Allgemeinen ni
ht dafür eignen. Deshalb werden neue Verfahren entwi
kelt und analysiert. Unter diesen erzielt die Waveletanalyse das beste Resultat. Im Ans
hluss an die Segmentierungsverfahren wird RFMAR bes
hrieben und analysiert. Die Bewertung der erzielten Bildquali tät geschieht einerseits anhand verschiedener Vergleichsmaße, von denen eines im Rahmen dieser Arbeit entwickelt wurde, andererseits durch eine Darstellung etlicher CT-Bilder vor und nach Artefaktkorrektur, die zusätzlich zum größten Teil auch von einer Gruppe Radiologen ausgewertet wurden. Hierbei stieß RFMAR durchweg auf gute bis sehr gute Resonanz. Im Weiteren wird ein s
hnelles texturbasiertes Verfahren vorgestellt, mit dem si
h zuverlässig raus
hartefaktbehaftete CT-Bilder klassizieren lassen. Dadur
h ist es mögli
h, automatis
h viele Bilder zu untersu
hen und auf die artefaktbehafteten RFMAR anzuwenden.

Die Segmentierung medizinischer Daten spielt im zweiten Kapitel bereits eine wichtige Rolle und ist zentrales Thema des dritten Kapitels, in dem ein neues Verfahren zur dreidimensionalen Segmentierung von Halswirbeln aus CT-Volumendaten bes
hrieben wird. Der Ansatz beruht darauf, einen virtuellen Ballon in Form eines Feder-Masse-Modells in den Wirbelkanal einzusetzen und diesen iterativ zu dilatieren. Er approximiert eine differenzierbare 2-Mannigfaltigkeit im  $\mathbb{R}^3$ , deren Oberflächenkrümmung effizient abgeschätzt werden kann. Anhand der Oberflächenkrümmung lassen si
h elliptis
he Regionen auf dem Ballon detektieren, die den Zwis
henwirbelberei
hen entspre
hen. Deren Position wird zur Bestimmung von Trennebenen verwendet. Diese wiederum ermögli
hen eine Segmentierung der Wirbel dur
h Region Growing. Einsatzmöglichkeiten des Verfahrens ergeben sich in der Diagnostik, der Therapie oder auch der Planung von chirurgischen Eingriffen. Besonders interessant ist das Verfahren dadur
h, dass es si
h mit nur geringen Modikationen auch für Magnetresonanztomographie(MRT)-Daten eignet. Ein großes Problem für den Einsatz der Ballon-basierten Wirbelsegmentierung bei CT-Daten stellen Metallartefakte dar. Durch eine Rauschartefaktreduktion durch RFMAR lassen sich diese jedo
h so reduzieren, dass das Ballonverfahren erfolgrei
h eingesetzt werden kann.

### <span id="page-16-0"></span>Allgemeine Bemerkungen

In dieser Arbeit werden bei Grauwertdarstellungen, soweit ni
hts anderes angegeben, Werte niedriger Intensität dunkel und Werte hoher Intensität hell dargestellt. Die Laufzeit von Algorithmen bezieht si
h auf einen Intel Pentium 4PC mit 2,5 GHz und 2 GByte RAM unter Windows XP Professional SP 2. Die Algorithmen in den ersten beiden Kapiteln wurden unter Matlab Version 7, R14 ausgeführt. Im dritten Kapitel kamen Java 2 und Java3D 1.3.1 zum Einsatz. Zur Hervorhebung von Programm
ode vom übrigen Text wird ein S
hreibmas
hinenfont verwendet.

## 1 Bildgewinnung und Artefakte in der Röntgen-CT

len durch Wilhelm Conrad Röntgen [169 th] (169 th) and a strong contact the contact of the contact of the contact of the contact of the contact of the contact of the contact of the contact of the contact of the contact of In den 1970er Jahren, ungefähr 80 Jahre nach der Entdeckung der Röntgenstrah-basierend auf Arbeiten des Physikers Allan McLeod Cormack [[28](#page-194-0), [29](#page-194-0)] einen ersten  $Röntgen-Computer tomographen (CT<sup>1</sup>)$  zur Erzeugung von Patientenschnittbildern zu entwickeln. Moderne CTs ermöglichen schnelle tomographische<sup>2</sup> Aufnahmen des Körperinneren in hoher submillimetrischer Auflösung. Mittlerweile ist die CT ein Standardverfahren, ohne deren Einsatz viele Berei
he der Medizin ni
ht mehr denk-

CT-Bilder werden dur
h Rekonstruktionsverfahren aus Messwerten bere
hnet, die während der CT-Aufnahmen gewonnen werden. Die Berechnung von Rekonstrukti-onsbildern ist jedoch ein schlecht gestelltes Problem (vgl. Def. [A.2](#page-171-0)) und deshalb empndli
h gegenüber Raus
hen und anderen Störungen in den Messwerten [\[123,](#page-201-0) [139,](#page-202-0) 167. Dies äußert sich durch Artefakte, die die Rekonstruktionsbilder zum Teil erheblich beeinträchtigen. Befindet sich Metall, wie beispielsweise Amalgamfüllungen, im Messbereich, ergeben sich meist besonders starke Metallartefakte.

Die Ausprägung der Artefakte ist abhängig vom verwendeten Rekonstruktionsverfahren. In der medizinischen Radiologie wird dazu in der Regel die gefilterte Rückprojek- $tion [20, Kap. 5.3], [86], [89, Kap. 3.6]$  $tion [20, Kap. 5.3], [86], [89, Kap. 3.6]$  $tion [20, Kap. 5.3], [86], [89, Kap. 3.6]$  $tion [20, Kap. 5.3], [86], [89, Kap. 3.6]$  $tion [20, Kap. 5.3], [86], [89, Kap. 3.6]$  $tion [20, Kap. 5.3], [86], [89, Kap. 3.6]$  $tion [20, Kap. 5.3], [86], [89, Kap. 3.6]$  verwendet. Deshalb wird in dieser Arbeit hauptsächlich dieses Verfahren beschrieben<sup>3</sup> und anhand von Impulsantworten analysiert. Dies dient im Folgenden der Bes
hreibung von Metallartefakten.

## 1.1 Aufbau eines Computertomographen

Die CT-Aufnahme findet in der Abtasteinheit (Gantry) statt. Zur Tomographie eines Patienten wird dieser auf einem Patiententis
h in der Abtasteinheit des CT positioniert (s. Abb. [1.1\)](#page-19-0). Dur
h eine s
hmale Blende gelangen Röntgenstrahlen einer

<sup>&</sup>lt;sup>1</sup>Die Abkürzung  $CT$  wird als Abkürzung im Weiteren sowohl für Röntgen-Computertomographie als au
h für Röntgen-Computertomograph verwendet.

<sup>&</sup>lt;sup>2</sup>griech.: δ τόμος = abgeschnittenes Stück

 $3$ Weitere Rekonstruktionsverfahren findet man in [\[18](#page-193-0), [20](#page-193-0), [40,](#page-195-0) [82,](#page-198-0) [102,](#page-199-0) [108,](#page-200-0) [114,](#page-200-0) [145,](#page-203-0) [160,](#page-204-0) [164](#page-204-0), [173](#page-205-0), [175,](#page-205-0) [201,](#page-207-0) [223,](#page-209-0) [224℄](#page-209-0).

<span id="page-19-0"></span>rotierenden Röhre in das *Messfeld*, durchdringen den Patienten und treffen mit abges
hwä
hter Intensität auf der gegenüberliegenden Seite auf Detektoren, die die verbleibenden Intensitäten in verschiedenen diskreten Winkelstellungen der Röntgenröhre messen. Dur
h Kippung der Abtasteinheit (Gantry Tilt) wird die Aufnahmeebene festgelegt. Der Aufbau der Abtasteinheit hat si
h im Lauf der Zeit viermal grundlegend geändert. Im Folgenden werden die vier CT-Generationen kurz bes
hrieben. Ausführliche Beschreibungen findet man in [[20,](#page-193-0) [89,](#page-198-0) [138](#page-202-0)].

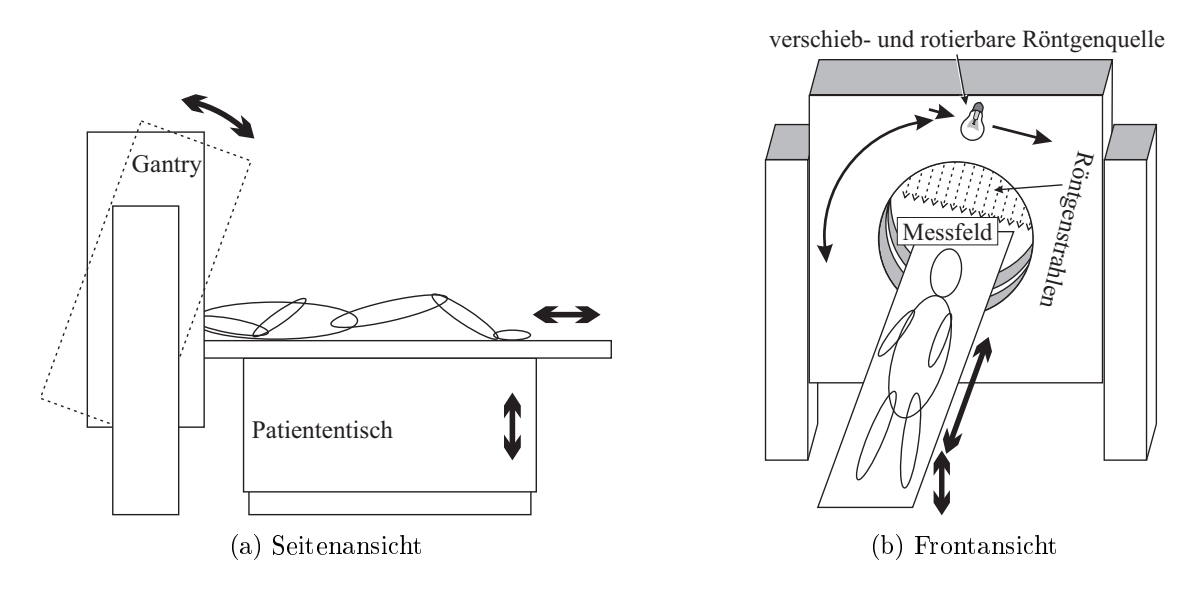

Abbildung 1.1: S
hematis
her Aufbau eines Computertomographen der ersten Gene-

Bei Tomographen der ersten Generation ist die Röntgenquelle mit einem nadelförmigen Strahlaustritt versehen. Auf der gegenüberliegenden Seite befindet sich ein einziger Detektor. In jeder Winkelstellung werden mehrere Messungen dur
hgeführt, zwis
hen denen die Röntgenröhre und der Detektor parallel zueinander so vers
hoben werden, dass das gesamte Messfeld an äquidistanten Positionen abgetastet wird. Dieser Aufbau wird Parallelstrahlgeometrie genannt.

Seit den Tomographen der zweiten Generation wird eine Röntgenröhre mit fä
herförmigem Strahlaustritt verwendet. Auf der gegenüberliegenden Seite wird anstelle eines einzelnen Detektors ein Detektorarray verwendet. Dadur
h lassen si
h glei
hzeitig mehrere Werte messen. Wie bei Tomographen der ersten Generation werden in jeder Winkelstellung mehrere Messungen dur
hgeführt, zwis
hen denen die Röntgenröhre und das Detektorarray parallel zueinander vers
hoben werden.

In den heute üblichen Tomographen der *dritten* und *vierten Generation* kann im Verglei
h zu Tomographen der zweiten Generation dur
h Einsatz eines stärker gespreizten Fä
hers von Röntgenstrahlen ein viel gröÿerer Berei
h des Messfeldes abgetastet werden. In jeder Winkelstellung wird nur eine einzige Aufnahme gema
ht. Die Röntgenröhre rotiert dazu kontinuierli
h um den Patienten, während in festen

Zeitabständen die Detektoren ausgelesen werden. Die Detektoren befinden sich bei Tomographen der dritten Generation auf einem Detektorfeld, das zusammen mit der Röntgenröhre um das Messfeld rotiert und bei Tomographen der vierten Generation auf einem feststehenden Ring um das Messfeld L Man nennt die Aufnahmegeometrie dieser Tomographen Fä
herstrahlgeometrie.

Zur Rekonstruktion von CT-Aufnahmen, die in einer Fächerstrahlgeometrie aufgenommen wurden, ist die genaue Kenntnis aller geometris
hen Parameter, wie der Öffnungswinkel des Fächerstrahls oder die Abstände zwischen der Röntgenröhre und dem Drehzentrum beziehungsweise den Detektoren, erforderlich. Häufig variieren geometris
he Parameter sogar zwis
hen unters
hiedli
hen Tomographen des glei
hen Herstellers. Durch Umsortieren der Röntgenstrahlen (Rebinning) [\[20](#page-193-0), Kap. 6.6.1] lassen si
h diese Geometrien jedo
h auf die eine geräteunabhängige Parallelstrahlgeo- ${\rm m}$ etrie zurückführen $\,$ , in der sich sowohl die Modellierung der  $\cup$  1-Aufnahme als auch  $\,$ die Bes
hreibung von Rekonstruktionsverfahren besonders gut darstellen lassen. Aus diesem Grund wird im Weiteren von einer Parallelstrahlgeometrie ausgegangen. Jeder einzelne Röntgenstrahl  $\rho_{l,\theta}$  wird dabei wie in Abbildung [1.2](#page-21-0) dargestellt durch das Tupel  $(l, \theta)$  adressiert, wobei l die kollineare Verschiebung und  $\theta$  die Winkelstellung

## 1.2 Spiral
omputertomographie

Das Spiral-CT-Aufnahmeverfahren wurde erstmals 1989 von KALENDER UND VOCK [[105](#page-200-0), [205](#page-208-0)] vorgestellt". Es ermöglicht in vergleichsweise kurzer Zeit einen großen Körperberei
h aufzunehmen. Innerhalb des aufgenommenen Berei
hs lassen si
h parallele S
hnittbilder in beliebigen Positionen rekonstruieren. Die Spiral-CT hat si
h mittlerweile als Standardverfahren in der Radiologie etabliert, mit dem au
h alle in dieser Arbeit verwendeten radiologis
hen Aufnahmen erstellt wurden.

Bei der Spiral-CT wird der Patiententis
h während der Aufnahme mit konstanter Geschwindigkeit unter der Abtasteinheit hindurchbewegt. Dadurch beschreibt die Röntgenröhre eine s
hraubenförmige Kurve um den Patienten. Mit Hilfe von Inter-polationsverfahren, die in [[20](#page-193-0), [103,](#page-199-0) 138] beschrieben werden, und anschließendem Rebinning lassen si
h daraus Messdaten in Parallelstrahlgeometrie und beliebiger Position innerhalb der S
hraubenlinie gewinnen.

<sup>&</sup>lt;sup>4</sup>Bei Fächerstrahltomographen wird nur ein kreisscheibenförmiger Teilbereich im Zentrum des Messfeldes (scan field of view) ausreichend abgetastet und daraus ein CT-Bild rekonstruiert [\[143](#page-203-0)]. In dieser Arbeit wird davon ausgegangen, dass der Patient jeweils komplett innerhalb dieser Kreiss
heibe und damit in allen Winkelstellungen vollständig innerhalb des Fä
hers liegt.

 $5$ Heutige Tomographen sind zum Teil als *Mehrzeiler-CT* ausgeführt, d. h. sie besitzen mehrere Detektorzeilen bzw. eine Detektormatrix. Die daraus resultierenden Messdaten lassen sich jedoch nicht auf zweidimensionale Geometrien übertragen [[20,](#page-193-0) Kap. 7.4]. Rekonstruktionsverfahren für Mehrzeiler-CT findet man in [\[20](#page-193-0)]. Sie sind jedoch nicht Gegenstand dieser Arbeit.

 $6$ Siehe auch [\[103](#page-199-0), Kap. 3].

<span id="page-21-0"></span>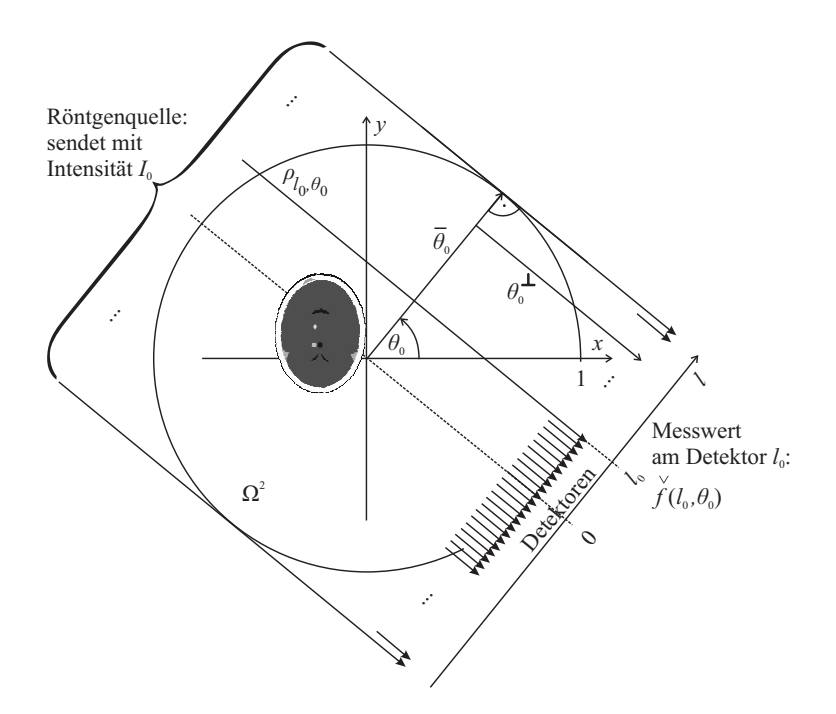

**Abbildung 1.2:** Parallelstrahlgeometrie. Der Röntgenstrahl  $\rho_{l_0,\theta_0}$  wurde exemplarisch hervorgehoben.

## 1.3 Modellierung des Aufnahmeprozesses

Zur Modellierung des Aufnahmeprozesses wird zunächst davon ausgegangen, dass die Röntgenstrahlen monochromatisch sind, das heißt eine einzige Frequenz aufweisen, und sich geradlinig ausbreiten. Zunächst wird nur ein einziger Röntgenstrahl betrachtet, der von der Röntgenquelle an Position  $p_0$  durch das Gewebe dringt und zum Detektor an Position  $p_1$  gelangt.

Die Intensität des Röntgenstrahls an der Position  $\mathbf{p}_{\lambda}$ ,  $\lambda \in [0,1]$  wird mit  $I_{\lambda}$  bezeichnet, wobei  $I_0$  die Ausgangsintensität an der Röntgenröhre und  $I_1$  die Intensität am

Ist die Intensität  $I_\lambda$  in  $\mathbf{p}_\lambda$  bekannt, so ergibt sich die Intensität  $I_{\lambda+\Delta\lambda}$  in  $\mathbf{p}_{\lambda+\Delta\lambda}$  mit einem infinitesimalen  $\Delta\lambda$  zu

$$
I_{\lambda + \Delta\lambda} = I_{\lambda} - \mu_{\lambda} \Delta\lambda I_{\lambda}.
$$
\n(1.1)

Der Proportionalitätsfaktor  $\mu_{\lambda}$  wird Schwächungskoeffizient des Gewebes in  $\mathbf{p}_{\lambda}$  genannt. Er ist gewebespezifisch und hauptsächlich durch die Ordnungszahl der Atome und die Dichte des Gewebes bestimmt (vgl. [\[42](#page-195-0), Kap. 1.2]). Für Schwächungskoeffizienten außerhalb des Strahlengangs wird definiert

$$
\forall \lambda \notin [0,1] : \mu_{\lambda} = 0.
$$

Eine Grenzwertbildung in ([1.1\)](#page-21-0) führt zu

$$
\frac{dI}{d\lambda} = -\mu_{\lambda} I_{\lambda} \tag{1.2}
$$

mit der Lösung

$$
I_{\lambda} = I_0 e^{-\int_{0}^{\lambda} \mu_{\sigma} d\sigma}.
$$
\n(1.3)

Daraus bestimmt sich der Projektionswert  $\mu$  folgendermaßen:

$$
\check{\mu} := \ln \frac{I_0}{I_1} = \int\limits_0^1 \mu_{\sigma} d\sigma = \int\limits_{-\infty}^{\infty} \mu_{\sigma} d\sigma. \tag{1.4}
$$

Bei der CT-Aufnahme werden die Projektionswerte  $\tilde{\mu}(l, \theta)$  entlang der Geraden

$$
\rho_{l,\theta} := \{ \mathbf{x} \in \mathbb{R}^2 | \langle \mathbf{x}, \bar{\theta} \rangle = l \}
$$
\n(1.5)

bestimmt, wobei  $(l, \theta) \in (-1, 1) \times [0, 2\pi)$  und  $\bar{\theta} := (\cos \theta, \sin \theta)^t \in S^1$  (vgl. Abb. [1.2](#page-21-0)).

Sei  $\theta^{\perp} = (-\sin \theta, \cos \theta)^t \in S^1$  ein Vektor, der senkrecht auf  $\bar{\theta}$  steht. Für  $f \in L^1(\mathbb{R}^2)$ 

$$
\mathscr{R}f(l,\theta) := \int_{-\infty}^{\infty} f(l\bar{\theta} + t\theta^{\perp}) dt
$$
 (1.6)

$$
= \int_{-\infty}^{\infty} \int_{-\infty}^{\infty} f(x, y) \, \delta(\left\langle \binom{x}{y}, \bar{\theta} \right\rangle - l) \, dx dy \tag{1.7}
$$

mit  $l \in \mathbb{R}$  und  $\theta \in [0, 2\pi)$  ein Operator definiert, der nach JOHANN RADON [[162](#page-204-0)] Radontransformation genannt wird. Die Funktion  $\dot{f} := \mathscr{R} f$  wird Radontransformierte beziehungsweise Sinogramm von f genannt. Aufgrund [\(1.4](#page-21-0)) stellt die Radontransformation ein geeignetes Modell für die CT-Aufnahme der Schwächungskoeffizienten  $\mu$  des Gewebes im Strahlengang dar. Die im CT tatsächlich gemessenen Rohdaten  $\mu$  stellen im Wesentlichen eine Abtastung des Sinogrammes  $\mathcal{R}\mu$  bezüglich  $\theta$  und l dar. Im Weiteren werden jedo
h au
h diese als Radontransformierte beziehungsweise Sinogramm bezei
hnet.

Aus ([1.6\)](#page-21-0) ergibt si
h die Symmetriebedingung

$$
\check{f}(l,\theta) = \check{f}(-l,-\theta). \tag{1.8}
$$

Somit ist die Radontransformation durch die Projektionswerte in  $(0, \pi)$  bereits eindeutig bestimmt. Für die auf diesen Berei
h einges
hränkte Radontransformierte sowie deren diskrete Approximationen werden im Weiteren die Bezei
hnungen wie oben verwendet. Weitere Eigens
haften der Radontransformation sind in Tabelle [1.1](#page-23-0) zusammengefasst. Für detailliertere Darstellungen sowie Verallgemeinerungen sei auf  $[10, 20, 79, 80, 82, 93, 102, 126, 127, 138, 139, 157, 162, 164, 186, 201]$  $[10, 20, 79, 80, 82, 93, 102, 126, 127, 138, 139, 157, 162, 164, 186, 201]$  $[10, 20, 79, 80, 82, 93, 102, 126, 127, 138, 139, 157, 162, 164, 186, 201]$  $[10, 20, 79, 80, 82, 93, 102, 126, 127, 138, 139, 157, 162, 164, 186, 201]$  $[10, 20, 79, 80, 82, 93, 102, 126, 127, 138, 139, 157, 162, 164, 186, 201]$  $[10, 20, 79, 80, 82, 93, 102, 126, 127, 138, 139, 157, 162, 164, 186, 201]$  $[10, 20, 79, 80, 82, 93, 102, 126, 127, 138, 139, 157, 162, 164, 186, 201]$  $[10, 20, 79, 80, 82, 93, 102, 126, 127, 138, 139, 157, 162, 164, 186, 201]$  $[10, 20, 79, 80, 82, 93, 102, 126, 127, 138, 139, 157, 162, 164, 186, 201]$  $[10, 20, 79, 80, 82, 93, 102, 126, 127, 138, 139, 157, 162, 164, 186, 201]$  $[10, 20, 79, 80, 82, 93, 102, 126, 127, 138, 139, 157, 162, 164, 186, 201]$  $[10, 20, 79, 80, 82, 93, 102, 126, 127, 138, 139, 157, 162, 164, 186, 201]$  $[10, 20, 79, 80, 82, 93, 102, 126, 127, 138, 139, 157, 162, 164, 186, 201]$  $[10, 20, 79, 80, 82, 93, 102, 126, 127, 138, 139, 157, 162, 164, 186, 201]$  $[10, 20, 79, 80, 82, 93, 102, 126, 127, 138, 139, 157, 162, 164, 186, 201]$  $[10, 20, 79, 80, 82, 93, 102, 126, 127, 138, 139, 157, 162, 164, 186, 201]$  $[10, 20, 79, 80, 82, 93, 102, 126, 127, 138, 139, 157, 162, 164, 186, 201]$  $[10, 20, 79, 80, 82, 93, 102, 126, 127, 138, 139, 157, 162, 164, 186, 201]$  $[10, 20, 79, 80, 82, 93, 102, 126, 127, 138, 139, 157, 162, 164, 186, 201]$  $[10, 20, 79, 80, 82, 93, 102, 126, 127, 138, 139, 157, 162, 164, 186, 201]$  $[10, 20, 79, 80, 82, 93, 102, 126, 127, 138, 139, 157, 162, 164, 186, 201]$  $[10, 20, 79, 80, 82, 93, 102, 126, 127, 138, 139, 157, 162, 164, 186, 201]$  $[10, 20, 79, 80, 82, 93, 102, 126, 127, 138, 139, 157, 162, 164, 186, 201]$  $[10, 20, 79, 80, 82, 93, 102, 126, 127, 138, 139, 157, 162, 164, 186, 201]$  $[10, 20, 79, 80, 82, 93, 102, 126, 127, 138, 139, 157, 162, 164, 186, 201]$  $[10, 20, 79, 80, 82, 93, 102, 126, 127, 138, 139, 157, 162, 164, 186, 201]$  $[10, 20, 79, 80, 82, 93, 102, 126, 127, 138, 139, 157, 162, 164, 186, 201]$  $[10, 20, 79, 80, 82, 93, 102, 126, 127, 138, 139, 157, 162, 164, 186, 201]$  $[10, 20, 79, 80, 82, 93, 102, 126, 127, 138, 139, 157, 162, 164, 186, 201]$  $[10, 20, 79, 80, 82, 93, 102, 126, 127, 138, 139, 157, 162, 164, 186, 201]$  $[10, 20, 79, 80, 82, 93, 102, 126, 127, 138, 139, 157, 162, 164, 186, 201]$  $[10, 20, 79, 80, 82, 93, 102, 126, 127, 138, 139, 157, 162, 164, 186, 201]$  $[10, 20, 79, 80, 82, 93, 102, 126, 127, 138, 139, 157, 162, 164, 186, 201]$  verwiesen. Die Rekonstruktion von CT-Bildern erfolgt anhand numeris
her Verfahren zur Bere
hnung der inversen Radontransformation  $\mathcal{R}^{-1}$ .

<span id="page-23-0"></span>

| Linearität | $[\mathscr{R}\{\alpha g+\beta h\}]=\alpha[\mathscr{R}g]+\beta[\mathscr{R}h]$                   |  |
|------------|------------------------------------------------------------------------------------------------|--|
|            | Verschiebung $[\mathcal{R}f(x-a,y-b)](l,\theta) = \dot{f}(l-(a\cos\theta+b\sin\theta),\theta)$ |  |
| Rotation   | $[\mathscr{R}g(r,\phi)](l,\theta) = [\mathscr{R}g(r,\phi-\phi_0)](l,\theta-\phi_0)$            |  |
| Faltung    | $[\mathscr{R}\lbrace g*h\rbrace]=[\mathscr{R} g]*_l[\mathscr{R} h]$                            |  |

Tabelle 1.1: Eigenschaften der Radontransformation. Es gilt  $\alpha, \beta \in \mathbb{R}$ . Die Angabe der Rotationseigens
haft erfolgt für Polarkoordinaten.

Sowohl die im CT gemessenen Rohdaten  $\check{f}$  als auch das rekonstruierte Bild f können in der Praxis ni
ht kontinuierli
h sondern nur diskret sein. Deshalb lässt si
h das diskrete  $\check{f}$  als lineares Gleichungssystem  $\check{f} = Rf$  darstellen, wobei R derjenige lineare Operator ist, der die Radontransformation des diskretisierten Urbildes f bes
hreibt. Die Gewichte in R berücksichtigen die von Röntgenstrahlen endlicher Breite durchleuchteten Flächen der einzelnen Pixel in  $f$  [\[66,](#page-197-0) [112](#page-200-0)]. Dabei können unterschiedliche Pixelgeometrien als Grundlage dienen [\[39](#page-194-0), Kap. 4]. Das Rekonstruktionsbild  $\tilde{f}$  bestimmt sich anhand der Pseudoinversen  $R^+$  [195] zu  $\tilde{f} \approx R^+ \tilde{f}$  [[20](#page-193-0), [167](#page-204-0)]. Diese Lösung minimiert den Fehler  $\tilde{f} = \arg \min \|Rf - \check{f}\|_2$ . Die Lösung des Gleichungssystems kann anhand der Singulärwertzerlegung von R erfolgen [[20,](#page-193-0) Kap. 5.12]. Im Allgemeinen sind die auftretenden Matrizen jedoch so groß, dass eine direkte Berechnung nicht praktikabel ist und deshalb iterativ Näherungslösungen bestimmt werden<sup>7</sup>. Dies ist jedoch sehr zeitintensiv [[71](#page-197-0), Kap. 5.2.4], weshalb die *iterativen Verfahren* bislang kaum praktis
he Relevanz für die CT haben und deshalb in diesem Rahmen ni
ht näher beleu
htet werden. Für detaillierte Bes
hreibungen sei auf [[20](#page-193-0), [39,](#page-194-0) [66,](#page-197-0) [95](#page-199-0) [97](#page-199-0), [101,](#page-199-0) [102,](#page-199-0) [123](#page-201-0), [139,](#page-202-0) [140,](#page-202-0) [224](#page-209-0) verwiesen.

Der folgende Satz ist die Grundlage für das Fourierrekonstruktionsverfahren [\[138,](#page-202-0) Kap. 5.4. Im Folgenden wird er zur Herleitung der gefilterten Rückprojektion ver-

 $\textbf{Satz 1.1 (Fourier-Scheiben-Theorem)}$   $\text{Sei } f \in L^1(\mathbb{R}^2)$  and  $t \in \mathbb{R}$ . Dann ist ) und  $t \in \mathbb{R}$ . Dann ist  $\hat{f}(t\bar{\theta})$  für alle  $\bar{\theta}\in S^1$  proportional zu den fouriertransformierten Projektionswerten  $\mathscr{F}(f(\cdot,\theta))$  so, dass  $(\check{f}(\cdot,\theta))$  so, dass

$$
[\mathscr{F}_{l\to\omega}\check{f}](\omega,\theta) = \sqrt{2\pi}\hat{f}(\omega\bar{\theta}).
$$

<sup>&</sup>lt;sup>7</sup>Aufgrund der Schlechtgestelltheit des Problems ist selbst bei entsprechender Rechnerkapazität ein Regularisierungsverfahren vorzuziehen [167].

$$
[\mathscr{F}_{l\to\omega}\check{f}](\omega,\theta) = \frac{1}{\sqrt{2\pi}} \int_{-\infty}^{\infty} \check{f}(l,\theta) e^{-il\omega} dl
$$
  
\n
$$
= \frac{1}{\sqrt{2\pi}} \int_{-\infty}^{\infty} \left[ \int_{-\infty}^{\infty} \int_{-\infty}^{\infty} f(x,y) \delta\left\langle \left\langle \begin{array}{c} x \\ y \end{array} \right\rangle, \bar{\theta} \right\rangle - l) dxdy \right] e^{-il\omega} dl
$$
  
\n
$$
= \frac{1}{\sqrt{2\pi}} \int_{-\infty}^{\infty} \int_{-\infty}^{\infty} f(x,y) e^{-i\omega\left\langle \binom{x}{y}, \bar{\theta} \right\rangle} dxdy
$$
  
\n
$$
= \sqrt{2\pi}\hat{f}(\omega\bar{\theta})
$$
 (1.9)

Sei  $f \in \mathscr{S}(\mathbb{R}^2)$ . Dann gilt unter Verwendung von Polarkoordinaten aufgrund  $f =$  $\mathscr{F}^{-1}\hat{f}$  und Satz [1.1](#page-23-0) (vgl. [\[20](#page-193-0), [82](#page-198-0), [158,](#page-204-0) 201]):

$$
f(x,y) = \frac{1}{2(2\pi)} \int_{0}^{2\pi} \int_{0}^{\infty} \hat{f}(\omega\bar{\theta}) e^{i\omega \langle {x \choose y}, \bar{\theta} \rangle} \omega \, d\omega d\theta
$$
  
\n
$$
= \frac{1}{4\pi} \int_{0}^{\pi} \int_{-\infty}^{\infty} |\omega| \hat{f}(\omega\bar{\theta}) e^{i\omega \langle {x \choose y}, \bar{\theta} \rangle} \, d\omega d\theta
$$
  
\n
$$
= \frac{1}{4\pi} \int_{0}^{\pi} \int_{-\infty}^{\infty} |\omega| [\mathscr{F}_{l \to \omega} \check{f}] (\omega, \theta) e^{i\omega \langle {x \choose y}, \bar{\theta} \rangle} \, d\omega d\theta
$$
  
\n
$$
= \frac{1}{4\pi} \mathscr{R}^* \mathscr{F}_{\omega \to l}^{-1} |\omega| [\mathscr{F}_{l \to \omega} \check{f}] (\omega, \theta). \tag{1.10}
$$

Hierbei bezeichne  $\mathscr{R}^*$  den wie folgt definierten adjungierten Operator von  $\mathscr{R}$ :

$$
[\mathscr{R}^*g](x,y) := \int\limits_0^\pi g(x\cos\theta + y\sin\theta, \theta) \,d\theta =: \int\limits_0^\pi g(\sigma_{(x,y)}(\theta), \theta) \,d\theta. \tag{1.11}
$$

Dieser Operator wird Rückprojektionsoperator genannt [158], die Kurven

$$
\sigma_{(x,y)}: \theta \mapsto x \cos \theta + y \sin \theta, \quad \theta \in [0, \pi)
$$
\n
$$
(1.12)
$$

werden im Weiteren als Sinusoide bezeichnet.

 $\blacksquare$ 

### <span id="page-25-0"></span>1.4.1 Filterung im Frequenzraum

Die gefilterte Rückprojektion ergibt sich nach ([1.10\)](#page-23-0) durch Filterung der Radontransformierten entlang der Spalten mit dem Filter  $|\omega|$  und einer anschließenden Rückprojektion<sup>8</sup>.

Aufgrund der diskreten Abtastung des Bildes f weisen die Rohdaten eine Maximalfrequenz  $\alpha \in \mathbb{R}^+$  mit  $0 \leq |\omega| \leq \alpha$  auf. Aus diesem Grund kann man anstelle des unbegrenzten Filters  $|\omega|$  in (1.10) ein gefenstertes Rekonstruktionsfilter  $\hat{\eta}$  verwenden. Dazu bieten sich verschiedene Fenster an [[147,](#page-203-0) [148,](#page-203-0) 161]. Eine Fensterung mit dem idealen Tiefpass ergibt

$$
\hat{\eta}(\omega) = |\omega| \Pi(\frac{\omega}{2\alpha}) = \alpha \left( \Pi(\frac{\omega}{2\alpha}) - \Lambda(\frac{\omega}{\alpha}) \right). \tag{1.13}
$$

Dieses Filter wird nach seinen Erfindern Ramachandran und Lakshminarayanan  $Ram-Lak-Filter$  [[20](#page-193-0), Kap. 6.1.1] oder auch  $Rampenfilter$  [[39](#page-194-0), [86,](#page-198-0) [163](#page-204-0), [201](#page-207-0)] genannt. Da ho
hfrequentes Raus
hen dur
h dieses Filter verstärkt wird, werden in der Praxis übli
herweise Filter verwendet, bei denen hohe Frequenzen weniger stark gewi
htet werden. Das heißt, sie gehen aus dem Ram-Lak-Filter durch eine zusätzliche Tiefpassfilterung hervor. Ein häufig verwendetes Filter ist das folgende *Shepp-Logan-*Filter  $[181]$ :

$$
\hat{\eta}(\omega) = |\omega| \Pi(\frac{\omega}{2\alpha}) \operatorname{sinc}(\frac{\omega}{2\alpha}). \tag{1.14}
$$

Dieses Filter wird, soweit ni
ht anders angegeben, au
h in dieser Arbeit zur Rekonstruktion verwendet. Eine Beschreibung weiterer gebräuchlicher Rekonstruktionsfilter findet sich in  $[20, Kap. 6], [93, Kap. 10.6], [166, 173]$  $[20, Kap. 6], [93, Kap. 10.6], [166, 173]$  $[20, Kap. 6], [93, Kap. 10.6], [166, 173]$  $[20, Kap. 6], [93, Kap. 10.6], [166, 173]$  $[20, Kap. 6], [93, Kap. 10.6], [166, 173]$  $[20, Kap. 6], [93, Kap. 10.6], [166, 173]$  $[20, Kap. 6], [93, Kap. 10.6], [166, 173]$  $[20, Kap. 6], [93, Kap. 10.6], [166, 173]$ . Eine Darstellung des Ram-Lakund des Shepp-Logan-Filters findet sich für  $\alpha = 0.5$  in Abbildung 1.3.

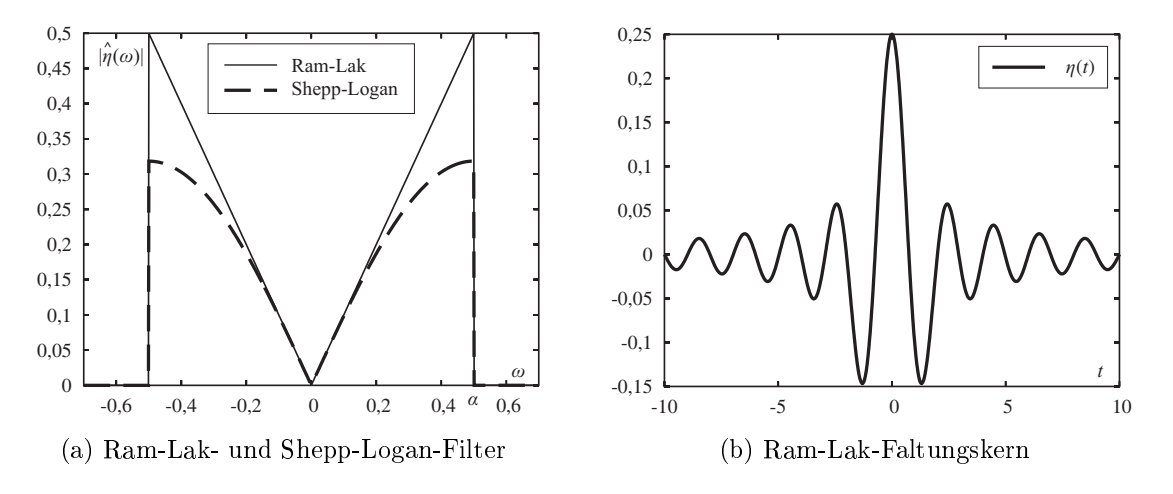

Abbildung 1.3: Rekonstruktionsfilter und Faltungskern.

 $^8$ Eine Fortsetzung der gefilterten Rückprojektion von  $\mathscr{R}\mathscr{S}$  auf  $\mathscr{R}L^1$  beziehungsweise  $\mathscr{R}L^2$  ist unter bestimmten Voraussetzungen möglich [126], [\[139](#page-202-0), Th. II 1.6].

## 1.4.2 Faltung im Radonraum

Sei  $\eta$  :=  $\mathscr{F}^{-1}\hat{\eta}$  für ein bandbegrenztes Filter  $\hat{\eta}$ . Aufgrund des Faltungstheorems  $\sigma$ 

$$
f \approx \frac{1}{4\pi} \mathcal{R}^* \mathcal{F}^{-1} \hat{\eta} \mathcal{F} \check{f}
$$
 (1.15)

$$
\approx \frac{1}{4\pi} \mathscr{R}^* \eta *_{l} \check{f}. \tag{1.16}
$$

Somit lässt sich die gefilterte Rückprojektion auch als Faltung mit dem Rekonstruktionsfaltungskern  $\eta$  berechnen [[40](#page-195-0), Kap. 6.4]. Dieser ergibt sich für das Ram-Lak-Filter nach ([1.13\)](#page-23-0) und der Potenzformel sin<sup>2</sup> x = <sup>1</sup>/2(1 – cos 2x) [17] aufgrund der Linearität der Fouriertransformation zu

$$
\eta(t) = \alpha \mathcal{F}^{-1}(\Pi(\frac{\omega}{2\alpha}) - \Lambda(\frac{\omega}{\alpha}))(t)
$$
  
=  $\alpha^2 (2 \operatorname{sinc}(2\alpha t) - \operatorname{sinc}^2(\alpha t))$   
=  $\frac{\alpha \sin(2\alpha \pi t)}{\pi t} - \frac{1 - \cos(2\alpha \pi t)}{2(\pi t)^2}.$  (1.17)

Der zu dem Ram-Lak-Filter (s. Abb. [1.3\(a\)\)](#page-23-0) korrespondierende Faltungskern ist in Abbildung [1.3\(b\)](#page-23-0) dargestellt. Dur
h Glättung dieses Faltungskernes ergeben si
h die für die CT gebräu
hli
hen Rekonstruktionsfaltungskerne. Einen Überbli
k über Rekonstruktionsfaltungskerne bieten  $[20, 22, 138]$  $[20, 22, 138]$  $[20, 22, 138]$  $[20, 22, 138]$  $[20, 22, 138]$  $[20, 22, 138]$ .

Aufgrund ([1.17](#page-25-0)) gelten für Rekonstruktionsfaltungskerne η folgende asymptotis
he Beschränkungen nach oben und unten für  $|t| \to \infty$ :

$$
\eta = \mathcal{O}\left(\frac{\alpha}{\pi t}\right) \tag{1.18}
$$

$$
= \Omega(-\frac{\alpha}{\pi t}).\tag{1.19}
$$

Für  $|t| \to 0$  lassen sich die Rekonstruktionsfaltungskerne  $\eta$  abschätzen durch:

$$
-\alpha < \eta \leq \alpha. \tag{1.20}
$$

Insgesamt lässt si
h das Abklingen der Intensitäten in den Rekonstruktionsfaltungskernen durch – min $\{\alpha,|\alpha/\pi t|\}\leq\eta\leq\min\{\alpha,|\alpha/\pi t|\}$  beschreiben, wie in Abbildung [1.4](#page-27-0) für  $\alpha = 1$  dargestellt ist.

Für alle Rekonstruktionsfaltungskerne  $\eta$  gilt:

**Lemma 1.1** Der Mittelwert des Faltungskernes  $η$  verschwindet.

**Beweis:** Nach Konstruktion gilt für den Mittelwert  $\bar{\eta} = \beta \hat{\eta}(0) = 0$ .  $\blacksquare$ 

<span id="page-27-0"></span>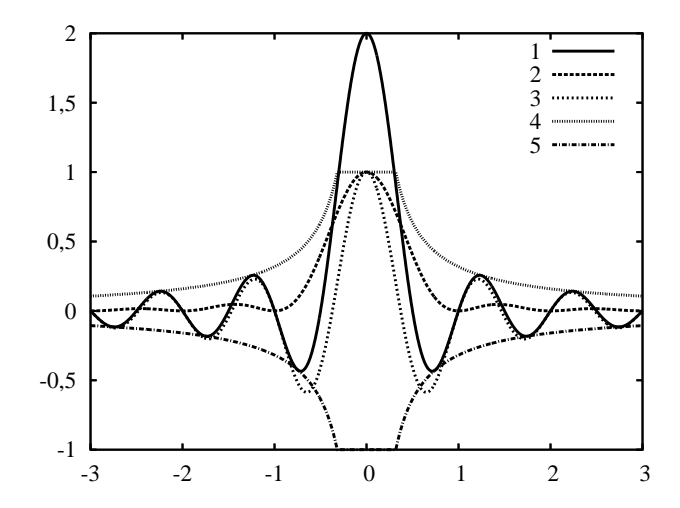

Abbildung 1.4: Abs
hätzung des Intensitätsverlaufs des zum Ram-Lak-Filter korrespondierenden Faltungskerns für  $\alpha = 1$ . Die Intensitäten anderer Rekonstruktionsfaltungskerne klingen aufgrund der Glättung no
h s
hneller ab. 1:  $t \mapsto 2\operatorname{sinc}(2t)$ , 2:  $t \mapsto \operatorname{sinc}^2(t)$ , 3:  $t \mapsto 2\operatorname{sinc}(2t) - \operatorname{sinc}^2(t)$ ,  $(t),$ 4:  $t \mapsto \min\{1, |1/\pi t|\}, 5: t \mapsto -\min\{1, |1/\pi t|\}$ 

## 1.4.3 Alternative Bere
hnung im Radonraum

Eine weitere Möglichkeit zur Berechnung der gefilterten Rückprojektion ergibt sich durch die folgende Zerlegung des Filters  $\hat{\eta}$ :

$$
|\omega| = \left(\frac{1}{i}\text{sgn}(\omega)\right)(i\omega). \tag{1.21}
$$

Sei nun  $q \in \mathscr{S}(\mathbb{R})$ . Für den Differentialoperator  $\mathscr{D}$  [173] mit

$$
[\mathscr{D}g](t) = \frac{\partial}{\partial x}g = \lim_{h \to 0} \frac{g(t+h) - g(t)}{h}
$$
\n(1.22)

und den Hilbertoperator  $\mathscr{H}$  [\[139](#page-202-0)] mit

$$
[\mathcal{H}g](t) = \frac{1}{\pi} \int_{-\infty}^{\infty} \frac{g(y)}{t - y} dy = \frac{1}{\pi t} *_{l} g(t)
$$
\n(1.23)

 $gelten$  nach [[15,](#page-193-0) [139](#page-202-0)]

$$
[\mathcal{F}(\mathcal{D}g)](\omega) = (\iota\omega)\hat{g}(\omega) \tag{1.24}
$$

$$
[\mathcal{F}(\mathcal{H}g)](\omega) = -\frac{1}{i}\text{sgn}(\omega)\hat{g}(\omega). \tag{1.25}
$$

Hierbei ist das Integral in(1.23) als Cauchy'scher Hauptwert gemäß

$$
[\mathscr{H}\check{f}](l,\theta) = \frac{1}{\pi} \lim_{\epsilon \to 0} \left\{ \int_{-\infty}^{l-\epsilon} \frac{\check{f}(y,\theta)}{l-y} \, dy + \int_{l+\epsilon}^{\infty} \frac{\check{f}(y,\theta)}{l-y} \, dy \right\}
$$

zu interpretieren [[82,](#page-198-0) Kap. 8]. Aus  $(1.21)$  $(1.21)$ ,  $(1.24)$  $(1.24)$  und  $(1.25)$  folgt

$$
\mathcal{F}^{-1}|\omega| = \eta = \mathcal{H}\mathcal{D}.\tag{1.26}
$$

Sowohl der Differential- als auch der Hilbertoperator lassen sich als Faltungskerne realisieren (vgl. etwa  $|147|$ ).

## 1.4.4 Bere
hnung im Diskreten

In der Praxis stellen die Sinogramme diskrete und keine kontinuierli
hen Funktionen dar. Des Weiteren werden die kontinuierli
hen dur
h diskrete Operatoren approxi-miert [\[20,](#page-193-0) [82](#page-198-0), [173](#page-205-0)]. Ausführliche Untersuchungen zu den Genauigkeiten der diskreten Rekonstruktion findet man in [\[6,](#page-192-0) [40](#page-195-0), [50](#page-195-0), [51](#page-195-0), [82,](#page-198-0) [86,](#page-198-0) [120,](#page-201-0) [123,](#page-201-0) [139,](#page-202-0) [173,](#page-205-0) 203]. Die Fehler sind bei ausrei
hender Abtastung des Sinogramms und geeignetem Rekonstruktionsfilter gering  $[82,$  $[82,$  Kap. 16.4 $],$  [[123](#page-201-0), Kap. 6.3 $],$  [139 $].$  Es wird deshalb im Weiteren weder zwischen kontinuierlichen und diskreten Operatoren noch zwischen kontinuierlichen und diskreten Bildern  $L^1(\mathbb{R}^2),\mathscr{S}(\mathbb{R}^2)$  beziehungsweise  $l^1(\mathbb{Z}^2)$  explizit unters
hieden.

Seien  $\#\theta \in \mathbb{N}, \#l \in \mathbb{N}, \#\eta \in \mathbb{N}$  die Anzahl der Aufnahmewinkel und der Detektoren sowie die die Länge des diskreten Rekonstruktionsfaltungskerns und  $n \times n$  die Größe des Rekonstruktionsbildes, dann beträgt der Aufwand für dieFilterung im Frequenzraum  $O(\#\theta \# l \log \# l)$  und der Aufwand für die Faltung im Radonraum  $O(\#\theta \# l \# \eta)$ . Die Weglängen der Sinusoide, über die bei der Rü
kprojektion integriert wird, liegen in  $O(\#\theta \# l)$ . Für jedes Pixel des Rekonstruktionsbildes findet eine Integration über einen Sinusoid statt. Somit ergibt sich ein Gesamtaufwand von  $O(n^2 \# \theta \# l)$  für die  $^{2}\# \theta \# l)$  für die Rü
kprojektion. Die grundlegende Bere
hnung erfolgt mit Algorithmus [1.1](#page-27-0). Hierbei berechne die Funktion interpoliere( $\check{f}$ , 1,  $\check{\theta}$ ) einen Funktionswert von  $\check{f}$  an der Stelle  $(l, \theta)$  durch geeignete Interpolation.

Allgemeine Beschreibungen zur Implementierung der gefilterten Rückprojektion findet man in  $[20, 59, 139, 167, 173, 174, 201]$  $[20, 59, 139, 167, 173, 174, 201]$  $[20, 59, 139, 167, 173, 174, 201]$  $[20, 59, 139, 167, 173, 174, 201]$  $[20, 59, 139, 167, 173, 174, 201]$  $[20, 59, 139, 167, 173, 174, 201]$  $[20, 59, 139, 167, 173, 174, 201]$  $[20, 59, 139, 167, 173, 174, 201]$  $[20, 59, 139, 167, 173, 174, 201]$  $[20, 59, 139, 167, 173, 174, 201]$  $[20, 59, 139, 167, 173, 174, 201]$  $[20, 59, 139, 167, 173, 174, 201]$  $[20, 59, 139, 167, 173, 174, 201]$  $[20, 59, 139, 167, 173, 174, 201]$ . In dieser Arbeit wird die gefilterte Rückprojektion mit der Matlab-Implementierung iradon [131] berechnet. Deren Laufzeit beträgt für Sinogramme der Größe  $729 \times 1.024$ , die in dieser Arbeit bei radiologischen CT-Daten Verwendung finden, ungefähr 130 Sekunden. Das Verhalten der gefilterten Rü
kprojektion und insbesondere Artefakte lassen si
h anhand von Impulsantworten der gefilterten Rückprojektion beschreiben. Diese werden im folgenden Abschnitt untersu
ht.

### Impulsantwort der gefilterten Rückprojektion 1.5

Im Folgenden wird für  $(l,\theta)\in \R\times [0,\pi)$  die Impulsantwort  $\mathscr{R}^{-1} \delta_{l_0,\theta_0}$  eines  $\delta$ -Impulses

$$
\delta_{l_0,\theta_0}(l,\theta) = \delta(l-l_0)\delta(\theta-\theta_0)
$$
\n(1.27)

### Algorithmus 1.1 Gefilterte Rückprojektion

Eingabe:  $\check{f}_z : \{0, \ldots, \#l\} \times \{0, \ldots, \# \theta\} \to \mathbb{R}$  Sinogramm Ausgabe:  $\hat{f} : \mathbb{Z}^2 \supset \mathrm{Def}(\hat{f}) \to \mathbb{R}$  Rekonstruktionsbild  $\tilde{f}$   $\rightarrow \mathbb{R}$  Rekonstruktionsbild

```
/* Filterung im Radon- oder im Frequenzraum */
<sup>2</sup> foreach s \in \{0, \ldots, \#\theta\} do<br>
<sup>3</sup> filtere(\check{f}(\cdot, s));
\texttt{filter}(\check{f}(\cdot, \mathbf{s}));
\overline{4}/* Initialisierung eines Akkumulators als Nullmatrix */\overline{r}6 akkumulator ← newdouble[\#l, \# \theta]
7 /* Rü
kprojektion */
                     \tilde{f}) do
s foreach (x, y) \in Def(f) do
9 for s \leftarrow 0, \ldots, \# \theta do
10 akkumulator[x,y] \leftarrow akkumulator[x,y] +
11 interpoliere(\hat{f}, x \cos s + y \sin s, s);
12\overline{13}
```
an der Stelle  $(l_0, \theta_0)$  im Sinogramm untersucht. Dazu wird zunächst die Impulsantwort des Rekonstruktionsfilters analysiert und daraus die Impulsantwort der gefilterten Rü
kprojektion abgeleitet.

### 1.5.1 Impulsantwort des Rekonstruktionsfilters

Die Impulsantwort eines Rekonstruktionsfilters  $\hat{\eta}$  entspricht offenbar dessen Rekonstruktionsfaltungskern  $\eta = \mathscr{F}^{-1} \hat{\eta}$  (vgl. Kap. [1.4.2\)](#page-25-0). Alle Filter  $\hat{\eta}$  leiten sich aus dem Rampenfilter  $|\omega|$  ab und sind deshalb wie dieses reellwertige gerade Funktionen und damit insbesondere achsensymmetrisch bezüglich des Ursprungs. Somit sind auch die Rekonstruktionsfaltungskerne  $\eta$  symmetrisch bezüglich des Ursprungs [[15](#page-193-0)], [\[122,](#page-201-0) Kap. 4.1]. Die Faltungskerne sind zunächst nichtlokal °C. Dies liegt daran, dass das Rampenfilter  $|\omega|$  in  $\omega = 0$  nicht differenzierbar ist [145]. Für die Entstehung von Raus
hartefakten spielen jedo
h die Extrema des jeweiligen Faltungskernes, insbesondere das Maximum bei  $t = 0$  und die rechts und links daneben liegenden Minima, die wesentliche Rolle. Die Antwort des Rekonstruktionsfilters auf einen Impuls  $\delta_{l_0,\theta_0}(l,\theta)$  ist folglich der Rekonstruktionsfaltungskern  $\eta$  an der Stelle  $l_0$  entlang der Spalte  $\theta_0$ .

<sup>&</sup>lt;sup>9</sup>Nichtlokalität bedeutet in diesem Fall, dass der Träger ein relativ großes Intervall überdeckt.

<sup>&</sup>lt;sup>10</sup>Die Nichtlokalität spiegelt sich auch in der Nichtlokalität des Hilbertoperators in [\(1.26](#page-27-0)) wider, die sich aus  $(1.23)$  $(1.23)$  ergibt (vgl.  $[15, 146]$  $[15, 146]$  $[15, 146]$ ).

## <span id="page-30-0"></span>1.5.2 Impulsantwort der Rückprojektion

Die Impulsantwort des Rekonstruktionsfilters, das heißt der Rekonstruktionsfaltungskern, lässt si
h als Linearkombination

$$
\int_{\mathbb{R}} \eta(s,\rho) \delta_{s,\rho} ds \tag{1.28}
$$

einzelner Impulse auffassen. Da die Rückprojektion ein linearer Operator ist [173] können somit die Impulsantworten der gefilterten Rückprojektion wie folgt durch die Antworten der Rü
kprojektion auf die Linearkombination der einzelnen Impulse in ([1.28\)](#page-27-0) darstellen.

Sei wie in [\(1.5](#page-21-0))  $\rho_{l,\theta} \subset \mathbb{R}^2$  eine Gerade im Ortsraum für  $(l,\theta) \in \mathbb{R} \times [0,\pi)$ . Nach [\(1.11](#page-23-0)) gilt nun für die Rückprojektion eines Impulses  $\delta_{l_0, \theta_0}$ 

$$
\mathscr{R}^* \delta_{l_0, \theta_0} = \chi_{\rho_{l_0, \theta_0}} \tag{1.29}
$$

und damit anhand ([1.16](#page-25-0)), ([1.28\)](#page-27-0) und ([1.29](#page-27-0)) für die Impulsantwort  $\mathscr{R}^{-1} \delta_{l_0,\theta_0}$  der gefilterten Rückprojektion

$$
\mathcal{R}^{-1}\delta_{l_0,\theta_0} = \frac{1}{4\pi} \int_{\mathbb{R}} \eta(l - l_0) \chi_{\rho_{l,\theta_0}} dl.
$$
 (1.30)

Die Impulsantworten der gefilterten Rückprojektion ergeben sich also durch Linearkombinationen der Funktionen  $\chi_{\rho_{l_i,\theta_0}},$  wobei die Gewichte proportional zu dem Rekonstruktionsfaltungskern gewählt werden. Als Beispiel wird in Abbildung 1.5 die Antwort auf einen Impuls  $\delta_{l_0,\theta_0}$  bei der gefilterten Rückprojektion dargestellt. In der 3D-Oberä
hendarstellung (Abb. [1.5\(b\)](#page-27-0)) ist die Kontur des zugrundeliegenden Rekonstruktionsfaltungskerns deutli
h zu erkennen.

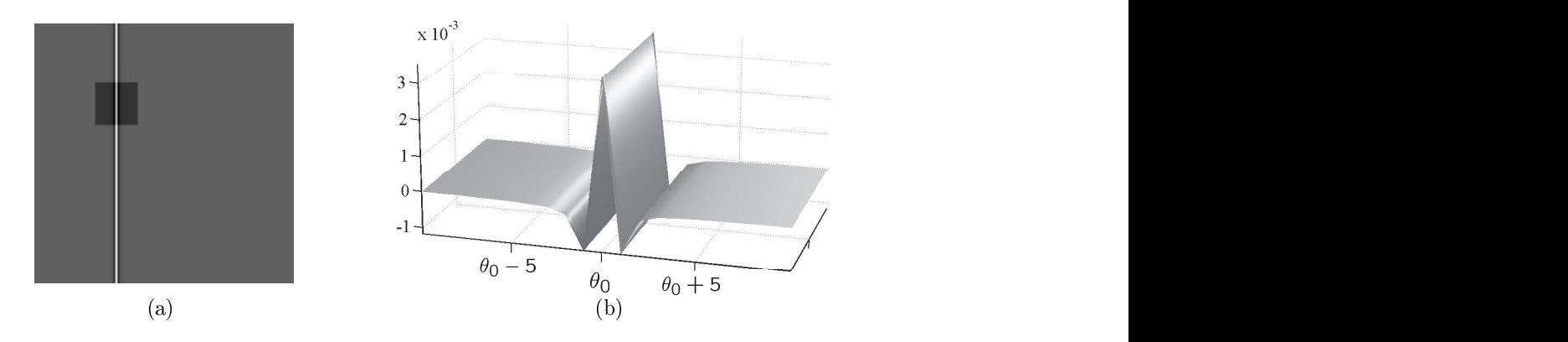

Abbildung 1.5: (a) Impulsantwort  $\mathscr{R}^{-1}\delta_{l_0,\theta_0}$  im Rekonstruktionsbild. (b) 3D-Oberflächendarstellung des markierten Ausschnitts in (a). Rekonstruktionsfilter: Shepp-Logan.

Es sei hier no
h angemerkt, dass si
h die Impulsantworten unters
hiedli
her Rekonstruktionsverfahren im Allgemeinen unters
heiden. Je na
h Rekonstruktionsverfahren ergeben si
h deshalb unters
hiedli
he Defektbilder. Diese Arbeit bes
hränkt si
h jedoch auf die Analyse der gefilterten Rückprojektion, die standardmäßig in der Radiologie verwendet wird.

Die Teilmenge der *Metallsinusoide* innerhalb eines Sinogramms spielt eine wichtige Rolle für die Entstehung von *Metallartefakten*. Das sind häufig besonders stark ausgeprägte Artefakte, die dur
h Metall im Strahlengang hervorgerufen werden. Eine Be-schreibung dieser Artefakte findet sich im Abschnitt [1.8.](#page-35-0)

In vielen bisherigen Verfahren zur Reduktion von Metallartefakten werden alle Pixelintensitäten innerhalb der Metallsinusoide modiziert. Das Ziel dabei ist es, einen Rohdatensatz zu erzeugen, aus dem ein Rekonstruktionsbild resultiert, das weniger Artefakte als das Rekonstruktionsbild der ursprüngli
hen Rohdaten enthält. Ein wesentli
her S
hritt besteht darin, die Metallsinusoide zu bestimmen. Im Folgenden werden nach einer formalen Definition wichtige Eigenschaften der Metallsinusoide

Definition 1.1 (Metallsinusoide) Sei  $f$  ein Bild, das Metall enthält<sup>11</sup>, dann wird die Menge der Sinusoide Tr $\big(\mathscr{R}\chi_{\mathrm{Metall}(f)}\big)$   $Metallsinusoide^{12}$  genannt.

**Definition 1.2 (Lineare Separierbarkeit)** Eine Menge  $A \in \mathbb{R}^2$  wird linear sepa-rierbar genannt (vgl. [\[11](#page-192-0), Kap. 3.2]), wenn es eine Gerade  $g : \langle \mathbf{n}, \mathbf{x} \rangle = d$  mit  $g \cap A = \emptyset$ gibt, so dass die Schnittmengen von  $A$  mit den durch  $g$  definierten Halbebenen nicht leer sind, das heißt  $A \cap {\mathbf{x} | \langle \mathbf{n}, \mathbf{x} \rangle > d} \neq \emptyset$  und  $A \cap {\mathbf{x} | \langle \mathbf{n}, \mathbf{x} \rangle < d} \neq \emptyset$ .  $\Box$ 

Satz 1.2 (Konvexe Hülle) Für ein Bild f, das ein Metall  $M \subset \text{Def}(f)$  enthält, wird durch die Menge der Metallsinusoide

$$
\sigma_M := \bigcup_{\mathbf{p} \in M} \sigma_{\mathbf{p}} = \bigcup_{\mathbf{p} \in M} \{ \langle \mathbf{p}, (\cos \theta, \sin \theta)^t \rangle | \theta \in [0, \pi) \}
$$
(1.31)

auf  $\mathfrak{P}\mathrm{Def}(f)$  eine Äquivalenzrelation festgelegt gemäß

$$
A \sim_{\sigma} B \Leftrightarrow : \sigma_A = \sigma_B, \quad A, B \in \mathfrak{P}\mathrm{Def}(f).
$$

Es gilt außerdem für nicht linear separierbare, kompakte Mengen  $A, B \in \mathfrak{P}\mathrm{Def}(f)$ :

 $A \sim_{\sigma} B \Leftrightarrow A \sim_{\text{kH}} B \Leftrightarrow: \text{kH}(A) = \text{kH}(B),$ 

<sup>&</sup>lt;sup>11</sup>Damit ist gemeint, dass diejenige Körperschicht, die durch  $f$  repräsentiert wird, Metall enthält.

 $12$ In der Literatur wird hierfür auch der Begriff Metallschatten beziehungsweise shadow verwendet  $(vgl. [101, 135, 213]).$  $(vgl. [101, 135, 213]).$  $(vgl. [101, 135, 213]).$  $(vgl. [101, 135, 213]).$  $(vgl. [101, 135, 213]).$ 

wobei kH(A) beziehungsweise kH(B) die konvexen Hüllen der Mengen A und B bezei
hnet. ✷

Beweis: Es ist leicht zu sehen, dass  $\sim_{\sigma}$  und  $\sim_{\text{kH}}$  Äquivalenzrelationen sind. Zu zeigen bleibt, dass die Sinusoide zweier ni
ht linear separierbarer, kompakter Mengen A und B genau dann identisch sind, wenn ihre konvexen Hüllen  $kH(A)$  und  $kH(B)$  identisch

Der Rand jeder konvexen Menge wird nach Definition durch ein konvexes Polygon beschrieben, wobei die Anzahl der Ecken auch unendlich sein kann. Seien  $V \in \mathfrak{PDef}(f)$ die E
ken des konvexen Polygons, das den Rand der konvexen Hülle von A bildet. Es gilt  $V \subset \partial A$ , weil nach Definition die kH(A) die kleinste konvexe Menge ist, die A enthält. A enthält.

Bei der Radontransformation gibt es in jeder Projektionsrichtung  $\theta$  einen Strahl  $\rho_{l-\theta}$ mit minimaler l-Koordinate l\_ und einen Strahl  $\rho_{l_+,\theta}$  mit maximaler l-Koordinate  $l_+$ , die A jeweils in V s
hneiden. Da A ni
ht linear separierbar ist, wird die Menge au
h von allen  $\rho_{l,\theta}$  mit  $l \in (l_-,l_+)$  geschnitten. Die Intervalle  $[l_-,l_+]$  sind offensichtlich genau diejenigen Intervalle, auf die au
h die konvexe Hülle bei der Radontransformation jeweils projiziert wird.

Enthält A jedo
h einen linear separierbaren Punkt, unters
heidet si
h in mindestens einem Winkel  $\theta$  die Projektion dieser Menge auf eine Hyperebene senkrecht zu  $\rho_{\theta}$ von der Projektion der konvexen Hülle kH(A) auf diese Hyperebene.

Korollar 1.1 Alle nicht linear separierbaren Metalle, deren konvexe Hülle identisch ist, sind bezügli
h ihrer Metal lsinusoide äquivalent. ✷

Aufgrund Korollar [1.1](#page-30-0)werden der weiteren Betra
htung von Metallsinusoiden ausschließlich konvexe Objekte zugrunde gelegt.

Korollar 1.2 (Zusammenhang von Metallsinusoiden) Sei  $M \subseteq Def(f)$  eine konvexe, kompakte und ni
ht linear separierbare Menge von Koordinaten eines Metalls innerhalb eines Bildes f. Dann ist die Menge der Metallsinusoide  $\sigma_M$  einfach zusammenhängend (s. Def. [A.7](#page-171-0)), das heißt anschaulich "ohne Löcher".

Beweis: Aus dem Beweis zu Satz [1.2](#page-30-0) geht hervor, dass die Radontransformation die Menge M in jedem Winkel  $\theta$  auf genau ein Intervall innerhalb der Spalte  $\theta$ projiziert. Jeder Punkt  $p \in M$  wird bei der Radontransformation auf die Sinusoide  $\sigma_{\rm n}$  abgebildet [[224](#page-209-0)], wobei die Bezeichnung wie in ([1.12\)](#page-23-0) gewählt ist. Somit sind die einzelnen Intervalle entlang der  $\theta$ -Achse zusammenhängend.

Bemerkung 1.1 (Glattheit der Randkurven) Sei  $M \subseteq Def(f)$  ein kompaktes und konvexes Metall<sup>13</sup> innerhalb eines Bildes f. Die Metallsinusoide  $\sigma_M$  ergeben sich

<sup>&</sup>lt;sup>13</sup>Damit ist gemeint: Die Menge der Koordinaten des Metalls sei kompakt und konvex.

<span id="page-33-0"></span>als Vereinigung  $\cup \sigma_{\mathbf{p}}$  einzelner Sinusoide  $\sigma_{\mathbf{p}}$ ,  $\mathbf{p} \in M$ , die jeweils offensichtlich glatte Kurven sind. Die obere beziehungsweise untere Randkurve, das heiÿt die Kurven der maximalen beziehungsweise minimalen l-Koordinaten entlang der θ-A
hse, sind jedo
h ni
ht notwendigerweise glatt. Dies sieht man etwa an den Sinusoiden eines gleichseitigen Dreiecks (vgl. Abb. [1.6\(a\)](#page-30-0)). Die Sinusoide überdecken in jeder Spalte θ ein Intervall. Für die Länge d $(θ)$  des jeweiligen Intervalls in der Spalte θ gilt für  $\theta \in [0, \pi/3)$ 

$$
d(\theta) = \begin{cases} \cos(\theta), & 0 \le \theta < \frac{\pi}{6} \\ \cos \theta - \frac{\pi}{3}, & \frac{\pi}{6} \le \theta < \frac{\pi}{3} \end{cases} .
$$
 (1.32)

Offensichtlich ist d in  $\theta = \pi/6$  nicht differenzierbar (vgl. Abb. [1.6\(b\)](#page-30-0)). Die Sinusoide bilden nach Korollar [1.2](#page-30-0) eine zusammenhängende Menge, die sich aus den einzelnen Intervallen zusammensetzt. An der Stelle  $\pi/6$  können daher die obere und die untere Randkurve ni
ht beide glei
hzeitig glatt sein. Sei etwa die obere Randkurve glatt, so ergibt si
h die untere Randkurve ausder Addition einer glatten Kurve mit der Kurve  $d(\theta)$ , die in  $\pi$ /6 nicht glatt ist. Diese Stelle ist neben zwei weiteren nicht glatten Stellen  $devtlich$  in Abbildung 1.6(c) zu erkennen.

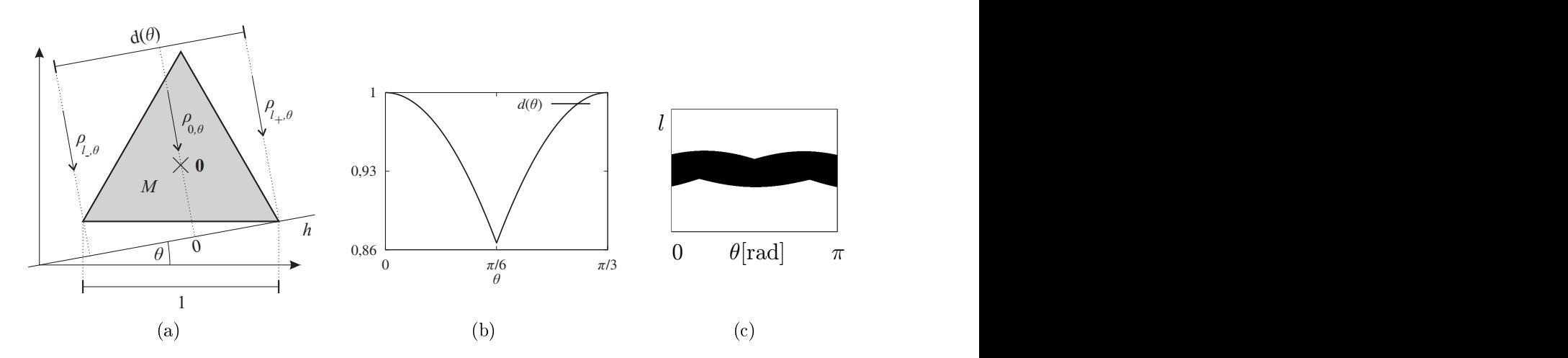

Abbildung 1.6: Der Rand der Menge der Metallsinusoide ist ni
ht notwendigerweise glatt. (a) Gleichseitiges Dreieck, (b) Funktion der Intervalllängen  $d(\theta)$  für  $0 \leq$  $\theta \leq \pi/3$ . (c) Sinusoide des Dreiecks.

## 1.7 Darstellung und Spei
herung von Rekonstruktionsbildern

Eine wi
htige Eigens
haft omputertomographis
her Bilder ist die Normierung der Pixelintensitäten in Form von Hounsfield-Einheiten (HU). Diese ermöglicht eine Zuordnung der Pixel zu bestimmten Gewebearten und dadur
h beispielsweise anhand

einer S
hwellwertsegmentierung die Extraktion von Kno
hengewebe aus den Bilddaten. Die Spei
herung von Rekonstruktionsbildern stellt eine mögli
he Quelle zusätzli
her Artefakte dar. Bei der Entwi
klung von Verfahren zur Artefaktreduktion anhand von Rekonstruktionsbildern sollte insbesondere das im Folgenden beschriebene, bei der Speicherung üblicherweise stattfindende Clipping beachtet werden  $\mathcal{L}$  (vertically  $\mathcal{L}$ ).

## 1.7.1 Hounsfield-Einheiten

Die Schwächungskoeffizienten  $\mu(x, y)$  im rekonstruierten Bild werden in der Radiologie wie folgt auf Hounsfield-Einheiten (HU)  $\mu$ <sub>HU</sub> abgebildet:

$$
\mu_{\rm HU}(x,y) = 1.000 \frac{\mu(x,y) - \mu_{\rm H_2O}}{\mu_{\rm H_2O}} \,\rm HU.
$$
\n(1.33)

Hierbei bezeichne  $\mu_{\text{H}_2\text{O}}$  den Schwächungskoeffizienten, der sich bei Rekonstruktion von Wasser ergibt. Die Hounsfield-Einheiten ermöglichen den direkten Vergleich ver-schiedener CT-Bilder. In Abbildung [1.7](#page-35-0) finden sich die Werte für typische Gewebearten. Die HU vieler Wei
hteile liegen im Berei
h zwis
hen 0 HU und 100 HU, wodurch eine Differenzierung der einzelnen Gewebe anhand der HU erschwert wird. Kno
hengewebe unters
heidet si
h jedo
h aufgrund seiner hohen Di
hte gutvon anderem Gewebe. Für eine S
hwellwertsegmentierung von Kno
hengewebe eignet si
h ein Schwellwert T von  $T \approx 300 \text{ HU}$ .

### 1.7.2 Spei
herung

Zur Speicherung werden die Hounsfield-Einheiten üblicherweise in das DICOM<sup>14</sup>-Format übertragen. Genauere Angaben dazu sind in [[24,](#page-193-0) 141] zu finden. Für die Speicherung von CT-Daten schreibt DICOM eine Grauwertauflösung a zwischen 12 Bit und 16 Bit vor [[141](#page-202-0), Teil 3, C.8.2.1.1.5]. Durch die beiden DICOM-Parameter Rescale Intercept b und Rescale Slope m [[141](#page-202-0), Teil 3, Tabelle C.8-3] werden die Hounsfield-Einheiten auf folgende Werte abgebildet:

$$
\mu_{\rm HU}(x,y) \mapsto \begin{cases} 0, & \mu_{\rm HU}(x,y) < b \\ \left\lfloor \frac{\mu_{\rm HU}(x,y)-b}{m} \right\rfloor, & b \le \mu_{\rm HU}(x,y) \le 2^a - b - 1 \\ 2^a - 1, & \mu_{\rm HU}(x,y) \ge 2^a - b \end{cases} \tag{1.34}
$$

Häufig setzen CT-Hersteller diese Parameter fest auf  $a = 12$ ,  $b = -1.024$  und  $m = 1$  (vgl. [[59](#page-196-0), Kap. 2.2.7]). Daraus resultiert ein darstellbarer Wertebereich von

<sup>&</sup>lt;sup>14</sup>DICOM (Digital Imaging and COmmunications in Medicine): Standard zur Speicherung und Übertragung medizinischer Bilddaten [[24,](#page-193-0) 141].

<span id="page-35-0"></span>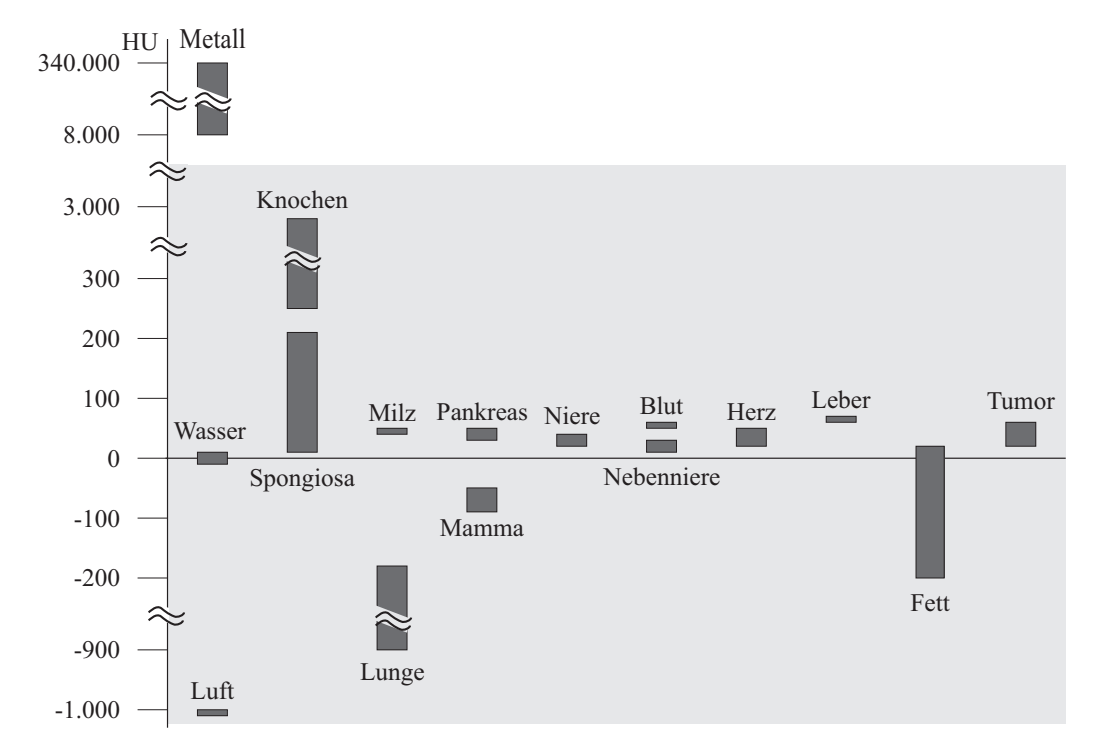

Abbildung 1.7: Hounsfield-Einheiten verschiedener Gewebetypen sowie von Metall. Die Wertebereiche sind aus [\[20,](#page-193-0) [113,](#page-200-0) [138,](#page-202-0) 213] zusammengestellt.

−1.024 HU bis 3.071 HU. Im Folgenden wird, soweit ni
ht anders angegeben, von diesem Werteberei
h ausgegangen.

Die Hounsfield-Einheiten von Metallen, wie beispielsweise Zahnfüllungen, liegen im Bereich von 8.000 HU bis 340.000 HU [[113](#page-200-0), [213](#page-208-0)] und damit über 3.071 HU. Aufgrund von Artefakten unterschreiten die Pixelintensitäten teilweise auch −1.024 HU. Durch Clipping werden alle Werte, die außerhalb des Wertebereichs liegen auf den nähergelegenen Grenzwert −1.024 HU beziehungsweise 3.071 HU abgebildet. Das Clipping wird in Kapitel [2.3](#page-65-0) im Hinbli
k auf die Artefaktreduktion no
hmals gesondert betra
htet.

Im Folgenden wird bei Abbildungen von CT-Bildern der dargestellte Grauwertberei
h, wie in der Radiologie übli
h, in Form eines Grauwertfensters angegeben, das dur
h die Parameter Z und B festgelegt wird. Dabei werden alle HU innerhalb des Fensters  $[Z - |B/2|, Z + |B/2|]$  dargestellt, HU außerhalb des Fensters werden durch Clipping auf  $Z-\binom{B}{2}$  beziehungsweise  $Z+\binom{B}{2}$ ] gesetzt.

## 1.8 Artefakte

Häufig treten in CT-Rekonstruktionsbildern Artefakte auf, die zum Teil eine diagnostis
he Auswertung oder eine direkte Weiterverarbeitung erhebli
h ers
hweren oder
ganz unmögli
h ma
hen. In diesem Abs
hnitt werden vers
hiedene Arten von Artefakten bes
hrieben. Dabei wird besonderer Wertauf diejenigen Artefakte gelegt, die darauf zurückzuführen sind, dass sich Metall im Messbereich befindet.

Die meisten Artefakte liegen in fehlerhaften und modellunverträgli
hen Rohdaten begründet. Diese können als additive Überlagerung  $\check{f}_r = \check{f} + \check{f}$  der korrekten Rohdaten  $\check{f}$  mit einem von  $\check{f}$  abhängigen Defektsinogramm  $\check{f}$  interpretiert werden. Aufgrund der Linearität von  $\mathscr{R}^{-1}$  gilt dann

$$
\tilde{f}_r := \mathcal{R}^{-1}\check{f}_r = \mathcal{R}^{-1}(\check{f} + \check{f}) = \tilde{f} + \mathcal{R}^{-1}\check{f} =: \tilde{f} + \tilde{f}.
$$
\n(1.35)

Hierbei bezeichne  $\tilde{f} \approx f$  das artefaktfreie Rekonstruktionsbild<sup>15</sup> und  $\tilde{f}$  das additive Defektbild. Dieses beschreibt den Artefaktanteil im Bild vollständig und kann somit zur Artefaktanalyse herangezogen werden.

Das Defektsinogramm setzt sich im Allgemeinen aus den Defektmatrizen unterschiedlicher Artefakte zusammen. Aufgrund der Linearität von  $\mathcal{R}^{-1}$  kann wie im Folgenden jeder Artefakttyp für sich alleine betrachtet werden.

Na
h den ihnen zugrunde liegenden Störursa
hen unters
heidet man

- Raus
hartefakte,
- Strahlaufhärtungsartefakte,
- Streustrahlartefakte,
- Teilvolumenartefakte,
- Abtastungsartefakte und
- Bewegungsartefakte.

Für die Bildqualität spielen häufig die Rausch- und Strahlaufhärtungsartefakte die wichtigste Rolle [[39,](#page-194-0) Kap. 3.4]. Neben diesen Artefakten können in Rekonstruktions-bildern weitere weniger bedeutende Artefakte auftreten, die etwa in [\[20](#page-193-0), Kap. 8], [[89,](#page-198-0) Kap. 7, [\[143](#page-203-0)] und [[229](#page-210-0)] beschrieben sind.

Für die meisten Artefakte gilt, dass eine stärkere Abs
hwä
hung der Röntgenstrahlen bei der CT-Aufnahme zu gröÿeren Störungen in den Rohdaten führt. Deshalb ergeben si
h besonders starke Artefakte im Rekonstruktionsbild, wenn si
h Metall im Strahlengang befindet. Diese Artefakte werden unter dem Terminus Metallartefakte zusammengefasst. Das Metall wird *artefaktverursachendes Metall* genannt.

In den folgenden Unterabschnitten werden die erwähnten Artefakttypen beschrieben. Dabei wird ein besonderes Gewi
ht auf die Raus
h- und Strahlaufhärtungsartefakte gelegt, da diese das Bild am meisten stören [[39](#page-194-0), Kap. 3.4]. Die Beschreibung dieser

<sup>&</sup>lt;sup>15</sup>Im Diskreten sind Rechen- und Interpolationsungenauigkeiten unvermeidlich. Deshalb ist im Allgemeinen  $\tilde{f} \neq f$ . Die daraus resultierenden Fehler werden hier jedoch nicht zu den Artefakten gezählt.

<span id="page-37-0"></span>Artefakte findet, anders als bei sonstigen Beschreibungen, anhand der Impulsantworten einzelner δ-Impulse statt. Dieser Ansatz ermöglicht auf einfache Art unter anderem au
h eine Analyse von Algorithmen zur Reduktion von Raus
h- und Strahlaufhärtungsartefakten im nä
hsten Kapitel.

Zur Simulation von Rausch- und Strahlaufhärtungsartefakten dient das in Abbildung 1.8 dargestellte Kreiss
heibenphantom k. Die Kreiss
heibe hat einen Dur
hmesser von 50 Pixel und liegt in der Mitte eines Bildes der Größe  $128 \times 128$  Pixel. Der Grauwert innerhalb der Kreiss
heibe ist 255, das restli
he Bild hat den Grauwert 0. Als Rekonstruktionsfilter wird das Ram-Lak-Filter verwendet. Die Berechnung der Rohdaten findet unter Matlab mit dem Befehl radon statt. Für ein CT-Bild der Größe  $512 \times 512$  dauert die Berechnung der Radontransformation mit 1.024 Projektionswinkeln, wie sie in dieserArbeit verwendet wird, ungefähr 25 Se-

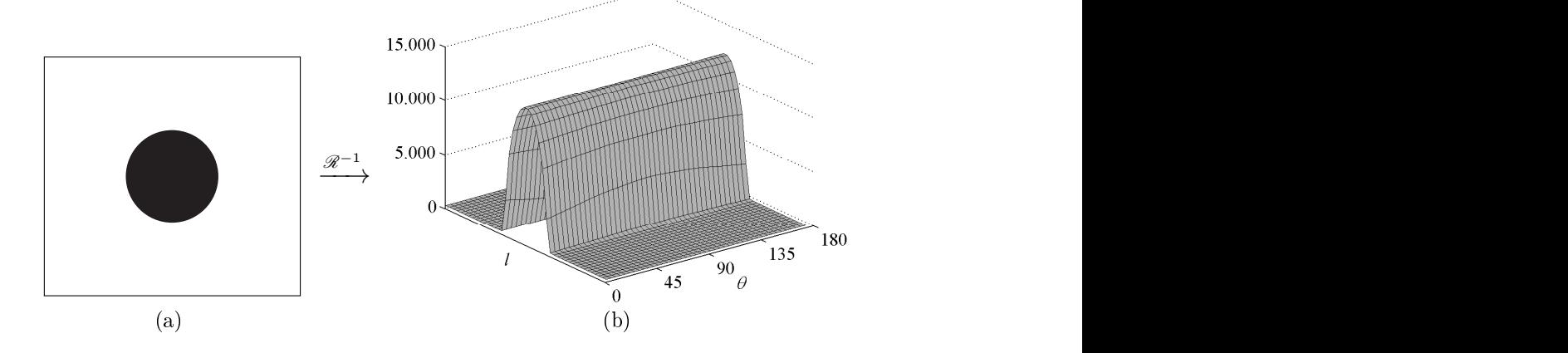

**Abbildung 1.8:** (a) Kreisscheibenphantom k (invertiert). (b) Sinogramm  $\check{k} = \mathscr{R}k$ .

Das Signal-Rausch-Verhältnis (SNR) im Sinogramm ist zunächst von der Röhrenspannung, der Röntgendosis, der Aufnahmedauer beziehungsweise alternativ der Anzahl der Aufnahmen und dem Rekonstruktionsfilter  $\hat{\eta}$  abhängig [\[20,](#page-193-0) Kap. 8]. Aufgrund te
hnis
her Rahmenbedingungen und der Strahlenbelastung für den Patienten sind die Aufnahmeparameter jedo
h ni
ht beliebig zu variieren. Je stärker der Tiefpass
harakter des gewählten Filters ist, desto s
hwä
her sind die Raus
hartefakte. Glei
hzeitig nimmt aber au
h die Bilds
härfe ab.

Raus
hartefakte haben ihre Ursa
he in der statistis
hen Natur des Röntgenaufnahmeprozesses der CT. Dabei überlagert si
h das Raus
hen der Röntgenquanten mit <span id="page-38-0"></span>dem Eigenrauschen des Messsystems [[20](#page-193-0), Kap. 8], [88], [\[138](#page-202-0), Kap. 5.3.2.2]. Das Eigenraus
hen ist signalunabhängig, das Quantenraus
hen hingegen nimmt mit sinkender Signalintensität zu [[138](#page-202-0)].

Die an den Detektoren gemessene Röntgenstrahlung hängt von der Anzahl der pro Zeiteinheit auftreffenden Photonen ab und ist Poisson-verteilt [\[20](#page-193-0), Kap. 2.4], [[82,](#page-198-0) Kap. 3.1, [88]. Das Signalrauschen lässt sich aus der Standardabweichung der Pois-sonverteilung abschätzen, die sich nach [\[17](#page-193-0)] zu

$$
\sigma(\bar{I}_1(l,\theta))=\sqrt{\bar{I}_1(l,\theta)}
$$

ergibt. Hierbei stellt  $\bar{I}_1(l, \theta)$  die mittlere Intensität dar, die am Detektor l in der Winkelstellung θ des Aufnahmesystems gemessen wird. Daraus lässt si
h, wie in [[20](#page-193-0), Kap. 8.7.1] hergeleitet wird, die signalabhängige Rauschvarianz der Rohdaten abs
hätzen dur
h

$$
\sigma^2(\check{f}(l,\theta)) = 1/\bar{I}_1.
$$

Mit [\(1.4](#page-21-0)) erhält man:

$$
\sigma^2(\check{f}(l,\theta)) = \frac{1}{\bar{I}_1(l,\theta)} = \frac{1}{\bar{I}_0} e^{\bar{\check{f}}(l,\theta)},\tag{1.36}
$$

wobei  $\bar{I}_0$  die mittlere Intensität des Röntgenstrahls bei Strahlaustritt und  $\bar{f}(l, \theta)$  den Erwartungswert im Sinogramm an der Stelle  $(l, \theta)$  bezeichnet. Das Quantenrauschen überträgt si
h demna
h in ein Raus
hen im Radonraum, dessen Varianz exponentiell mit der Intensität der Projektionswerte  $\check{f}$  zunimmt (vgl. [88]). In Abbildung [1.9\(b\)](#page-37-0) ist ein Auss
hnitt eines Rohdatensatzes dargestellt, in dem innerhalb der Metallsinusoide ein verstärktes Raus
hen zu erkennen ist.

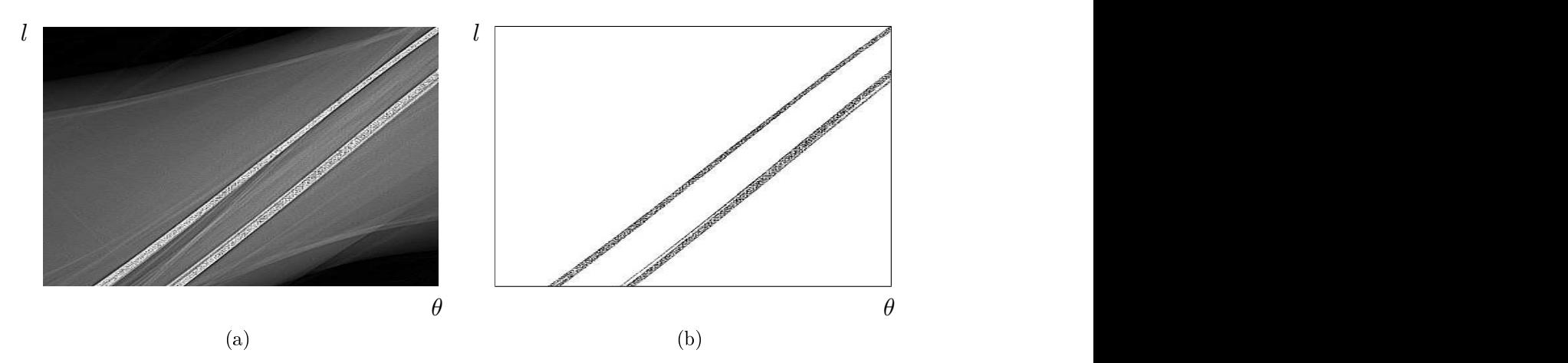

Abbildung 1.9: Rauschen innerhalb der Metallsinusoide. (a) Ausschnitt aus den Rohdaten eines Fä
herstrahltomographen. Die hellen Streifen stellen die Metallsinusoide dar. (b) Invertierte Darstellung der Metallsinusoide. Zur Darstellung wurden beide Bilder entlang der *l*-Achse gestaucht. Außerdem wurde die S
härfe künstli
h erhöht.

<span id="page-39-0"></span>Das Defektsinogramm eines verrauschten Sinogramms ergibt sich aus der Differenz zu dessen unverraus
htem Sinogramm. Somit weistdas Defektsinogramm eine hohe Varianz innerhalb der Metallsinusoide auf. Jedes Pixel im Defektsinogramm wird auf ein Defektbild abgebildet, das bis auf Skalierung, Rotation und Translation der Impulsantwort  $\mathscr{R}^{-1}\delta_{l_0,\theta_0}$  in Abbildung [1.5](#page-30-0) entspricht. Das gesamte Defektbild setzt sich additiv aus den einzelnen Impulsantworten zusammen. Weil deren Skalierungen proportional zu den Intensitäten der korrespondierenden Defektpixel sind, wird das Defektbild von den Impulsantworten von Pixeln innerhalb der Metallsinusoide dominiert. Da die Geraden maximaler Intensität jeweils ein artefaktverursa
hendes Metall s
hneiden, ergeben si
h im Defektbild strahlenkranzförmige Artefakte, die von den Metallregionen ausgehen. Aufgrund der Überlagerung von Impulsantworten sind die Intensitäten entlang der einzelnen Strahlen jedo
h ni
ht konstant.

In Abbildung 1.10 ist eine Simulation von Raus
hartefakten dargestellt. Diese ergibt si
h dur
h ein normalverteiltes Raus
hen dessen Varianz exponentiell mit den Pixelintensitäten im Sinogramm  $k$  (Abb. [1.8\(b\)\)](#page-35-0) steigt. Ein zusätzliches signalunabhängiges Eigenraus
hen des Systems wird dur
h ein Raus
hen geringer Varianz in den Sinogrammregionen außerhalb der Metallsinusoide simuliert. Aus der Differenz des verraus
hten und unverraus
hten Rohdatensatzes ergibt si
h das in Abbil-dung [1.10\(a\)](#page-38-0) dargestellte Defektsinogramm. Durch die Filterung mit  $\hat{\eta}$  wird hochfrequentes Raus
hen verstärkt (Abb. [1.10\(b\)\)](#page-38-0). Na
h Rü
kprojektion ergibt si
h das in Abbildung [1.10\(
\)](#page-38-0) dargestellte Defektbild. Die Artefakte breiten si
h strahlenkranzförmig von der Mitte des Defektbildes, das heißt von dem Träger  $\text{Tr}(k)$  des Kreisphantoms, über das ganze Defektbild aus.

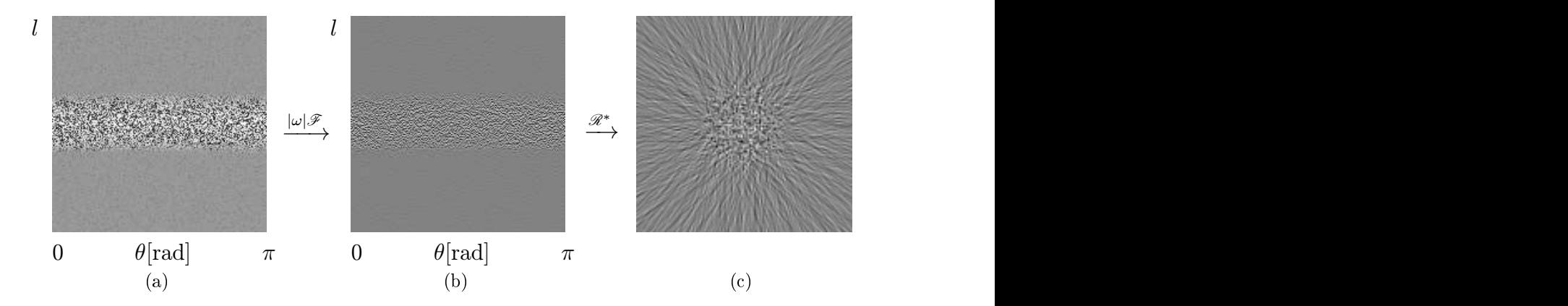

Abbildung 1.10: Raus
hartefakte am Kreiss
heibenphantom k. (a) Intensitätsabhängiges Raus
hen auf den Rohdaten, (b) Filterung mit einem Ram-Lak-Filter und (
) Rekonstruktionsbild.

Aus den aufgeführten Gründen ergeben si
h in der medizinis
hen CT bei Aufnahmen von Schnitten, die Metall enthalten, häufig starke Rauschartefakte. Dies ist in Abbildung 1.11(a) exemplarisch anhand eines Bildes aus der radiologischen Praxis dargestellt. Im oberen Teil dieses Bildes ist ein Teil des Kiefers mit Zahnfüllungen <span id="page-40-0"></span>zu erkennen. Von dort ziehen si
h Raus
hartefakte strahlenförmig über das ganze Bild. Zum Vergleich ist in Abbildung [1.11\(b\)](#page-39-0) eine parallele Schicht, die kaum Artefakte enthält, abgebildet. Beide Bilder sind in den Abbildungen [1.11\(
\)](#page-39-0) beziehungsweise [1.11\(d\)](#page-39-0) no
hmals in einer anderen Grauwertfensterung dargestellt, in der die Artefakte no
h deutli
her zu erkennen sind. Das Grauwertfenster wird dur
h den mittleren Grauwert Z und die Breite B des Fensters angegeben. Eine ausführli
he-re Beschreibung der Parameter findet sich in Abschnitt [1.7](#page-33-0) am Schluss des Kapi-

Der Modellierung von CT-Aufnahmen in Abs
hnitt [1.8.2](#page-41-0) liegt die Annahme zugrunde, dass die Röntgenröhre monochromatische Strahlung emittiert. Dies trifft jedoch in der Praxis ni
ht zu. Poly
hromatis
he Spektren typis
her Röntgenröhren sind beispielsweise  $[20, \text{Kap. } 2]$  $[20, \text{Kap. } 2]$  und  $[59, \text{Kap. } 2]$  $[59, \text{Kap. } 2]$  zu entnehmen.

# 1.8.2 Strahlaufhärtungsartefakte

In der Praxis wird aus finanziellen und fertigungstechnischen Gründen, anders als in Kapitel bei der Modellierung einer CT-Aufnahme angenommen, poly
hromati s
he Röntgenstrahlung verwendet. Die einzelnen Frequenzen der Strahlung werden im Gewebe unters
hiedli
h stark ges
hwä
ht. Strahlen hoher Frequenz, sogenannte harte Strahlen werden weniger stark geschwächt als Strahlen niedriger Frequenz. Dadurch ergibt sich eine relative Zunahme hoher Frequenzen bei der Durchdringung des Gewebes durch die Röntgenstrahlen T. Der Einekt ist desto stärker, je länger der der der der der der der d Weg ist, den die Röntgenstrahlen dur
h das Gewebe zurü
klegen, beziehungsweise je di
hter das Gewebe ist. Es ist nun festzustellen, dass je härter ein Röntgenstrahl ist, desto geringer seine weitere Schwächung ausfällt. Die gemäß ([1.4\)](#page-21-0) logarithmierten Rohdaten unters
hätzen aus diesem Grund die Messwerte, die si
h bei mono
hromatis
her Strahlung ergeben würden. Strahlaufhärtungsartefakte sind eine Folge dieses Effekts. Sie lassen sich in Cupping- und streifenförmige Artefakte unterteilen, die im Folgenden bes
hrieben werden.

#### Cupping-Artefakte

Cupping<sup>17</sup>-Artefakte beschreiben den Effekt, dass aufgrund von Strahlaufhärtung konvexe Berei
he homogener Di
hte na
h der Rekonstruktion vom Rand zum Inneren hin abnehmende Intensitäten aufweisen.

Prinzipiell treten Cupping-Artefakte bei jedem Gewebe auf. Standardmäßig wird jedo
h in jedem CT eine Linearisierung der Messwerte bezügli
h Wasser dur
hgeführt, das heißt, die Werte werden so verändert, dass bei einer CT-Aufnahme eines Wasserphantoms in einem dünnwandigen Gefäÿ ein homogenes Bild aus der Rekonstruktion

 $\overline{^{16}$ Dieser Effekt wird als Strahlaufhärtung bezeichnet.

<sup>&</sup>lt;sup>17</sup>engl.: cupping = das Tiefziehen, das Schröpfen; schröpfend

<span id="page-41-0"></span>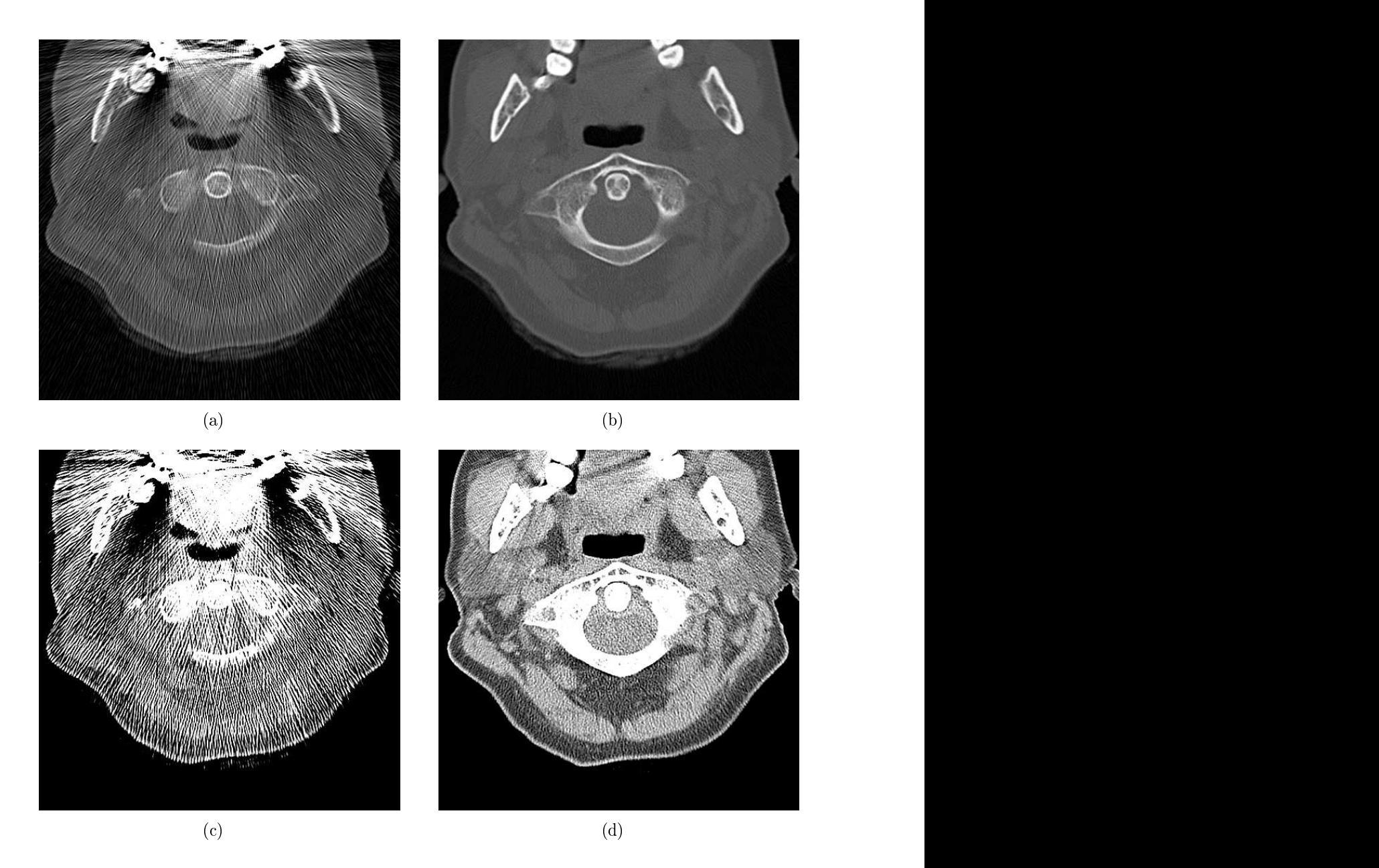

Abbildung 1.11: Raus
h- und Strahlaufhärtungsartefakte im Berei
h des Atlas (C1). (a) Artefaktbehaftete und (b) nahezu artefaktfreie S
hi
ht parallel zu (a) im Abstand von 7,5 mm nach kranial. Ventral befindet sich jeweils ein Stü
k des Kiefers mit Zähnen, die Füllungen enthalten. In (a) überlagern ausgehend von den Zahnfüllungen ho
hfrequente Raus
hartefakte strahlenförmig das Bild. Sowohl die beiden dunklen Abs
hattungen unterhalb der Zahnfüllungen, als au
h die hellen Berei
he zwis
hen linker und re
hter Kieferseite stellen Strahlaufhärtungsartefakte dar. Die Bildgröße beträgt jeweils  $512 \times 512$  Pixel.  $Z = 476$ ,  $B = 3000$ . (c), (d) wie (a), (b), jedoch  $Z = -24$ ,  $B = 400$ .

<span id="page-42-0"></span>resultiert. Da der mens
hli
he Körper zu über 80% aus Wasser besteht, werden da-durch die meisten Gewebe ohne sichtbare Cupping-Artefakte abgebildet [\[59,](#page-196-0) Kap. 3]. Cupping-Artefakte treten jedo
h bei Gewebe hoher Di
hte beziehungsweise besonders bei Metall auf.

Zur Simulation von Cupping-Artefakten wird auf das Sinogramm  $\check{k}$  des Kreisscheibenphantoms die Transformation  $(l, \theta) \mapsto (\check{k}(l, \theta))^{0,9}$  angewandt. Das resultierende Sinogramm wird als Defektsinogramm f interpretiert, dessen Werte unterproportional mit der Wegstre
ke des Röntgenstrahls dur
h M wa
hsen. Das Rekonstruktionsbild ist in Abbildung [1.13](#page-44-0) dargestellt. Da alle Spalten, das heißt alle Projektionen im Sinogramm, identis
h sind, ist das zugehörige Rekonstruktionsbild rotationssymmetrisch. In Abbildung  $1.12(b)$  sind die Intensitätsprofile des ursprünglichen Kreises k und des Defektbildes  $\mathfrak k$  entlang der in Abbildung [1.12\(a\)](#page-40-0) dargestellten Linie durch den Mittelpunkt von  $k$  beziehungsweise  $\mathfrak k$  aufgetragen. Darin ist deutlich eine Intensitätsabnahme der Werte  $\mathfrak{k}(\cdot, 64)$  vom Rand  $\mathfrak{k}(40, 64)$  beziehungsweise  $\mathfrak{k}(89, 64)$  des Defektbildes zur Mitte, das heißt nach  $\mathfrak{k}(64, 64)$  hin, zu erkennen. Für Punkte  $\mathbf{x} \notin M$ gilt  $\mathfrak{k}(\mathbf{x}) = 0$ . Eine Ausnahme bilden die Übergänge vom Rand des Defektbildes zum Bildhintergrund, das heißt zu Pixeln aus  $\{x|x \notin M\}$ , die hier geglättet sind. Diese Glättung hängt von der numerischen Berechnung des Sinogramms und der anschließenden diskreten gefilterten Rückprojektion ab. Sie ist insbesondere unabhängig von der Strahlaufhärtung und tritt in ähnli
her Weise au
h bei der Rekonstruktion von  $\check{k}$  auf.

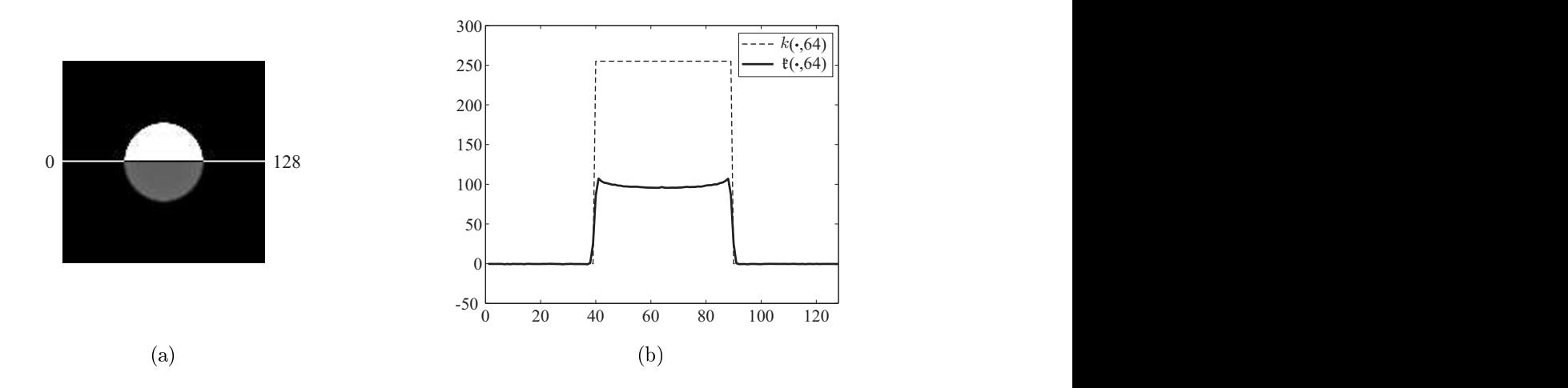

Abbildung 1.12: Simulation von Cupping-Artefakten anhand des Kreisphantoms k. (a) Obere Hälfte: Kreisphantom  $k$ , untere Hälfte: Defektbild  $\ell$ . (b) Intensitätsprofile durch  $k$  und  $\ell$  entlang der in (a) dargestellten Linie.

#### Streifenförmige Artefakte

Befinden sich im Messfeld mehrere Metalle oder werden die Röntgenstrahlen auferund inhomogener Dichten aus unterschiedlichen Richtungen unterschiedlich stark

aufgehärtet, resultieren daraus in Teilmengen der Metallsinusoide überproportional hohe Intensitätsdämpfungen. Dies führt zu Artefakten im Rekonstruktionsbild, die sich im Gegensatz zu den Cupping-Artefakten auch auf Bereiche außerhalb der Metallregionen erstre
ken. Derartige Artefakte sind beispielsweise in Abbildung [1.11\(a\)](#page-39-0) in Verlängerung der beiden Seiten des Kiefernbogens in Form von s
hattenartigen Abdunklungen zu sehen.

Zur Simulation wird das Sinogramm  $\check{k}$  des Kreisscheibenphantoms k verwendet. Die Menge  $\text{Tr}(k)$  wird ebenfalls als Metall identifiziert. Es befinde sich im Messfeld jedoch ein zweites Stü
k Metall, das zu einer überproportional starken Strahlaufhärtung der Messwerte in einem bestimmten Winkelberei
h des Sinogramms führe. Sei f das Bild, das durch additive Überlagerung von k mit dem zweiten Metall entsteht, f das zugehörige Sinogramm und f das Defektbild aufgrund von Strahlaufhärtung. Zur Simulation wird f aus  $\check{f}$  in Abhängigkeit zum Projektionswinkel  $\theta$  folgendermaßen

$$
\check{\mathfrak{f}}(l,\theta) := \begin{cases}\n-\alpha \check{f}(l,\theta) \sqrt{1 - \left(\frac{\theta - \phi}{\beta}\right)^2}, & \left|\frac{\theta - \phi}{\beta}\right| < 1, \\
0, & \text{sonst},\n\end{cases}\n\quad \alpha, \beta \in \mathbb{R}^+, \phi \in [0,\pi). \quad (1.37)
$$

Die Parameter  $\alpha$  und  $\beta$  dienen zur Variation der Intensität beziehungsweise des Winkelbereichs der Intensitätsdämpfungen. Die Skalierung durch  $\alpha$  ist aufgrund der Linearität der inversen Radontransformation ni
ht ents
heidend für die Ausprägung sondern nur für die Intensität der Artefakte im Rekonstruktionsbild. Die Ausprägung wird hingegen durch den Parameter  $\beta$  maßgeblich bestimmt. Anhand des Parameters φ lässt si
h das Zentrum der Intensitätsdämpfungen und damit die Orientierung der Artefakte im Rekonstruktionsbild variieren. In Abbildung [1.13](#page-44-0) werden exemplaris
h für unterschiedliche Parameter β zwei Defektsinogramme mit den jeweils korrespondierenden Defektbildern dargestellt.

Das in Abbildung [1.13\(a\)](#page-42-0) dargestellte Defektsinogramm tritt typis
herweise auf, wenn sich zwei Metalle im Messbereich befinden. Innerhalb eines kleinen Winkelberei
hs, in dem die Röntgenstrahlen beide Metalle dur
hdringen, werden im Sinogramm die Metallsinusoide überproportional gedämpft. Im Rekonstruktionsbild resultiert dabei, wie in Abbildung [1.13\(b\)](#page-42-0) dargestellt, ein Streifen niedriger Intensität, der beide Metalle s
hneidet und si
h über das ganze Rekonstruktionsbild er-

Die Erklärung dieser streifenförmigen Artefakte findet wieder anhand der Impulsantworten der gefilterten Rückprojektion statt. Dazu wird zunächst angenommen, dass nur eine einzige Spalte des Sinogramms von der Intensitätsdämpfung betroffen ist. Das Defektsinogramm enthält somit nur in dieser Spalte Defektpixel und ist ansonsten Null. Das Defektbild ergibt si
h dur
h die Überlagerung der Impulsantworten der einzelnen Defektpixel. Da die Winkelkoordinaten aller Defektpixel identisch sind, liegen alle Impulsantworten parallel im Defektbild. Die Intensitäten im Rekonstruktionsbild senkre
ht zu dieser Parallelens
har entspre
hen bis auf Skalierung der

<span id="page-44-0"></span>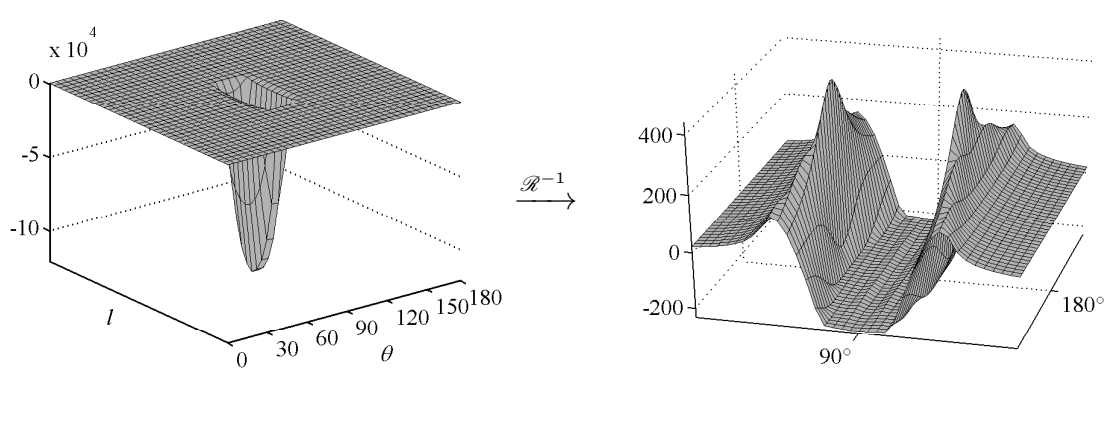

 $\mathcal{A}^{\text{max}}$ 

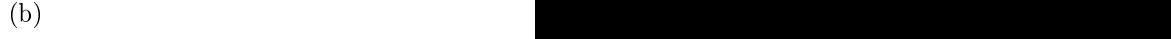

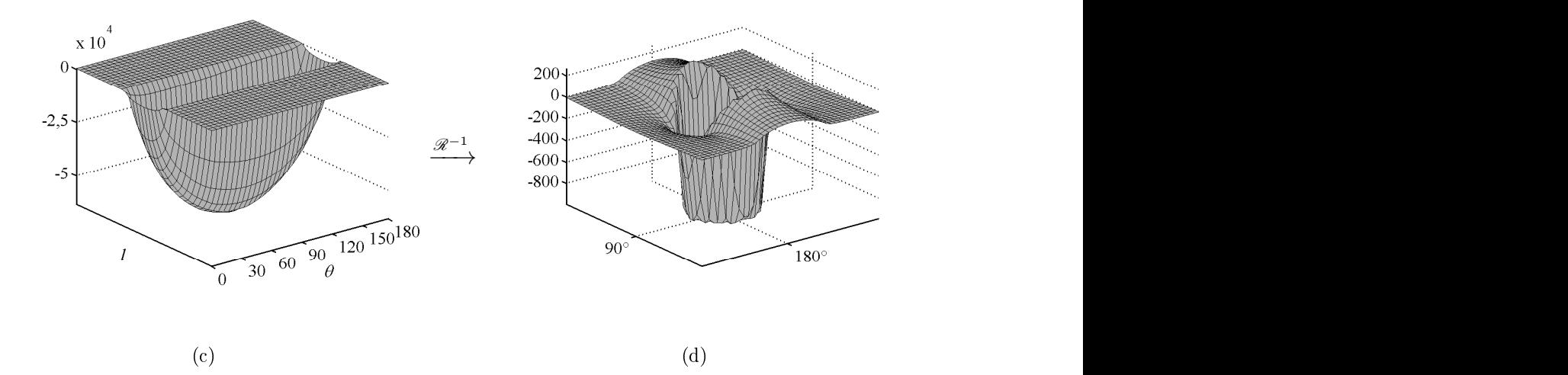

Abbildung 1.13: Simulation von Strahlaufhärtungsartefakten gemäß ([1.37\)](#page-42-0), wobei die Winkelangabe hier in Grad erfolgt. (a) Defektsinogramm mit den Parametern  $\alpha = 10, \beta = 10, \phi = 90^{\circ}$ . (b) Rekonstruktionsbild. Zum Verglei
h mit (a) sind die Projektionswinkel 90° und 180° eingezei
hnet. (c) Defektsinogramm mit den Parametern  $\alpha = 5, \beta = 90, \phi = 90^{\circ}$ . (d) Rekonstruktionsbild. Zur Rekonstruktion in (b) und (d) wurde das Ram-Lak-Filter verwendet.

<span id="page-45-0"></span>Antwort des Defektsinogramms auf den Rekonstruktionsfilter innerhalb der betreffenden Spalte. Zur Ans
hauung wird in Abbildung 1.14 das Ergebnis der Filterung einer Halbellipse, die sich durch Dämpfung und Invertierung gemäß ([1.37](#page-42-0)) aus  $\dot{k}$  ergibt, mit dem Ram-Lak-Filter dargestellt. An den eingezei
hneten Punkten a und b, das heißt am Rand des Trägers der Halbellipse, ergeben sich bei der gefilterten Halbellipse jeweils Flanken hoher Intensitäten, die mit zunehmendem Abstand zu  $a$ beziehungsweise b zu Null abfallen. Innerhalb des Intervalls (a, b) sind die Werte negativ. Daraus resultiert der für streifenförmige Strahlaufhärtungsartefakte typis
he Streifen niedriger Intensität.

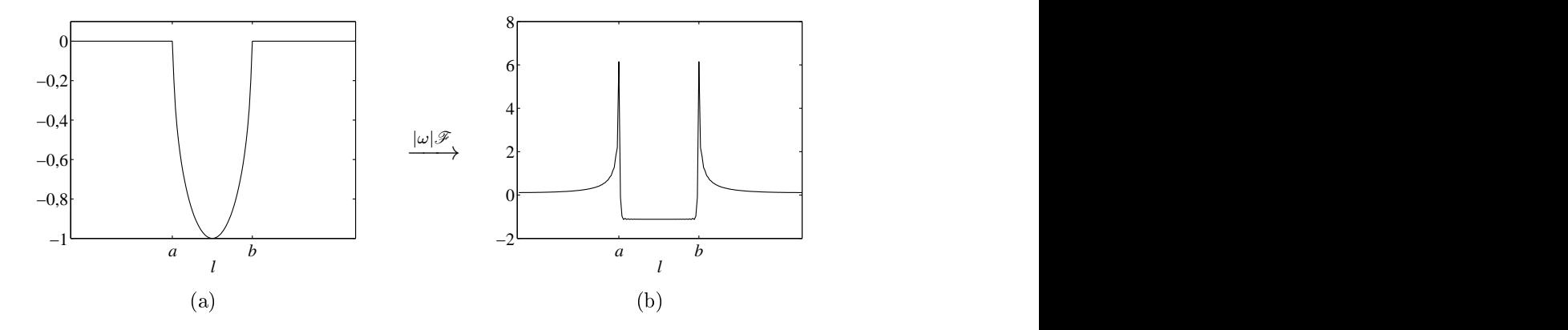

Abbildung 1.14: Filterung einer Halbellipse mit dem Ram-Lak-Filter. (a) Halbellipse und (b) Filterergebnis

Sind im Sinogramm mehrere zusammenhängende Spalten von der Intensitätsdämpfung betroffen, ergeben sich im Rekonstruktionsbild vom Metall strahlenkranzförmig ausgehende Parallelens
haren, die den zu den Spalten im Sinogramm korrespondierenden Winkelberei
h überde
ken. Jede dieser Parallelens
haren weist das in Ab-bildung [1.14\(b\)](#page-44-0) dargestellte Intensitätsprofil auf. Mit zunehmendem Abstand zum Metall unters
heiden si
h die si
h überlagernden Intensitäten der Parallelens
haren aufgrund der Auä
herung immer stärker. Da na
h Lemma [1.1](#page-27-0) der Mittelwert eines Rekonstruktionsfilters Null ergibt, führen die Überlagerungen der Parallelenscharen mit zunehmendem Abstand zu  $M$  zu einer additiven Überlagerung unterschiedlicher Intensitäten und dadurch zu einer immer stärkeren Reduktion bis hin zum vollständigen Vers
hwinden der Strahlaufhärtungsartefakte.

Je größer der Winkelbereich ist, in dem die Intensitätsdämpfung stattfindet, desto s
hneller verjüngt si
h der Streifen negativer Intensität und desto mehr weitet si
h der Streifen positiver Intensität auf. In dem in Abbildung [1.13\(
\)](#page-42-0) dargestellten Extremfall beeinflusst die Intensitätsdämpfung das ganze Sinogramm. Die Streifen negativer Intensität liegen in diesem Fall nahezu vollständig innerhalb von M , während si
h der Streifen positiver Intensität über das ganze Bild erstre
kt.

Häufig wechselnde Intensitätsschwankungen im Sinogramm innerhalb der Metallsinusoide führen nicht zwangsläufig zu starken Artefakten im Rekonstruktionsbild. Dies

<span id="page-46-0"></span>wird in Abbildung 1.15 anhand einer Simulation demonstriert. Aus dem Sinogramm  $k$  des Kreisscheibenphantoms wird das in Abbildung [1.15\(a\)](#page-45-0) dargestellte Sinogramm durch Multiplikation der einzelnen Spalten mit gleichverteilten zufällig gewählten Gewi
hten aus (0, 1) gewonnen. In den Rekonstruktionsbildern (Abb. [1.15\(b\)](#page-45-0) und [1.15\(
\)\)](#page-45-0) ist zu erkennen, dass si
h die Strahlaufhärtungsartefakte gegenseitig fast vollständig auslös
hen und deshalb nur wenig ins Gewi
ht fallen. Die Intensitäten der rekonstruierten Kreiss
heibe fallen jedo
h um mehr als die Hälfte zu niedrig

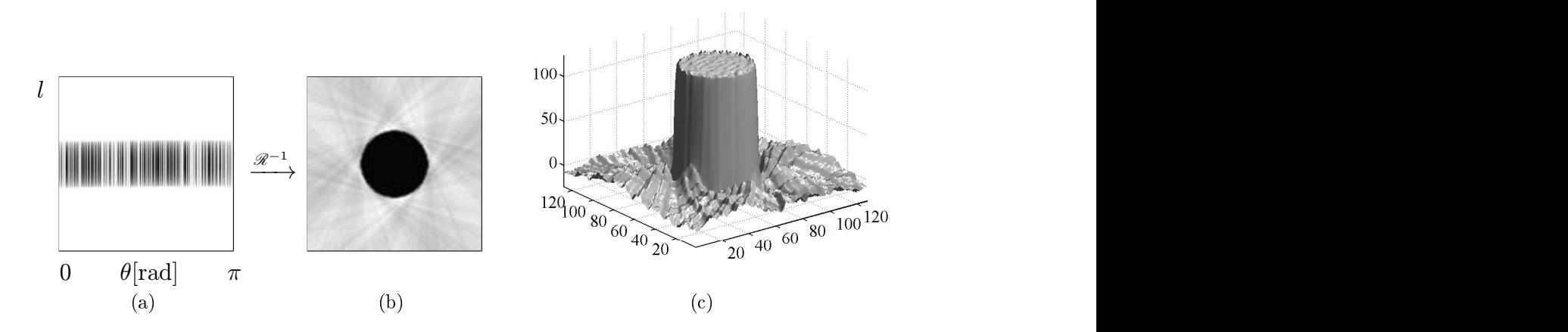

**Abbildung 1.15:** (a) Sinogramm  $\check{k}$  spaltenweise jeweils mit einer zufälligen Zahl aus [0, 1] multipliziert (invertiert dargestellt). (b) Rekonstruktionsbild (invertiert dargestellt). (
) Rekonstruktionsbild.

# 1.8.3 Streustrahlartefakte

Die Schwächung von Röntgenstrahlen im Gewebe wird nicht allein durch Absorption, sondern auch Streuung verursacht [\[138,](#page-202-0) Kap. 4.2]. Diese führt zu einer Ablenkung von Röntgenquanten aus ihrer geradlinigen Bahn. Diese ist mitunter so stark ausgeprägt, dass einzelne Photonen ni
ht auf dem korrekten Detektor und zum Teil auf einem falschen Detektor auftreffen [[39,](#page-194-0) Kap. 3.4.4]. An dem korrekten Detektor wird somit eine zu geringe Intensität und bei anderen Detektoren eventuell eine zu hohe Intensität gemessen. Dies führt zunä
hst zu einer Glättung der Messwerte und damit zu einer Reduzierung der Bildschärfe [39]. Im Defektsinogramm ergeben sich gemäß ([1.4\)](#page-21-0) die Werte ln  $I_1 - \ln(I_1 + \Delta I)$ , wobei  $\Delta_I$  die Intensität aufgrund der Streustrahlung darstellt, die als nahezu konstant betrachtet werden kann. Mit kleiner werdender Intensität  $I_1$ , sinkt überproportional der korrespondierende Wert im Sinogramm. Bei der Rekonstruktion ergeben si
h Streustrahlartefakte, die den Strahlaufhärtungsar- $\text{Kan. 7L}$ 

# 1.8.4 Teilvolumenartefakte

In der Praxis haben sowohl die Röntgenquelle als au
h die Detektoren ni
htvers
hwindende Abmessungen. Der gemessene Projektionswert in [\(1.3](#page-21-0)) ergibt si
h somit als Mittelung der Intensitäten von Röntgenstrahlen, die auf den Detektor auftreffen. Sobald diese Intensitäten si
h unters
heiden, wird dur
h die Logarithmierung gemäß ([1.4\)](#page-21-0) der korrekte Projektionswert unterschätzt [63]. Dies führt in den Rekonstruktionsbildern vor allem an Gewebegrenzen zu Defektgeraden negativer Intensi-

#### 1.8.5 Abtastungsartefakte

Trotz der hohen Auflösung heutiger Tomographen sind Abtastungsartefakte in CT-Bildern immer vorhanden [[39](#page-194-0), Kap. 3.4.6]. Sie können sowohl durch den diskreten Aufnahmeprozess als auch durch die diskrete gefilterte Rückprojektion hervorgerufen werden. Als Beispiel für ein mögli
hes Ers
heinungsbild dient folgende Simulation. Sei  $f = \delta_{0,0}$  ein Bild im Messbereich. Dann ergibt sich das korrespondierende kontinuierliche Sinogramm zu  $\tilde{f}(l, \theta) := \delta(l)$  (s. Abb. [1.16\(a\)\)](#page-46-0). Die Anzahl der Detektoren wird in dieser Simulation konstant auf 185 gesetzt, die Anzahl der Winkelschritte jedoch variiert. Das Sinogramm wird zunächst mit 180 Winkelschritten abgetastet und darauf die gefilterte Rückprojektion angewandt. Mit der verwendeten Matlab-Implementierung ergeben si
h Artefakte wie in den Binärbildern in Abbildungen [1.16\(b\)](#page-46-0) bis [1.16\(d\)](#page-46-0) dargestellt. Diese Bilder sind S
hwellwertsegmentierungen aller Werte, die 1%, 0,1% beziehungsweise 0,01% der Maximalintensität übersteigen. Der Punkt maximaler Intensität befindet sich an der korrekten Stelle (0, 0). Um diesen Punkt herum liegen Punkte mit geringerer Intensität. Sie resultieren aus dem Rekonstruktionsverfahren, das zu einer geringen Glättung führt (s. Abb. [1.16\(b\)\)](#page-46-0). Abtastungsartefakte weisen in diesem Fall Intensitäten von weniger als  $1\%$  der Maximalintensität auf (s. Abb. 1.16(c) und [1.16\(d\)](#page-46-0)). Je größer die Anzahl der Projektionswinkel gewählt wird, desto geringer sind die Intensitäten auftretender Artefakte. Bei einer Anzahl von 1.024 Projektionswinkeln beispielsweise liegt die maximale Intensität der Abtastungsartefakte bei 0,008% der Maximalintensität des Rekonstruktionsbildes an der Stelle (0, 0). Alle obigen Angaben beziehen sich auf ein Rekonstruktionsbild der Größe  $128 \times 128$ . Je nach Größe des Rekonstruktionsbildes ergeben si
h unters
hiedli
he Werte. Für ein Rekonstruktionsbild der in der medizinischen CT typischen Größe von  $512 \times 512$  Pixel liegt bei einer Anzahl von 1.024 Projektionswinkeln die maximale Intensität der Abtastungsartefakte bei 0,032% der Intensität an der Stelle (0, 0).

Generell haben Abtastungsartefakte eine relativ geringe Intensität und sind im Ver-gleich zu den Störungen durch andere Artefakte häufig vernachlässigbar [\[20,](#page-193-0) [39](#page-194-0)].

Deshalb werden sie im weiteren Verlauf der Arbeit ni
ht berü
ksi
htigt. Für ausführ-liche Beschreibungen sei etwa auf [32], [[33](#page-194-0)], [\[39,](#page-194-0) Kap. 3.4.6], [49], [\[89](#page-198-0), Kap. 7], [\[102,](#page-199-0) Kap. 5.1 und  $[213,$  $[213,$  $[213,$  Kap. 3.6 verwiesen.

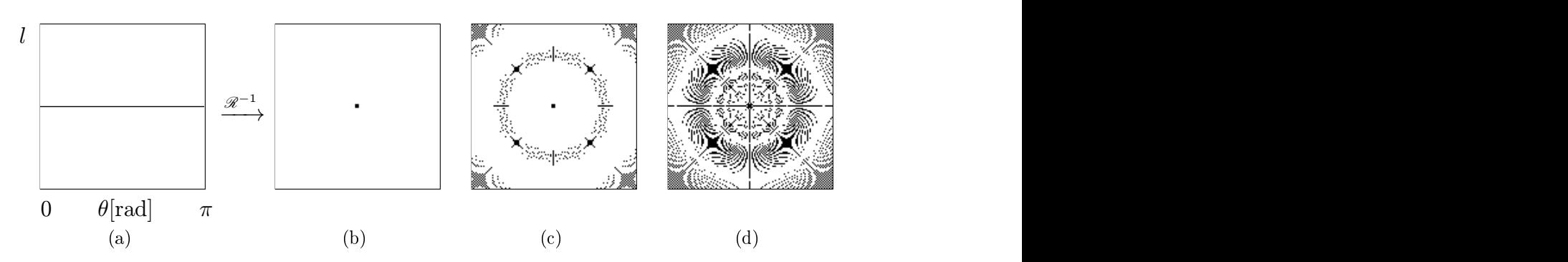

Abbildung 1.16: Abtastungsartefakte (invertierte Darstellung). (a) Sinogramm  $\check{f}(l, \theta) := \delta(l)$ . (b)-(d) Binärbilder: alle Werte, die in (b) mindestens  $1\%$ , in (c) mindestens  $0.1\%$  und in (d) mindestens  $0.01\%$  der Maximalintensität aufweisen, sind dunkel dargestellt.

# 1.8.6 Bewegungsartefakte

Bewegungsartefakte werden dur
h Patientenbewegungen während derCT-Aufnahme hervorgerufen. Bewegt si
h dadur
h während der Aufnahme das Gewebe im Messfeld, stellen die Rohdaten ni
ht die Radontransformation des Gewebes dar. Deshalb ergeben si
h bei der Rekonstruktion artefaktbehaftete Bilder. Eingehende Untersu
hun-gen dieser Artefakte findet man in [\[20,](#page-193-0) Kap. 8.5.3], [[89,](#page-198-0) Kap. 7.6.1], Verfahren zur Reduktion spezieller Bewegungsartefakte in  $[34, 154, 168, 224]$  $[34, 154, 168, 224]$  $[34, 154, 168, 224]$  $[34, 154, 168, 224]$  $[34, 154, 168, 224]$  $[34, 154, 168, 224]$  $[34, 154, 168, 224]$  $[34, 154, 168, 224]$ .

Weitere Bewegungsartefakte können in Sekundärrekonstruktionen<sup>18</sup> auftreten, wenn aufgrund von Patientenbewegungen einzelne CT-S
hnittbilder gegeneinander verschoben sind  $[20,$  $[20,$  $[20,$  Kap. 8.6.3.

# 1.9 Zusammenfassung

Die CT-Aufnahme lässt si
h dur
h den linearen Radonoperator modellieren. Rauschen im Aufnahmeprozess und andere Effekte führen zu teilweise erheblichen Intensitätsveränderungen in den gemessenen Rohdaten im Verglei
h zu denjenigen, die sich bei dem modellierten Aufnahmeprozess ergäben. Befindet sich Metall im Messberei
h, ergeben si
h im Allgemeinen besonders starke Störungen in den Rohdaten. Dies führt zu Metallartefakten in den Rekonstruktionsbildern und damit häug zu einer starken Qualitätsminderung des gesamten Bildes.

<sup>&</sup>lt;sup>18</sup>Unter einer Sekundärrekonstruktion versteht man numerisch aus einer Anzahl aufeinanderfolgender paralleler CT-S
hnittbilder erzeugte beziehungsweise rekonstruierte Daten, beispielsweise S
hnittbilder, die ni
ht parallel zur Aufnahmeebene verlaufen, oder 3D-Visualisierungen.

Die Kenntnis der Artefakte, ihrer Entstehung und Ausprägung ist wi
htig für die Entwi
klung von Artefaktreduktionsverfahren. Unter Kenntnis des physikalis
hen Aufnahmeprozesses und der daraus resultierenden Störungen in den Metallsinusoiden der Rohdaten lassen sich Metallartefakte anhand von Impulsantworten der gefilterten Rü
kprojektion einheitli
h bes
hreiben. Die Modellierungen in diesem Kapitel bilden eine wesentli
he theoretis
he Grundlage für RFMAR, das im folgenden Kapitel bes
hrieben wird.

# Reduktion von Metallartefakten in  $\overline{2}$ CT-S
hnittbildern

 $\Gamma$  sich Metall befindet, häufig von starken Artefakten überlagert. Dazu gehören au
h die dur
h Metalle hervorgerufenen Raus
hartefakte (s. Kap. [1\)](#page-16-0). Sie beeinträ
htigen und ers
hweren die diagnostis
he Auswertung sowie die weitere Bildverarbeitung häufig erheblich.

Algorithmen zur Reduktion von Artefakten ermögli
hen in vielen dieser Fälle eine erhebli
he Verbesserung der Bildqualität. Damit die artefaktreduzierten Rekonstruktionsbilder problemlos in die radiologis
he Verarbeitungskette integriert werden können, sollen die Algorithmen mögli
hst

- keine neuen Artefakte verursachen,
- die Schärfe im Bild nicht signifikant verändern.
- anatomis
he Strukturen erhalten und
- Gewebestrukturen auf korrekte Hounsfield-Einheiten abbilden, das heißt insbesondere Gewebe identis
her Di
hte auf identis
he Werte abbilden.

Im Folgenden wird zunächst ein Überblick bisheriger Verfahren zur Reduktion von Metallartefakten gegeben. Diese setzen voraus, dass die Rohdaten verfügbar sind, oder zumindest alle artefaktverursa
henden Metalle vollständig im Rekonstruktionsbild enthalten sind. Im Allgemeinen sind die Rohdaten jedo
h ni
ht verfügbar, sei es dass sie ni
ht mit abgespei
hert werden oder dass das Datenformat ni
ht bekanntist. In den CT-Bildern wird in der Regel nur ein diagnostisch relevanter Ausschnitt des vollständig rekonstruierten Bildes abgespeichert. Dadurch sind häufig artefaktverursa
hende Metalle ni
ht oder nur unvollständig im abgespei
herten CT-Bild enthalten. Aus diesen Gründen sind die bisherigen Verfahren in der Praxis vielfach nicht an-

In diesem Kapitel wird ein im Rahmen dieser Arbeit entwi
keltes neues Verfahren vorgestellt, das si
h zur Reduktion von starken Raus
hartefakten eignet, wenn die ursprüngli
hen Rohdaten ni
ht verfügbar sind. Dabei ist es ni
ht erforderli
h, dass die artefaktverursa
henden Metalle im CT-Bild liegen. Das Verfahren benötigt keine Benutzerinteraktion und läuft vollautomatis
h ab. Es ist invariant gegenüber pixelweise affinen Wertebereichstransformationen  $x \mapsto ax + b$  für konstante  $a \in \mathbb{R} \backslash 0$ und  $b \in \mathbb{R}$ . Deshalb werden keine Hounsfield-Einheiten benötigt. Wie anhand eines Beispiels demonstriert wird, ist eine Artefaktreduktion damit auch bei nachträglich digitalisierten CT-Bilder mögli
h. Aufgrund der genannten Eigens
haften ist dur
h dieses Verfahren in vielen Anwendungsfällen in der Praxis überhaupt erst eine Metallartefaktreduktion mögli
h.

Während in den meisten Verfahren die Metallartefaktreduktion dur
h Modikation und anschließende Rekonstruktion der ursprünglichen Rohdaten erzielt wird, geschieht die Artefaktreduktion hier durch Modifikation und Rückprojektion von Pseudorohdaten, die aus dem CT-Bild zuvor berechnet werden. Durch eine ausführliche Analyse der Pseudorohdaten wird dieses Vorgehen gere
htfertigt. Ergebnisse der Analyse werden im Weiteren benötigt, um das im Ans
hluss bes
hriebene Verfahren zur Segmentierung von Metallsinusoiden anhand einer Waveletanalyse zu erläutern. Diese Segmentierung ist ein wesentli
her Bestandteil in dem Artefaktreduktionsverfah-

Anhand von Simulationen, zahlrei
hen Beispielen aus der radiologis
hen Praxis und Auswertungen, die an drei Kliniken und einer Radiologis
hen Praxis von insgesamt 14 Radiologen dur
hgeführt wurden, wird die Leistungsfähigkeit des Verfahrens demonstriert.

# 2.1 Stand der Te
hnik

Sei  $f$  ein Bild,  $\check f_r$  dessen artefaktbehaftetes Sinogramm,  $\tilde f_r \ = \ \mathscr R^{-1} \check f_r$  das daraus resultierende Rekonstruktionsbild und  $M \subset \text{Def}(\check{f}_r)$  die Menge der Metallsinusoide. Während Metallartefakte häufig das gesamte Rekonstruktionsbild beeinflussen. sind die korrespondierenden Defektpixel in den Rohdaten  $f_r$  auf die Teilmenge M lokalisiert. In den meisten Verfahren zur Metallartefaktreduktion wird diese daher durch eine Modifikation der Rohdaten und eine anschließende gefilterte Rückprojektion dieser Daten erreicht<sup>1</sup>. Das modifizierte Sinogramm  $\check{f}'_r$  unterscheidet sich dabei von  $\check{f}_r$  hauptsächlich oder ausschließlich innerhalb der Metallsinusoide. Die Modikation des Sinogramms wird entweder direkt in einem S
hritt oder in einem *iterativen* Verfahren durchgeführt. Es folgt nun eine genauere Beschreibung der Verfahren. Hierbei wird im Folgenden zunächst davon ausgegangen, dass M bekannt

<sup>&</sup>lt;sup>1</sup>SOLTANIAN-ZADEH ET AL [\[188](#page-206-0)] beschreiben ein rein bildbasiertes Verfahren zur Reduktion von Artefakten. Anhand eines Differenzbildes zwischen dem originalen und einem tiefpassgefilterten Rekonstruktionsbild wird das Defektbild ges
hätzt und von dem originalen Rekonstruktionsbild abgezogen. Für die S
hätzung ist jedo
h anatomis
hes Wissen erforderli
h.

## <span id="page-52-0"></span>2.1.1 Direkte Verfahren

Eine Möglichkeit zur Bestimmung des modifizierten Sinogramms  $\check{f}'_r$  besteht darin, die Werte  $\check f'_r|_M$  innerhalb der Metallsinusoide anhand von Werten  $\check f_r|_M$ c außerhalb der Metallsinusoide zu interpolieren und die Werte außerhalb der Metallsinusoide beizubehalten, das heißt  $\check{f}'_r|_{M}$ c :=  $\check{f}_r|_{M}$ c. Im Gegensatz zu den Interpolationsverfahren werden bei den adaptiven Filterverfahren au
h die Pixelintensitäten innerhalb der Metallsinusoide zur Berechnung des modifizierten Sinogramms berücksichtigt. Das Mergingverfahren stellt eine Kombination aus beiden Verfahren dar. Findet bei der adaptiven Filterung eine Glättung der Intensitäten  $f_r|_M$  statt, so wird bei der lokal funktionalen Anpassung dur
h Werteberei
hstransformationen innerhalb der Metallsinusoide die Varianz der Intensitäten gezielt reduziert. Anders als bei den obigen Verfahren werden bei der *lokalen* und externen Tomographie nicht die Rohdaten modiziert, sondern veränderte Rekonstruktionsalgorithmen verwendet.

#### Interpolationsverfahren

Erste Interpolationsverfahren zur Metallartefaktreduktion wurden in den 1980er Jah-ren vorgestellt [[64,](#page-197-0) [137](#page-202-0)]. Das im Folgenden vorgestellte Verfahren der linearen Interpo-lation wurde in verschiedenen Modifikationen immer wieder verwendet [[104](#page-200-0), [113,](#page-200-0) 224] und gelangte ni
ht zuletzt dur
h seinen zeitweise kommerziellen Einsatz unter dem Namen Metal Artifact Reduction (MAR) [\[213,](#page-208-0) Kap 4.1] besondere Bedeutung. Bei der linearen Interpolation werden in jeder Spalte des Sinogramms  $f<sub>r</sub>$  diejenigen Intervalle  $I_i:=[l_i,l_{i+1}]$  ermittelt, die von den Metallsinusoiden überdeckt werden. Die Pixelintensitäten innerhalb dieser Intervalle bestimmen sich daraufhin durch lineare Interpolation zwischen den Werten  $\tilde{f}_r(l_i - 1, \theta)$  und  $\tilde{f}_r(l_{i+1} + 1, \theta)$ , das heißt für  $l \in I_i$ :  $l \in I_i$ :

$$
\check{f}'_r(l,\theta) = \frac{(l_{i+1} - l)\check{f}_r(l_i,\theta) + (l - l_i)\check{f}_r(l_{i+1},\theta)}{l_{i+1} - l_i}.
$$
\n(2.1)

Auÿerhalb der Intervalle werden die Intensitäten beibehalten. Bei anderen Interpolationsverfahren wird darauf gea
htet, dass die Übergänge zwis
hen den interpolierten Werten und den Werten außerhalb der Intervalle glatt sind. In einem Vergleich ver-schiedener Interpolationsverfahren stellte KACHELRIESS [[101,](#page-199-0) Kap. 4.2] jedoch keine signikanten Unters
hiede in der Qualität der Bilder, die na
h Anwendung der einzelnen Verfahren rekonstruiert wurden.

Innerhalb der Metallsinusoide sind die Pixelintensitäten in den Rohdaten im Allgemeinen sehr verraus
ht. Dur
h die spaltenweise dur
hgeführten Interpolationen verschwindet das Rauschen innerhalb der Intervalle  $I_i$ . Dadurch wird im Rekonstruktionsbild auÿerhalb der Metalle das Raus
hen stark reduziert. Neben der Reduktion von Rauschartefakten findet im Allgemeinen auch eine Reduktion von Strahlaufhärtungsartefakten statt, da die artefaktverursachtenden strahlaufhärtungsbedingten

Intensitätss
hwankungen entlang der θ-A
hse dur
h die Interpolationen auf das Niveau der Pixel in der Umgebung der Metallsinusoide reduziert werden. GLOVER UND PELC [[64](#page-197-0)] weisen jedoch darauf hin, dass dabei neue Artefakte hervorgerufen werden können, da außer den Metallsinusoiden auch die Werte der Sinusoide anderer Objekte in der Schnittmenge mit M verändert werden. Dies wiederum führt zu künstlich hervorgerufenen Strahlaufhärtungsartefakten bei diesen Objekten. Glover und Pel s
hlagen vor, zur Verringerung derartiger Artefakte die Interpolationen ni
ht entlang der Spalten, sondern möglichst senkrecht zu den Metallsinusoiden durchzuführen. WATZKE [[213,](#page-208-0) Kap. 5.2] hingegen bestimmt die Sinusoide nichtmetallischer Objekte hoher Dichte und führt die Interpolationen in M nach Möglichkeit entlang dieser Sinusoide dur
h.

Weitere Artefakte können innerhalb der Metalle auftreten, da die interpolierten Werte die korrekten Werte übli
herweise stark unters
hätzen. Dies wird in Abbildung 2.1 exemplaris
h am Sinogramm des Kreiss
heibenphantoms dargestellt, bei dem die zentralen Projektionswerte dur
h lineare Interpolation bere
hnet werden. Im resultierenden Rekonstruktionsbild (vgl. Abb. [2.1\(b\)](#page-52-0)) sind in der Mitte starke Cuppingartefakte zu erkennen. Dies wird in [\[177,](#page-205-0) [226,](#page-209-0) 227] verhindert, indem den modifizierten Pixelintensitäten zusätzli
he Intensitäten aufaddiert werden, die si
h wie folgt bestimmen: In einem ersten S
hritt werden im artefaktbehafteten Rekonstruktionsbild die Metalle segmentiert. Anschließend werden alle diese Bereiche auf einen konstanten metalltypischen Hounsfieldwert, alle anderen auf Null gesetzt. Aus der Radontransformation dieses Bildes ergeben si
h nun die zu addierenden Pixelintensitäten. Alternativ können im rekonstruierten Bild die Metalle dur
h die Metalle im artefaktbehafteten Rekonstruktionsbild ersetzt werden.

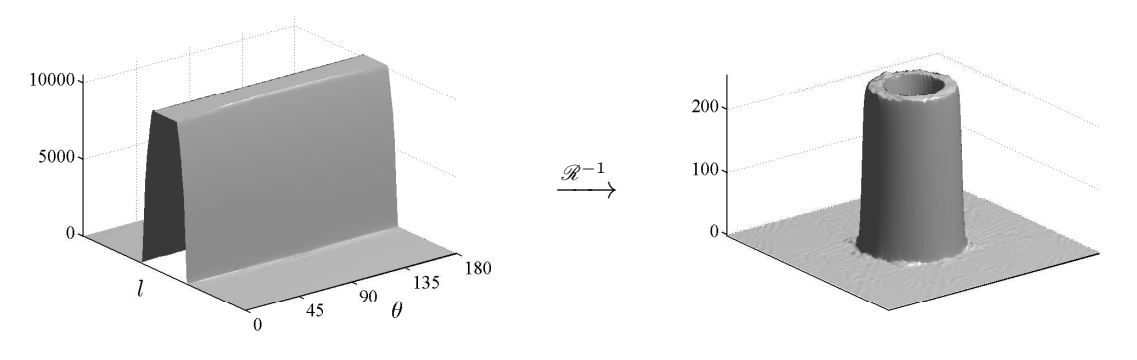

(a) Sinogramm mit interpolierten Werten

(b) Rekonstruktion

Abbildung 2.1: Cupping-Artefakte im Rekonstruktionsbild na
h linearer Interpolation im Sinogramm. Der Simulation liegt das Sinogramm  $k$  zugrunde, in dem Pixelintensitäten, die über einem gewissen S
hwellwert liegen, dur
h lineare Interpolationen entlang der Spalten ersetzt werden.

Um die innerhalb der Metallsinusoide enthaltene Information ni
ht vollständig zu verwerfen, werden bei einigen Verfahren nicht ausschließlich Interpolationen verwendet.

<span id="page-54-0"></span>ZHAO ET AL [\[226,](#page-209-0) [227](#page-210-0)] etwa führen in jeder Sinogrammspalte eine Waveletzerlegung des wie oben bes
hriebenen additiv überlagerten interpolierten Sinogramms sowie der Rohdaten dur
h. Aus beiden Zerlegungen wird dur
h Interpolationen zwis
hen den korrespondierenden Detailkoeffizienten eine neue Waveletzerlegung erstellt. Das modifizierte Sinogramm  $\check{f}'_r$  ergibt sich daraus durch Waveletrekonstruktionen der einzelnen Spalten.

### Adaptive Filterverfahren

Durch die Wahl eines geeigneten Rekonstruktionsfilters  $\hat{\eta}$  lassen sich, wie in Kapitel [1.8](#page-35-0) bes
hrieben, Raus
hartefakte bei glei
hzeitiger Abnahme der Bilds
härfe reduzieren. Bei der *adaptiven Filterung* werden Filter mit lokal variierendem Durchlassberei
h eingesetzt. Die daraus resultierenden Rekonstruktionsbilder weisen unters
hiedli
h s
harfe Bildberei
he auf. Je stärker die Sinogrammintensitäten in den korrespondierenden Sinusoiden geglättet sind, desto uns
härfer ist der korrespondierende Teilberei
h des Rekonstruktionsbildes.

HSIEH [\[88](#page-198-0)] verwendet dazu spezielle Mittelwertfilter, nämlich trimmed mean filter [[165](#page-204-0)], deren Längen proportional zur Signalintensität der Messdaten variiert werden. Mit der Filterlänge variiert aber au
h die Stärke der lokalen Glättung im Si-nogramm. WATZKE, KACHELRIESS UND KALENDER [\[100,](#page-199-0) [101,](#page-199-0) [213](#page-208-0)] verwenden einoder mehrdimensionale Rechteck-, Dreieck- oder Gaußfilter variabler Größe, in den neueren Veröffentlichungen nur noch Dreieck- und Rechteck- [[213](#page-208-0)] beziehungsweise ausschließlich Dreieckfilter [100]. Eindimensionale Filterungen finden jeweils entlang der Spalten statt. Bei zweidimensionalen Filtern werden für die Filterung jeweils au
h bena
hbarte Spalten berü
ksi
htigt. Dabei gilt es jedo
h zu bedenken, dass ein Pixel  $(l, \theta + \epsilon)$ , der in der Umgebung eines Pixels  $(l, \theta)$  im Sinogramm liegt, mit den Projektionsgeraden  $\rho_{l,\theta+\epsilon}$  und  $\rho_{l,\theta}$  korrespondieren. Mit zunehmendem Abstand zu ihrem Schnittpunkt entfernen sich die Geraden offensichtlich immer weiter voneinander. Deshalb kann bereits bei geringem Winkelabstand  $\epsilon$  die Korrelation der beiden Werte im Sinogramm gering sein. Dieses Problem wird in [\[100,](#page-199-0) [101,](#page-199-0) 213] jedo
h ni
ht angespro
hen. Dreidimensionale Filter werden zur adaptiven Filterung der Rohdaten von Spiral-CT-Volumendaten verwendet. Die Größe der ein- sowie der mehrdimensionalen Filter wird, wie bei Hsieh, in Abhängigkeit zu den Pixelintensitäten bestimmt. Dies entspri
ht einer S
hätzung des Raus
hens anhand der lokalen Pixelintensitäten. Um nicht das gesamte Sinogramm zu glätten, wird in [[101](#page-199-0)] ein S
hwellwert anhand statistis
her Eigens
haften des Sinogramms gewählt. Nur diejenigen Pixel, deren Intensität diesen S
hwellwert übersteigt, werden geltert. Die anschließende Filterung wird mit Filtern lokal variierender Länge durchgeführt. In  $[100, 213]$  $[100, 213]$  $[100, 213]$  wird der Schwellwert so bestimmt, dass ungefähr 5% der Pixel im Sinogramm geltert werden, beginnend mit den Pixeln maximaler Intensität. Anstatt Fil ter variabler Größe zu verwenden, wird in [100] alternativ ein Filter konstanter Größe zur Filterung aller Pixel über einem bestimmten S
hwellwert verwendet. Besonders bei diesem Verfahren können dur
h den harten S
hwellwert an den Übergängen zwischen ungefilterten und gefilterten Bereichen neue Artefakte hervorgerufen werden, da si
h an diesen Stellen eine geringere Glattheit beziehungsweise eine Unstetigkeit ergeben kann. Dies führt bei der gefilterten Rückprojektion zu Defektpixeln im gefilterten Sinogramm und dadurch zu Rauschartefakten im rekonstruierten CT-Bild. Der beschriebene Effekt wird in Abbildung 2.2 anhand eines Ausschnittes einer Sinogrammspalte demonstriert. In Abbildung  $2.2(a)$  ist das originale und das mit einem Tiefpassfenster geglättete Signal dargestellt. Abbildung [2.2\(b\)](#page-54-0) stellt das zusammengesetzte Signal dar, das si
h bei dem eingezei
hneten S
hwellwert ergibt. An den Übergängen zwischen gefilterten und ungefilterten Signalausschnitten ergeben sich Unstetigkeitsstellen.

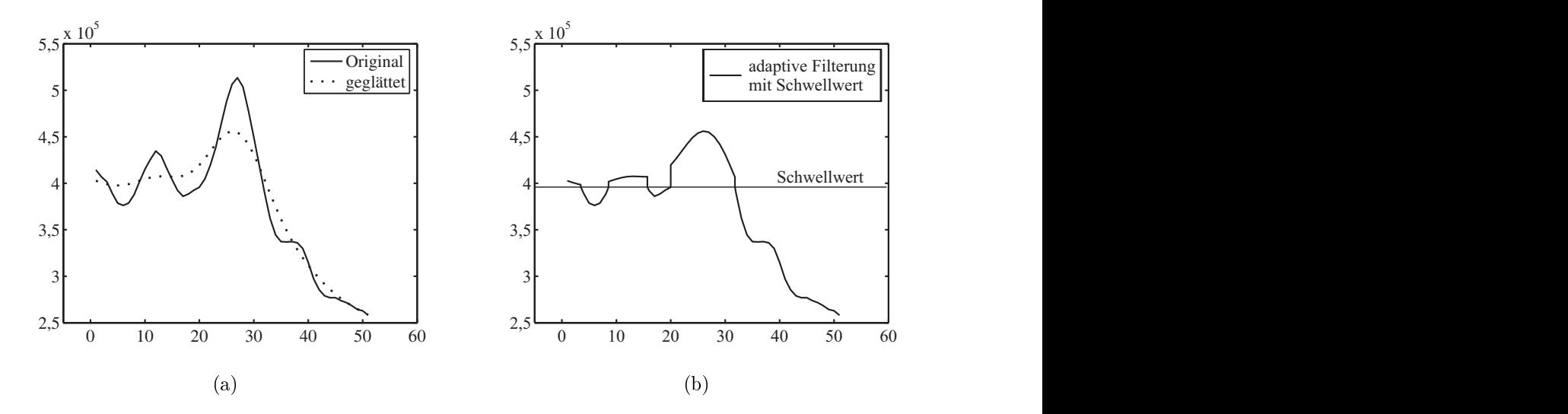

Abbildung 2.2: (a) Ausschnitt aus einer Sinogrammspalte. (b) Adaptive Filterung mit Schwellwert. An den Übergangsstellen zwischen gefilterten und ungefilterten Berei
hen ergeben si
h Unstetigkeitsstellen.

WATZKE [[213,](#page-208-0) Kap. 5.1] führt in einem weiteren adaptiven Verfahren Glättung ausschließlich innerhalb der Metallsinusoide durch. Die Filtergröße variiert auch bei diesem Verfahren mit den Pixelintensitäten. Die Metallsinusoide werden dur
h den Träger  $\text{Tr}(\mathscr{R}\chi_\text{Metall}(\tilde{f}))$  bestimmt, der sich anhand der Segmentierung von Metall in einem vorläufigen Rekonstruktionsbild f anschließender Tomographie dieser Menge ergibt. Wie bei den oben bes
hriebenen Verfahren können im Berei
h der Übergänge zwischen gefilterten und ungefilterten Sinogrammdaten, das heißt in diesem Fall an den Übergängen zwischen den Bereichen innerhalb und außerhalb der Metallsinusoide dur
h verringerte Glattheit Defektpixel und daraus neue Raus
hartefakte hervorgerufen werden. De eerste werden werden werden werden werden werden werden werden. De eerste werden werd

#### Mergingverfahren

WATZKE [\[213,](#page-208-0) Kap. 7.2], [\[214,](#page-208-0) 216] stellt fest, dass die Rekonstruktionsbilder, die mit dem Verfahren der linearen Interpolation erzeugt werden in der Nähe der Metalle bessere Reduktionsergebnisse erzielen als adaptive Filtermethoden, während diese in größerer Entfernung zu den Metallen besser abschneiden als die Interpolationsverfahren – watzke kombiniert deshalb beide verfahren zu dem *Mergingverfahren.* Dazu werden zunächst zwei Rekonstruktionsbilder, einerseits mit linearer Interpolation, andererseits mit adaptiver Filterung erstellt. Aus diesen beiden Bildern wird das Ergebnisbild dur
h pixelweise Konvexkombination zwis
hen den beiden Rekonstruktionsbildern bere
hnet, wobei die einzelnen Gewi
hte in Abhängigkeit der Abstände zwis
hen den einzelnen Pixeln und Pixel innerhalb der Metalle bestimmt

#### Lokal funktionale Anpassungen

In [[71,](#page-197-0) Kap. 5.4] werden alternative sinogrammbasierte Verfahren vorgestellt, bei denen die Pixelintensitäten im Sinogramm ni
htlinear dur
h gezielte lokal funktionale Anpassungen" in Abhängigkeit zum jeweils minimalen Abstand der Pixelkoordinaten zu den Metallsinusoiden gedämpft werden. Am stärksten werden dabei die Intensitäten von Pixeln innerhalb der Metallsinusoide gedämpft. Dadur
h sinkt die Raus
hvarianz innerhalb der Metallsinusoide, wodur
h im daraus resultierenden Rekonstruktionsbild Raus
hartefakte gegenüber dem ursprüngli
hen Rekonstruktionsbild reduziert werden. Sinusoide, die die Metallsinusoide s
hneiden, werden jedo
h innerhalb der S
hnittmenge überproportional gedämpft. Das führt, wie au
h bei interpolationsbasierten Verfahren, zu Artefakten, die den Strahlaufhärtungsartefakten ähneln und im Rekonstruktionsbild selbst in groÿer Entfernung zu dem Metall auftreten können. Die Pixelintensitäten in den resultierenden Rekonstruktionsbildern stehen in keinem linearen Zusammenhang zu den Hounsfield-Einheiten, weshalb sich diese Bilder nur bedingt diagnostis
h verwerten lassen.

#### Lokale Tomographie

Bei den im Kapitel [1.4](#page-23-0) bes
hriebenen Rekonstruktionsverfahren wurde davon ausgegangen, dass die Rohdaten  $\check{f}$  eines Bildes f vollständig verfügbar sind. Es gibt jedo
h Anwendungen, in denen nur ein Teil der Rohdaten vorhanden ist. Dies kommt beispielsweise dann vor, wenn nur Röntgenstrahlen, die dur
h eine Kreiss
heibe im

<sup>&</sup>lt;sup>2</sup>Diese Annahme ist nur bedingt richtig. Innerhalb der konvexen Menge des Metalls sind die bei der linearen Interpolation gewonnenen Werte im Allgemeinen fehlerhaft. Strahlaufhärtungsartefakte in der Nähe der Metalle können zwar reduziert werden, es können jedo
h, wie oben bes
hrieben, auch korrekte Strukturen "wegkorrigiert" werden.

Inneren des Messbereichs gehen, verwendet werden, um die Strahlendosis zu verringern und dadur
h die Strahlenbelastung des Patienten zu reduzieren. Die gemessenen Rohdaten liegen somit im Sinogramm innerhalb der Sinusoide, die si
h dur
h Radontransformation jener Kreiss
heibe ergeben. Man bezei
hnet diese Daten als abgeschnittene Projektionsdaten<sup>3</sup> [117]. Eine Rekonstruktion von f aus diesen eingeschränkten Rohdaten wird *inneres Problem* genannt. Es zeigt sich, dass nicht einmal die Werte innerhalb der Kreiss
heibe eindeutig rekonstruiert werden können4  $[50, 117, 128], [139, Kap. VI.4], [146].$  $[50, 117, 128], [139, Kap. VI.4], [146].$  $[50, 117, 128], [139, Kap. VI.4], [146].$  $[50, 117, 128], [139, Kap. VI.4], [146].$  $[50, 117, 128], [139, Kap. VI.4], [146].$  $[50, 117, 128], [139, Kap. VI.4], [146].$  $[50, 117, 128], [139, Kap. VI.4], [146].$  $[50, 117, 128], [139, Kap. VI.4], [146].$  $[50, 117, 128], [139, Kap. VI.4], [146].$ 

Unstetigkeiten in f, das heißt Intensitätssprünge beziehungsweise  $Singularitäten$ , lassen sich häufig als Gewebegrenzen identifizieren und können, wenn sie innerhalb der Kreisscheibe liegen, stabil lokalisiert werden [[50,](#page-195-0) [125](#page-201-0), 155]. Dazu eignet sich die Lamb $da\ Tomographic$  [[185](#page-206-0)], eine gefilterte Rückprojektion jedoch mit  $\hat{\eta}(\omega)=|\omega|^2$ , was der Anwendung eines negierten *Laplaceoperators* entspricht [\[50](#page-195-0), 52]. Im Gegensatz zu  $\hat{\eta}(\omega) = |\omega|$  ist dieses Filter lokal, das heißt, der zugehörige lokale Faltungskern hat nur sehr wenige nichtverschwindende Werte [54]. Das Rekonstruktionsbild weist Singularitäten an den gleichen Stellen auf. Im Vergleich zum ursprünglichen Bild f heben diese si
h dur
h ihre hohe Intensität besonders stark von glatten Bildberei
hen ab [[50](#page-195-0), 185]. Dadurch werden auch eventuelle Rauschartefakte verstärkt. Regionen konstanter Intensität in f werden auf glatte, ausgehend von den Singularitäten fallende Intensitätsverläufe ähnli
h denen bei Cupping-Artefakten abgebildet. Zur Reduzie-rung dieses Cupping-Effekts wird in der lokalen Tomographie [\[7](#page-192-0), [50,](#page-195-0) 52–55, 164] dem in bes
hriebener Weise erhaltenen Rekonstruktionsbild das Rekonstruktionsbild einer geeignet gewichteten (ungefilterte) Rückprojektion additiv überlagert. Da diese offensichtlich ebenfalls lokal ist, ist das gesamte Rekonstruktionsverfahren lo-

HAIMERL [\[71,](#page-197-0) Kap. 5.4] schlägt eine Kombination von lokal funktionaler Anpassung und anschließender in diesem Fall auf das gesamte Bild angewandte lokalen Tomographie vor. Durch die lokal funktionale Anpassung wird die Rauschvarianz innerhalb der Metallsinusoide, wie oben bes
hrieben, gesenkt. Da der Faltungskern  $h_{|\omega|^2}$  der anschließenden lokalen Tomographie viel lokaler ist als der Ram-Lak- oder Shepp-Logan-Faltungskern, beeinflussen Defektpixel nach Faltung mit diesem Kern einen kleineren Berei
h. Dadur
h werden weniger Pixel im Rekonstruktionsbild von Raus
hartefakten überlagert. Raus
hartefakte werden jedo
h aufgrund des lokalen Faltungskernes s
härfer abgebildet und stören deshalb das Bild desto mehr. Artefakte, die dur
h die lokal funktionale Anpassung neu hervorgerufen werden, ers
heinen auch in dem Rekonstruktionsbild einer anschließenden Rückprojektion. Weiterhin entspre
hen die rekonstruierten Werte, wie au
h bei der rein lokal funktionalen Anpassung, nicht den Hounsfieldwerten.

<sup>&</sup>lt;sup>3</sup>engl.: truncated projections

<sup>&</sup>lt;sup>4</sup>Dies gilt zumindest für den in dieser Arbeit ausschließlich betrachteten Fall der zweidimensionalen Radontransformation.

### <span id="page-58-0"></span>Externe Tomographie

Das externe Problem bes
hreibt die Rekonstruktion aus den Daten, die komplementär zu denen des inneren Problems sind. Das heiÿt, es sind in diesem Fall alle Rohdaten außerhalb der Sinusoide einer Kreisscheibe innerhalb eines Bildes f gegeben. Die Daten werden *Lochprojektion* [117] genannt. Ein verfahren zur Rekonstruktion von f außerhalb der Kreisscheibe wird als externe Tomographie [154] bezeichnet. Im Gegensatz zum inneren Problem ist das externe Problem eindeutig lösbar6 [[117](#page-201-0)℄, [\[139,](#page-202-0) Kap. VI.3. Es ist jedoch ein sehr schlecht gestelltes Problem und deshalb besonders empfindlich gegenüber Störungen in den Messdaten [[139](#page-202-0)]. Trotzdem kann es beispielsweise zur Reduktion von Strahlaufhärtungsartefakten sinnvoll sein, Rekonstruktionen mit externen Tomographieverfahren unter Auslassung der besonders gestörten Daten innerhalb der Metallsinusoide zu berechnen [154]. Für ausführliche Beschreibung externer Rekonstruktionsverfahren sei auf  $[118, 119, 139, 153-156, 158, 159]$  $[118, 119, 139, 153-156, 158, 159]$  $[118, 119, 139, 153-156, 158, 159]$  $[118, 119, 139, 153-156, 158, 159]$  $[118, 119, 139, 153-156, 158, 159]$  $[118, 119, 139, 153-156, 158, 159]$  $[118, 119, 139, 153-156, 158, 159]$  $[118, 119, 139, 153-156, 158, 159]$  $[118, 119, 139, 153-156, 158, 159]$  $[118, 119, 139, 153-156, 158, 159]$  $[118, 119, 139, 153-156, 158, 159]$  $[118, 119, 139, 153-156, 158, 159]$  $[118, 119, 139, 153-156, 158, 159]$  $[118, 119, 139, 153-156, 158, 159]$  verwie-

# 2.1.2 Iterative Verfahren

Sei wie in Kapitel [1.4](#page-23-0)  $Rf = \check{f}$  ein Gleichungssystem, das die Radontransformation des Bildes f beschreibt. Bleiben diejenigen Gleichungen unberücksichtigt, die Messwerte innerhalb der Metallsinusoide bes
hreiben, so ergibt si
h dur
h das Optimierungsverfahren ein Sinogramm, in dem Sinusoide konsistent über den Berei
h der Metallsinusoide fortgesetzt werden. Dies entspri
ht dem externen Problem, das in diesem Fall auf einem diskreten Pixelraster formuliert wird. Eine bekannte iterative Methode zur Lösung des Gleichungssystems stellt die Algebraic Reconstruction Technique (ART) [\[66,](#page-197-0) 82] dar. In einem Vergleich dieser Methode mit der oben beschriebenen linearen Interpolationsmethode stellt KACHELRIESS [101] fest, dass ART bei deutli
h höherem Re
henaufwand keine signikant höhere Bildqualität erzielt. In einem weiteren Vergleich wird in [[101](#page-199-0)] das Verfahren von MEDOFF ET AL [135] untersu
ht. Dieses liefert bei komplexen Geometrien der Metalle zum Teil sehr s
hle
hte Ergebnisse.

Neben algebrais
hen Methoden eignen si
h au
h statistis
heVerfahren zur iterativen Lösung des externen Problems. Mit der Expectation Maximization (EM) Methode [[41](#page-195-0)] wird iterativ eine Maximum-Likelihood-Schätzung bei unvollständigen Daten durchgeführt [144]. Dieses Verfahren wird in [\[187,](#page-206-0) [207](#page-208-0)] zur Artefaktreduktion eingesetzt. In einem Vergleich zwischen EM und ART in [207] wird gezeigt, dass bei gleicher Iterationszahl EM mehr Raus
hen aufweist als ART.

In den oben bes
hriebenen Verfahren werden die gemessenen Intensitäten innerhalb der Metallsinusoide dur
h ges
hätzte Intensitäten ersetzt. Einen anderen Ansatz ver-

 $5$ engl.: *hollow projections* 

<sup>&</sup>lt;sup>6</sup>Dies gilt jedoch nur für die Radontransformation von Funktionen  $f \in \mathscr{S}$  [[139,](#page-202-0) Kap. II.3].

folgen [[39,](#page-194-0) [45,](#page-195-0) [59,](#page-196-0) [99,](#page-199-0) [133](#page-202-0), [197](#page-207-0)℄7 , bei denen eine Anpassung der Rohdaten an das verwendete Modell unter Einbeziehung physikalis
her Randbedingungen unter Verwendung aller Messdaten dur
hgeführt wird. Ein typis
her Fall ist dabei die Reduktion von Strahlaufhärtungsartefakten. Ist das Röntgenspektrum der zur CT-Aufnahme verwendeten Röntgenröhre bekannt, so ist eine Linearisierung der Rohdaten auf das mono
hromatis
he Modell mögli
h. Hierzu werden in einem ersten Rekonstruktionsbild die Metalle und eventuell vers
hiedene Gewebe anhand ihrer HU segmentiert und diese numeris
h sowohl mit einer mono
hromatis
hen als au
h mit einer poly hromatis
hen Röntgenröhre, die das Röntgenspektrum der tatsä
hli
hen Röntgenröhre aufweist, tomographiert. Aus der Differenz dieser beiden Sinogramme wird ein Korrektursinogramm und daraus anhand der gefilterten Rückprojektion ein Korrekturbild erstellt, das auf das initiale Rekonstruktionsbild addiert wird. Das Verfahren wird iteriert, bis die einzelnen Einträge des Korrektursinogramms eine vorgegebene S
hranke unters
hreiten. Sind alle artefaktverursa
henden Metalle im Rekonstruktionsbild enthalten, lässt si
h das Verfahren au
h ohne die ursprüngli
hen Rohdaten anwenden, indem an deren Stelle numeris
h bere
hnete Rohdaten verwendet werden  $[59,$  $[59,$  $[59,$  Kap. 4.1,  $[133]$  $[133]$  $[133]$ .

Mit iterativen Verfahren wird zum Teil eine sehr gute Artefaktreduktion erzielt. Da diese Verfahren jedo
h im Allgemeinen einen sehr hohen Re
henaufwand aufweisen (vgl. [\[39](#page-194-0)]), scheiden sie für eine routinemäßige Bildaufbereitung aus.

# 2.2 Segmentierung von Metallsinusoiden

Bei der Bes
hreibung etli
her Artefaktreduktionsverfahren wurde implizit die Kenntis der Metallsinusoide vorausgesetzt. Im Folgenden werden die gängigen Verfahren zur Segmentierung der Metallsinusoide vorgestellt. Im Ans
hluss daran werden Methoden zur Verbesserung der Segmentierungsergebnisse bei einem häufig verwendeten Verfahren bes
hrieben. Au
h das im Rahmen dieser Arbeit entwi
kelte Verfahren zur Metallartefaktreduktion benötigt die segmentierten Metallsinusoide. Wie später gezeigt wird, eignet si
h hierfür jedo
h keines der im Folgenden vorgestellten Verfahren. Neue Verfahren mussten dafür entwi
kelt werden, die Im Kapitel [2.4](#page-78-0) vorgestellt werden. Das hier bes
hriebene verbesserte Segmentierungsverfahren dient in der weiteren Arbeit als "Orientierungshilfe" im Sinogramm.

# 2.2.1 Bisherige Verfahren

In [224] werden die Metallsinusoide durch eine Schwellwertsegmentierung im Radonraum bestimmt. Der S
hwellwert muss hierbei manuell vorgegeben werden. Innerhalb

<sup>&</sup>lt;sup>7</sup>Diese Verfahren wurden zum Teil nicht zur Korrektur von Metallartefakten entwickelt, lassen sich jedo
h für diesen Anwendungsfall übertragen.

der Metallsinusoide variieren die Intensitäten jedo
h übli
herweise stark aufgrund der ni
htkonstanten Werte in der Radontransformation eines (konstanten) Metalls (vgl. Abb. [1.8\(b\)\)](#page-35-0) und der Überlagerung mit anderen Sinusoiden. Deshalb ist es schwierig, einen geeigneten Schwellwert in den Rohdaten zu finden.

Aus der Abbildung [1.7](#page-35-0) ist zu entnehmen, dass im Rekonstruktionsbild die Hounsfield-Einheiten von Metall diejenigen von Körpergewebe weit übertreffen und deshalb in einem artefaktfreien Rekonstruktionsbild im Allgemeinen sehr gut segmentiert werden können. Selbst in einem artefaktbehafteten Rekonstruktionsbild ist häufig eine grobe Segmentierung des Metalls mögli
h. Aus dieser Segmentierung ergeben si
h die Metallsinusoide gemäß Definition [1.1](#page-30-0). Diese Methode wird in vielen Artefaktreduk-tionsverfahren zur Bestimmung der Metallsinusoide angewandt. KACHELRIESS [\[101,](#page-199-0) Kap. 4.1 segmentiert die Metalle im Rekonstruktionsbild anhand einer automatischen Schwellwertsegmentierung bei einem Schwellwert T von  $T = 3.071 \,\text{HU}$ . Dies entspri
ht übli
herweise dem maximalen Wert, der im DICOM-Format gespei
hert wird (s. Kap. [1.7\)](#page-33-0). In Abbildung [2.3\(b\)](#page-58-0) ist ein Ausschnitt des bei diesem Schwellwert segmentierten CT-S
hnittbildes der Abbildung [1.11\(a\)](#page-39-0) dargestellt. Aufgrund der Raus
h- und Strahlaufhärtungsartefakte enthält die segmentierte Menge sowohl falsch positiv segmentierte Pixel als auch falsch negativ nicht segmentierte Pixel. Im Abs
hnitt [2.2.2](#page-62-0) wird bes
hrieben, wie dur
h Einsatz von Filtern die Anzahl der falsch positiv segmentierten Pixel außerhalb und die Anzahl der falsch negativ nicht segmentierten Pixel innerhalb der konvexen Hüllen der Metalle reduziert werden

Wird der S
hwellwert niedriger gewählt, nimmt einerseits die Anzahl der fals
h negativ ni
ht segmentierten Pixel ab, andererseits aber au
h die Anzahl der fals
h positiv segmentierten Pixel zu. Bei einem Schwellwert  $T = 3.000 \text{ HU}$ , der in [\[101](#page-199-0)] als Alternative zu  $T = 3.071 \,\text{HU}$  vorgeschlagen wird, ergibt sich die in Abbildung  $2.3(c)$ dargestellte Menge.

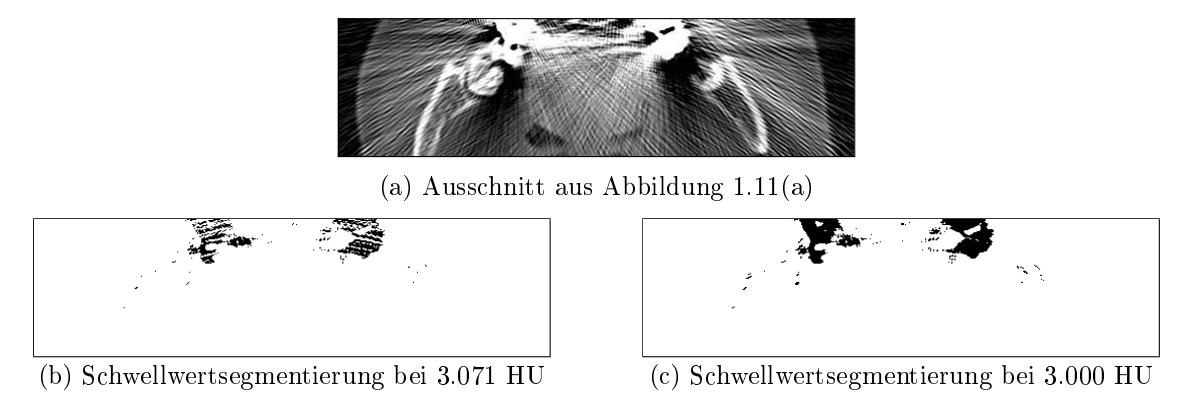

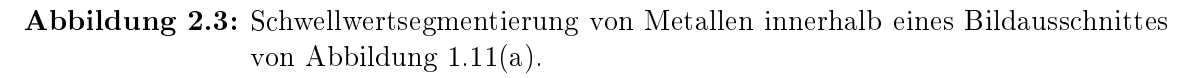

Zwei alternative Methoden zur Segmentierung von Metallen werden in [\[71](#page-197-0), Kap. 5.4.1] vorgeschlagen. Dazu werden abgeänderte Rekonstruktionsbilder berechnet, die nach

Mögli
hkeit weniger, oder zumindest für die Segmentierung weniger gravierende Artefakte aufweisen als das ursprüngli
he Rekonstruktionsbild.

Bei der ersten Methode werden zur Bere
hnung des Rekonstruktionsbildes zunä
hst die Rohdaten  $\check{f}_r$  pixelweise durch die Abbildung

$$
\tau_{\alpha}: \mathbb{R} \to \mathbb{R}, \quad x \mapsto \text{sgn}(x)|x|^{\alpha}, \quad 0 < \alpha < 1 \tag{2.2}
$$

modifiziert und darauf anschließend die gefilterte Rückprojektion durchgeführt.

Bei der zweiten Methode ergibt si
h das Rekonstruktionsbild dur
h eine modizier-te Rückprojektion der Rohdaten. Während bei der Rückprojektion [\(1.11](#page-23-0)) Integrale entlang von Sinusoiden gebildet werden, werden hier stattdessen jeweils die Minima entlang der Sinusoide bestimmt.

In beiden Verfahren werden Raus
hartefakte reduziert. Bei der ersten Methode ges
hieht dies dur
h die überproportionale Dämpfung hoher Intensitäten, dur
h die auch die hohe Rauschvarianz innerhalb der Metallsinusoide überproportional sinkt, bei der zweiten Methode hauptsä
hli
h dadur
h, dass aufgrund der Minimumbildung Artefakte aufgrund des Raus
hens zumeist lokal wirken.

Bei der ersten Methode ergeben si
h dur
h die Dämpfung Artefakte, die den Strahlaufhärtungsartefakten entsprechen, das heißt Cupping-Effekte innerhalb der Metalle und Störungen ausgehend von den Metallen (s. Abb. [1.12\)](#page-42-0). In beiden Verfahren werden aufgrund der nichtlinearen Modifikationen Werte  $f(x_0, y_0) = f(x_1, y_1)$ , die im Urbild f identisch sind, im Allgemeinen auf unterschiedliche Werte im Rekonstruktionsbild abgebildet. Dies wird an einem Beispiel in Abbildung [2.5](#page-62-0) verdeutlicht. Auf die genaue Realisierung der Segmentierung wird in [71] nicht eingegangen. He was a strong that the contract of the contract of the contract of the contract of the contract of the contract of the contract of the contract of the contract of the contract of the contract of the contract of the

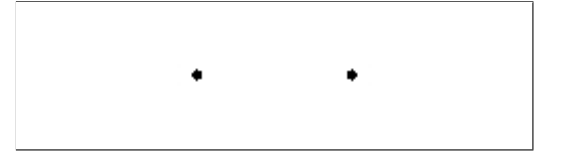

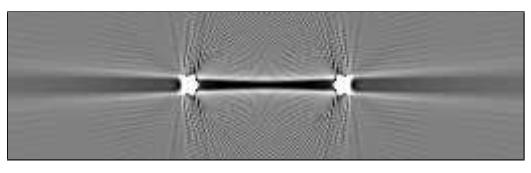

(a) Original (invertiert dargestellt) (b) Rekonstruktion

Abbildung 2.4: Aus dem Bild (a) wird anhand der Radontransformation ein Sinogramm berechnet. Die Intensitäten werden in diesem Bild mit  $\tau_{0.5}$  transformiert und daraus das Bild (b) rekonstruiert. In diesem Bild sind Strahlaufhärtungsartefakte und geringe Abtastungsartefakte zu erkennen.

<span id="page-62-0"></span>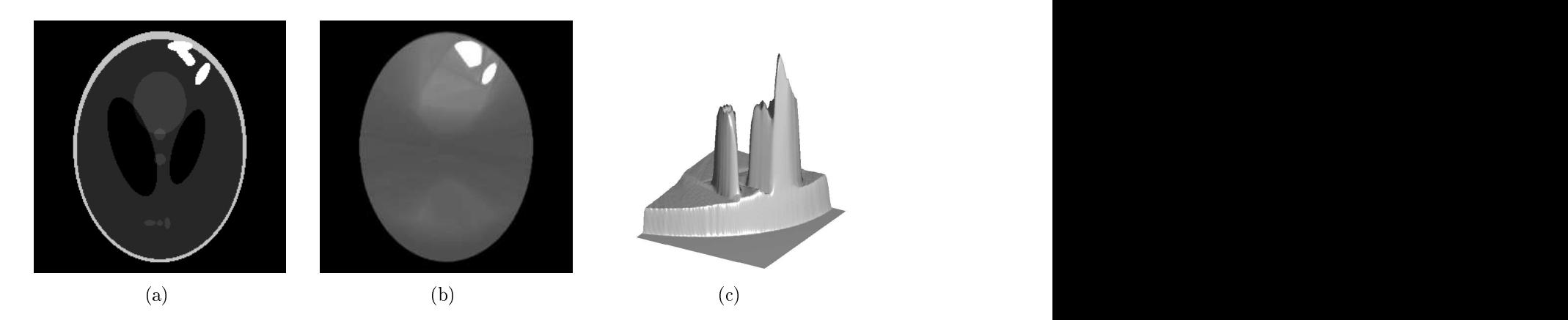

Abbildung 2.5: Modizierte Rü
kprojektion: (a) Kontrastverstärktes Shepp-Logan-Kopfphantom in das zusätzlich Metalle, das heißt Regionen hoher Intensität, gesetzt wurden. (b) Ergebnisbild der modifizierten Rückprojektion. Innerhalb der konvexen Hüllen der ursprüngli
hen Metalle sind die Intensitäten erhöht. (c) 3D-Oberflächendarstellung eines Ausschnittes von (b) (Bli
kri
htung: von re
hts oben auf das Rekonstruktionsbild).

## 2.2.2 Verbessertes Verfahren

Häufig findet die Segmentierung der Metallsinusoide statt, indem, wie in Kapitel [2.2.1](#page-58-0) beschrieben, zunächst die Metalle im CT-Bild segmentiert, anschließend in den Radonraum transformiert werden und dort die Metallsinusoide mit der Indikatorfunktion identiziert werden. Da die Segmentierung im Allgemeinen im artefaktbehafteten CT-Bild dur
hgeführt wird, führt die S
hwellwertsegmentierung dort unter Umständen au
h zu fals
h segmentierten Pixeln. Daraus resultieren, je na
h ihrer Lage innerhalb des CT-Bildes, fehlerhafte Metallsinusoide. Ziel der im Folgenden bes
hriebenen Bildverarbeitungmethoden ist, die Segmentierung im CT-Bild geeignet zu modizieren, um mögli
hst korrekte Metallsinusoide zu erhalten. Die derart gewonnenen Metallsinusoide dienen im Weiteren der "Orientierung" im Sinogramm und werden als Referenz-Metallsinusoide bezeichnet.

In der folgenden Beschreibung seien  $f : (\mathbb{N}_n \times \mathbb{N}_n) \rightarrow \{-1.024, \ldots, 3.071\}^8$  ein CT-Rekonstruktionsbild und  $M_T := \{(x, y) | f(x, y) \geq T\}$  die Menge der unter dem Schwellwert T segmentierten Pixel. Wir vergleichen zunächst die Resultate der Segmentierungen mit den Schwellwerten  $T = 3.071 \text{ HU}$  und  $T = 3.000 \text{ HU}$ , die im letzten Abs
hnitt genannt wurden. Es zeigt si
h, dass si
h eine Segmentierung mit dem höheren Schwellwert besser zur anschließenden Bestimmung der Metallsinusoide eignet. Das Segmentierungsergebnis mit diesem S
hwellwert lässt si
h jedo
h no
h weiter verbessern, wie im Weiteren gezeigt wird.

<sup>8</sup>Dies entspri
ht, wie in Kapitel [1.7](#page-33-0) bes
hrieben wird, dem übli
hen Werteberei
h von CT-Bildern.

Rauschartefakte sind additive Überlagerungen von *Defektgeraden* jeweils konstanter Intensität (s. Kap. [1.8\)](#page-35-0), die die artefaktverursa
henden Metalle im Rekonstruktionsbild schneiden. Deshalb ist dort die Dichte der Defektgeraden, das heißt die Anzahl der Defektgeraden pro Fläche, am größten. Die Intensitäten der Defektgeraden variieren mit dem Raus
hen innerhalb der Metallsinusoide. Aufgrund der hohen Dichte der Defektgeraden innerhalb der artefaktverursachenden Metalle ist dort die Varianz der Pixelintensitäten, die sich durch die Überlagerungen ergibt. besonders hoch. Deshalb liegen zum Teil die Intensitäten  $f_r(x, y)$  einzelner Pixel  $(x, y) \in \chi_{\text{Metall}}(f)$  weit unter den korrekten Werten  $\tilde{f}(x, y)$ , manchmal sogar unter 3.071 HU. Pixel dieser Intensität werden bei einer S
hwellwertsegmentierung mit  $T = 3.071 \,\text{HU}$  nicht segmentiert; deshalb ergeben sich die im letzten Abschnitt bes
hriebenen artefaktbedingten Lö
her innerhalb der segmentierten Metallregionen  $(vgl. Abb. 2.3(b)).$  $(vgl. Abb. 2.3(b)).$  $(vgl. Abb. 2.3(b)).$ 

Je kleiner T gewählt wird, desto mehr artefaktbedingte Lö
her vers
hwinden. Andererseits nimmt, je niedriger T gewählt wird, die Menge derjenigen Pixel zu, deren Intensität aufgrund additiver Überlagerung mit Defektgeraden den S
hwellwert T übersteigt. Während die artefaktbedingten Löcher, das heißt, die falsch negativ segmentierten Pixel si
h im Allgemeinen innerhalb der konvexen Hülle der einzelnen nicht linear separierbaren Metallregionen befinden und deshalb nach Korol-lar [1.1](#page-30-0) häufig die Menge der Metallsinusoide überhaupt nicht beeinflussen, bilden die fals
h positiv segmentierten Pixel übli
herweise eine Menge von jeweils wenigen zusammenhängenden Pixeln, die zumeistauÿerhalb jener konvexen Hüllen liegen und deshalb zu einer veränderten Menge der Metallsinusoide führen. Aus diesem Grund ist der Schwellwert  $T = 3.071 \,\text{HU}$  einem niedrigeren Schwellwert vorzuzie-

Durch den Einsatz des *Medianfilters* lassen sich vereinzelte Störpixel unter Beibehaltung der Bildschärfe, das heißt insbesondere ohne Glättung von Kanten, ent-fernen [\[65,](#page-197-0) Kap. 4.3], [[142](#page-202-0)]. Dadurch eignet sich dieses Filter zur Entfernung kleiner isolierter Pixelmengen, die unter  $T = 3.071 \,\text{HU}$  falsch positiv segmentiert werden. In diesem Fall wird ein Medianfilter der Größe  $5 \times 5$  auf das segmentierte Bild

### $\chi_{\{\mathbf{p}\in\text{Def}(f)|f(\mathbf{p}\geq T\}}$

angewandt. Das Ergebnis dieser Filterung auf das segmentierte Bild (Abb. [2.3\(b\)](#page-58-0)) ist in Abbildung [2.6\(a\)](#page-62-0) dargestellt. Es ist zu erkennen, dass die meisten der fals
h positiv segmentierten Pixel außerhalb der konvexen Hüllen der Zahnfüllungen nach der Filterung entfernt sind. Es ist mögli
h, dass ni
ht linear separierbare metalli sche Bereiche nach Anwendung des Medianfilters linear separierbar sind. Dies ist beispielsweise dann der Fall, wenn si
h ein ni
ht linear separierbares Metall aus zwei linear separierbaren Teilmengen zusammensetzt und einem s
hmalen Band von Pixeln, das diese Mengen verbindet. Diese Linie kann bei der Medianlterung entfernt werden und die Menge der Pixel dadur
h in linear separierbare Teilmengen aufgeteilt werden.

<span id="page-64-0"></span>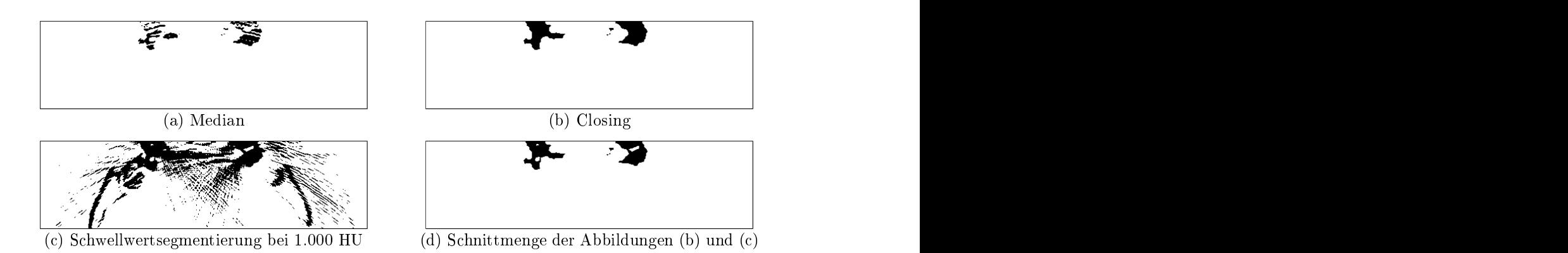

Abbildung 2.6: Verbesserte S
hwellwertsegmentierung dur
h geeignete Filterung dersegmentierten Metalle in Abbildung [1.11\(a\)](#page-39-0). Na
heinander wird auf dieses Bild (a) ein Medianoperator und (b) ein Closing-Operator angewendet. Der S
hnitt dieser Menge mit (
) dem Binärbild aus der Segmentierung des ursprünglichen Sinogramms mit dem Schwellwert  $T = 1.000 HU$  ergibt (d) die Referenz-Metallsinusoide.

Zur Fusionierung dieser Mengen wird der morphologis
he Closing -Operator (s. Anh. [A.3](#page-176-0)) verwendet. Löcher, das heißt falsch negativ segmentierte Bereiche, die kleiner als das Strukturelement sind, werden dabei geschlossen [76]. Eine konvexe Menge von Pixeln ist, wie im Anhang gezeigt wird (s. Korollar [A.2](#page-183-0)), invariant gegenüber dem Closing-Operator. Dies gilt somit au
h für die konvexen Hüllen ni
ht linear separierbarer Teilmengen und damit für die einzelnen Metalle, wenn der minimale Abstand zwischen je zwei Mengen größer als das Strukturelement ist. Es wird hier ein kreiss
heibenförmiges Strukturelement mit einem Dur
hmesser von 11 Pixeln verwendet. Das Ergebnis des Closing auf die mediangefilterte Menge von Abbildung [2.6\(a\)](#page-62-0) ist in Abbildung [2.6\(b\)](#page-62-0) dargestellt.

Es wird nun eine weitere S
hwellwertsegmentierung auf dem ursprüngli
hen Rekonstruktionsbild dur
hgeführt, in diesem Fall jedo
h bei einem niedrigen S
hwellwert von  $T = 1.000$  HU. Von Pixeln, die bei diesem Schwellwert nicht segmentiert werden, kann angenommen werden, dass sie nichtmetallisch sind. Durch Bildung der Schnittmenge zwis
hen dieser und der dur
h Closing gewonnenen Menge werden somit Pixel aus der letztgenannten Menge entfernt, die mit hoher Wahrscheinlichkeit nichtmetallis
h sind. Insbesondere kann errei
ht werden, dass linear separierbare Mengen, die dur
h Closing fals
h vers
hmolzen wurden, wieder getrennt werden, was wiederum die Metallsinusoide beeinflusst. Diese Menge ist für das betrachtete CT-Bild in Abbildung [2.6\(d\)](#page-62-0) dargestellt. Zwar sind die hauptsächlich aufgrund von Strahlaufhärtungsartefakten falsch positiv segmentierten Pixel in unmittelbarer Umgebung der Zähne zum Teil ni
ht vollständig entfernt, im Verglei
h zu dem ursprüngli
h bei  $T = 3.071$  HU segmentierten Bild (s. Abb. 2.3(c)) enthält diese Menge aber insgesamt weniger falsch positiv segmentierte Pixel außerhalb der konvexen Hüllen der Metalle. Dies betrifft vor allem die aufgrund von Rauschartefakten falsch positiv segmentierten Pixel. Somit stellt das bes
hriebene Verfahren eine Verbesserung der Segmentierung <span id="page-65-0"></span>dar. Dies wird besonders im Verglei
h der aus den jeweiligen Mengen resultierenden Metallsinusoide deutli
h. Diese sind für des betra
htete CT-Bild in Abbildung 2.7 dargestellt. Da die Metalle auf jeder Seite des Kiefers im Rekonstruktionsbild jeweils eine zusammenhängende Menge bilden (s. Abb. [1.11\(a\)\)](#page-39-0), können si
h die korrekten Metallsinusoide in jeder Spalte des Sinogramms nach Korollar [1.2](#page-30-0) aus höchstens zwei ni
htzusammenhängenden Intervallen zusammensetzen. Während si
h die Metallsinusoide in Abbildung [2.7\(a\),](#page-64-0) die aus der ursprüngli
hen Segmentierung resultieren in allen Spalten aus mehr als zwei ni
ht zusammenhängenden Intervallen zusammensetzen, setzen si
h die Metallsinusoide in Abbildung [2.7\(b\),](#page-64-0) die si
h aus der verbesserten Segmentierung ergeben, nur in einem geringen Winkelberei
h um 0° aus mehr als zwei ni
ht zusammenhängenden Intervallen zusammen.

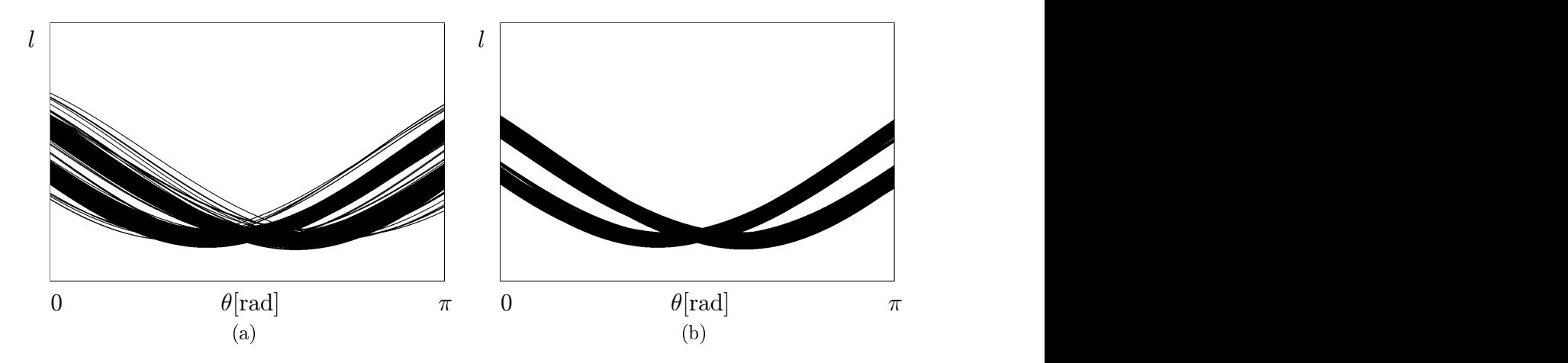

Abbildung 2.7: (a) Metallsinusoide des s
hwellwertsegmentierten Rekonstruktionsbildes aus Abbildung [2.3\(b\)](#page-58-0) (invertiert dargestellt). (b) Metallsinusoide wie in (a), jedo
h na
h verbesserter Segmentierung aus Abbildung [2.6\(d\)](#page-62-0) (invertiert dargestellt).

Stehen die Rohdaten  $\check{f}_r$  zur Verfügung, ist es, wie oben beschrieben, sinnvoll, die Metallartefaktreduktion in den Rohdaten dur
hzuführen, weil dort die artefaktverursachenden Defektpixel lokal innerhalb der Metallsinusoide liegen. Häufig stehen die Rohdaten jedo
h ni
ht zur Verfügung, etwa weil sie ni
ht abgespei
hert wurden oder das proprietäre Format der Rohdaten ni
ht bekannt ist. In diesem Fall lassen si
h aus einem Rekonstruktionsbild numerisch Pseudorohdaten<sup>9</sup>  $\tilde{f} := \mathscr{R} \tilde{f}$  bestimmen. Bei dem im Rahmen dieser Arbeit neu entwi
kelten Verfahren zur Reduktion von Metallartefakten findet die Artefaktreduktion in den Pseudorohdaten statt. Um dieses Vorgehen zu re
htfertigen, ist eine Analyse der Pseudorohdaten notwendig, insbesondere

 $\overline{P_{\text{FUCHS}}}$  [59] verwendet hierfür den Begriff Pseudoprojektionen (engl.: mock projections).

im Hinbli
k auf Unters
hiede, die si
h zwis
hen den ursprüngli
hen Rohdaten und den Pseudorohdaten ergeben können, beispielsweise dur
h

- clipping, and clipping, and clipping, and clipping, and clipping, and clipping, and clipping, and clipping, and contact the contact of the contact of the contact of the contact of the contact of the contact of the contact
- 
- $\bullet$  einer Abspeicherung eines Teilausschnittes (einer ROI<sup>10</sup>) und nicht des gesam-

# 2.3.1 Bere
hnung von Pseudorohdaten

Die numerische Bestimmung der Pseudorohdaten  $\check{\tilde{f}} = \mathscr{R}\tilde{f}$  eines Rekonstruktionsbildes  $\check{f}$  erfolgt hier in der Parallelstrahlgeometrie, das heißt durch Berechnung von  $\mathscr{R}f$ . Dazu eignen sich Strahlverfolgungsalgorithmen –, bei denen Pixelwerte entlang von Geraden summiert werden [[39,](#page-194-0) Kap. 3], [\[59,](#page-196-0) Kap. 4.1.4], [[98](#page-199-0)], [[133](#page-202-0)], [[213](#page-208-0), Anh. C]. Werte an Zwis
henpixelpositionen lassen si
h dur
h Interpolationen bestimmen. Für ein Bild der Größe  $n \times n$  müssen für jeden Detektor in jedem Aufnahmewinkel O(n) Summationen durchgeführt werden. Bei  $\#\theta$  Aufnahmewinkeln und  $\#l$  Detektoren ergibt dies einen Gesamtaufwand von  $O(n\#l\#\theta)$ .

Die Radontransformation ist Bestandteil vers
hiedenere Softwarepakete, beispiels-weise IDL [\[91](#page-199-0)], ImpactIR [204], Matlab [131], RECLBL [90], SNARK93 [[19](#page-193-0)], TomAS [[225](#page-209-0)] und [202]. In dieser Arbeit wird die Matlab-Implementierung radon verwendet, bei der der Mittelpunkt von  $\check{f}$  als Drehzentrum der virtuellen Röntgenröhre verwendet wird $12$ .

Die Größe der in dieser Arbeit verwendeten radiologischen CT-Bilder beträgt in der Regel 512 × 512 Pixel. Zur Bestimmung der Pseudorohdaten dieser Bilder wird als Kompromiss zwis
hen Abtastungsartefakten (vgl. Kap. [1.8.5\)](#page-46-0) und Laufzeit im Folgenden eine Anzahl von 1.024 Projektionswinkeln verwendet. Die Laufzeit von radon bei einem Bild dieser Größe beträgt ungefähr 1 Minute. Für die Anzahl der Abtastwerte unter jedem Projektionswinkel wird der Standardwert von radon verwendet, der etwas mehr als die Länge der Diagonalen beträgt. Für CT-Bilder mit der übli
hen Kantenlänge von 512 Pixel sind dies 729 Abtastwerte.

In Abbildung [2.8](#page-68-0) werden die Pseudorohdaten zu dem Datensatz in Abbildung [1.11\(a\)](#page-39-0) dargestellt. Diese Abbildung dient im Weiteren der Bes
hreibung des im Rahmen dieser Arbeit entwi
kelten Artefaktreduktionsverfahrens. In der Nähe der Referenz-Metallsinusoide weisen die Pseudorohdaten ein hohes Rauschen auf<sup>13</sup> (s. Abb. [2.8\(b\)](#page-65-0)). Die Teilmenge des Sinogramms, in der die Pixel deutli
h erkennbar stark verraus
ht

<sup>10</sup>Region Of Interest

 $11$ Weitere Verfahren werden etwa in [[9,](#page-192-0) 35] beschrieben.

 $12$ Für weitere Details sei auf [[131,](#page-202-0) Image Processing Toolbox] verwiesen.

<sup>&</sup>lt;sup>13</sup>Die Textur des Rauschens ist vor allem von der Abtastung bei der numerischen Radontransformation abhängig.

sind, ist ni
ht de
kungsglei
h mit den Referenz-Metallsinusoiden. Ungefähr in den Winkelbereichen von  $\theta \in [0,2;0,4] \cup [0,6;0,8]$  ist in der Abbildung unterhalb der Referenz-Metallsinusoide Rauschen zu erkennen. Dies deutet auf artefaktverursachende Metalle hin, die sich außerhalb des Rekonstruktionsbildes befinden. Innerhalb der Referenz-Metallsinusoide sind unterschiedlich stark verrauschte Regionen unterscheiden. Das Ziel der im Folgenden bes
hriebenen Verfahren ist, die besonders stark verraus
hten Teilmengen eines Sinogramms zu segmentieren. Diese liegen im Allgemeinen nahe bei den Referenz-Metallsinusoiden, weshalb si
h diese zur Abs
hätzung der ungefähren Lage eignen.

# 2.3.2 Clipping

Der Abbildung [1.7](#page-35-0) ist zu entnehmen, dass Hounsfield-Einheiten von Metallen bei 8.000 HU beginnen. Häufig findet bei der Speicherung von Rekonstruktionsbildern jedo
h ein Clipping auf den Werteberei
h {−1.024, . . . , 3.071} statt, so dass im Rekonstruktionsbild alle Metalle den Wert 3.071 HU aufweisen (vgl. Kap. [1.7.2](#page-35-0) und [2.2](#page-58-0)). Daraus ergeben si
h in den Pseudorohdaten deutli
h reduzierte Intensitäten innerhalb der Metallsinusoide. Dies bedeutet, dass Verfahren zur Segmentierung von Metallsinusoiden anhand der Intensität im Sinogramm im Allgemeinen zu fals
hen Ergebnissen führen. Dies wird exemplaris
h in Abbildung [2.9](#page-69-0) anhand einer S
hwellwertsegmentierung der Pseudorohdaten aus Abbildung [2.8](#page-68-0) dargestellt. In der Abbildung ist zu erkennen, dass in den Pseudorohdaten ein großer Teil der Pixel innerhalb der Metallsinusoide eine verglei
hsweise geringe Intensität aufweist.

Die Hounsfield-Einheiten von Körpergewebe liegen innerhalb [−1.024, 3.071] und werden deshalb dur
h Clipping ni
ht verändert. Zum Teil liegen aufgrund von Überlagerungen mit Artefakten Pixelwerte von Körpergewebe außerhalb des Clipping-Intervalls. In diesem Fall kann wi
htige Information über das Gewebe beim Clipping verloren gehen. Dies betrifft vor allem Bildregionen, die von massiven Strahlaufhärtungsartefakten überlagert sind und dadurch außerhalb des Clipping-Intervalls liegen. In diesem Fall können Artefaktreduktionsverfahren, die auf Rohdaten basieren, deutli
h bessere Ergebnisse erzielen als Verfahren, die Pseudorohdaten verwen-

# 2.3.3 Artefaktbehaftete Rekonstruktionsbilder

Aus der Radontransformierten  $\check{f}$  eines Bildes f lässt sich f durch Berechnung der inversen Radontransformation eindeutig bestimmen (s. Kap. [1.4\)](#page-23-0). Die Pseudorohdaten des Rekonstruktionsbildes entsprechen in diesem Fall offensichtlich exakt den ursprünglichen Rohdaten $\cdot\cdot$ . Werden die Rohdaten jedoch aufgrund von Rauschen

 $\frac{14}{14}$ Im Diskreten gilt dies bis auf geringe Diskretisierungsfehler [\[98](#page-199-0)].

<span id="page-68-0"></span>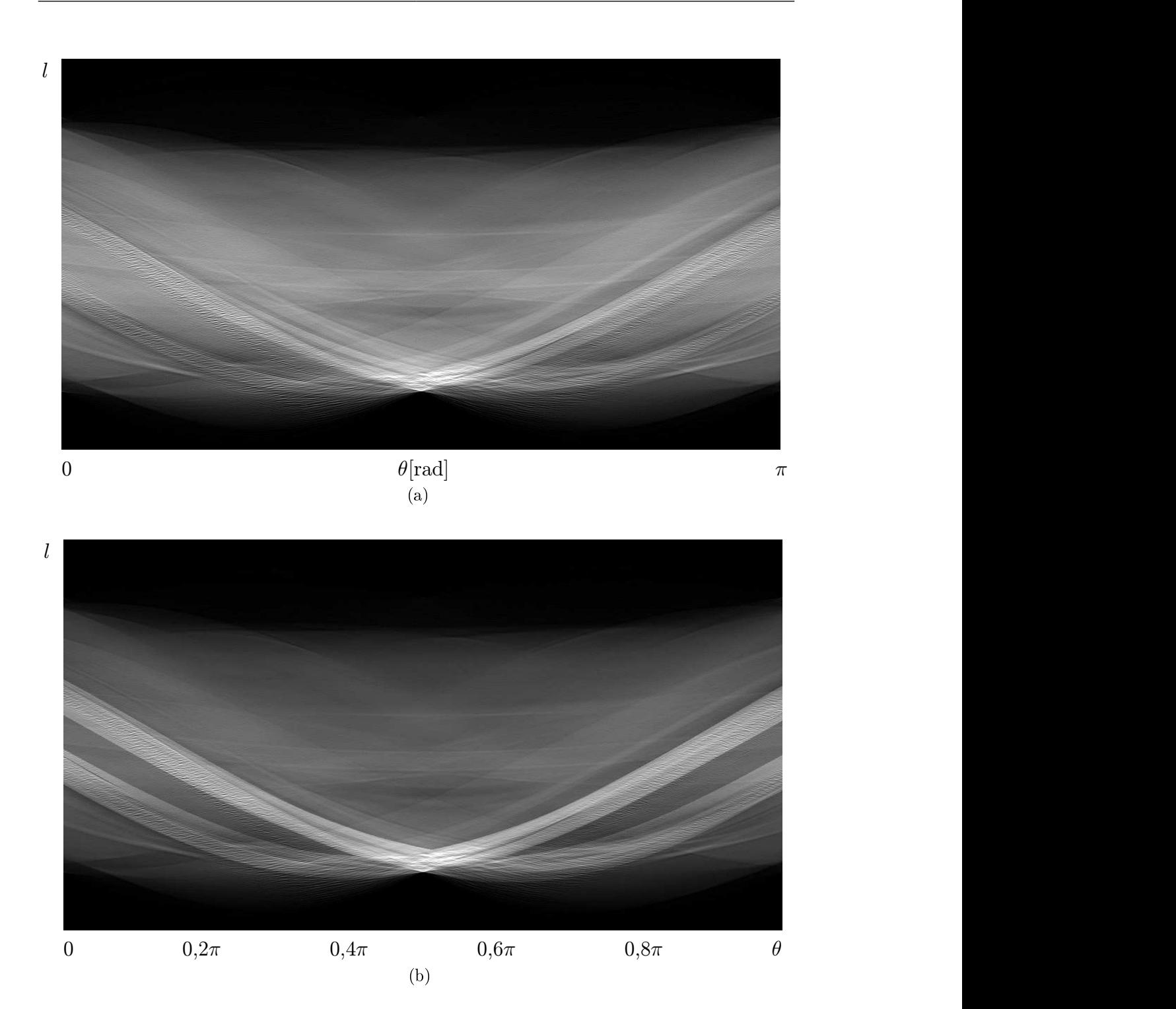

Abbildung 2.8: (a) Pseudorohdaten zu dem Datensatz in Abbildung [1.11\(a\)](#page-39-0). (b) Überlagerung von (a) mit den Metallsinusoiden der verbesserten S
hwellwertsegmentierung aus Abbildung [2.7](#page-65-0). Die Struktur des Raus
hens ist abhängig von der Abtastung. Zur Darstellung der Bilder wurde die Bilds
härfe künstli
h erhöht.

<span id="page-69-0"></span>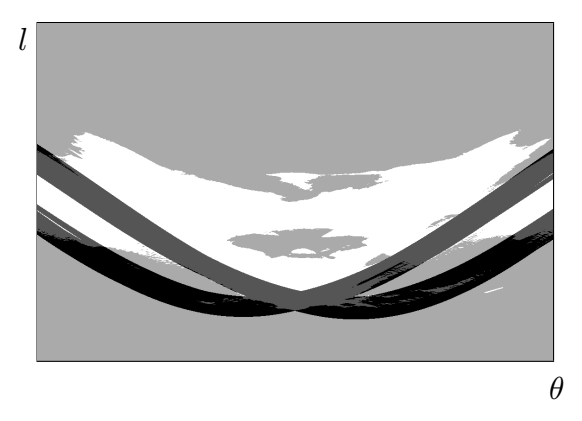

Abbildung 2.9: S
hwellwertsegmentierung bei 50% der Maximalintensität in den Pseu-dorohdaten aus Abbildung [2.8](#page-68-0) (weiß) überlagert mit den Referenz-Metallsinusoiden (s
hwarz). Nur ungefähr die Hälfte der Referenz-Metallsinusoide liegen in der Menge der segmentierten Pixel. Diese be finden sich zum größten Teil oberhalb der Referenz-Metallsinusoide im Sinogramm.

oder anderen Ursa
hen von einem Defektsinogramm überlagert, so stellt das resultierende Sinogramm im Allgemeinen keine Radontransformierte dar<sup>15</sup>. Im Diskreten lassen sich leicht Beispiele konstruieren, in denen die gestörten Rohdaten  $\check{f}_r$ kein Urbild besitzen. Sei beispielsweise f ein Bild der Größe  $1 \times 1$  mit  $f = 0$  und  $\dot{f} = Rf$  dessen Sinogramm unter unterschiedlichen Aufnahmewinkeln. Dessen Werte sind offensichtlich konstant Null. Enthält nun das Sinogramm an genau einem Pixel einen Defekt, das heiÿt einen ni
htvers
hwindenden Wert, besitzt das zugörige Glei
hungssystem keine Lösung. Somit existiert au
h kein Urbild zu diesem Sino- $\sigma$  and  $\sigma$  and  $\sigma$  and  $\sigma$  and  $\sigma$  and  $\sigma$  are  $\sigma$  and  $\sigma$  are  $\sigma$  and  $\sigma$  are  $\sigma$  and  $\sigma$  are  $\sigma$  and  $\sigma$  are  $\sigma$  and  $\sigma$  are  $\sigma$  and  $\sigma$  are  $\sigma$  and  $\sigma$  are  $\sigma$  and  $\sigma$  are  $\sigma$  and  $\sigma$  are  $\sigma$ 

Ein wi
htiges Kriterium für eine erfolgrei
he Artefaktreduktion in den Rohdaten stellt eine gute Lokalisierung der Defektpixel dar. Deshalb werden im Folgenden die Bilder von Artefakten in den Pseudorohdaten betrachtet. Dabei wird direkt an das Kapi-tel [1.8](#page-35-0) angeknüpft. Während dort die Defektbilder  $\mathcal{R}^{-1}$ f analysiert werden, findet im Folgenden eine Untersu
hung der Pseudorohdaten

$$
\check{\tilde{\mathfrak{f}}}=\mathscr{R}\mathscr{R}^{-1}\check{\mathfrak{f}}
$$

statt. Aufgrund der Linearität der Radontransformation gilt für die Pseudorohda-

$$
\check{\tilde{f}}_r = \check{\tilde{f}} + \check{\tilde{f}} = \mathscr{R}\mathscr{R}^{-1}\check{f} + \check{\tilde{f}} = \check{f} + \check{\tilde{f}}.
$$
\n(2.3)

Ein Defektsinogramm setzt si
h wiederum aus einzelnen Defektpixeln zusammen. Deshalb genügt es, das Bild  $\mathscr{R} \mathscr{R}^{-1} \delta_{l_0, \theta_0}$  eines einzelnen Impulses, das heißt die Radontransformierte des Defektbildes  $\mathscr{R}^{-1} \delta_{l_0, \theta_0}$ , zu betrachten. Dazu ist in Abbildung [2.10](#page-70-0) ein Defektbild der Größe  $n \times n$  skizziert. Die Intensitäten entlang der Geraden

 $15$ Dies folgt aus [\[126,](#page-201-0) Fußnote 1].

<span id="page-70-0"></span> $g_2 = \rho_{l_0, \theta_0}$  sind konstant und entsprechen dem skalierten Maximum des Rekonstruktionsfaltungskernes  $\eta$  (vgl. Kap. [1.5](#page-27-0)). In der Abbildung wurde  $\theta_0 = 0$  gewählt<sup>16</sup>. Die Breite b stellt die Ausdehnung von  $g_2$  im diskreten Bild dar, die für  $\theta_0 = 0$  genau 1 Pixel beträgt. Die beiden Geraden  $g_1$  und  $g_3$  liegen parallel zu  $g_2$  und begrenzen die Menge  $T$ , in der  $\mathscr{R}^{-1}\delta_{l_0,\theta_0}$  nicht vollständig verschwindet. Je nach verwendetem Faltungskern  $\eta$  bei der gefilterten Rückprojektion  $\mathscr{R}^*\eta *_l \delta_{l_0,\theta_0}$  variiert der Abstand  $b'$  zwischen  $g_1$  und  $g_3$ .

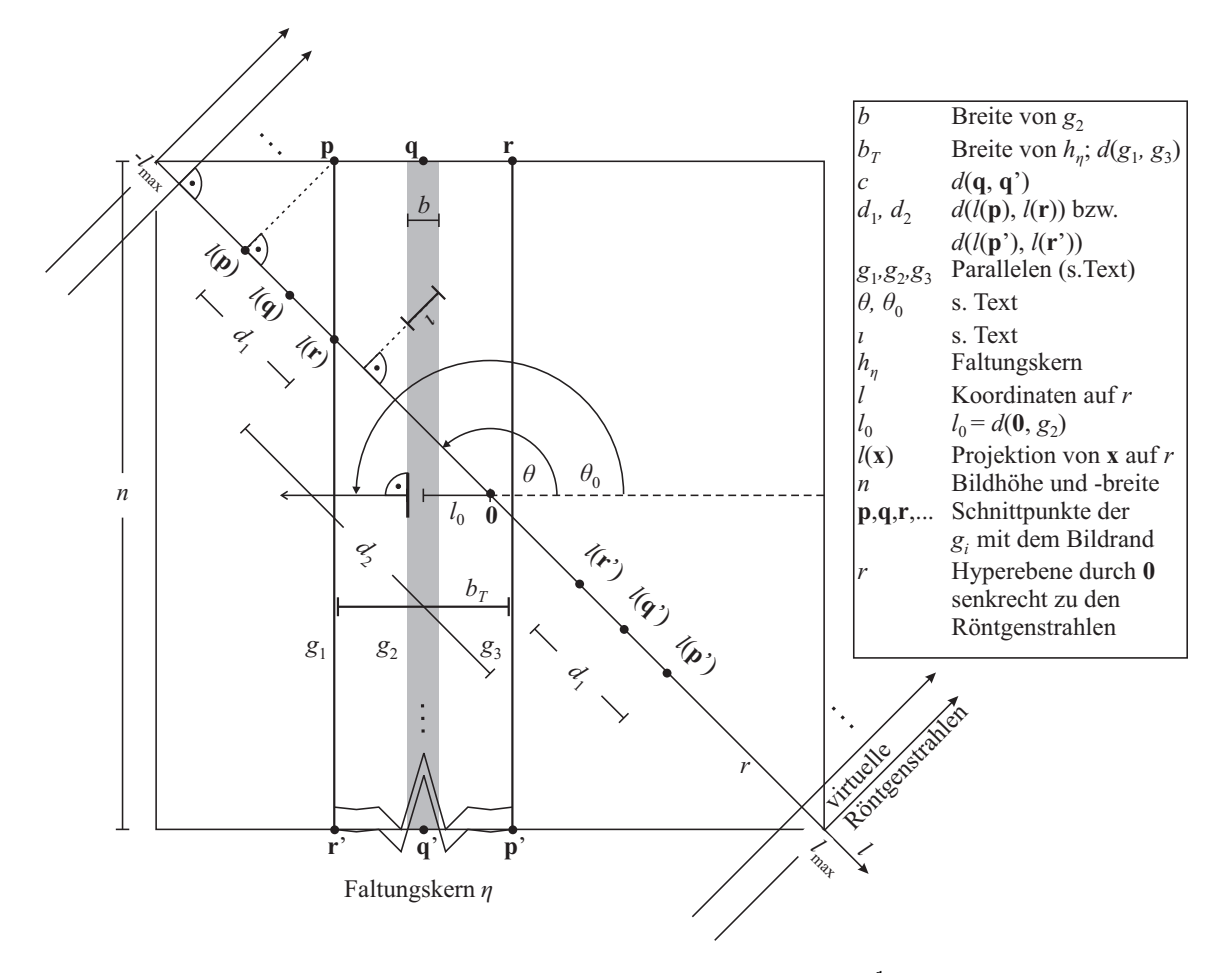

<code>Abbildung 2.10:</code> Numerische Tomographie des Defektbildes  $\mathscr{R}^{-1}\delta_{l_0,\theta_0}$ . Die Abbildung ist nicht maßstabsgetreu.

Sei g eine Approximation der Gerade  $\bar{g}$  :  $\bar{\theta_0} \mathbf{x} = l_0$  im diskreten Pixelraster des Rekonstruktionsbildes. Die Breite und Länge von  $g$  im Pixelraster wird mit  $b$  beziehungsweise c bezeichnet. Sei weiterhin  $\chi_q$  die Indikatorfunktion der Pixelmenge von g im Rekonstruktionsbild. Es wird nun die Radontransformierte  $\tilde{\chi}_q$  betrachtet. Der Einfa
hheit halber erfolgt die Darstellung im Kontinuierli
hen. Die Menge g wird dabei als Parallelens
har der Breite b aufgefasst, wobei die Länge der mittle-

<sup>&</sup>lt;sup>16</sup>Anstelle des Winkels  $\theta_0 = 0$  wird hier aus zeichentechnischen Gründen ein Winkel von  $\pi$  dargestellt.

ren Parallele $c$  betrage. Die Radontransformierte lässt sich in der Spalte $\theta_0$ durch  $\tilde{\chi}_g(l, \theta_0) = c\delta(l - l_0)$  abschätzen. Der Intensitätsverlauf<sup>17</sup> entlang der  $\theta$ -Achse ist proportional zu der Strecke  $\iota$ , die die virtuellen Röntgenstrahlen im Winkel  $\theta$  durch g zurü
klegen und folgt somit der Funktion

$$
\iota : (\theta - \theta_0) \mapsto \min\{c, \frac{b}{\sin(\theta - \theta_0)}\},\tag{2.4}
$$

die in Abbildung 2.11 für  $\theta_0 = 0, b = 1$  und  $c = 512$  dargestellt ist. Die Länge c ist jeweils von der Länge der Strecken, die die Geraden  $g_2$  im Rekonstruktionsbild zurücklegen, abhängig. Dies hängt vor allem von der Größe des Rekonstruktionsbildes und auÿerdem von der Lage der Geraden im Rekonstruktionsbild ab. Je länger c und insbesondere je größer das Rekonstruktionsbild ist, desto dominanter wird demzufolge die Intensität  $\iota$  an der Stelle  $\theta = \theta_0$ . Für  $c = 512$  beträgt  $\iota$  bereits nach 0,2° nur noch  $65\%$  und nach 1° nur noch 12% der Intensität  $\iota[0]$ .

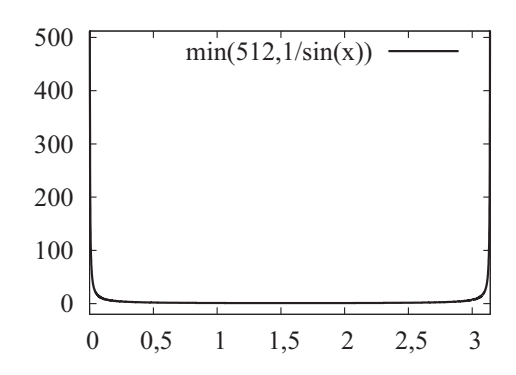

Abbildung 2.11: Intensitätsverlauf der Pseudorohdaten  $\tilde{\chi}_q$  entlang der  $\theta$ -Achse gemäß ([2.4\)](#page-70-0), wobei  $\theta_0 = 0, b = 1$  und  $c = 512$ .

Mit der Abnahme der Intensitäten entlang der  $\theta$ -Achse im Radonraum geht eine Aufweitung des Impulses  $\delta_{l_0,\theta_0}$  einher, die durch

$$
(\theta - \theta_0) \mapsto \max\{b, c\sin(\theta - \theta_0)\}\tag{2.5}
$$

abgeschätzt wird. Die Pseudorohdaten  $\mathscr{R} \mathscr{R}^{-1} \delta_{l_0, \theta_0}$  ergeben sich nun aus der Überlagerung der Sinogramme aller Parallelen innerhalb von T , deren Bild im Folgenden anhand der Abbildung [2.10](#page-70-0) eingehender untersu
ht wird.

Sei  $b_T = d(g_1, g_3)$  die Breite von T, das heißt die maximale Distanz zwischen zwei nichtverschwindenden Koeffizienten im Faltungskern  $\eta$ . In der Abbildung [2.10](#page-70-0) ist eine Momentaufnahme der numeris
hen Tomographie dargestellt, in der si
h die Sende-Empfangseinheit des virtuellen Parallelstrahltomographen in einem Winkel  $\theta$  befindet. Sei x ein Pixel im Rekonstruktionsbild und  $l(x)$  die *l*-Koordinate der Projektion von x auf die Gerade  $r : \lambda \overline{\theta}, l \in \mathbb{R}$  (s. Abb. [2.10](#page-70-0)). Wir betrachten nun die Spalte

<sup>&</sup>lt;sup>17</sup>Im Kontinuierlichen gilt  $\check{\chi}_{\bar{g}}(l, \theta) = c \delta_{l_0, \theta_0}$ , da für  $(l, \theta) \neq (l_0, \theta_0)$  die Schnittmengen der Integrationsgeraden  $\rho_{l,\theta}$  mit  $\bar{g}$  jeweils das Maß Null haben.
$[\mathscr{R}\mathscr{R}^{-1}\delta_{l_0,\theta_0}](l,\theta), l \in [-l_{\max},l_{\max}]$ . Diese lässt sich im Allgemeinen in die folgenden fünf Intervalle unterteilen $^{18}$ :

- $I_1 := [-l_{\max}, l(\mathbf{p})),$
- $I_2 := [l(\mathbf{p}), l(\mathbf{r})),$
- $\bullet \ \ I_3 := [l({\bf r}), l({\bf r}')] ,$  $)]$ ,
- $I_4 := (l(\mathbf{r}'), l(\mathbf{p}'))$  und )] und
- $\bullet$   $I_5:=(l(\mathbf{p}'),l_{\max}].$  $), l_{\text{max}}].$

Da außerhalb von T alle Pixelintensitäten verschwinden, gilt

$$
\forall l \in I_1 \cup I_5: [\mathscr{R} \mathscr{R}^{-1} \delta_{l_0, \theta_0}](l, \theta) = 0.
$$

Weiterhin ergibt si
h aus Lemma [1.1](#page-27-0)

$$
\forall l \in I_3: [\mathscr{R} \mathscr{R}^{-1} \delta_{l_0,\theta_0}](l,\theta) = 0
$$

$$
\theta = \theta_0 \Rightarrow [\mathscr{R}\mathscr{R}^{-1}\delta_{l_0,\theta_0}](\cdot,\theta) = 0,
$$

falls  $T$  vollständig im Rekonstruktionsbild liegt. Ist  $\theta^\perp = \theta_0,$  dann sind  $I_2$  und  $I_4$ identisch und die Projektionswerte entsprechen den Werten des Faltungskerns  $\eta$  bis auf einen Skalierungsfaktor, der abhängig von der Länge von  $q_2$  innerhalb des Rekonstruktionsbildes ist $^{19}$ . Somit enthalten die Pseudorohdaten an der Stelle  $(l_0,\theta_0)$  statt eines Impulses den Faltungskern  $\eta$  entlang der Spalte.

Für  $l \in I_2$  ergeben sich die Projektionswerte aus der skalierten und auf die Strecke  $d_1$  dilatierten Integralfunktion  $t \mapsto \int_{-\infty}^t \eta(t) dt$  beziehungsweise im Diskreten aus der kumulierten Summe  $k \mapsto \sum_{-\infty}^{k} \eta[i]$ . Dies ist für einen typischen Rekonstruktionsfaltungskern in Abbildung [2.12](#page-73-0) dargestellt. Die Nulldur
hgänge zwis
hen dem Maximum  $\eta[0]$  des Faltungskerns und den beiden Minima liegen je nach Faltungskern bei ungefähr  $|t| = 1$  (vgl. [\[20,](#page-193-0) Kap. 6.1.3]). An diesen Stellen tritt jeweils ein Vorzeichenwechsel von  $\eta$  auf, so dass die Integralfunktion beziehungsweise die kumulierte Summe dort sein Minimum  $(k < 0)$  beziehungsweise sein Maximum  $(k > 0)$ annimmt<sup>20</sup>. Die Projektionswerte für  $l \in I_4$ , ergeben sich aus den an der Achse  $k = 0$ gespiegelten Werten der kumulierten Summe. Sofern  $I_2 \neq I_4$  und  $I_2 \cap I_3 \neq \emptyset$ , ergeben sich die Projektionswerte aus der kumulierten Summe für  $k \leq k_{\text{max}}$ ,  $k_{\text{max}} > 0$  beziehungsweise den an der Achse  $k = 0$  gespiegelten Werten.

<sup>&</sup>lt;sup>18</sup>Je nach der Breite  $b_T$  und dem Aufnahmewinkel  $\theta$  überdecken sich zum Teil Intervalle oder es entfallen Intervalle.

<sup>&</sup>lt;sup>19</sup>Im Allgemeinen können sich die Längen, die die Parallelen innerhalb von T im Rekonstruktionsbild aufweisen, unters
heiden. In diesem Fall entspre
hen die Projektionswerte näherungsweise dem skalierten Faltungskern.

<sup>&</sup>lt;sup>20</sup>Im Diskreten sind die Extrema der kumulierten Summe um  $\frac{1}{2}$ Pixel nach links verschoben. Dies lässt sich durch die Asymmetrie der Rückwärtsdifferenz  $n \mapsto a[n] - a[n-1]$  erklären, durch die die Integralfunktion auf den Faltungskern abgebildet wird.

<span id="page-73-0"></span>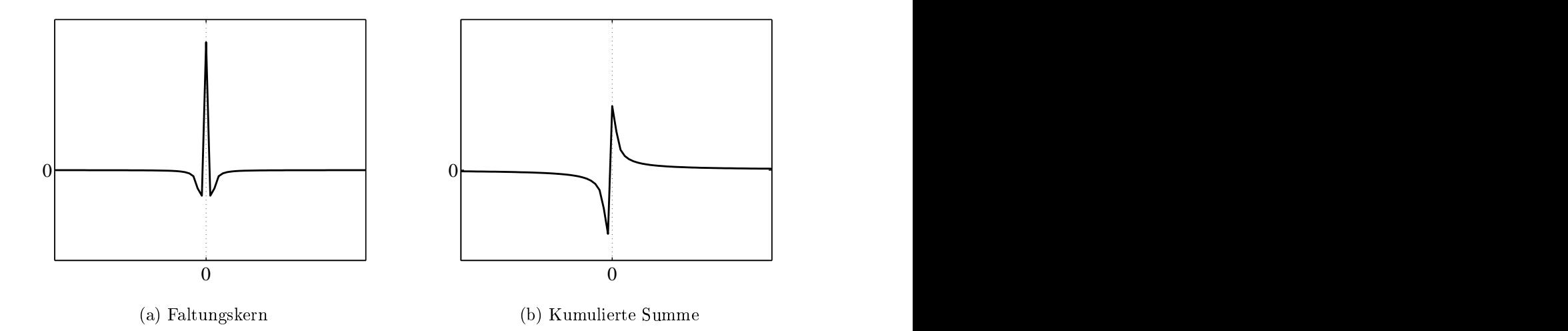

Abbildung 2.12: Typischer Faltungskern  $\eta$  sowie die kumulierte Summe  $k \mapsto \sum_{-\infty}^k \eta[i]$ .  $\sum_{-\infty}^{\kappa} \eta[i]$ . Für die A
hsen beider Abbildungen wurden identis
he Skalierungen ge-

Aufgrund der nichtverschwindenden Projektionswerte für  $l \in I_2 \cup I_4$  weisen die Pseudorohdaten auch für  $\theta \neq \theta_0$  nichtverschwindende Intensitäten auf. Der Intensitätsverlauf für die Extrema entlang der θ-A
hse kann dur
h [\(2.4](#page-70-0)) abges
hätzt werden, weil die Extrema nahe bei  $l(\mathbf{q})$  beziehungsweise  $l(\mathbf{q}')$  liegen. Ebenso lassen sich die Abstände  $d(l(\mathbf{q}), l(\mathbf{q}'))$  anhand [\(2.5](#page-71-0)) abschätzen, während die Abstände  $d(l(\mathbf{p}), l(\mathbf{r}))$ beziehungsweise  $d(l(\mathbf{p}'), l(\mathbf{r}'))$  sich zu )) si
h zu

$$
(\theta - \theta_0) \mapsto b_T |\cos(\theta - \theta_0)| \tag{2.6}
$$

ergeben und somit für  $\theta = \theta_0$  ihr Maximum annehmen. Zur Veranschaulichung der obigen Untersuchungen sind in Abbildung [2.13](#page-74-0) die Pseudorohdaten  $\mathscr{R}\mathscr{R}^{-1}\alpha\delta_{l_0,0}$ für ein  $\alpha > 0$  dargestellt. In dem Schaubild ist deutlich das Maximum an der Stelle  $(l_0, 0)$  zu erkennen. In den ersten Spalten sowie aufgrund der Symmetrie-eigenschaft ([1.8\)](#page-21-0) in den letzten Spalten ist  $\eta$  mit skalierten Werten zu erkennen. Die deutlich erkennbaren sinusoidalen Kurven werden durch die Extrema beschrie-

Liegt  $g_2$  in der Nähe des Randes ∂ $\mathrm{Def}(\tilde{f}),$  so befindet sich, anders als bei der bisherigen Betrachtung, nur eine Teilmenge von  $T$ , beispielsweise die Parallelen zwischen  $g_2$ und  $g_3$  im Rekonstruktionsbild (vgl. Abb. [2.10](#page-70-0)). Die Integrale über die Geraden  $\rho_{l,\theta}$ , die diesen Teil von T s
hneiden, vers
hwinden im Allgemeinen ni
ht. Als Beispiel sind in Abbildung [2.14](#page-74-0) Pseudorohdaten dargestellt, die sich für  $g_2 \parallel \rho_{l,\pi/2}$  ergeben. Ab-bildung [2.14\(a\)](#page-74-0) resultiert aus einem Rekonstruktionsbild, in dem  $g_2$  direkt am Rand liegt, Abbildung 2.14(c) aus einem Rekonstruktionsbild, in dem  $g_2$  gerade nicht mehr enthalten ist. Die ni
htvers
hwindenden Projektionswerte dieser Abbildungen sind, abgesehen von den s
hwarz dargestellten negativen Intensitäten in Abbildung [2.14\(a\)](#page-74-0) für  $\theta \approx 90^{\circ}$ , in den einzelnen Spalten nahezu identisch und entsprechen offensichtlich

<span id="page-74-0"></span>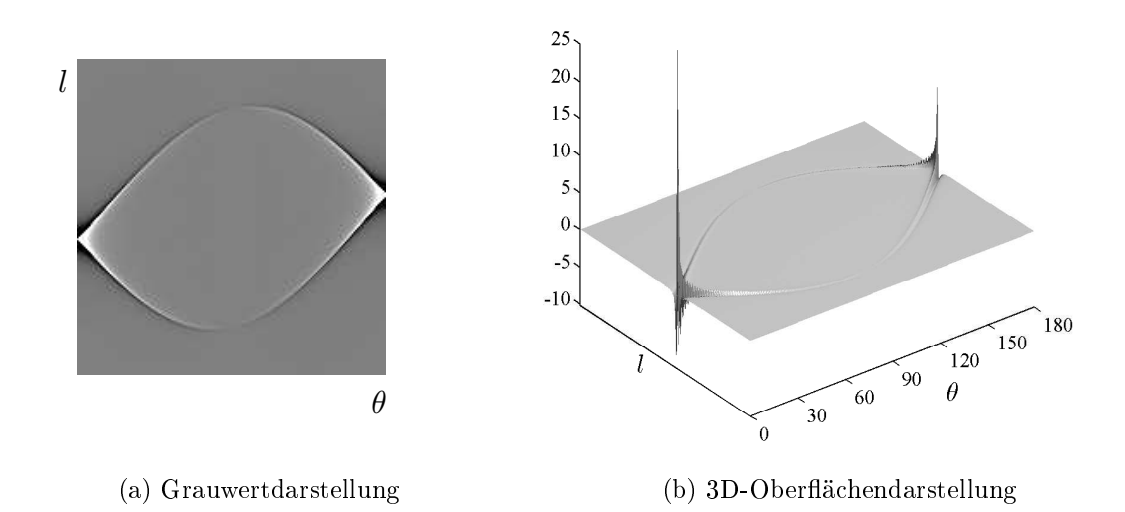

Abbildung 2.13: Pseudorohdaten  $\mathcal{R}\mathcal{R}^{-1}\alpha\delta_{l_0,0}$ ,  $\alpha > 0$ . Die Intensität  $\tilde{f}(l_0,0)$  beträgt in diesem Fall ungefähr 30% der ursprüngli
hen Intensität.

den Maxima beziehungsweise Minima in Abbildung 2.13, was au
h in den Abbildungen 2.14(b) und 2.14(d) deutli
h wird.

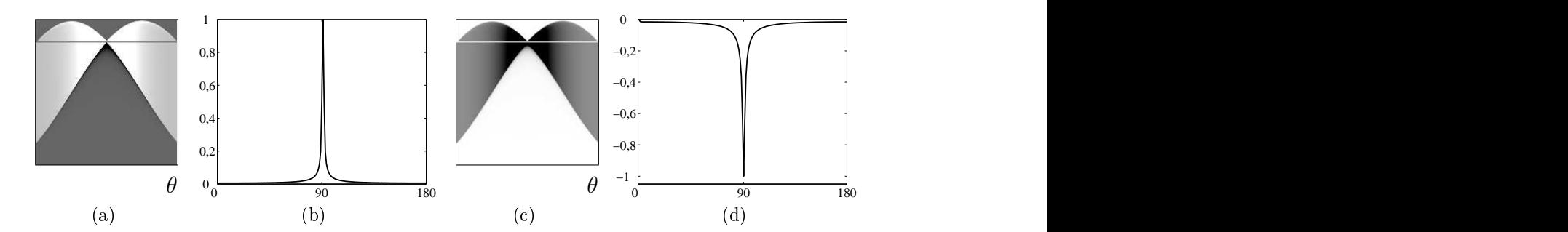

Abbildung 2.14: Pseudorohdaten für  $g_2$  parallel zu  $\rho_{l,\pi/2}$ . (a) Gerade  $g_2$  noch im Rekonstruktionsbild enthalten. (b) Intensitätsprofil entlang der in (a) dargestellten Linie (Skalierung mit  $1/(Maximum des Intensitätsprofils))$ . (c) Gerade  $g_2$  außerhalb vom Rekonstruktionsbild. (d) Intensitätsprofil entlang der in (
) dargestellten Linie (Skalierung mit 1/(|Minimum des  $Intensitätsprofils$ ).

Liegt  $g_2$  in einer Ecke des Rekonstruktionsbildes, ist also  $g_2 \cap \mathrm{Def}(\tilde{f})$  punktförmig, sind die Pseudorohdaten im Wesentlichen in den Sinusoiden dieses Punktes nichtvers
hwindend. Dies wird in Abbildung [2.15](#page-75-0) exemplaris
h dargestellt. Die maximalen und minimalen Intensitäten entlang der θ-A
hse in den Pseudorohdaten variieren in diesem Fall weniger als in den obigen Fällen. Da diese Extrema aufgrund deskurzen Integrationswegs über  $g_2$  jedoch vergleichsweise gering sind, spielt dieser Fall eine untergeordnete Rolle und wird ni
ht näher betra
htet.

<span id="page-75-0"></span>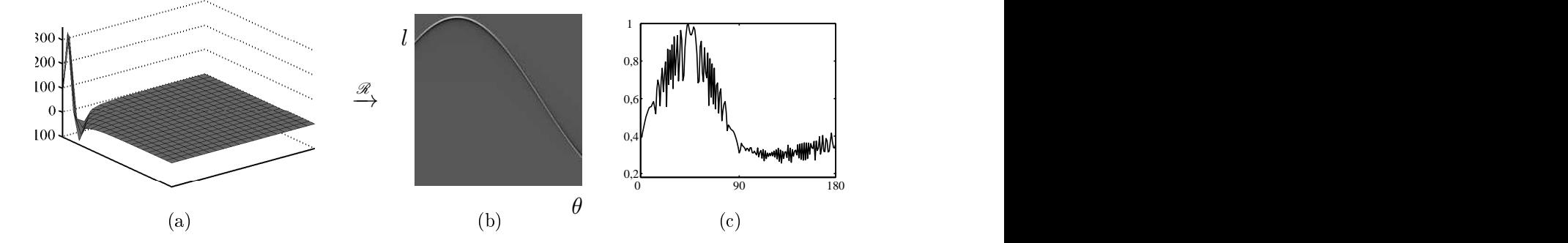

Abbildung 2.15: (a) Die Gerade  $g_2$  schneidet das Rekonstruktionsbild in einer Ecke links in der Abbildung. (b) Pseudorohdaten. (
) Maxima in den Spalten der Pseudorohdaten entlang der θ-A
hse (Skalierung mit 1/(Maximum der Maxima)).

Wir betrachten nun die Varianz der Defektpixel in den Pseudorohdaten. Sei  $\alpha \in \mathbb{R}^+$ . Dann ergibt si
h für die Intensität der lineare Zusammenhang

$$
\check{\tilde{\mathfrak{f}}}(l_0,\theta_0)=\mathscr{R}\mathscr{R}^{-1}\alpha\delta_{l_0,0}=\alpha\mathscr{R}\mathscr{R}^{-1}\delta_{l_0,0}.
$$

Andererseits hängt die Intensität au
h linear von der Länge c der S
hnittmenge zwischen dem Rekonstruktionsbild und der Geraden  $g_2$  ab, die in diesem Fall  $\rho_{l_0,\theta_0}$ entspricht. Aufgrund dieser Linearitäten wird die Varianz zwischen den Intensitäten der Defektpixel in den Pseudorohdaten gegenüber der Varianz der korrespondierenden Intensitäten in den ursprüngli
hen Rohdaten skaliert. Dadur
h wird aber der Charakter des Rauschens nicht verändert. Das bedeutet, dass auch die Pseudorohdaten eine exponentielle Zunahme der Rauschvarianz mit steigender Intensität der unverrauschten Rohdaten  $\tilde{f}$  aufweisen (vgl. Kap. [1.8\)](#page-35-0). Da sich anstelle der ursprüngli
hen Impulse entlang der Spalten jeweils die Rekonstruktionsfaltungskerne η be finden, werden hohe Frequenzen verstärkt und das Rauschen in vertikaler Richtung tritt in den Pseudorohdaten im Vergleich zu den Rohdaten deutlicher hervor. In horizontaler Ri
htung hingegen ist das Defektbild aufgrund der ni
htvers
hwindenden Ausdehnung, die die Impulsantworten von Defektpixeln entlang der θ-A
hse aufwei-sen (s. Abb. [2.13\)](#page-74-0), geglättet. Zur Veranschaulichung wird aus  $k$  ein Defektsinogramm erstellt, wie in Kapitel 1.8 zur Erstellung von Abbildung [1.10\(a\)](#page-38-0) bes
hrieben, jedo
h so, dass  $(l, \theta) \notin \text{Tr}(\check{k}): \check{f}_r(l, \theta) = 0.$  Die Menge  $\text{Tr}(\check{k})$  wird als die Menge der Metallsinusoide interpretiert. Aus diesem Defektsinogramm wird ein Rekonstruktionsbild erzeugt und daraus die in Abbildung [2.16](#page-76-0) dargestellten Pseudorohdaten. Zum Verglei
h wurde in Abbildung 2.16(a) ein Ausschnitt des Sinogramms  $\dot{k}$  angefügt. Man kann deutli
h sehen, dass die Varianz der Raus
hintensitäten innerhalb der Metallsinusoi de am größten ist. Außerhalb der Metallsinusoide verschwindet das Defektsinogramm in den Pseudorohdaten fast vollständig.

<span id="page-76-0"></span>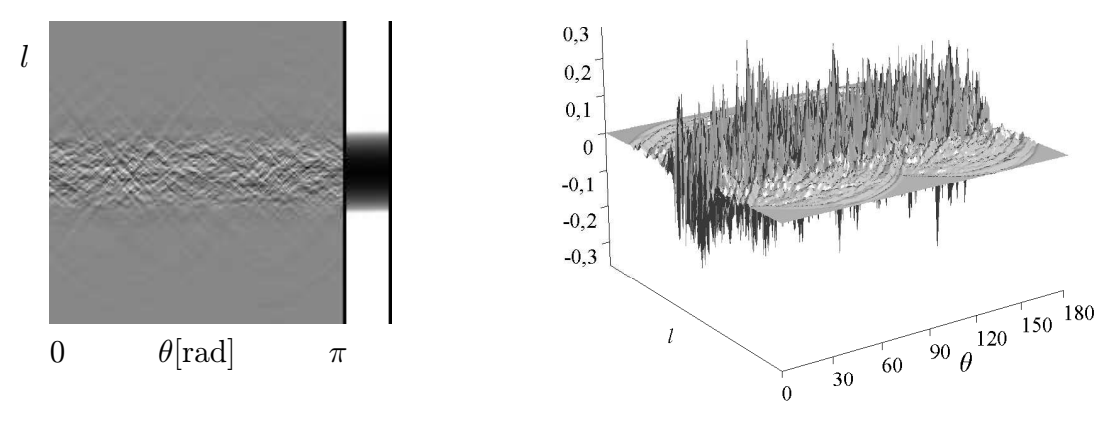

**Abbildung 2.16:** Pseudorohdaten  $\tilde{\tilde{f}}$ . Die Simulation eines Defektsinogramms  $\tilde{f}$  geschieht anhand des Sinogramms  $\dot{k}$  des Kreisscheibenphantoms. Zum Vergleich ist rechts in (a) ein Ausschnitt von  $\vec{k}$  abgebildet. Innerhalb der Menge Tr $(\v{k})$  wird in  $\v{f}$  ein normalverteiltes Rauschen erzeugt, dessen Varianz exponentiell mit den Intensitäten in  $\v{k}$  wächst. Außerhalb von  $\text{Tr}(\v{k})$ beträgt  $\check{f}$  Null. Der Wertebereich von  $\check{f}$  ist  $[-0.6; 0.5]$ . Aus  $\check{f}$  wird ein Rekonstruktionsbild der Größe  $128 \times 128$  Pixel und daraus  $\tilde{f}$  bestimmt.

### 2.3.4 Metall außerhalb des gespeicherten CT-Bildes

In den bisherigen Betra
htungen wurde davon ausgegangen, dass alle Metalle, die zu Metallsinusoiden in den Rohdaten korrespondieren, im CT-Bild  $\tilde{f}_r$  enthalten sind. Dieses enthält jedoch häufig nur eine ROI des Rekonstruktionsbildes [[89](#page-198-0), Kap. 3.6.3] und damit im Allgemeinen ni
ht alle oder sogar gar keine Pixel des Metalls. In der Abbildung [1.11\(a\)](#page-39-0) sind zum Beispiel nur wenige Zähne zu sehen. Offensichtlich können jedo
h au
h von Zahnfüllungen, die ni
ht im CT-Bild enthalten sind, Artefakte herrühren, die das CT-Bild überlagern. Es wird nun das Bild dieser Artefakte in den Pseudorohdaten untersucht. Dabei wird davon ausgegangen, dass aufgrund der Metalle insbesondere au
h Raus
hartefakte hervorgerufen werden.

In Abbildung [2.17](#page-77-0) ist ein artefaktbehaftetes CT-Bild  $\tilde{f}_r$  skizziert, bei dem das artefaktverursachende Metall nicht enthalten ist. Von dem Metall breiten sich Rauschartefakte über das ganze Bild aus. Die eingezei
hneten Geraden symbolisieren jeweils die zentrale Gerade  $g_2$  maximaler Intensität (vgl. Abb. [2.10](#page-70-0)). Sei M der Mittelpunkt von Def $(\tilde{f}_r)$ . Man kann sich nun  $\tilde{f}_r$  eingebettet in ein kreisscheibenförmiges Messfeld  $\Omega^2$  mit Mittelpunkt M vorstellen so, dass Def( $\tilde{f}_r$ )  $\subset \Omega^2$  und die Werte außerhalb  $\mathrm{Def}(\tilde{f}_r)$  verschwinden (s. Abb. [2.17](#page-77-0)).

Sei nun der Radius des Messfeldes so groß, dass die Pixel der artefaktverursachenden Metalle innerhalb des Messfeldes liegen, die Breite der Röntgenquelle jedo
h unverändert (Abb. [2.17](#page-77-0) links). Nehmen wir an, die Pixelintensitäten außerhalb des

<sup>(</sup>a) Grauwertdarstellung (b) 3D-Oberä
hendarstellung

<span id="page-77-0"></span>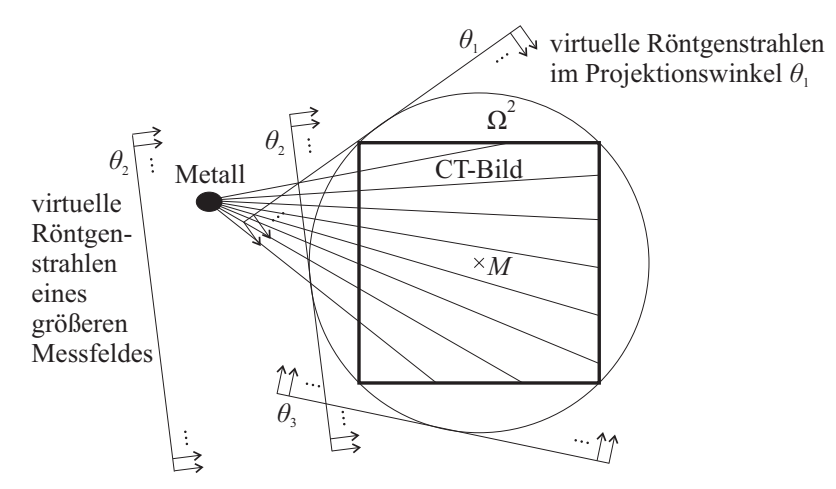

Abbildung 2.17: Bere
hnung der Pseudorohdaten eines artefaktbehafteten CT-Bildes (di
k umrandetes Quadrat). Das artefaktverursa
hende Metall liegt au-

CT-Bildes sind ni
ht vers
hwindend, sondern enthalten im gesamten Messfeld die aus den ursprüngli
hen Rohdaten rekonstruierten Werte. Dann sind die Metallsinusoide in den Pseudorohdaten innerhalb des Winkelberei
hs, in dem das Metall von der Parallelens
har der virtuellen Röntgenstrahlen überde
kt wird, enthalten. Im übrigen Sinogramm vers
hwinden die Metallsinusoide. Aufgrund der Raus
hartefakte im Messfeld resultiert Raus
hen innerhalb der Metallsinusoide in den Pseudorohdaten (vgl. Kap. [1.8](#page-35-0)). Sind nun die Intensitäten im Messfeld außerhalb des CT-Bildes Null, reduziert si
h zwar der Mittelwert innerhalb der Metallsinusoide, die Varianz der Intensitäten steigt jedo
h au
h hier exponentiell mit der Intensität der unverraus
hten Rohdaten  $\tilde{f}$ . Dies gilt, weil die Intensitäten der "Strahlen" im Wesentlichen unabhängig von der Lage des Metalls sind. Die Intensitäten in den Metallsinusoiden der Pseudorohdaten sind somit ni
ht in erster Linie von der Lage des Metalls, sondern von der Länge der einzelnen "Strahlen" im Bild abhängig.

In Abbildung [2.18](#page-78-0) ist ein Auss
hnitt aus Abbildung [1.11\(a\)](#page-39-0) dargestellt, der kein Metall enthält. In den korrespondierenden Pseudorohdaten sind die Metallsinusoide deutli
h anhand der ho
hfrequenten Raus
htextur zu erkennen, obwohl die Sinusoide anderer Objekte höhere Intensitäten aufweisen.

# 2.4 Segmentierung von Metallsinusoiden in den Pseudorohdaten

Sei  $\tilde{f}_r$  ein wie im letzten Abschnitt beschriebenes artefaktbehaftetes CT-Bild für das gilt: gilt:

<span id="page-78-0"></span>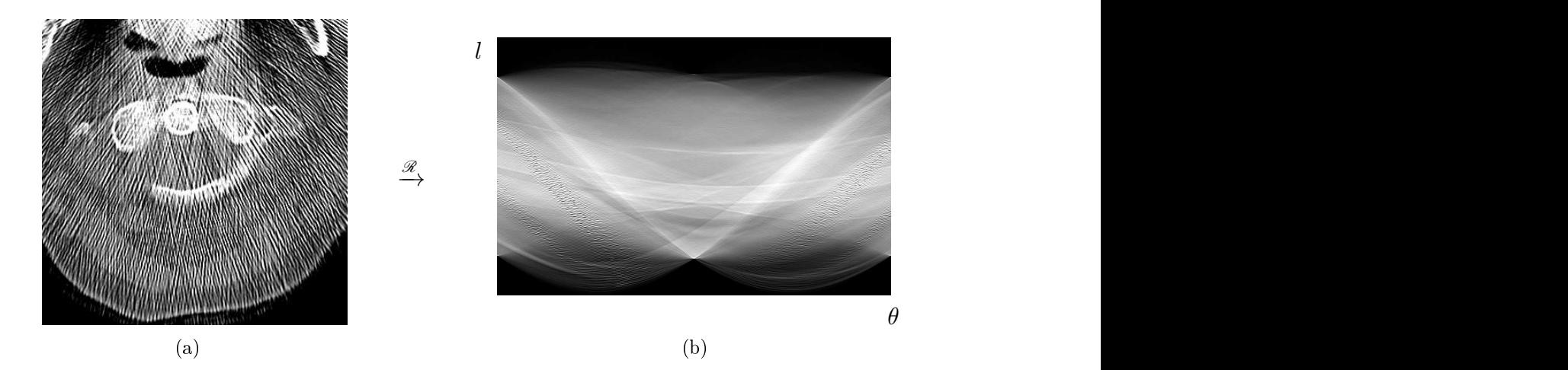

Abbildung 2.18: (a) Ausschnitt aus Abbildung  $1.11(a)$  so, dass alle artefaktverursachenden Metalle außerhalb des Bildes sind.  $Z = 76$ ,  $B = 1000$ . (b) Pseudorohdaten zu (a). Die Metallsinusoide zei
hnen si
h dur
h ihre Textur, jedo
h ni
ht dur
h hohe Intensität aus.

- Der Definitionsbereich ist im Allgemeinen nur eine Teilmenge des ursprünglichen Messfelds. Deshalb sind häufig die artefaktverursachenden Metalle nur teilweise oder gar ni
ht im CT-Bild enthalten.
- Enthält das Bild Metalle, so sind übli
herweise dort die Pixelintensitäten dur
h Clipping reduziert.

Um anhand der Pseudorohdaten  $\tilde{f}_r$  eine Metallartefaktreduktion durchführen zu können, ist es ents
heidend, die Metallsinusoide beziehungsweise die Teilmengen der Pseudorohdaten, in denen das Defektsinogramm eine hohe Rauschvarianz aufweist, mögli
hst gut abzus
hätzen. Alle bisherigen Verfahren zur Segmentierung der Metallsinusoide liefern unbefriedigende Ergebnisse, wenn die Metalle ni
ht vollständig in  $\tilde{f}_r$  enthalten sind, und scheitern völlig, wenn die Metalle nicht in  $\tilde{f}_r$  enthalten sind (vgl. Kap. [2.2,](#page-58-0) [214], [[215](#page-209-0)]). Es wird im Folgenden davon ausgegangen, dass  $\tilde{f}_r$ von Raus
hartefakten überlagert ist. Diese führen zu Raus
hen besonders hoher Varianz innerhalb der Metallsinusoide, unabhängig von Clipping sowie davon, ob das Metall im Bild enthalten ist (vgl. Kap. [2.3](#page-65-0)). Aufgrund der strahlenkranzförmigen Raus
hartefakte ergeben si
h im Sinogramm besonders ausgeprägte lokale Extrema, da die Integrationen bei der Radontransformation entlang von Geraden und damit insbesondere au
h entlang der einzelnen kollinearen Punkte der Strahlen dur
hgeführt werden21 . Strahlenkranzförmige Strukturen kommen in mens
hli
hem Gewebe ni
ht vor, so dass si
h die Defektpixel dur
h ihre Intensität gut vom übrigen Sinogramm abheben. Das besonders starke Raus
hen innerhalb der Metallsinusoide eignet si
h somit als Signatur zur Segmentierung der Metallsinusoide beziehungsweise der

<sup>&</sup>lt;sup>21</sup>Aus diesem Grund eignet sich die Radontransformation sehr gut zur Detektion von kollinearen Punkten selbst in verrauschten Bildern (s. [201]).

Teilmengen, die eine besonders hohe Raus
hvarianz aufweisen. Diese werden im Folgenden der Einfa
hheit halber au
h als Metallsinusoide bezei
hnet. Es werden dazu

- eine Bestimmung inhomogener Regionen mittels Quadtree-Zerlegung,
- eine Texturanalyse mit Harali
k's
hen Texturmerkmalen sowie
- eine Wavelet-basierte Signalanalyse.

Um die Erebnisse vergleichen zu können, werden die Verfahren jeweils auf die in Abbildung [2.8](#page-68-0) dargestellten Pseudorohdaten angewandt und dem segmentierten Sinogramm die Referenz-Metallsinusoide aus Abbildung [2.6\(d\)](#page-62-0) überlagert. Das Waveletbasierte Verfahren eignet si
h am besten zur Segmentierung der Metallsinusoide, weshalb dieses Verfahren im Weiteren verwendet wird.

## 2.4.1 Bestimmung inhomogener Regionen

Im Folgenden wird angenommen, dass das Bild quadratis
h ist und eine Kantenlänge von  $n_0 := 2^n$  besitzt. Für ein Bild beliebiger Größe wird dies durch Einbettung in eine quadratische Nullmatrix erreicht. Durch das Rauschen hoher Varianz zeichnen si
h Metallsinusoide gegenüber dem restli
hen Sinogramm als besonders inhomogene Regionen aus. Mit der Quadtree-Darstellung lässt si
h das Sinogramm in eine Menge disjunkter rechteckiger homogener Regionen unterschiedlicher Größe zerlegen. Dadur
h eignet si
h diese Darstellung zur Segmentierung sowohl der homoge-nen als auch der inhomogenen Bildregionen<sup>22</sup> [\[65,](#page-197-0) Kap. 7.4.3], [\[67,](#page-197-0) Kap. 16], [\[116,](#page-200-0)  $Kap. 4.4.3$ .

Bei der Quadtree-Zerlegung wird eine Baumstruktur erzeugt, in der die Blätter mit homogenen Teilmengen des Bildes korrespondieren. Zur Erzeugung des Baumes wird das Bild solange rekursiv in vier Quadranten unterteilt, bis die betra
htete Teilmenge des Bildes einem gegebenen Homogenitätskriterium genügen oder die Kantenlänge 1 haben. Dieses Vorgehen wird im Algorithmus [2.1](#page-78-0) skizziert. Anhand der Blatttiefen lassen sich Aussagen über die Homogenität der betreffenden Region treffen. Je tiefer das Blatt ist, desto geringer ist die Homogenität der betreffenden Region. Sei  $v(m)$  der Aufwand zur Bestimmung der Homogenität in einem quadratischen Bild mit Kantenlänge m. Dann beträgt der Aufwand zur Bere
hnung der Quadtree-Zerlegung im schlechtesten Fall O $(\sum_{k=0}^n 4^k v (n/z^k))$ . Da jedes Pixel betrachtet werden muss gilt  $v(m) \in \Omega(m^2)$ . Somit beträgt der Aufwand für die Quadtree-Zerlegung  $O(v(n_0)$ ldn<sub>0</sub>).

<sup>&</sup>lt;sup>22</sup>Weitere Anwendungen der Quadtree-Zerlegung, wie beispielsweise Verfahren zur Bildkompression, findet man etwa in [[93,](#page-199-0) [94,](#page-199-0) [116,](#page-200-0) [178,](#page-205-0) 222].

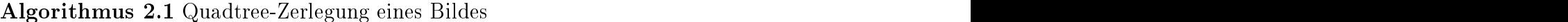

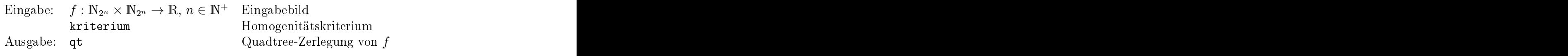

```
1 function qtdecomp(bild, kriterium) begin
2 if erfüllt(bild, kriterium) then
           füge_blatt_in_qt(bild, qt);
\overline{3}\overline{A}5 /* zerlege Bild in 4 Quadranten */
6 zerlege(bild);
           foreach quadrant do
                qtdecomp(quadrant, kriterium);
ş
\mathbf{q}13 qt \leftarrow new(leerer_baum);
14 /* starte Zerlegung */
15 qtdecomp(f, kriterium);
```
In Abbildung [2.19\(a\)](#page-78-0) wird auf den Pseudorohdaten aus Abbildung [2.8](#page-68-0) eine Quadtree-Zerlegung dur
hgeführt und die homogenen Regionen der Kantenlänge 1, 2 und 4 dargestellt. Dabei wird folgendes Homogenitätskriterium angewandt:

$$
\max_{\mathbf{p}\in P}\{\check{\tilde{f}}_r(\mathbf{p})\}-\min_{\mathbf{p}\in P}\{\check{\tilde{f}}_r(\mathbf{p})\}
$$

Hierbei bezeichne P die Pixel im jeweiligen Sinogrammausschnitt und

$$
T:=0{,}04(\max(\check{\tilde{f}}_r)-\min(\check{\tilde{f}}_r))
$$

einen S
hwellwert. Mit diesem Homogenitätskriterium dauert die Quadtree-Zerlegung 3,5 s in der Matlab-Implementierung qtde
omp.

Die in Abbildung [2.19\(a\)](#page-78-0) dargestellten Regionen werden nun als Metallsinusoide interpretiert. Diese sind, überlagert mit den Referenz-Metallsinusoiden, in Abbildung [2.19\(b\)](#page-78-0) dargestellt. Es ist zu erkennen, dass die Referenz-Metallsinusoide zum größten Teil segmentiert werden. Darüber hinaus werden auch andere stark verrauschte Berei
he beispielsweise zwis
hen den beiden Ästen der Referenz-Metallsinusoide segmentiert. Zum Verglei
h sind in Abbildung [2.19\(
\)](#page-78-0) und [2.19\(d\)](#page-78-0) die dur
h die Quadtree-Zerlegung bestimmten Metallsinusoide und die Referenz-Metallsinusoide dem Sinogramm überlagert dargestellt. Bei der Quadtree-Zerlegung werden au
h einige Übergänge zwischen homogenen Bereichen segmentiert. Dieser Effekt ist abhängig von der gewählten Einbettung des Sinogramms in eine Nullmatrix mit Kanten, deren Länge einer Zweierpotenz entspricht und kann durch die Berechnung der Schnittmengen der Quadtree-Zerlegungen bei unters
hiedli
hen Einbettungen vermindert

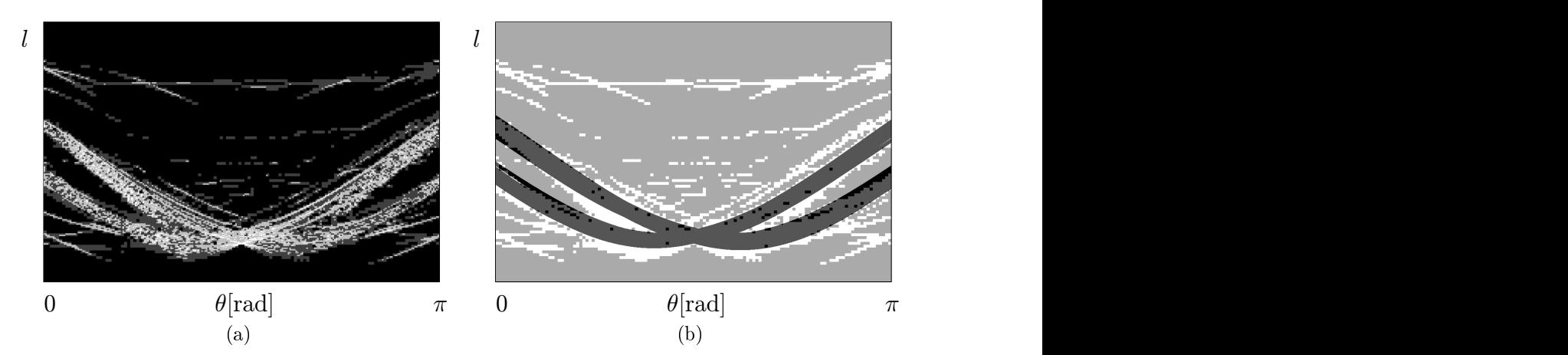

Abbildung 2.19: (a) Quadtree-Zerlegung der Pseudorohdaten aus Abbildung [2.8](#page-68-0): Die Unterbäume der Größe  $1 \times 1$  (weiß),  $2 \times 2$  (hellgrau) und  $4 \times 4$  (dunkelgrau) repräsentieren die inhomogenen Berei
he des Sinogramms. (b) Überlagerung aller Unterbäume (weiÿ) mit den Metallsinusoiden aus Abbildung [2.7](#page-65-0). (wird fortgesetzt)

<span id="page-82-0"></span>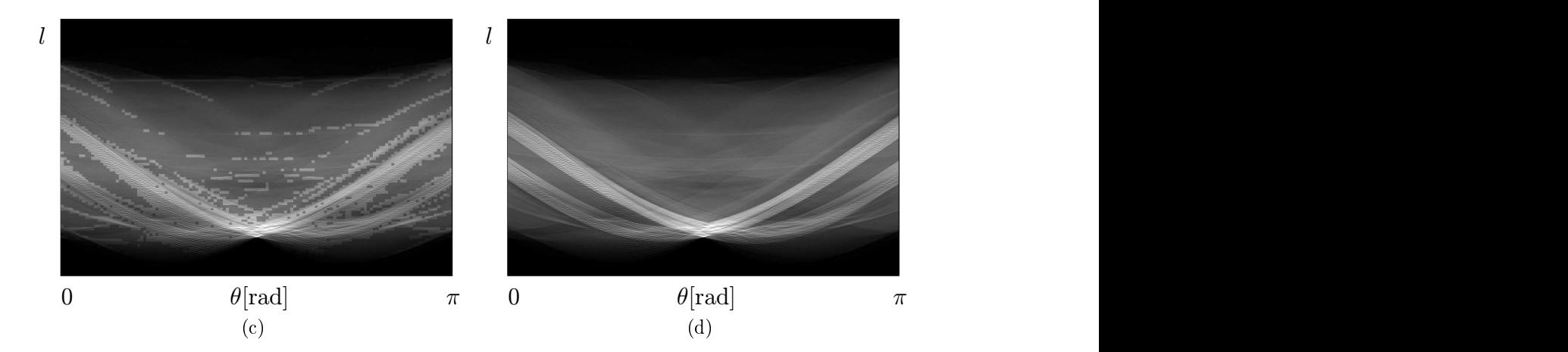

Abbildung 2.19: (Fortsetzung) (
) Sinogramm überlagert mit segmentierter Menge. (d) Zum Verglei
h: Sinogramm überlagert mit Referenz-Metallsinusoide (wie Abbildung [2.8\(b\)](#page-65-0)).

### 2.4.2 Texturanalyse

Das erhöhte Raus
hen innerhalb der Metallsinusoide lässt si
h als Textur der Metallsinusoide interpretieren. Diese wird im Folgenden mittels Cooccurrence-Matrizen  $(siehe [73, Kap. 5.1.1])$  $(siehe [73, Kap. 5.1.1])$  $(siehe [73, Kap. 5.1.1])$  bestimmt. Es folgt hier nur eine knappe Beschreibung der Bestimmung von Texturen anhand dieser Matrix. Für weitergehende Informationen zu diesen und anderen Texturanalyseverfahren sei auf Lehrbü
her zur Bildverarbeitung, etwa [[4,](#page-192-0) [65,](#page-197-0) [68,](#page-197-0) [73](#page-197-0), [93](#page-199-0), [94](#page-199-0), [116,](#page-200-0) [151,](#page-203-0) [206](#page-208-0)] verwiesen.

Sei zuerst  $f : \mathbb{N}_m \times \mathbb{N}_n \to G$  ein Grauwertbild mit der Grauwertmenge G und  $\mathbf{v} \in \mathbb{Z} \times$  $\mathbb Z$  ein Vektor mit ganzzahligen Komponenten. Weiterhin sei  $(c_{\mathbf{v}})$  das zweidimensionale Grauwerthistogramm der absoluten Häugkeiten mit den Einträgen

$$
c_{\mathbf{v}}(k,l) := \sum_{(i,j)\in G\times G} \delta\left(f(i,j) - k\right)\delta\left(f((i,j) + \mathbf{v}) - l\right). \tag{2.7}
$$

Die Cooccurrence-Matrix  $C_{\mathbf{v}}$  von f ergibt sich daraus durch Normierung zu:

$$
C_{\mathbf{v}}: G \times G \to [0,1], \quad (x,y) \mapsto \frac{1}{\sum_{(i,j)\in G \times G} c_{\mathbf{v}}(i,j)} (c_{\mathbf{v}}).
$$
 (2.8)

Basierend auf der Cooccurrence-Matrix wurden von Haralick et al. mehrere Textur-merkmale definiert [[73](#page-197-0), Kap. 5.1.1], [[74](#page-197-0)], [[116](#page-200-0), Kap. 6.2.3], [\[151,](#page-203-0) Kap. 16.6.5], [\[200,](#page-207-0) Kap. 8. Eines dieser Texturmerkmale ist die Lokale Homogenität beziehungsweise Inverse Difference Moment (IDM):

$$
\text{IDM}_{\mathbf{v}} : (\mathbb{N}_m \times \mathbb{N}_n \to G) \to (0, 1], \quad f \mapsto \sum_{(k,l) \in G \times G} \frac{C_{\mathbf{v}}(k, l)}{1 + (k - l)^2}.
$$
 (2.9)

Hierbei gilt: Je dichter die Einträge von  $C_{\mathbf{v}}$  in der Nähe der Hauptdiagonalen liegen, desto homogener ist f und desto größer wird offensichtlich auch IDM. Ist f völlig homogen, so enthält  $C_{\mathbf{v}}$  nur einen einzigen Eintrag auf der Hauptdiagonalen und IDM nimmt den Wert Eins an. Der Aufwand zur Berechnung der Cooccurrence-Matrix eines Bildes der Größe  $\mathbb{N}_m{\times}\mathbb{N}_n$  und  $|G|$  Graustufen beträgt  $\mathrm{O}(mn+|G|^2).$ ).

Das Texturmerkmal IDM wird im Folgenden zur Analyse der lokalen Textur im Sinogramm verwendet. Dazu wird das Texturmerkmal für jedes Pixel aus einer Pixelumgebung von 21 × 21 Pixel bestimmt. Um den Rand des Sinogramms ni
ht gesondert betrachten zu müssen, wird das Sinogramm links und rechts gemäß der Symmetriebedingung  $(1.8)$  $(1.8)$  zyklisch fortgesetzt, wobei die Spalten jeweils an der  $\theta$ -Achse gespiegelt werden. Na
h oben und unten wird das Sinogramm dur
h Nulleinträge ergänzt. Insgesamt werden so viele Spalten und Zeilen hinzugefügt, dass zu jedem Pixel des Sinogramms eine genügend große Umgebung zur Berechnung der Cooccurrence-Matrix vorhanden ist. Zur Berechnung eines weitgehend richtungsunabhängigen Texturmafles werden vier Cooccurrence-Matrizen  $C_{\mathbf{v}}$ , mit  $\mathbf{v} = (1,0)^t$ ,  $\mathbf{v} = (1,1)^t$ ,  $\mathbf{v} = (0,1)^t$ und  $\mathbf{v} = (-1,1)^t$  bestimmt und daraus durch pixelweise Mittelung eine Matrix P errechnet (vgl. [116]). Im Weiteren wird anhand dieser Matrizen das Texturmerkmal

Sinogramme haben im Allgemeinen ein sehr großes Intensitätsspektrum. Das führt einerseits zu hohem Speicher- und Rechenaufwand zur Berechnung von P und andererseits zu dünn besetzten Matrizen P, die keine sinnvollen statistischen Aussagen ermöglichen [[151](#page-203-0)]. Deshalb geschieht die Berechnung der Texturmerkmale auf Basis eines auf 64 Graustufen quantisierten Sinogramms. In Abbildung [2.20\(a\)](#page-82-0) wird das aus dem Sinogramm in Abbildung [2.8](#page-68-0) bere
hnete Texturbild gezeigt. Die Bere
hnung dauert 10 Minuten. Bei einem S
hwellwert von 0,81 ergibt si
h das in Abbildung [2.20\(b\)](#page-82-0) hell dargestellte Bild. Zur Verglei
hbarkeit mit Abbildung [2.19\(b\)](#page-78-0) wurden die Referenz-Metallsinusoide überlagert. Zwis
hen der Quadtree-Segmentierung in Abbildung  $2.19(b)$  und dem Texturbild in Abbildung  $2.20(b)$  sind große Ähnlichkeiten zu erkennen, wobei das Texturbild weniger segmentierte Pixel in großer Entfernung zu den Referenz-Metallsinusoiden aufweist und daher insgesamt ein besseres Ergebnis liefert.

### 2.4.3 Waveletanalyse

Innerhalb der Metallsinusoide sind aufgrund des Raus
hens mit hoher Varianz ho
hfrequente Intensitätssprünge mit häufig großer Amplitude innerhalb der Spalten zu erwarten. Zur Detektion derartiger Berei
he eignen si
h Waveletanalysen der einzelnen Spalten. Die Wavelettransformation wird im Folgenden als bekannt vorausge-setzt. Grundlegende Definitionen und Eigenschaften finden sich im Anhang [A.2.](#page-176-0)

<span id="page-84-0"></span>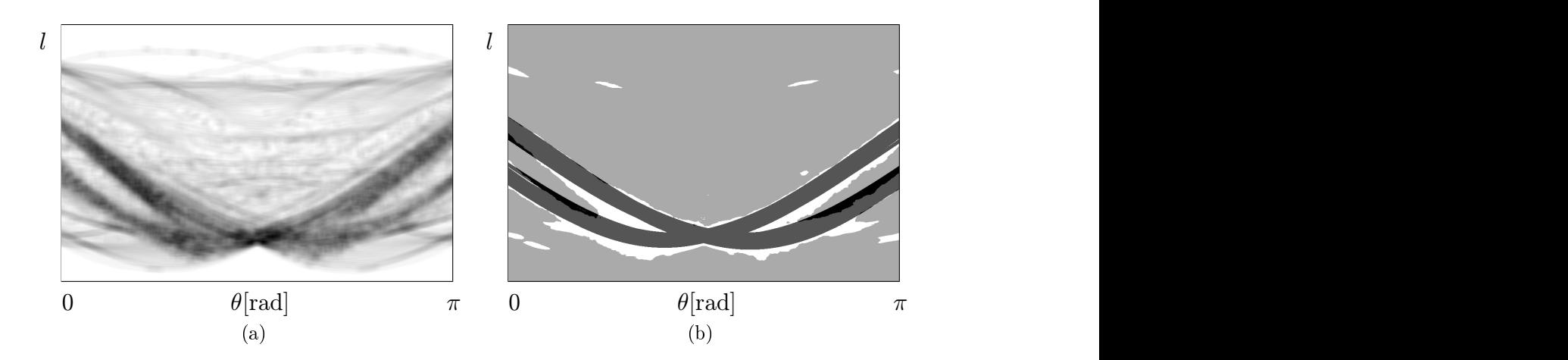

Abbildung 2.20: (a) Texturmerkmal IDM (invertierte Darstellung). (b) S
hwellwertsegmentierung von (a), überlagert mit den Metallsinusoiden aus Abbil-dung [2.7](#page-65-0).1  $\alpha$  2.7.1  $\alpha$  2.7.1

### Wahl des Wavelets

Für ein Wavelet mit p verschwindenden Momenten verschwinden  $\hat{\psi}(\omega)$  und die ersten  $p-1$  Ableitungen für  $\omega = 0$  [\[129](#page-201-0), Kap. 7.2]. Daraus folgt, dass der Mittelwert von  $\psi$ verschwindet und die Amplituden von  $\hat{\psi}$  für niederfrequente  $\omega$  desto geringer sind, je größer p ist [[145](#page-203-0)]. Je höher die Anzahl verschwindender Momente eines Wavelets  $\psi$ ist, desto stärker werden also bei der Waveletzerlegung die niedrigen Frequenzanteile unterdrückt. Damit die hochfrequenten Rauschbereiche sich deutlich von der Umgebung abheben, wird in dieser Arbeit ein Wavelet mit 6 vers
hwindenden Momenten gewählt.

Ein weiteres Auswahlkriterium ist die Symmetrie von  $\psi$ . Ist  $\psi$  symmetrisch bezüglich  $t = t_0$ , das heißt  $\psi(t - t_0)$  ist gerade beziehungsweise ungerade, weist es eine lineare Phase auf [\[147,](#page-203-0) Kap. 5.7.3]. Diese ist eine wichtige Eigenschaft, um die Segmentierung exakt durchführen zu können. Zur effizienten Berechnung der Wavelettransformation muss  $\psi$  einen kompakten Träger haben. Orthogonale Wavelets können nicht gleichzeitig symmetris
h sein und einen kompakten Träger besitzen, biorthogonale Wave-lets hingegen können beide Eigenschaften erfüllen [\[36](#page-194-0), Kap. 8]. Aus diesem Grund wird im Folgenden ein symmetris
hes biorthogonales Spline-Wavelet mit 6 vers
hwin-denden Momenten gewählt, dessen Konstruktion in [\[36](#page-194-0), Kap. 8.3] beschrieben ist<sup>23</sup>. Dieses wird im Weiteren mit  $\psi$ , der dazu korrespondierende Wavelet-Faltungskern (vgl. Anh. [A.2](#page-176-0)) mit  $q_{\psi}$  bezeichnet. In Abbildung [2.21](#page-85-0) ist das Wavelet und die Übertragungsfunktion von  $g_{\psi}$  dargestellt. Daraus geht die Dämpfung tiefer Frequenzen deutlich hervor.

<sup>&</sup>lt;sup>23</sup>Dieses Wavelet trägt in Matlab die Bezeichnung bior6.8.

<span id="page-85-0"></span>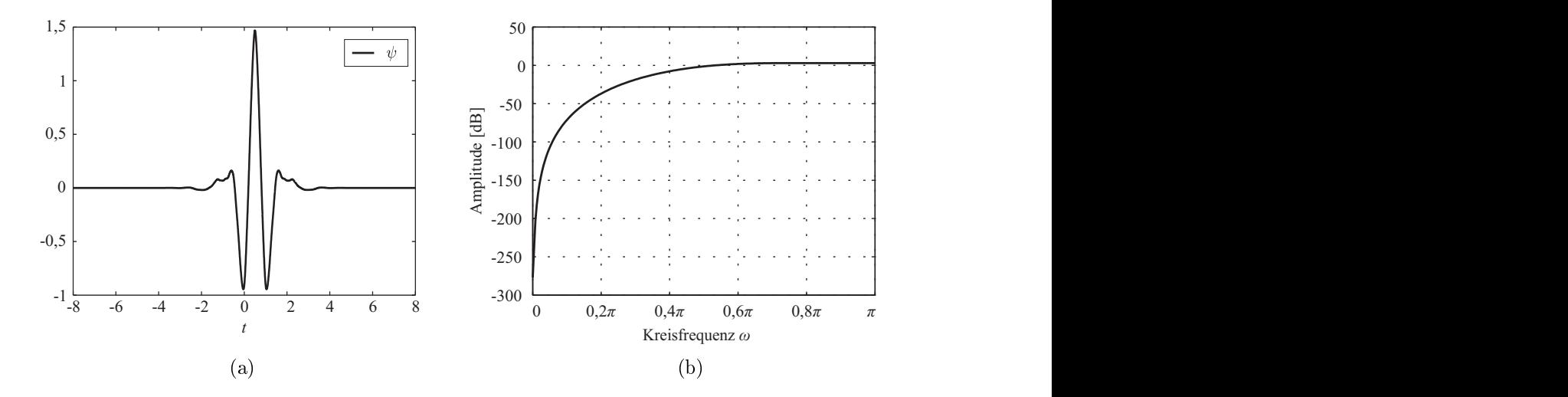

**Abbildung 2.21:** (a) Biorthogonales Spline-Wavelet  $\psi$ . (b) Übertragungsfunktion des Wavelet-Faltungskernes  $g_{\psi}$ .

### Faltung mit dem Wavelet-Faltungskern

In Abschnitt [2.3](#page-65-0) wurde gezeigt, dass die Pseudorohdaten ein besonders hochfrequentes Raus
hen entlang der Spalten aufweisen. Deshalb resultiert aus jeweils entlang der Spalten dur
hgeführten Waveletzerlegungen das beste Segmentierungsergebnis. In Abbildung 2.22 wird exemplaris
h aus den Pseudorohdaten der Abbildung 2.22(a) eine Spalte ausgewählt (Abb. 2.22(a) und 2.22(b)) und darauf eine kontinuierli
he Waveletzerlegung dur
hgeführt. Diese wird in Abbildung 2.22(
) dargestellt, wobei helle Bildbereiche mit betragsmäßig hohen Intensitäten korrespondieren. Zur besseren Darstellung werden außerdem die Intensitätsprofile für die Skalen  $b = 1, b = 3, b = 5$  $b = 7$  und  $b = 10$  in den Abbildungen 2.22(d) bis 2.22(h) exemplarisch gezeigt. Die in den Pseudorohdaten messbare Raus
hfrequenz ist unter anderem von der Abtastung des Rekonstruktionsbildes abhängig. Aus den Intensitätsprofilen ist zu erkennen, dass für die gewählte Abtastung mit 720 Detektoren für ein Bild der Größe  $512 \times 512$  die Metallsinusoide unter  $b=3$  besonders gut vom restlichen Sinogramm getrennt wird<sup>24</sup>. Da jedoch auch für  $b = 1$  eine sehr gute Trennung möglich ist, wird aus Effizienzgründen ausschließlich die feinste Skalierungsstufe verwendet. Die Berechnung der Detailkoeffizienten erfolgt über eine Faltung mit  $g_{\psi}[i]$ . Damit der Faltungskern keine Phase hat, werden die Koeffizienten so gewählt, dass  $g_{\psi}[i] = g_{\psi}[-i]$ . Die entsprechen-den Koeffizienten sind in Tabelle [2.1](#page-88-0) aufgelistet.

Der Aufwand zur Berechnung der Faltung ist linear in der Bildgröße. Für Sinogramme der Gröÿe 729×1.024 dauert die Faltung 0,1 Sekunden. Damit ist dieses Verfahren das s
hnellste der drei untersu
hten Verfahren. Das Resultat der Faltung der Pseudorohdaten in Abbildung [2.8](#page-68-0) wird in Abbildung [2.23](#page-88-0) dargestellt. In der Nähe der

<sup>24</sup>Verglei
he dazu etwa die Intensitäten in den Abbildungen 2.22(d) und 2.22(e).

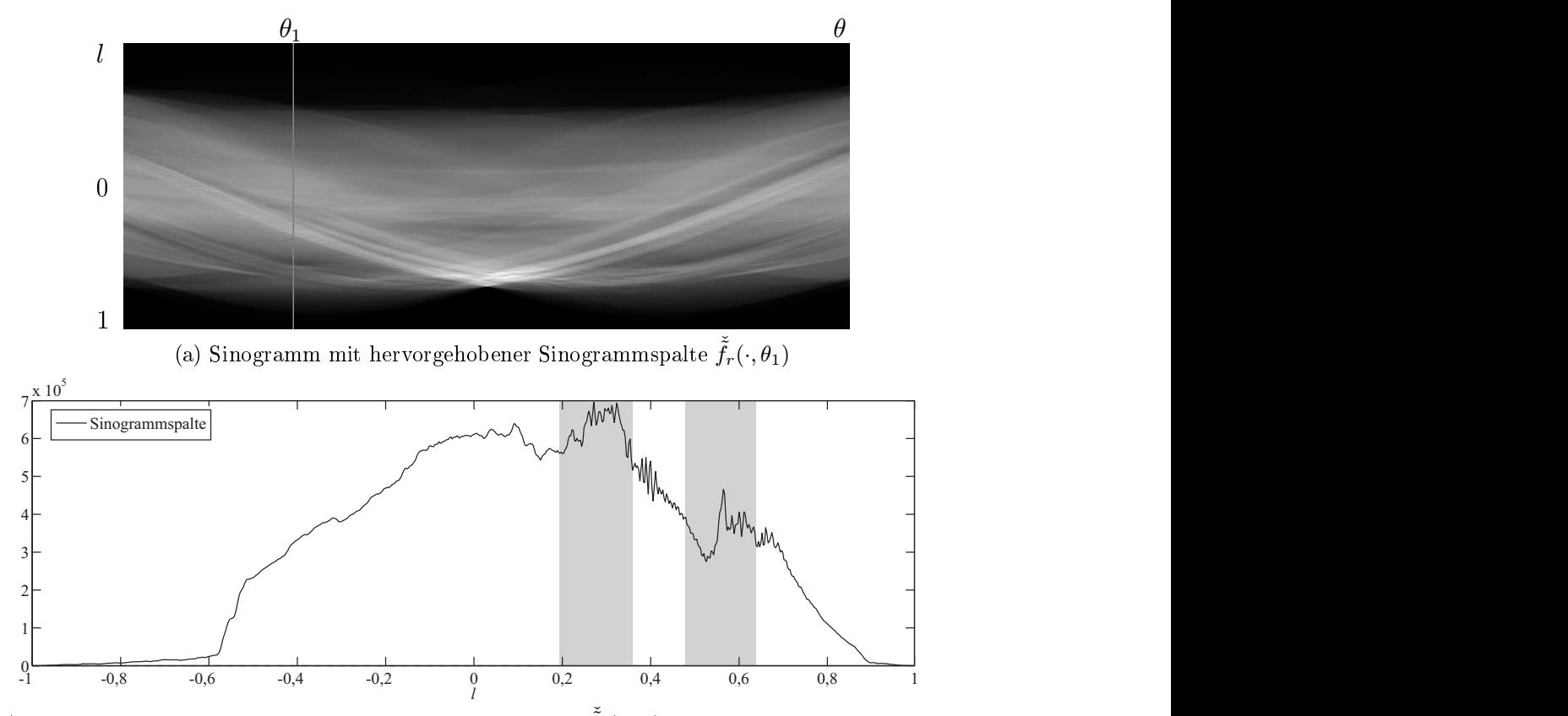

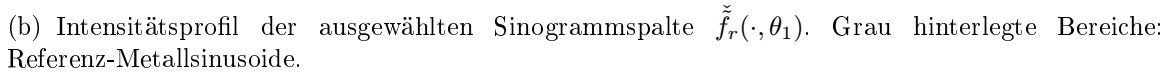

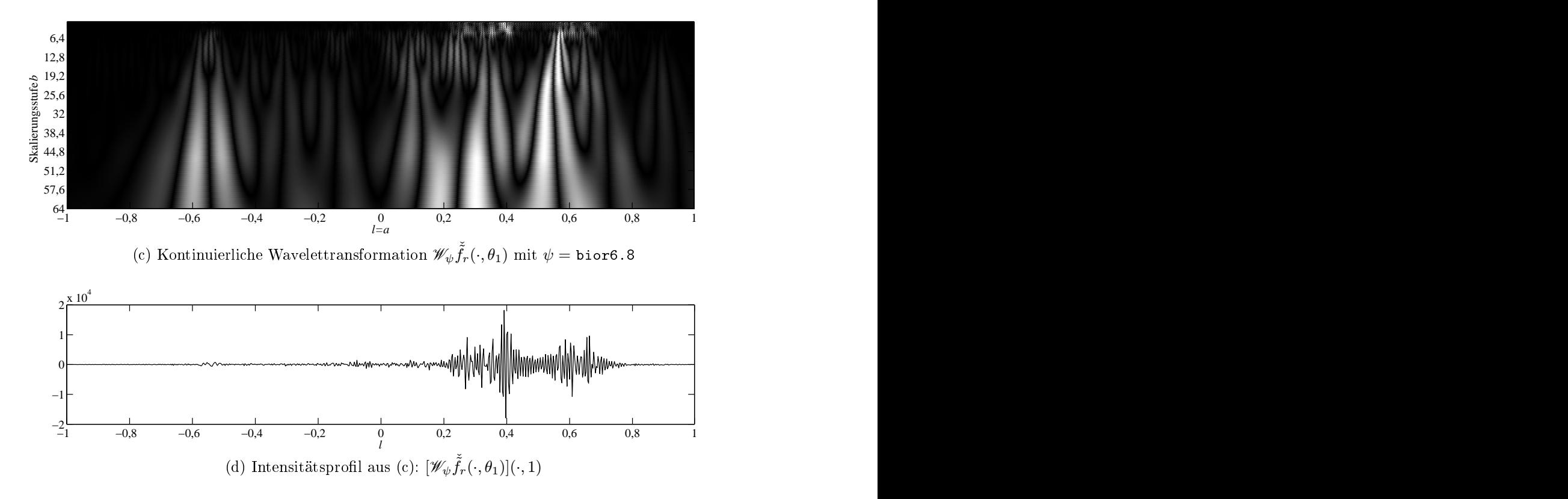

Abbildung 2.22: Waveletanalyse einer Sinogrammspalte (Fortsetzung auf nächster Seite).

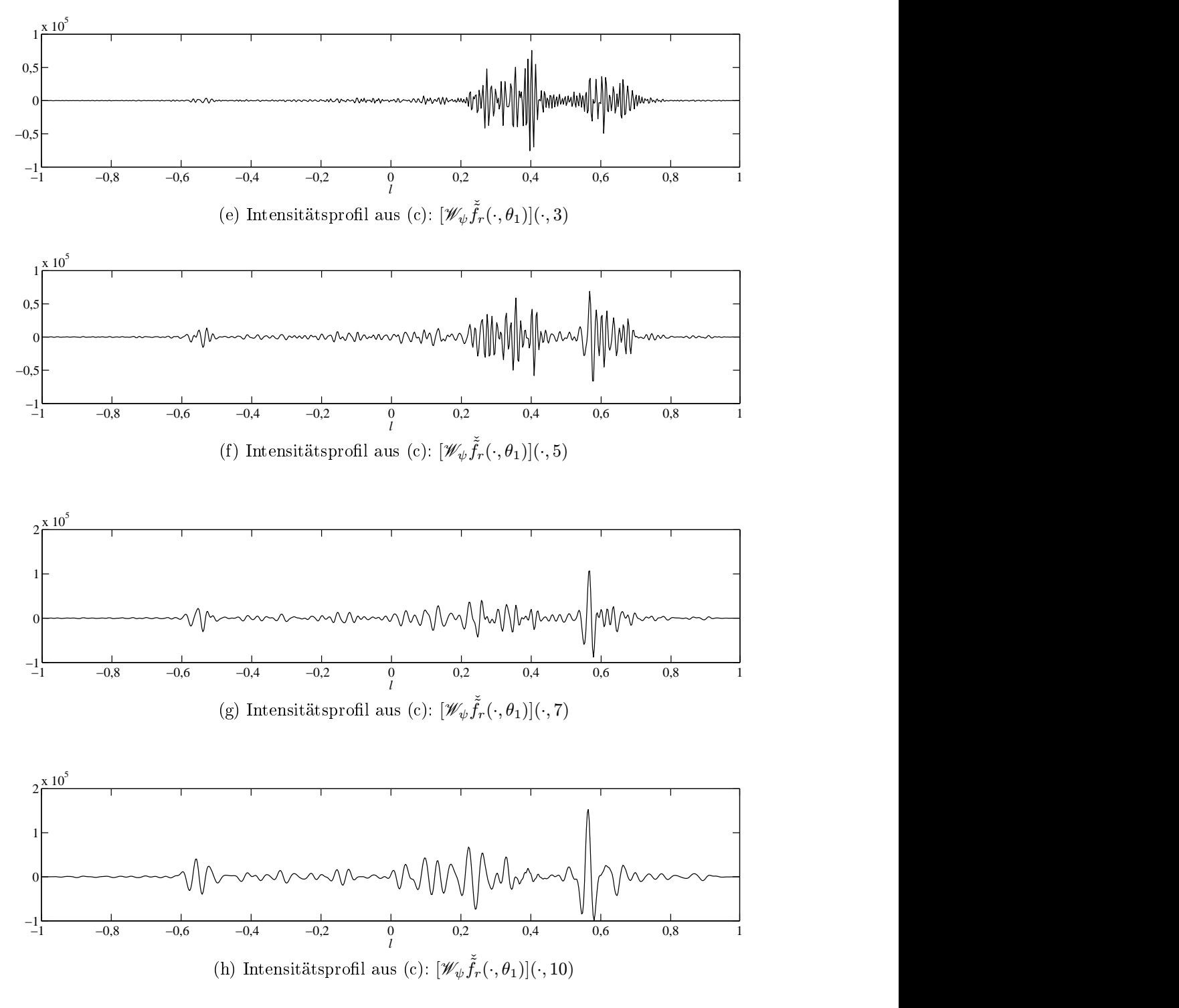

Abbildung 2.22: (Fortsetzung) Waveletanalyse einer Sinogrammspalte.

<span id="page-88-0"></span>

|         | $g_{\psi}[i]$ |
|---------|---------------|
| 0       | 0,75891       |
| $\pm 1$ | $-0,41785$    |
| $\pm 2$ | $-0,040368$   |
| $\pm 3$ | 0,078722      |
| $\pm 4$ | 0,014468      |
| $\pm 5$ | $-0,014426$   |

Tabelle 2.1: Koeffizienten des Faltungskernes  $g_{\psi}$ .

Referenz-Metallsinusoide ist die Menge der Pixel mit betragsmäßig hoher Intensität ähnli
h wie die Segmentierungsergebnisse dur
h die beiden anderen Verfahren in diesem Berei
h. Im Gegensatz zu der Quadtree-Zerlegung und der Texturanalyse liefert die Waveletanalyse nur im Berei
h der Metallsinusoide hohe Intensitäten und ist au
h aus diesem Grund den anderen beiden Verfahren vorzuziehen. Im Folgenden wird ein Verfahren zur automatis
hen Segmentierung der Metallsinusoide aus dem Bild der gefalteten Pseudorohdaten vorgestellt.

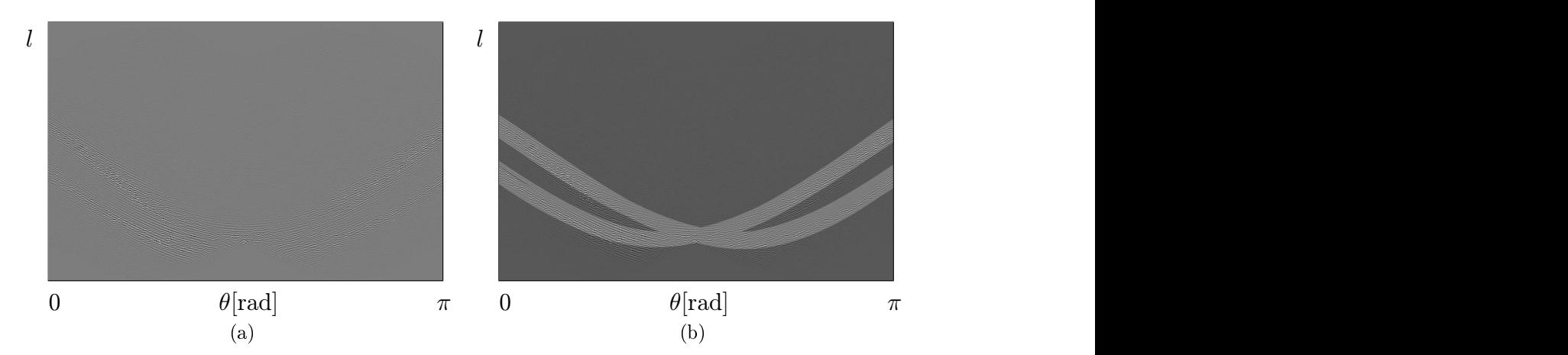

Abbildung 2.23: (a) Mit  $g_{\psi}$  gefaltete Pseudorohdaten (Schärfe künstlich erhöht). (b) Gefaltete Pseudorohdaten überlagert mit den Metallsinusoiden aus Abbil- $\mathcal{A} = \mathcal{A}$ 

### Segmentierung der Metallsinusoide

Da das Vorzei
hen der gefalteten Pseudorohdaten für die Segmentierung keine Rolle spielt, werden im Folgenden, anders als in Abbildung 2.23 dargestellt, die betragsmäßigen Intensitäten

$$
\check{\tilde{f}}'_r := |\check{\tilde{f}}_r \ast_l g_\psi|
$$

betra
htet. Das Histogramm des auf diese Weise modizierten Sinogramms ist in Abbildung 2.24(a) zu sehen. Die Grauwerte sind hierbei auf das Intervall [0, 1] abgebildet. Dieses Histogramm ist unimodal und eignet si
h deshalb für eine eventuelle Klassifizierung. Das Ziel im Folgenden ist es, durch geeignete Modifikation von  $\check{f}'_r$  ein Sinogramm zu erhalten, aus dem anhand seines Histogramms eine automatische Trennung der Metallsinusoide von dem restlichen Sinogramm möglich

Sei  $g: \mathbb{R} \to \mathbb{R}$  eine Funktion. Dann bezeichne im Folgenden  $g(\check{f}'_r)$  die pixelweise Auswertung des Sinogramms unter g. Sei weiter h das Histogramm einer Funktion. Das in Abbildung [2.24\(b\)](#page-88-0) dargestellte Sinogramm  $h(\sqrt{\breve{\tilde{f}}'_r})$  hat bereits einen bimodalen Charakter (vgl. Abb. [2.24\(a\)\)](#page-88-0). Die beiden Moden repräsentieren jedo
h die Pixel mit der Intensität Null von Pixeln mit ni
htvers
hwindender Intensität. Wie im Folgenden gezeigt wird, eignet sich zur Segmentierung das Histogramm  $h(\ln(\tilde{f}'_r))$ . )). Dies ergibt sich aus den Eigenschaften der Faltung und der Rauschvarianz in den  $P$ seudorohdaten  $\check{\tilde{f}}_r$ .

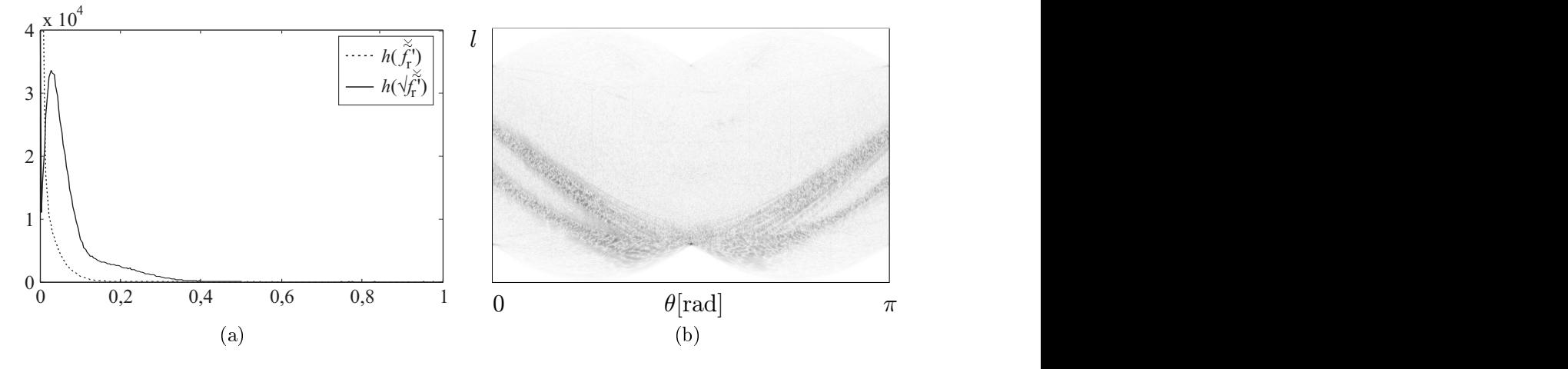

 ${\bf Abbildung}$  2.24: (a) Grauwerthistogramme  $h(\check{\check{f}}'_r)$  und  $h(\sqrt{\check{\check{f}}'_r})$  der absoluten Häufigkeiten na
h Quantisierung auf 256 Graustufen im Intervall [0, 1]. Darstellung des Werteberei
hs [0, 40.000]. Die Werte an der Stelle Null betragen  $h(\check{\tilde{f}}'_r)[0]=364.590$  und  $h(\sqrt{\check{\tilde{f}}'_r})[0]=72.050$ . (b) Sinogramm  $\sqrt{\check{\tilde{f}}'_r}$  (invertierte Darstellung).

Sei  $q$  :  $[a,b] \rightarrow \mathbb{R}$  eine Spalte des Sinogramms  $\check{\tilde{f}}_r,$  die mit  $g_\psi$  gefaltet wird. Um keine gesonderte Behandlung der Ränder dur
hführen zu müssen, wird das gefaltete Signal nur innerhalb des Teilintervalls  $[a', b'] := [a + 5, b - 5]$  betrachtet, in dem sich Effekte an den Rändern nicht auf das Ergebnis der Faltung auswirken. Die Faltung ist linear, folglich gilt  $(\alpha q) * q = \alpha (q * q)$ . Da  $\psi$  sechs verschwindende Momente hat und damit orthogonal zu Polynomen fünften Grades ist, vers
hwindet bei der Faltung mit  $g_{\psi}$  der Mittelwert. Des Weiteren werden niedrigfrequente Signalanteile stark gedämpft (vgl. Abb. [2.21\(b\)](#page-84-0)). Dies wird in Abbildung [2.25](#page-90-0) an einem Beispiel verdeutlicht. Die Abbildung stellt ein Signal q dar, das sich in zwei Teilintervallen  $[a_i, b_i]$  und  $[a_j, b_j]$  durch einen konstanten Versatz und eine Skalierung unterscheidet.

<span id="page-90-0"></span>Nach Faltung unterscheiden sich dann die Intensitäten in  $\left[a'_i,b'_i\right]$  von den Intensitäten  $\left[a'_j,b'_j\right]$  nur durch den Skalierungsfaktor.

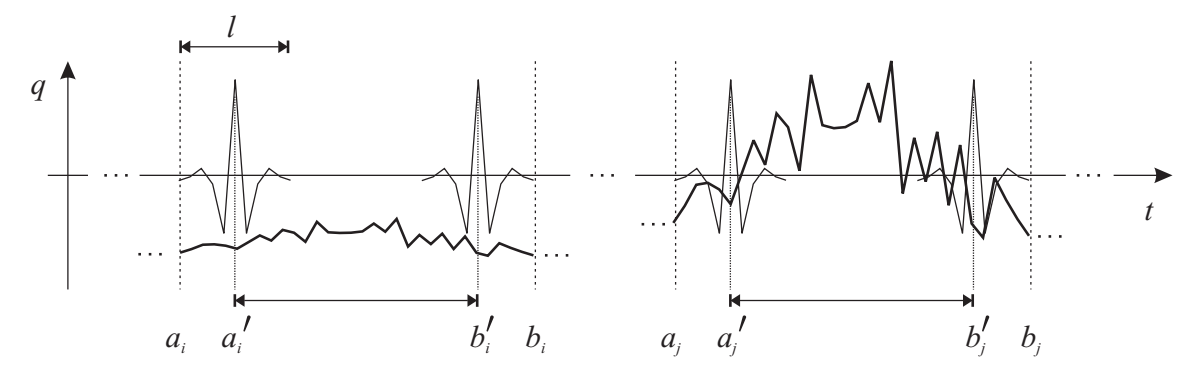

Abbildung 2.25: Faltung einer Funktion q mit  $g_{\psi}$ . An vier Positionen ist ein typischer Faltungskern dünn eingezei
hnet.

Aus der in Abbildung [2.21\(b\)](#page-84-0) dargestellten Übertragungsfunktion von  $g_{\psi}$  ist zu entnehmen, dass hohe Frequenzen bei der Faltung nahezu unverändert bleiben. Die Amplitude des gefilterten Signals hängt für lokale Signalabschnitte hoher Frequenz also nur von der Amplitude des Signals ab. Das bedeutet aber, dass die Varianz des hochfrequenten Rauschens die Intensität des gefalteten Signals maßgeblich beeinflusst. Da diese exponentiell mit der Intensität des unverrauschten Sinogramms f wächst, ergibt sich somit eine exponentielle Intensitätszunahme in den gefalteten Pseudorohdaten von den Bereichen außerhalb der Metallsinusoide hin zu den Bereihen innerhalb der Metallsinusoide. Das führt im Histogramm zu einer Stre
kung der Di
hte, die mit den Pixeln innerhalb der Metallsinusoide korrespondiert. So liegt beispielsweise der manuell ermittelte S
hwellwert zur Trennung der Metallsinusoide vom restlichen Sinogramm im Histogramm  $h(\tilde{\tilde{f}}_r)$  bei 0,03.

Das Histogramm  $h(\ln(\tilde {\check f}'_r+1))$  wird in Abbildung 2.26(a) dargestellt. Dieses weist aber au
h nur die beiden Moden, nämli
h 0 und das restli
he Histogramm, auf. Zwischen 0,5 und 1 ist jedoch ein Plateau zu erkennen, das sich, wie skizziert, aus einer Überlagerung von zwei Di
hten ergeben kann. Eine S
hwellwertsegmentierung mit  $T = 0.72$ , das heißt an dem Schnittpunkt der beiden skizzierten Dichten, führt zu dem in Abbildung 2.26(b) dargestellten Segmentierungsergebnis. Dieses deckt sich weitgehend mit der Menge betragsmäßig hoher Intensitäten in Abbildung [2.23.](#page-88-0) Dies ist ein Indiz für die Existenz eines dritten Modus.

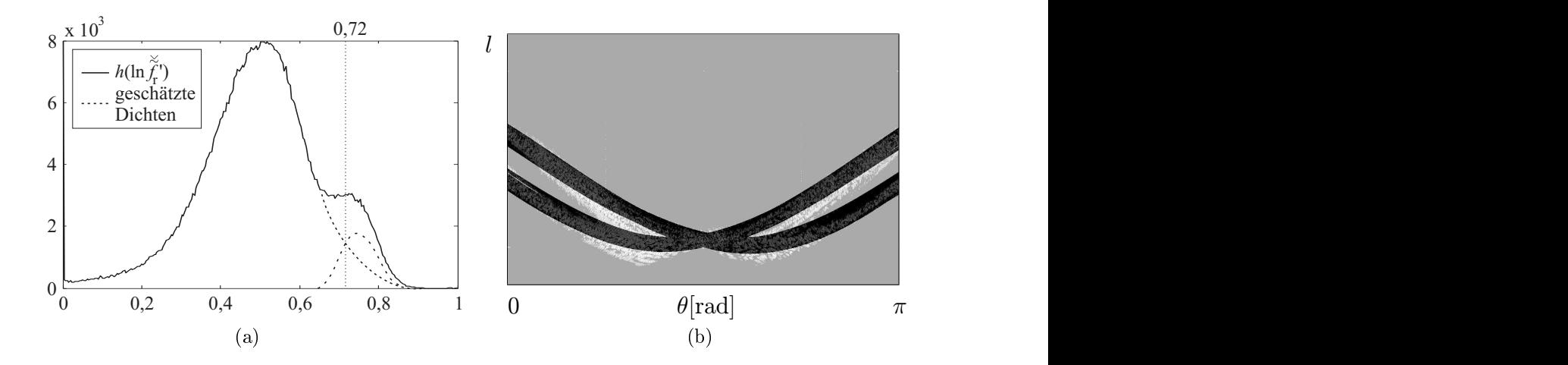

Abbildung 2.26: (a) Grauwerthistogramm  $h(\ln(\tilde{f}'_r + 1))$ . Es wird nur der Wertebereichs [0, 8.000] dargestellt. An der Stelle Null beträgt der Wert des Histogramms 69.612. Die manuell ges
hätzten Di
hten für die ni
htvers
hwindenden Werte im Sinogramm auÿerhalb der Metallsinusoide und die Werte innerhalb der Metallsinusoide sind gestrichelt dargestellt. (b) Segmentierung des Sinogramms ln $(\check{\tilde{f}}'_r + 1)$  bei  $T = 0.72$ .

Um die Segmentierung robust anhand des Histogramms dur
hführen zu können, ist es sinnvoll, die gefalteten Pseudorohdaten  $\check{\tilde{f}}'_r$  vor der Logarithmierung zu glätten um die Varianz der Intensitäten von Pixeln aus den einzelnen Moden und damit den Überlappungsberei
h der Moden zu reduzieren. In diesem Fall wird aus den Werten des geglätteten Sinogrammes kein Rekonstruktionsbild erzeugt. Vielmehr stehen hier die geometris
hen Eigens
haften des Zusammenhanges der Metallsinusoide in l- und θ- Ri
htung (s. Kap. [1.6\)](#page-30-0) im Vordergrund. Deshalb wird trotz der in Kapitel [2.1.1](#page-48-0) angestellten Überlegung zur Verwendung zweidimensionaler Faltungskernes zur Glättung in Sinogrammen ein zweidimensionaler Faltungskern verwendet. Es hat si
h gezeigt, dass sich der normierte zweidimensionale rotationssymmetrische Gauß-Faltungskern  $h^n_{\text{ng}}$  der Größe  $n \times n$  und der Standardabweichung  $\sigma$  sehr gut für diese Anwendung<br>eignet<sup>25</sup>. Seine Koeffizienten ergeben sich wie folgt:

$$
h_{\mathrm{ng}}^n(i,j) = \frac{h_{\mathrm{g}}(i + \lfloor \frac{n}{2} \rfloor, j + \lfloor \frac{n}{2} \rfloor)}{\sum\limits_{0 \le i,j \le n} h_{\mathrm{g}}(i,j)}, \qquad h_{\mathrm{g}}(i,j) = e^{\frac{i^2 + j^2}{2\sigma^2}}.
$$
 (2.10)

Für die Standardabweichung wurde experimentell ein Wert von fünf Pixeln ermittelt und die Größe des Faltungskernes mit  $35 \times 35$  Pixeln so gewählt, dass 99.9% der Gesamtintensität der zweidimensionalen Gaußdichte im Faltungskern enthalten ist. Die maximale Intensität am Rand des Faltungskernes beträgt na
h der Normierung 1,97 · 10<sup>−</sup><sup>5</sup> und damit ungefähr 0,3% des globalen Maximums. Der normierte

<sup>&</sup>lt;sup>25</sup>Der Faltungskern wurde für Sinogramme der in dieser Arbeit hauptsächlich verwendeten Größe von  $1.024 \times 768$  Pixel getestet. Für Sinogramme abweichender Ausmaße muss gegebenenfalls eine Anpassung der Filtergröße und -geometrie durchgeführt werden.

<span id="page-92-0"></span>Faltungskern wird in Abbildung 2.27 dargestellt. Damit die Faltung am Rand des Sinogramms ohne Ausnahmebehandlung erfolgen kann, wird das Sinogramm vor der Faltung, wie bei der Bestimmung des Texturmaßes IDM (s. Kap. [2.4.2](#page-82-0)), nach oben und unten durch Nulleinträge, nach links und rechts durch zyklische Fortsetzung mit den an der θ-A
hse gespiegelten Spalten ergänzt.

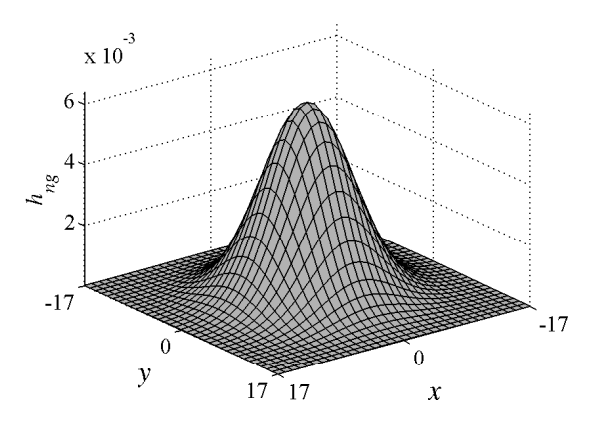

Abbildung 2.27: Gauß-Faltungskern. Fenstergröße:  $35 \times 35$  Pixel, Standardabweichung:<br>5 Pixel.

In Abbildung 2.28(a) wird das Histogramm des geglätteten und logarithmierten Sinogramms  $\check{\tilde{f}}_r^{\check{\prime}}$  dargestellt. In diesem Histogramm sind die drei Moden sehr gut unters
heidbar. Es gibt zahlrei
he Mögli
hkeiten zur Bestimmung eines S
hwellwerts anhand des Histogramms [[41](#page-195-0), [62](#page-196-0), [176,](#page-205-0) [189](#page-207-0)]. In dieser Arbeit wird der Schwellwert nach dem "MINIMUM"-Verfahren von Prewitt und Mendelsohn bestimmt [[62](#page-196-0)]. Dabei wird der minimale Wert zwis
hen den beiden Maxima des zweiten und dritten Modus gewählt. Es wird hierbei davon ausgegangen, dass die Anzahl der Pixel innerhalb der Metallsinusoide geringer ist als die Anzahl der restli
hen Pixel und deshalb das Maximum im Histogramm von der Grauwertverteilung der Sinogrammintensitäten auÿerhalb der Metallsinusoide eingenommen wird. Zur Bestimmung des gesuchten Minimums wird das Histogramm von rechts nach links durchlaufen und das am weitesten re
hts gelegene Maximum bestimmt. Entspri
ht dieses dem globalen Maximum, ist die Anzahl der Pixel innerhalb der Metallsinusoide zu gering, um einen S
hwellwert anhand des Sinogramms zu bestimmen. In diesem Fall wird eine Warnmeldung ausgegeben und der Schwellwert konstant bei dem empirisch ermittelten Wert  $T=0{,}85$  gewählt $^{26}$ . Als Beispiel ist in Abbildung [2.29\(a\)](#page-93-0) ein nahezu artefaktfreier Datensatz dargestellt. Das erste Maximum T = 0,53 im geglätteten Histogramm (s. Abb. [2.29\(b\)\)](#page-93-0) entspri
ht dem globalen Maximum. Bei diesem Schwellwert wird der größte Teil des Sinogramms segmentiert (s. Abb.  $2.29(c)$ ). Eine Artefaktreduktion mit dem im Kapitel [2.5](#page-97-0) vorgestellten neuen Verfahren RF-

<sup>&</sup>lt;sup>26</sup>Bei allen untersuchten CT-Daten, in denen dieser Fall auftrat, führte die Modifikation der Pseudorohdaten innerhalb der bei  $T = 0.85$  segmentierten Menge mit dem weiter unten beschriebenen Verfahren zu einer Reduktion der Metallartefakte.

<span id="page-93-0"></span>MAR liefert ein sehr unscharfes Bild (s. Abb. 2.29(e)). Die Wahl des Schwellwertes  $T = 0.85$  führt zur Segmentierung der in Abbildung 2.29(d) Menge. In diesem Fall liefert RFMAR ein Bild, das si
h nur unwesentli
h vom originalen Bild unters
heidet  $(s.$  Abb.  $2.29(f)$ ).

Liegt das Maximum rechts von dem globalen Maximum, wird der Schwellwert an der Stelle des Minimums zwis
hen diesem und dem globalen Maximum gewählt. Eine Glättung des Histogramms mit einem Blackmanfenster (s. Kap. [2.5,](#page-97-0) [147]) entfernt die hochfrequenten Anteile des Histogrammverlaufs und vereinfacht dadurch die Bestimmung der Extrema. Die Länge des verwendeten Bla
kmanfenster beträgt hierbei 10% der im Histogramm betrachteten Grauwerte. In Abbildung [2.28\(b\)](#page-92-0) wird das geglättete Histogramm mit dem daraus automatis
h bestimmten S
hwellwert  $T = 0.7838$  dargestellt. Eine Schwellwertsegmentierung des geglätteten und logarith- $\tilde{f}'_r$  mit diesem Wert führt zu dem in Abbildung [2.30](#page-95-0) dargestellten Ergebnis.

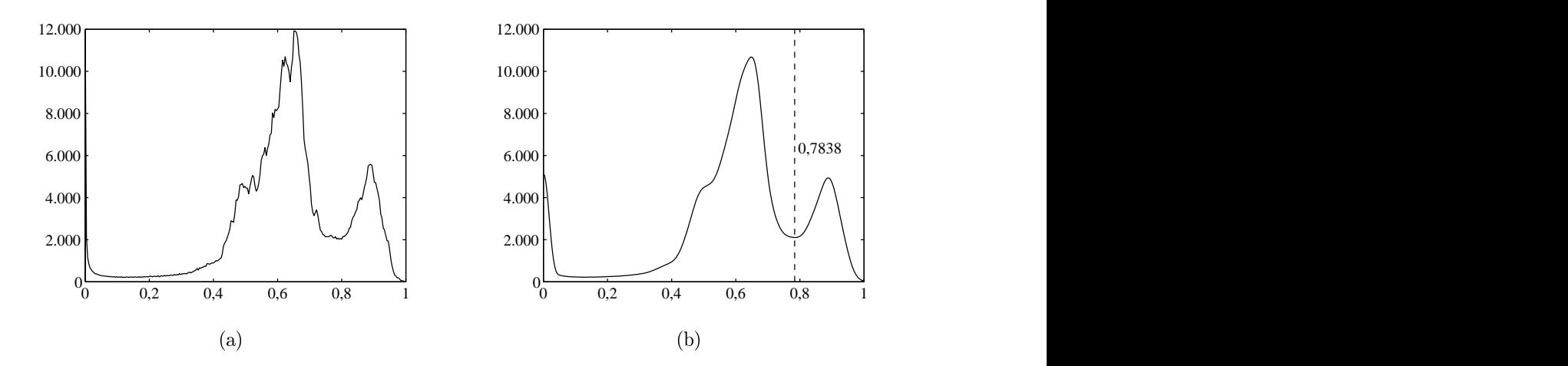

Abbildung 2.28: (a) Histogramm na
h Glättung und Logarithmierung des Sinogramms  $\check{\tilde{f}}'_{r}$ . (b) Geglättetes Histogramm. Zwischen dem zweiten und dritten Maximum wurde automatis
h ein S
hwellwert von 0,7838 bestimmt.

Die Intensitäten der gefalteten Pseudorohdaten  $\check{\tilde{f}}'_r$  werden als <code>double-Werte</code> gespeihert und müssen daher vor Erstellung des Histogramms quantisiert werden. In der Abbildung [2.31](#page-95-0) werden die erre
hneten S
hwellwerte in Abhängigkeit von der Anzahl der Quantisierungsstufen aufgetragen. Betrachtet werden hierbei die Ergebnisse für 300 bis 10.000 Quantisierungsstufen. Die ermittelten S
hwellwerte streuen um einen festen Wert. Mit zunehmender Anzahl von Quantisierungsstufen nimmt die Streuung ab. In dieser Arbeit werden 5.000 Quantisierungsstufen zur Erstellung des Histogramms verwendet.

In Abbildung [2.32](#page-96-0) werden einerseits die Referenz-Metallsinusoide zu dem artefaktbehafteten CT-Bild aus Abbildung [1.11\(a\)](#page-39-0) sowie andererseitsdie anhand der be-

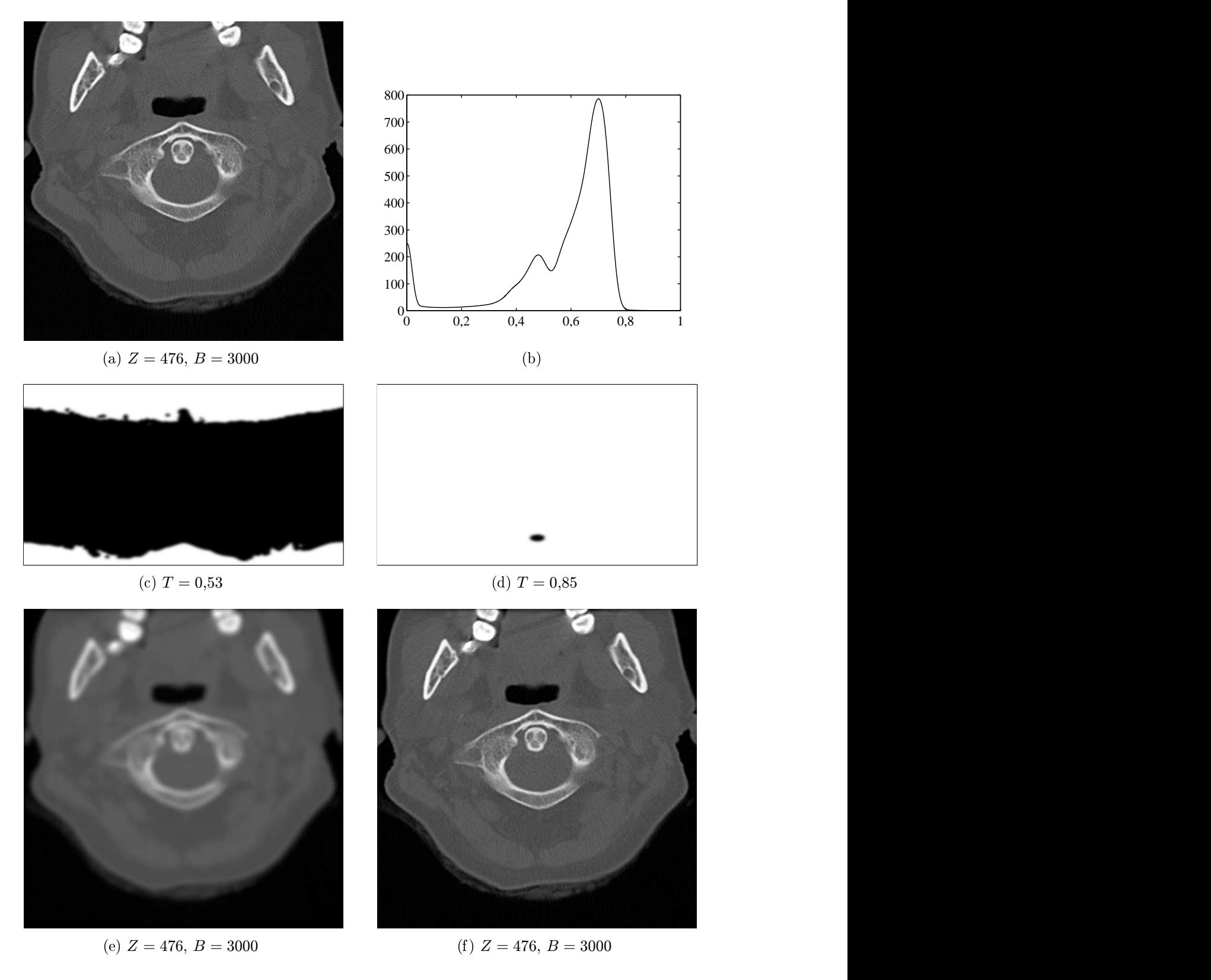

Abbildung 2.29: (a) Original. (b) Geglättetes Histogramm. (
) S
hwellwertsegmentierung bei  $T = 0.53$ . (d) Schwellwertsegmentierung bei  $T = 0.85$ . (e) Artefaktreduziertes Bild mit  $T = 0.53$ . (f) Artefaktreduziertes Bild mit  $T = 0.85$ .

<span id="page-95-0"></span>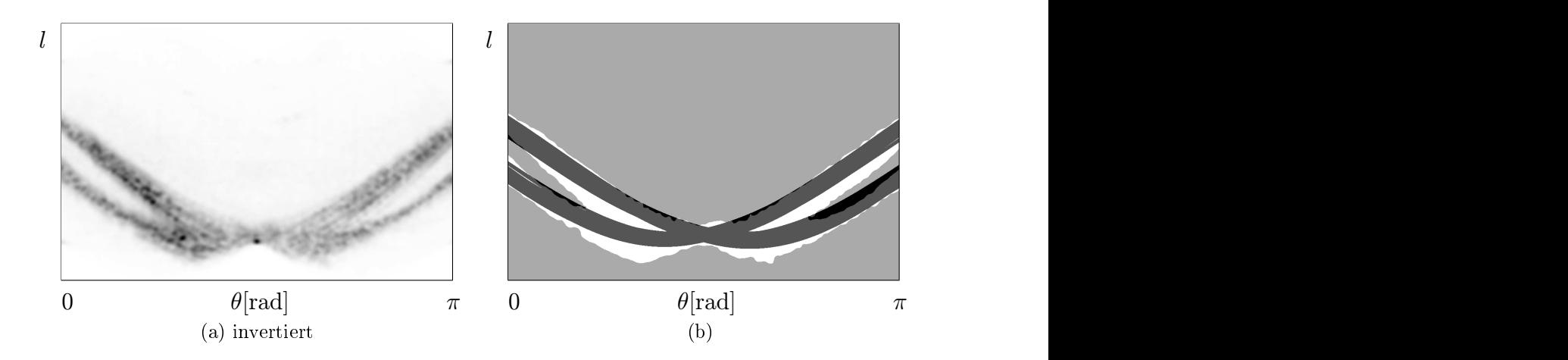

 ${\bf Abbildung}$   ${\bf 2.30}\colon$  (a)  ${\rm Sinogramm}\ \tilde{\tilde{f}}'_{r},$  geglättet mit Gaußfaltungskern. (b)  ${\rm Autom}$ atisch segmentierte Metallsinusoide überlagert mit Referenz-Metallsinusoiden.

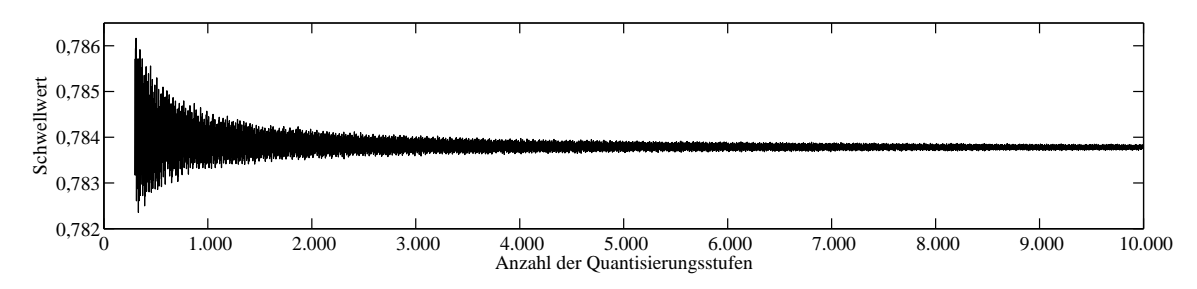

Abbildung 2.31: Erre
hnete S
hwellwerte in Abhängigkeit zur Anzahl der Quantisierungsstufen.

<span id="page-96-0"></span>s
hriebenen Waveletanalyse segmentierten Metallsinusoide rekonstruiert. Dabei wird ein größerer Bildausschnitt rekonstruiert als das ursprüngliche CT-Bild, wie in Abbildung [2.32\(a\)](#page-95-0) dargestellt. Während die rekonstruierten Referenz-Metallsinusoide erwartungsgemäß innerhalb des ursprünglichen CT-Bildes liegen (s. Abb. [2.32\(b\)](#page-95-0)), erstre
ken si
h die rekonstruierten segmentierten Metallsinusoide deutli
h auf Berei che außerhalb des ursprünglichen CT-Bildes (s. Abb.  $2.32(c)$ ), die offensichtlich artefaktverursachende Metalle außerhalb der ROI enthalten.

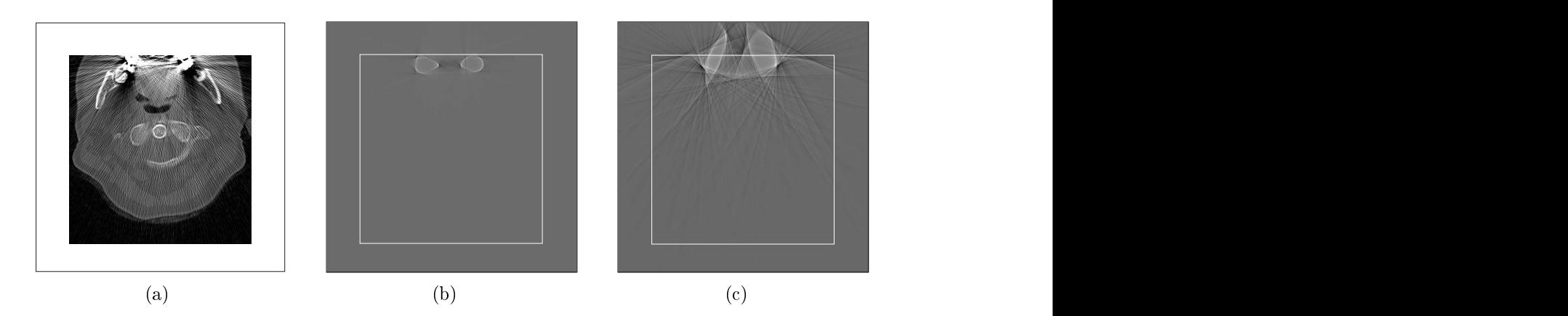

Abbildung 2.32: Rekonstruktion der Referenz-Metallsinusoide (b) sowie der mit der Waveletanalyse segmentierten Metallsinusoide (
) in dem in (a) dargestellten Ausschnitt. Der weiße Rahmen in (b) und (c) entspricht der Position des ursprüngli
hen CT-Bildes.

Die einzelnen Schritte des beschriebenen Verfahrens zur automatischen Segmentierung der Metallsinusoide werden in dem Aktivitätsdiagramm in Abbildung [2.33](#page-97-0) zusammengefasst dargestellt. Der Gesamtaufwand steigt linear mit der Bildgröße. Für Sinogramme der Größe  $729 \times 1.024$  ergibt sich eine Laufzeit von insgesamt 0.2 Sekunden. Die Intensität von Defektpixeln in den Pseudorohdaten aufgrund von Raus
hartefakten ist unter anderem von der Stre
ke, die die korrespondierenden Artefaktstrahlen im Rekonstruktionsbild zurü
klegen. Eine Normierung der Pseudorohdaten bezügli
h der Längen der zugehörigen Geradenabs
hnitte im Rekonstruktionsbild könnte somit zu no
h exakteren Segmentierungsergebnissen führen. Für den Einsatz bei dem im Folgenden bes
hriebenen neuen Verfahren zur Metallartefaktreduktion resultieren indes bereits mit dem bes
hriebenen Vorgehen sehr gute Ergebnisse, so dass eine derartige Normierung im Rahmen dieser Arbeit nicht näher untersucht wird.

<span id="page-97-0"></span>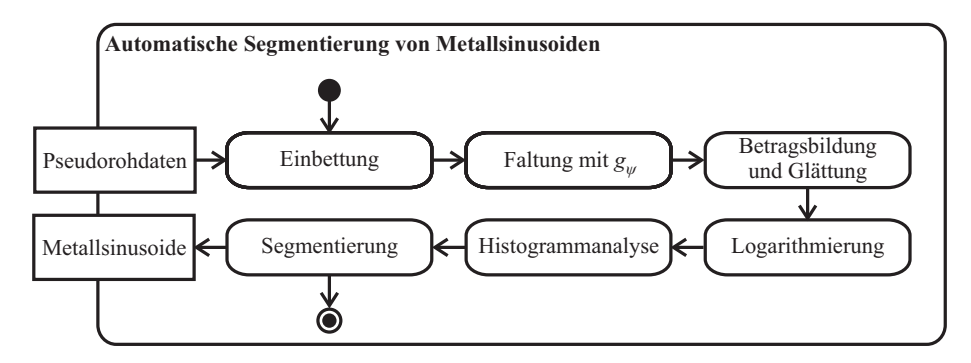

Abbildung 2.33: Aktivitätsdiagramm für das bes
hriebene Verfahren zur automatis
hen Segmentierung von Metallsinusoiden.

# $\mathbf{R} = \mathbf{R} \mathbf{R} \mathbf{R}$

Herkömmli
he Verfahren zur Reduktion von Metallartefakten setzen voraus, dass die Rohdaten verfügbar sind, oder zumindest alle artefaktverursa
henden Metalle vollständig im Rekonstruktionsbild enthalten sind. In der Praxis ist jedoch häufig keine der beiden Annahmen erfüllt und deshalb eine Artefaktreduktion mit bisherigen Verfahren ni
ht mögli
h. Eine Anwendung dieser Verfahren auf Pseudorohdaten anstelle der ursprünglichen Rohdaten scheitert häufig an der Segmentierung der Metallsinusoide beziehungsweise an der S
hätzung des Raus
hens. Eine S
hätzung des Raus
hens beispielsweise anhand der Pixelintensitäten wie beider adaptiven Filterung führt häufig zu völlig falschen Ergebnissen, wie im Kapitel [2.3](#page-65-0) in der Abbildung [2.9](#page-69-0) eindrü
kli
h gezeigt wird.

Im Rahmen dieser Arbeit wurde ein neues Verfahren entwickelt, das

- automatisch abläuft,
- die ursprünglichen Rohdaten nicht benötigt.
- robust gegenüber Clipping im Rekonstruktionsbild sowie
- robust gegenüber im Rekonstruktionsbild unvollständig abgebildeter Metalle

Dur
h dieses Verfahren ist es in vielen Anwendungsfällen aus der Praxis überhaupt erst mögli
h, eine Reduktion von Metallartefakten dur
hzuführen. Die zweite der aufgeführten Eigens
haften gibt dem Verfahren seinen Namen Rohdatenfreies Me $tallartefaktreduktionsverfahren (RFMAR)$ . Aufgrund der im Allgemeinen sehr hohen Laufzeit iterativer Verfahren (vgl. Kap. [2.1.2\)](#page-58-0) wird RFMAR aus Effizienzgründen als direktes Verfahren realisiert.

RFMAR wurde speziell zur Reduktion von Rauschartefakten entwickelt. Während viele Metallartefakte CT-Bilder hauptsä
hli
h in einem lokalen Berei
h um die Metalle stören, ergeben si
h dur
h Raus
hartefakte im Allgemeinen globale Störungen des gesamten Bildes. Selbst Bildberei
he, die weit von den Metallen entfernt liegen, sind dadur
h zum Teil so stark gestört, dass eine Weiterverarbeitung s
hwer oder gar ni
ht mögli
h ist. Eine Reduktion der Raus
hartefakte führt deshalb im Allgemeinen zu einer Verbesserung des gesamten Bildes.

Bei der Rekonstruktion von CT-Bildern mit der gefilterten Rückprojektion ist die Wahl des Rekonstruktionsfilters entscheidend für die Qualität des Rekonstruktionsbildes. Je stärker hohe Frequenzen gefiltert werden, desto geringer wirken sich Rauschartefakte auf das Bild aus. Gleichzeitig sinkt jedoch auch die Bildschärfe (vgl. Kap. [1.4](#page-23-0)). Dur
h gezielte lokale Filterung lassen si
h hingegen Rekonstruktionsbilder mit nahezu unveränderter Bildschärfe erzeugen, in denen ein Großteil der Raus
hartefakte entfernt ist. Dieser Ansatz wird bei RFMAR verfolgt. Hierzu wird ein stark tiefpassgelterter Pseudorohdatensatz erzeugt und pixelweise konvex mit den unveränderten Pseudorohdaten kombiniert. Die Gewi
hte der Konvexkombination bestimmen si
h hierbei anhand der automatis
h segmentierten Metallsinusoide. Im Folgenden wird zunächst das verwendete Tiefpassfilter und darauf die Realisierung der Konvexkombinationen bes
hrieben.

### 2.5.1 Tiefpassfilterung

In Kapitel [2.4.3](#page-84-0) wurde exemplarisch gezeigt, dass das Rauschen im Defektsinogramm entlang der Spalten besonders dominant in den hohen Frequenzen ist. Zur effektiven Unterdrü
kung dieses Raus
hens wird ein Filter benötigt, das hohe Frequenzen besonders stark dämpft. Das Bla
kmanfenster ist ein in der Signalverarbeitung bekanntes r in-Filter 7, das sich besonders gut zur Dämpfung hoher Frequenzen eignet [[106](#page-200-0)]. Der diskrete Blackmanfaltungskern der Länge n ergibt sich nach [\[106](#page-200-0), Kap. 5.3.3],  $[147, \text{Kap. } 7.2], [151, \text{Kap. } 9.4.3]$  $[147, \text{Kap. } 7.2], [151, \text{Kap. } 9.4.3]$  $[147, \text{Kap. } 7.2], [151, \text{Kap. } 9.4.3]$  $[147, \text{Kap. } 7.2], [151, \text{Kap. } 9.4.3]$  $[147, \text{Kap. } 7.2], [151, \text{Kap. } 9.4.3]$  zu

$$
h_{\text{bm}}^{n}[i] := \begin{cases} 0,42 - 0,5\cos\left(2\pi \frac{i}{n-1}\right) + 0,08\cos\left(4\pi \frac{i}{n-1}\right), & 0 \le i < n, \\ 0, & \text{sonst.} \end{cases} \tag{2.11}
$$

Wie im Folgenden gezeigt wird, ist es wi
htig, dass der Faltungskern eine ungerade Länge hat und normiert ist. Weist der Faltungskern eine ni
htvers
hwindende Phase auf, findet eine Verschiebung in den Sinogrammspalten statt, die zur Verletzung der Symmetriebedingung [\(1.8](#page-21-0)) führt. Daraus resultieren Artefakte im Rekonstruktionsbild. Ist der Faltungskern h symmetrisch mit  $h[n] = h[-n]$ , weist er keine Phase auf (vgl.  $[122, Kap. 4.1], [147, Kap. 5.7.3]$  $[122, Kap. 4.1], [147, Kap. 5.7.3]$  $[122, Kap. 4.1], [147, Kap. 5.7.3]$  $[122, Kap. 4.1], [147, Kap. 5.7.3]$  $[122, Kap. 4.1], [147, Kap. 5.7.3]$ ). Dazu muss offensichtlich die Länge des Faltungskernes ungerade sein. Eine Änderung der mittleren Intensitäten der gefilterten

<sup>27</sup>Finite impulse response(FIR)-Filter haben einen korrespondierenden Faltungskern endli
her Länge.

<span id="page-99-0"></span>gegenüber den ursprünglichen Pseudorohdaten führt, da die gefilterte Rückprojektion linear ist, zu einer Veränderung der mittleren Hounsfield-Einheiten im gleichen Verhältnis. Da für die medizinische Diagnostik die absoluten Hounsfield-Einheiten eine wi
htige Rolle spielen, muss für eine Invarianz der Mittelwerte gesorgt werden. Dies wird mit einem normierten Faltungskern h mit  $\sum h[i] = 1$  erreicht, denn dann gilt für die Faltung mit einem Signal s

$$
N \cdot \bar{s} = \sum s[i] = \sum s[i]e^{0} = \hat{s}[0] = \hat{s}[0]\hat{h}[0] = N \cdot \overline{s \ast h}.
$$

Das in dieser Art erzeugte symmetris
he und normierte Bla
kmanfenster wird im Weiteren als  $h^n_{\rm bmn}$  bezeichnet. Seine Koeffizienten ergeben wie folgt:

$$
h_{\text{bmn}}^n[i] := \frac{h_{\text{bm}}^n[i+\lfloor \frac{n}{2}\rfloor]}{\sum_j h_{\text{bm}}^n[j]}.
$$

In Abbildung 2.34 wird exemplarisch der normierte Faltungskern  $h_{\rm bmn}^{25}$  sowie das Amplitudenspektrum seiner Übertragungsfunktion dargestellt. Zum Verglei
h werden Das Rechteckfenster  $\Pi^{25}$  und das Dreieckfenster  $\Lambda^{25}$ , zwei häufig verwendete Fen-ster, die zum Beispiel auch zur adaptiven Filterung in [[100](#page-199-0), 213] eingesetzt werden (vgl. Kap. [2.1.1\)](#page-48-0), zusammen mit ihrem Amplitudenspektren dargestellt. Im Verglei
h zu diesen beiden Fenstern zeigt das Bla
kmanfenster die beste Dämpfung für hohe Frequenzen.

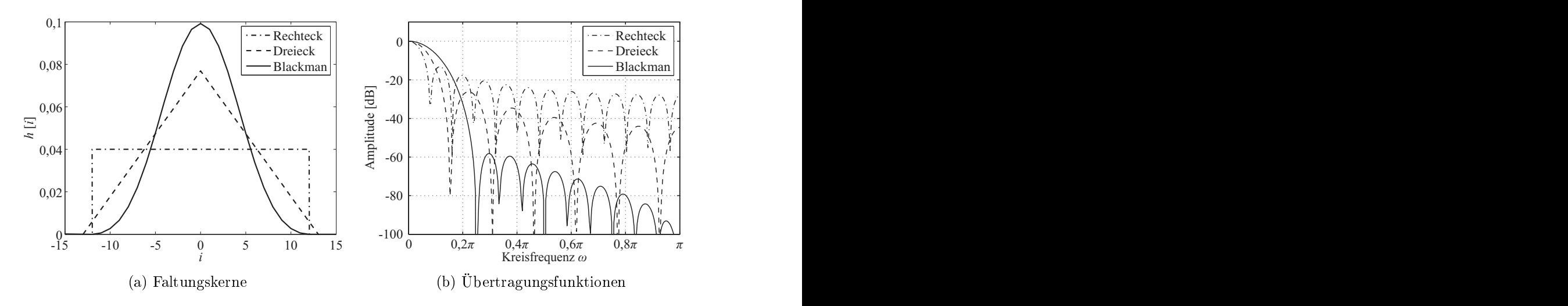

Abbildung 2.34: (a) Faltungskerne  $\Pi^{25}$ ,  $\Lambda^{25}$ ,  $h_{\rm bmn}^{25}$ . (b) Korrespondierende Amplitudenspektren (logarithmiert).

Wie später gezeigt wird, setzt sich der modifizierte Pseudorohdatensatz im Wesentlichen innerhalb der Metallsinusoide aus den geglätteten und außerhalb aus den unveränderten Pseudorohdaten zusammen. Eine starke Glättung der Pseudorohdaten kann dort im Verglei
h zu den unveränderten Pseudorohdaten zu einer signikanten Änderung der mittleren Intensitäten innerhalb der Metallsinusoide führen. Sinusoide, die im modifizierten Sinogramm sowohl innerhalb als auch außerhalb der Metallsinusoide verlaufen, erfahren dadur
h eine lokale Veränderung der mittleren Intensitäten im Berei
h der Metallsinusoide. Dies wiederum führt zu Artefakten, die den Strahlaufhärtungsartefakten ähneln. Um diese Artefakte so gering wie mögli
h zu halten, ist es notwendig, die Pseudorohdaten möglichst wenig zu glätten. In Abbildung [2.34\(b\)](#page-97-0) ist zu erkennen, dass der Blackmanfaltungskern aufgrund eines größeren Ubergangsberei
hes zwis
hen Dur
hlass- und Sperrberei
h tiefe Frequenzen weniger dämpft und dadurch weniger stark glättet als Rechteck- und Dreieckkerne gleicher Länge. Dies ist ein weiterer Grund für die Verwendung des Bla
kmanfensters anstelle der beiden anderen Fenster. Dur
h Änderung der Fensterlänge lässt si
h der Tiefpass
harakter des Bla
kmanfensters verändern. Zur Bestimmung einer optimalen Fensterlänge wurde das stark mit Raus
hartefakten behaftete CT-Bild ausAbbildung [1.11\(a\)](#page-39-0) herangezogen und dessen Pseudorohdaten entlang der Spalten mit unterschiedlich langen Blackmanfenstern geglättet. Bei einer minimalen Länge von  $n = 25$  waren nahezu keine Raus
hartefakte mehr im Rekonstruktionsbild zu erkennen. Das dabei rekonstruierte Bild wird in Abbildung [2.35](#page-99-0) zusammen mit dem ursprüngli
hen Rekonstruktionsbild jeweils in zwei unters
hiedli
hen Grauwertfensterungen dargestellt. Im geglätteten Rekonstruktionsbild sind no
h einige niederfrequentestrahlenförmige Artefakte erkennbar<sup>2</sup>, die den Bildeindruck jedoch weit weniger stören als die hochtrequenten Raus
hartefakte in dem ursprüngli
hen CT-Bild. Strukturen in den Wei
hteilen, die im ursprüngli
hen CT-Bild in Abbildung [2.35\(
\)](#page-99-0) s
hle
ht oder gar ni
ht erkennbar sind, treten im geglätteten Bild in Abbildung [2.35\(d\)](#page-99-0) deutli
h hervor. Zum Verglei
h der Pseudorohdaten wird in den Abbildungen [2.35\(e\)](#page-99-0) und [2.35\(f](#page-99-0) ) jeweilsder identis
he Auss
hnitt von den ungeglätteten und den geglätteten Pseudorohdaten dargestellt. Während das Raus
hen innerhalb der Metallsinusoide weitgehend vers
hwindet, bleiben die groben Strukturen weiterhin erhalten. Dies ist besonders gut  $\frac{1}{25}$ spalte vor und nach der Glättung<sup>29</sup> sichtbar. Der Faltungskern  $h_{\rm bmn}^{25}$  wird im Weiteren bmn wird im Weiteren generen zur Glättung der Fseudorohdaten verwendet – In den untersuchten Datensätzen konnten hiermit sehr gute Erfolge verzei
hnet werden, wie in Kapitel [2.9](#page-145-0) in einer Auswertung von mehreren Radiologen gezeigt wird.

<sup>28</sup>Hierbei handelt es si
h vermutli
h zumindest teilweise um Strahlaufhärtungsartefakte.

<sup>&</sup>lt;sup>29</sup>Während die Standardabweichung zwischen den ungefilterten und den gefilterten Pseudorohdaten innerhalb der Metallsinusoide 12.744 beträgt, liegt sie außerhalb nur bei 4.058.

<sup>30</sup>Für einen Einsatz von RFMAR als interaktive Applikation wäre eine Parametrisierung der Fenstergröße möglichen Geröße möglich und der Sterften und der Sterften und der Sterften und der Sterften und der

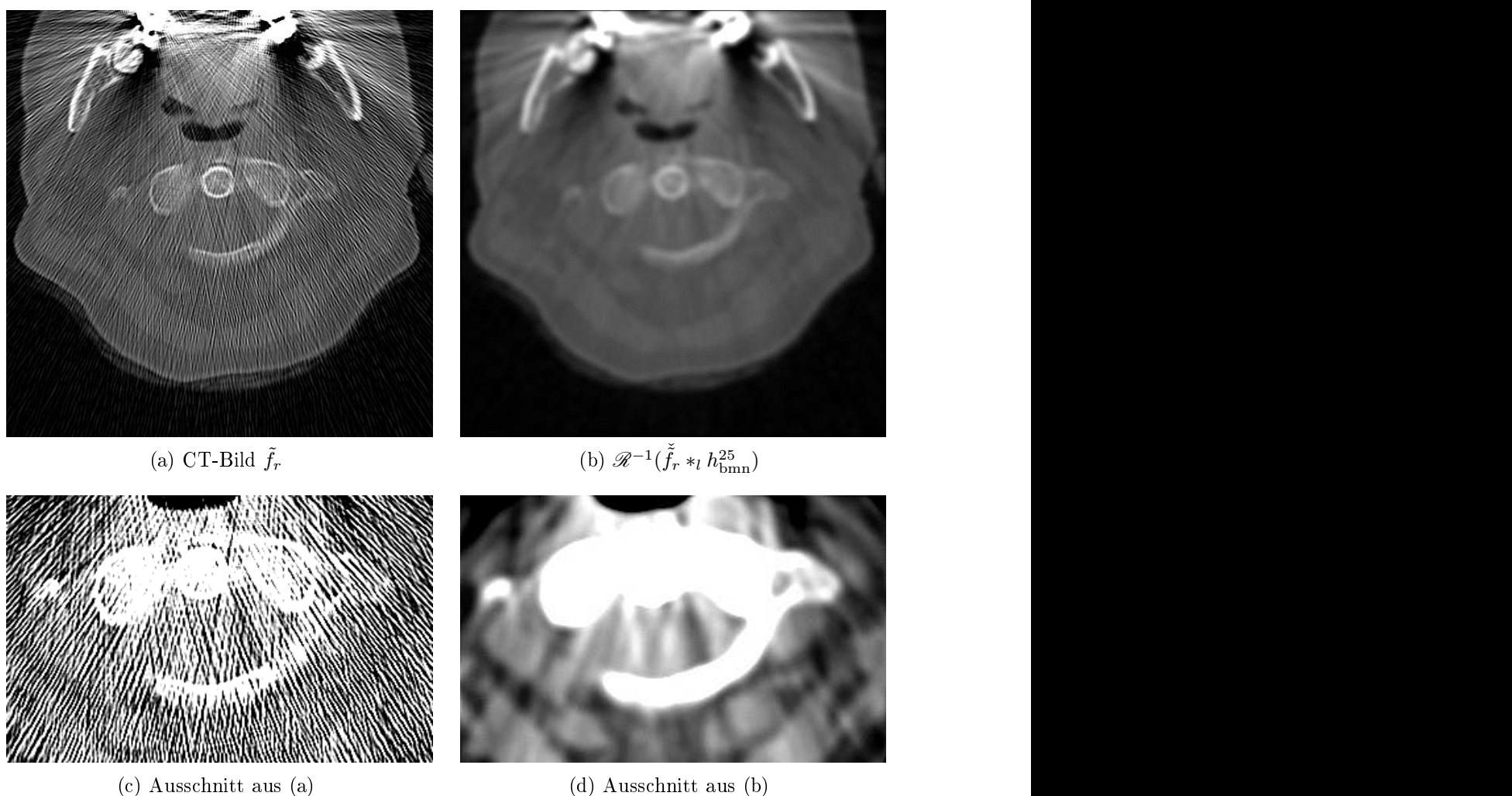

Abbildung 2.35: Tiefpassfilterung von Pseudorohdaten mit  $h_{\rm bmn}^{25}$  (a) Artefaktbehaftenach Glättung mit  $h_{\text{bmn}}^{25}$  (künstlich erhöhte Bildschärfe). (a) und (b):  $Z=476,\,B=3.000$ . (c) Ausschnitt aus (a), jedoch mit Grauwertfenster  $Z = -24$ ,  $B = 400$ . (d) Glättung mit Dreiecksfenster. Ausschnitt und Grauwertfenster wie in (c). (c) und (d): künstlich erhöhte Bildschärfe. (Fortsetzung auf nä
hster Seite)

<span id="page-102-0"></span>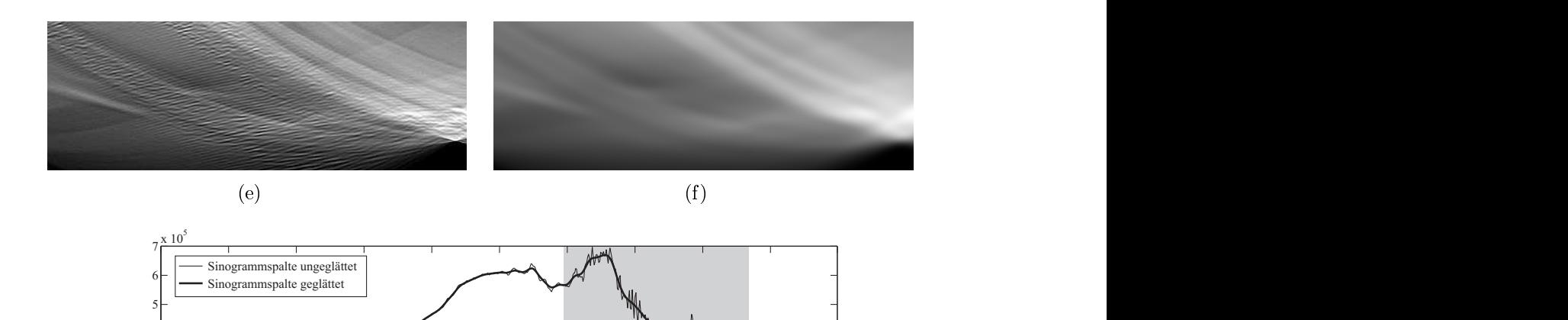

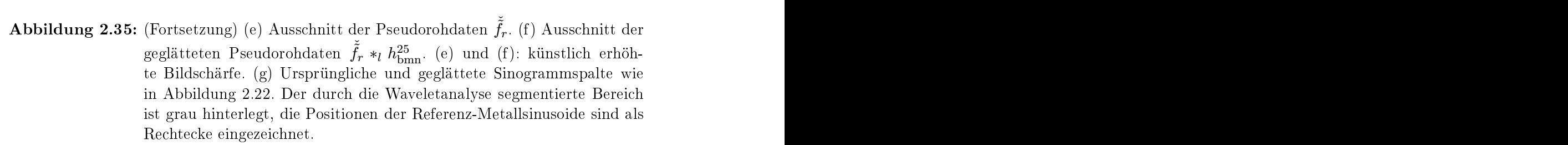

 $-1$   $-0.8$   $-0.6$   $-0.4$   $-0.2$  0  $0.2$   $0.4$   $0.6$   $0.8$  1

*l*

 $\overline{\mathcal{M}}$ 

<span id="page-103-0"></span>Zur Reduktion von Rauschartefakten wird ein modifizierter Pseudorohdatensatz mit Hilfe pixelweiser konvexer Kombinationen zwis
hen den unveränderten und den geglätteten Pseudorohdaten erzeugt und daraus das artefaktreduzierte CT-Bild rekonstruiert. Das heißt, das modifizierte Sinogramm  $\check{\tilde{f}}'_{r}$  ergibt sich zu:  $r$  ergibt sich zu.

$$
\check{\tilde{f}}'_{r}(l,\theta) = (1 - w_{\tilde{f}}(l,\theta))\tilde{\tilde{f}} + w_{\tilde{f}}(l,\theta)(\tilde{\tilde{f}} *_{l} h_{\text{bmn}}^{25}).
$$
\n(2.12)

Hierbei bezeichnet  $w_{\tilde{f}}$  die Gewichtsfunktion in Abhängigkeit zum Sinogramm  $\check{f}$ . Für den im Weiteren ausschließlich betrachteten Fall diskreter Sinogramme wird  $w_{\tilde{f}}$  als Matrix  $W_{\tilde{f}} \;:=\; (w_{\tilde{f}}(l, \theta))$  interpretiert, die *Gewichtsmatrix* genannt wird. Diese bestimmt ents
heidend die Qualität des artefaktreduzierten Bildes. Kriterien für die Wahl der Matrixelemente beziehungsweise Gewi
hte ergeben si
h aus den Forderungen, die im Folgenden aufgestellt werden. Im Ans
hluss daran wird der Aufbau der Gewichtsmatrix beschrieben. Eine ausführliche Analyse der technis
hen und diagnostis
hen Bildqualität von RFMAR folgt in den Kapiteln [2.7](#page-111-0) und

### Forderungen an RFMAR

Die Praxistaugli
hkeit eines Artefaktreduktionsverfahrens hängt davon ab, ob

- im artefaktreduzierten Rekonstruktionsbild die Bilds
härfe nahezu unverändert gegenüber der S
härfe im ursprüngli
hen CT-Bild ist,
- alle Rauschartefakte entfernt sind,
- keine neuen Artefakte entstehen und
- $\bullet$  die Hounsfield-Einheiten der einzelnen Gewebe korrekt sind.

Idealerweise gilt dies im gesamten Rekonstruktionsbild. Häufig genügt jedoch schon eine Erfüllung in wesentli
hen Teilen des Bildes. Dies wird für RFMAR gefordert, wobei alle Bereiche außerhalb von Metallen, jeweils zuzüglich einem schmalen Umgebungsberei
h, zu den wesentli
hen Berei
hen gezählt werden.

Es wird zunä
hst von einem Rohdatensatz ausgegangen, der bis auf ein Defektpixel artefaktfrei ist. Dieses Defektpixel führt zu Raus
hartefakten im Rekonstruktions-bild (vgl. Kap. [1.8](#page-35-0)). Die Gewichtsmatrix  $W_{\tilde{f}}$  habe lauter Nulleinträge bis auf eine Umgebung des Defektpixels mit Einseinträgen innerhalb der Spalte, in der das Defektpixel liegt. Das modifizierte Sinogramm  $\tilde{f}'_r$  ist daraufhin in der Umgebung des Defektpixels geglättet. Dadur
h weist die Umgebung des Defektpixels weniger hohe Frequenzen auf. Dies wiederum führt zu einer Antwort geringerer Intensität auf das Rekonstruktionsfilter und damit zu einer Reduktion der Rauschartefakte im artefaktreduzierten Rekonstruktionsbild. Dur
h Variation der Gewi
hte zwis
hen Null und Eins lassen sich die Werte im modifizierten Sinogramm kontinuierlich zwischen den ursprüngli
hen und den geglätteten Werten verändern. Bei genauerer Betra
htung zeigt si
h, dass bei dem bes
hriebenen Verfahren au
h neue Artefakte entstehen können. Aus der folgenden Analyse derartiger Artefakte ergeben si
h wi
htige Kriterien für eine geeignete Wahl der Gewichte, um neue Artefakte möglichst zu

Zunächst wird der Übergang zwischen Eins- und Nulleinträgen in $W_{\tilde{f}}$ innerhalb ei  $\tilde{\tilde{f}}$  innerhalb ei-ner Spalte betrachtet. Dazu wird der bereits in Abbildung [2.2](#page-55-0) dargestellte exemplaris
he Auss
hnitt einer Sinogrammspalte ein weiteres Mal herangezogen. In Abbildung [2.36\(a\)](#page-103-0) ist dieser no
hmalsabgebildet. Die dur
hgezogene Linie stellt den ursprüngli
hen und die gepunktete Linie den geglätteten Auss
hnitt dar. Zusätzli
h ist ein Teil des S
haubilds grau hinterlegt. Dieser Berei
h repräsentiert einen Ausschnitt der Gewichtsmatrix, in dem die Gewichte Eins betragen. In dem sich rechts ab dem Abszissenwert 27 daran anschließenden Bereich habe  $W_{\tilde{f}}$  Nulleinträge. Unter Verwendung der bes
hriebenen Gewi
hte setzt si
h das modizierte Sinogramm im grau hinterlegten Berei
h aus dem geglätteten und sonst aus dem unveränderten Sinogramm zusammen. Das Resultat ist in Abbildung [2.36\(b\)](#page-103-0) als gepunktete Linie dargestellt. Am Übergang ergibt si
h ein deutli
her Sprung. Dieser wiederum führt, wie in Kapitel [1.8](#page-35-0) bes
hrieben, zu neuen Raus
hartefakten. Derartige Sprünge treten offensichtlich immer dann auf, wenn das ursprüngliche und das geglättete Sinogramm an der Übergangsstelle differieren. Sie lassen sich jedoch vermeiden, indem statt eines harten Übergangs zwis
hen den Gewi
hten Eins und Null ein wei
her Übergang verwendet wird, wie es beispielsweise in Abbildung [2.36\(b\)](#page-103-0) als gestri
helte Linie dargestellt ist. Die Achsenbeschriftung für die Gewichtsfunktion befindet sich an der re
hten Seite des S
haubilds. Die Gewi
hte ergeben si
h in diesem Fall dur
h Glättung des harten Übergangs mit einem Gauÿ-Faltungskern. Das daraus resultierende modizierte Sinogramm ist im S
haubild mit einer dur
hgezogenen Linie dargestellt. Es weist im Übergangsberei
h keinen Sprung auf und führt somit zu keinen neuen

Wenn ein Sinusoid im modizierten Sinogramm in einigen Spalten geglättet und in anderen ni
ht geglättet wird, treten Strahlaufhärtungsartefakte auf (s. Kap. [1.8](#page-35-0)). Dies lässt sich nicht vermeiden, solange das Sinogramm nicht vollständig geglättet wird. Durch eine möglichst vollständige Glättung innerhalb der Metallsinusoide werden jedo
h zumindest neue, von den Metallen ausgehende Strahlaufhärtungsartefakte vermieden. Aus diesem Grund ist es au
h wi
htig, dass die Werte innerhalb der Metallsinusoide in der Gewichtsmatrix sich höchstens geringfügig verändern. Dies bedeutet insbesondere, dass die Gewi
hte ni
ht kontinuierli
h mit der beispielsweise anhand einer Waveletanalyse ermittelten Raus
hintensität variiert werden sollten.

Die Bestimmung der Metallsinusoide erfolgt anhand der in Kapitel [2.4.3](#page-84-0) bes
hriebenen Waveletanalyse. Eventuell vorhandene kleine Lö
her in der segmentierten Menge werden dur
h eine morphologis
he Dilatation (s. Anh. [A.3\)](#page-176-0) ges
hlossen. Als Strukturelement B dient eine Kreiss
heibe mit einem Radius von 5 Pixeln. Die Indikatorfunktion der dilatierten Menge wird als initiale Gewi
htsmatrix verwendet, die anschließend mit dem Gauß-Faltungskern  $h_{ng}$  geglättet<sup>31</sup> wird, um Sprungstellen an den Übergängen zu vermeiden. Dur
h die Glättung reduzieren si
h aber au
h die Gewi
hte am Rand der Menge, wodur
h der Anteil ungeglätteter Sinogrammdaten zunimmt. Die Kombination aus Dilatation und anschließender Glättung sorgt dafür, dass die Gewi
hte am Rand der segmentierten Menge ni
ht zu klein werden. So beträgt beispielsweise das Gewi
ht na
h der Glättung am Rand waagere
ht verlaufender Metallsinusoide ohne vorherige Dilatation 0,46. Wird die Menge vor der Glättung morphologis
h dilatiert, so ergibt si
h an der glei
hen Stelle ein Wert von 0,82. Um die Faltung au
h an den Rändern des Sinogramms dur
hführen zu können, wird dieses dur
h das Hinzufügen von Nullzeilen und gespiegelten Spalten, wie bei der in Kapitel [2.4](#page-78-0) bes
hriebenen Faltung dargestellt, erweitert.

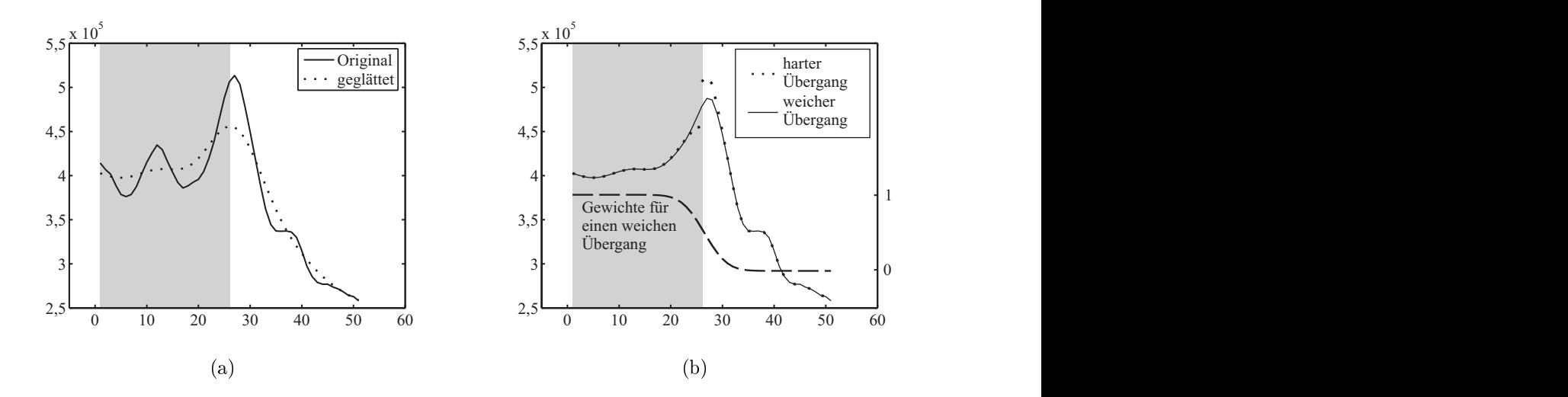

Abbildung 2.36: (a) Ausschnitt aus einer Sinogrammspalte. (b) Überlagerung des geglätteten (grau markierter Berei
h) und des ungeglätteten Sinogrammauss
hnittes aus (a) mit hartem und wei
hem Übergang zwis
hen den Gewichten Eins und Null (Achsenbeschriftung für Gewichte mit weichem Übergang am re
hten Bildrand).

Zusammenfassend bestimmt sich die Gewichtsmatrix  $W_{\tilde{f}}$  also folgendermaßen:

$$
W_{\check{f}} = \chi_{M_{\oplus}} * h_{\text{ng}}.\tag{2.13}
$$

Hierbei bezei
hnet M<sup>⊕</sup> die mit dem Strukturelement B dilatierte Menge der Metallsinusoide, das heißt

$$
M_{\oplus} := \text{Metallsinusoide}(\check{\tilde{f}}) \oplus B. \tag{2.14}
$$

 $\frac{31}{10}$  Abbildung [2.27](#page-92-0) im Kapitel [2.4.3](#page-84-0) wird der Faltungskern abgebildet.

Für die in den Abbildungen [2.22](#page-85-0) und [2.35](#page-102-0) dargestellte Sinogrammspalte ergeben si
h die in Abbildung 2.37 dargestellten Gewi
hte.

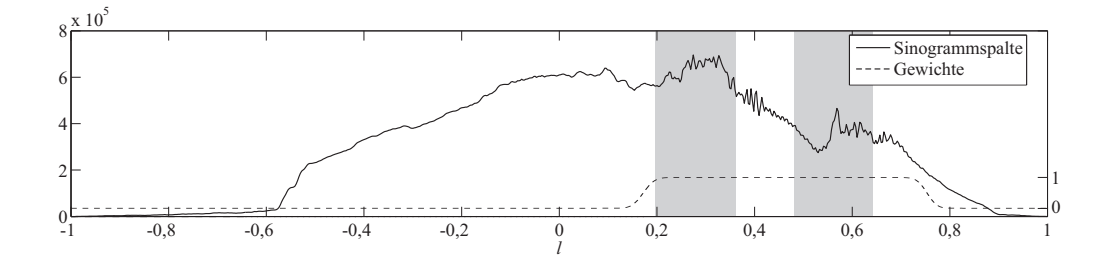

Abbildung 2.37: Gewichtsmaske nach Glättung (Achsenbeschriftung an rechter Seite).

Die Dilatation und Glättung haben jeweils für ein Sinogramm der Größe  $\#l\#θ$  einen Aufwand von  $O(\#l\#l\theta)$ . Für ein Sinogramm mit der in dieser Arbeit im Allgemeinen verwendeten Gröÿe von 1.024×729 Pixel dauern diese beiden Operationen zusammen 1,4 Sekunden. Zusammen mit der automatis
hen Segmentierung ergibt si
h für die Erstellung der Gewi
htsmaske aus den Pseudorohdaten ein Zeitaufwand von insgesamt 1,6 Sekunden. Bei der Matlab-Implementierung dominiert der Zeitaufwand für die gefilterte Rückprojektion mit 130 Sekunden den Gesamtaufwand gefolgt von der Radontransformation, die im Schnitt 25 Sekunden benötigt. Die Zeit für die automatis
he Segmentierung und Modikation der Pseudorohdaten ist im Verglei
h dazu vers
hwindend klein. Zum Abs
hluss dieses Abs
hnittes wird der gesamte Ablauf von RFMAR nochmals in Abbildung 2.38 in Form eines Aktivitätsdiagramms graphisch dargestellt.

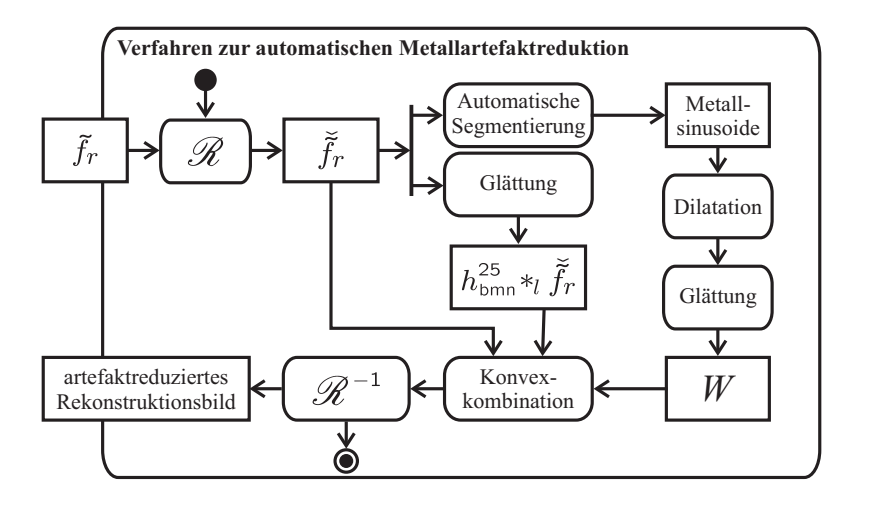

Abbildung 2.38: Aktivitätsdiagramm für RFMAR.

## 2.6 Maÿe zur Bewertung radiologis
her Bilder

Für die weitere Untersuchung von RFMAR werden Maße zur Bewertung der Qualität der artefaktreduzierten Bilder benötigt. Bei der Betrachtung radiologischer Bilder ist grundsätzlich die *technische Bildqualität* von der *diagnostischen* zu unterscheiden [[150](#page-203-0)]. Während die technische Bildqualität anhand von Bildmerkmalen bestimmt wird, ist für die diagnostische Bildqualität die Sichtbarkeit diagnostisch relevanter Strukturen ents
heidend. Unabhängig von der te
hnis
hen Qualität ist in einem Bild die diagnostis
he Qualität dann ho
h, wenn anhand des Bildes korrekteDiagnosen gestellt werden. Je mehr die Diagnose in einem Bild ers
hwert wird, desto geringerist die diagnostis
he Bildqualität. Im Folgenden werden Methoden zur Bestimmung der te
hnis
hen und der diagnostis
hen Bildqualität bes
hrieben. Insbesondere werden hierbei auch die technischen Qualitätsmaße normierter mittlerer quadratischer Fehler (NMQF), adaptiertes Strukturvergleichsmaß (ASSIM) sowie  $M_{SVD}$  beschrieben, die in Kapitel [2.7](#page-111-0) verwendet werden.

## 2.6.1 Te
hnis
he Bildqualität

Qualitätsmaße zur Bewertung der technischen Bildqualität lassen sich in referenzfreie und verglei
hende Maÿe untergliedern. Referenzfreie Qualitätsmaÿe 32bestimmen sich direkt aus einem Bild anhand inhärenter Bildeigenschaften. Derartige Maße ließen sich ideal zur Bewertung eines Artefaktreduktionsverfahrens verwenden: zu einer ausreichend großen Menge unterschiedlicher artefaktbehafteter Bilder wird die Qualität vor und na
h Anwendung der Artefaktreduktion gemessen und miteinander verglichen. Obwohl es für einen menschlichen Betrachter im Allgemeinen keine S
hwierigkeit bedeutet, die Qualität eines Bildes referenzfrei zu beurteilen, ist es schwierig, objektive referenzfreie Maße zu definieren [211]. Aus diesem Grund ges
hieht eine Bewertung von Bildverarbeitungsverfahren übli
herweise anhand verglei enender Maße $\,$  . Hierbei werden Unterschiede zu einem Referenzbild gemessen und bewertet, wobei angenommen wird, dass die Bildqualität desto höher bewertet wird, je kleiner die ermittelten Unterschiede sind. Als Maße wurden dazu in der Vergangenheit häufig der (normierte) mittlere quadratische Fehler (NMQF/MQF)<sup>34,35</sup> oder das Peak Signal to Noise Ratio (PSNR) verwendet [\[31](#page-194-0), [47,](#page-195-0) [48,](#page-195-0) [149](#page-203-0)], [[151](#page-203-0), Anh. 3]. Diese Maße lassen sich zwar effizient berechnen, geben jedoch nur sehr ungenau die Art der Fehler an und sind vor allem sehr schlecht mit dem menschlichen visuellen Wahrnehmungssystem  $(MVS)^{36}$  korreliert [\[3](#page-192-0), [30,](#page-194-0) [182,](#page-206-0) 210]. Aktuelle Maße, wie  $M_{SVD}$ [[182](#page-206-0), [183](#page-206-0)] und Mean Structural Similarity (MSSIM) [\[208,](#page-208-0) [210,](#page-208-0) 228] erreichen eine

 $32$ im Englischen: no-reference quality assessment [[183,](#page-206-0) [210,](#page-208-0) 211]

 $33$ im Englischen: full-reference quality assessment [\[183](#page-206-0), [210](#page-208-0)]

<sup>34</sup>im Englis
hen: (normalized) mean square error (NMSE/MSE)

<sup>&</sup>lt;sup>35</sup>Zur Bewertung von Kompressionsverfahren bei verlustbehaftetem Speichern medizinischer Daten ist NMQF als Maß von der FDA (U.S. Food and Drug Administration) zugelassen [46].

<sup>36</sup>im Englis
hen: human visual system (HVS)
<span id="page-108-0"></span>gute Übereinstimmung mit subjektiven Bewertungen und weisen dadur
h eine hohe Korrelation mit dem MVS auf. Sowohl MSVD als au
h MSSIM ergeben si
h dur
h Mittelung von Qualitätsmaßen, die jeweils auf Bildausschnitten bestimmt werden. Beide eignen si
h zur Visualisierung der Bildgüte.

Sei im Folgenden  $f$  das originale und  $f'$  das daraus durch Metallartefaktreduktion hervorgehende Bild mit  $\text{Def}(f) = \text{Def}(f')$ . Sei weiterhin  $P := \{p_i\}_{i \in I} \subseteq \text{Def}(f)$  die Menge der Pixel, deren Intensitäten  $f(\mathbf p_i)$  und  $f'(\mathbf p_i)$  in die Berechnung der jeweiligen Maße einfließen. In dieser Arbeit gilt  $P = Def(f)$ .

#### Normierter mittlerer quadratis
her Fehler

Der mittlere quadratische Fehler (MQF) ist eines der bekanntesten objektiven Maße mit

$$
MQF(f, f', P) := \frac{1}{|P|} \sum_{p \in P} |f'(p) - f(p)|^2.
$$
 (2.15)

MQF ist jedo
h sehr s
hle
ht mit dem MVS korreliert. Besser eignet si
h NMQF, der folgendermaßen definiert ist  $[48]$  $[48]$  $[48]$ :

$$
\text{NMQF}(f, f', P) := \frac{1}{\sum_{\mathbf{p} \in P} |f(\mathbf{p})|^2} \sum_{\mathbf{p} \in P} |f'(\mathbf{p}) - f(\mathbf{p})|^2 \tag{2.16}
$$

und bei dem im Gegensatz zu MQF die Bildintensitäten in der Gewichtung berücksi
htigt werden. Unters
hiede beiPixeln geringer Intensität werden dadur
h stärker gewichtet als bei hoher Intensität. Das Maß ist dadurch jedoch unsymmetrisch. NM-QF nimmt sein Minimum NMQF = 0 für  $f|_P = f'|_P$  ein. Nach oben ist das Maß unbes
hränkt.

## Mittlere strukturelle Ähnlichkeit

Bei NMQF werden nur einzelne Pixel miteinander vergli
hen. Für das MVS spielen jedoch größere, zusammenhängende Bildbereiche eine große Rolle. In dem von WANG ET AL [[209,](#page-208-0) 210] vorgeschlagenen Maß structural similarity (SSIM) werden deshalb Veränderung von "Strukturen", das heißt von Intensitätsverläufen auf Pixelumgebungen, berücksichtigt. Zusätzlich fließen der Kontrast und die Bildhelligkeit in die Bewertung ein.

Sei U eine Umgebung von  $(0,0)$  in der diskreten Topologie von  $\mathbb{Z} \times \mathbb{Z}$ . Für jedes Pixel  $p \in P$  wird SSIM in der Pixelumgebung  $U(p) := \{p + u | u \in U\}$  bestimmt. Für Pixel **p**, die in der Nähe des Bildrandes liegen so, dass  $U(\mathbf{p}) \cap \text{Def}(f) \neq \emptyset$ , wird kein Ähnlichkeitsmaß bestimmt. Jedem Pixel  $\bf{u}$  in der Umgebung  $U$  wird ein Gewicht  $\alpha_{\mathbf{u}} \in \mathbb{R}_0^+$  zugeordnet. WANG ET AL [[209](#page-208-0), [210](#page-208-0)] verwenden die Umgebung  $U = \{ \mathbf{u} : ||\mathbf{u}||_{\infty} \leq 5 \}.$  Die Gewichte werden durch die Werte der zweidimensionalen

rotationssymmetrischen Gaußglockenfunktion mit Standardabweichung 1,5 an den Pixelpositionen der Pixel  $\mathbf{u} \in U$  bestimmt. Seien  $X := f|_{U(\mathbf{p})}$  und  $Y := f'|_{U(\mathbf{p})}$  die  $|U(\mathbf{p})|$  die Pixelintensitäten von  $f$  beziehungsweise  $f'$  in der Umgebung eines Pixels  ${\bf p}$  und  $\bar{x}$ und  $\bar{y}$  die gewichteten Mittelwerte,  $\sigma_x$  und  $\sigma_y$  die gewichteten Standardabweichungen sowie  $\sigma_{xy}$  die gewichtete Kovarianz für  $x \in X$  und  $y \in Y$ . Hieraus werden das Strukturmaß

$$
s(X,Y) = \frac{2\sigma_{xy} + C_2}{2\sigma_x \sigma_y + C_2},\tag{2.17}
$$

$$
k(X,Y) = \frac{2\sigma_x \sigma_y + C_2}{\sigma_x^2 + \sigma_y^2 + C_2}
$$
\n(2.18)

sowie das Helligkeitsmaÿ

$$
h(X,Y) = \frac{2\bar{x}\bar{y} + C_1}{\bar{x}^2 + \bar{y}^2 + C_1}
$$
\n(2.19)

$$
SSIM(X, Y) = s(X, Y) k(X, Y) h(X, Y) = \frac{(2\bar{x}\bar{y} + C_1)(2\sigma_{xy} + C_2)}{(\bar{x}^2 + \bar{y}^2 + C_1)(\sigma_x^2 + \sigma_y^2 + C_2)}.
$$
 (2.20)

Hierbei sorgen die Konstanten  $C_1, C_2 \in \mathbb{R}^+$  dafür, dass der Nenner nicht verschwindet und somit keine Singularitäten auftreten. Es werden hier die Standardwerte  $C_1 = 6.5$ sowie  $C_2 = 58.5$  verwendet [\[208](#page-208-0)]. Zur Visualisierung werden die SSIM-Werte der einzelnen Pixel als Grauwerte dargestellt.

Die mittlere strukturelle Ähnlichkeit (MSSIM) ergibt sich als Mittelwert über die SSIM-Wert aller Pixel, das heißt

$$
MSSIM(f, f', P) = \frac{1}{|P|} \sum_{\mathbf{p} \in P} SSIM(f, f', \mathbf{p}).
$$
\n(2.21)

Sie weist folgende Eigenschaften auf [210]:

- 1. Symmetrie:  $MSSIM(f, f', P) = MSSIM(f', f, P)$
- 2. Beschränktheit:  $MSSIM(f, f', P) \leq 1$
- 3. Eindeutiges Maximum:  $MSSIM(f, f', P) = 1 \Leftrightarrow f|_P = f'|_P$ .  $|P \cdot$

Untersuchungen in [[209](#page-208-0), 210] zeigen, dass MSSIM eine starke Korrelation mit dem MVS aufweist37 . Die Bere
hnung in dieser Arbeit erfolgt mit den Standardwerten in der freien Matlab-Implementierung von WANG [\[208](#page-208-0)]. Detaillierte Beschreibungen des Verfahrens sowie Analysen seiner Leistungsfähigkeit sind [210] zu entneh-

 $\frac{37}{100}$ MSSIM wird deshalb mittlerweile auch zur Bewertung von Video-Codecs verwendet [228].

#### Adaptiertes Strukturvergleichsmaß

Für positive Bildwerte ist das in  $(2.19)$  $(2.19)$  ausgedrückte Maß h für den Helligkeitsun-terschied dem Weber'schen Gesetz der Wahrnehmungsphysiologie [[217](#page-209-0)] "qualitativ konsistent" [209]. Das Weber'sche Gesetz drückt aus, dass ein menschlicher Beobachter ni
ht absolute sondern relative Unters
hiede in der Signalintensität registriert. Treten jedo
h wie bei CT-Bildern übli
h negative Bildintensitäten auf, stellt das Intensitätsmaß h in  $(2.19)$  $(2.19)$  $(2.19)$  kein sinnvolles Maß dar, wie in Abbildung  $2.39(a)$  exemplarisch anhand der Kurve  $h(500, 500 + \epsilon)$  verdeutlicht wird. Diese nimmt für  $\epsilon = -1.000$ ein Minimum ein, das weder physikalis
h vom Bildgewinnungsprozess her betra
htet no
h physiologis
h zu re
htfertigen ist.

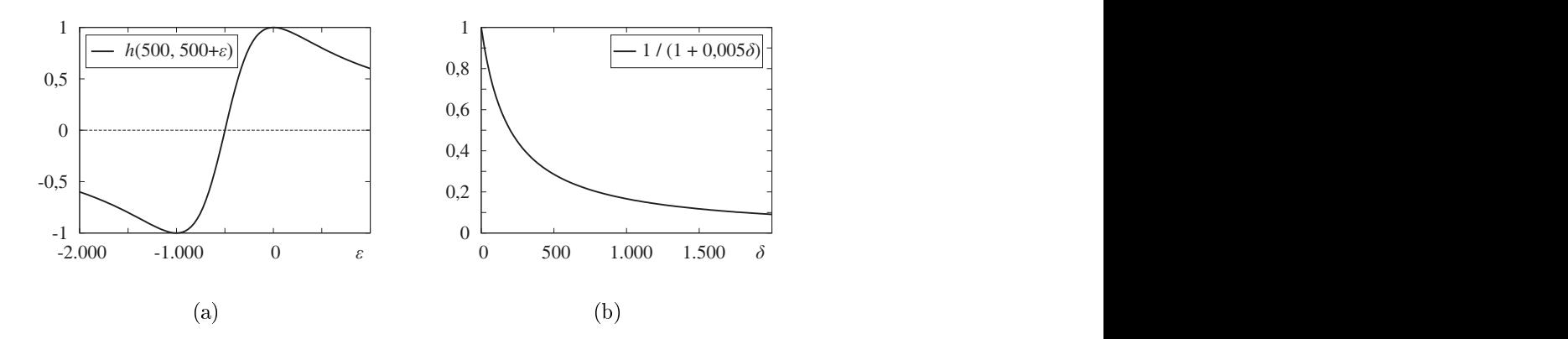

Abbildung 2.39: (a) Das Maß  $h$  in  $(2.19)$  $(2.19)$ eignet sich nicht zur Bewertung von Helligkeitsunterschieden bei negativen Bildwerten ( $\epsilon < -500$ ). (b) Hierzu eignet sich das in (2.22) definierte alternative Maß  $h'_\alpha$ . In der Abbildung wird  $\delta := |\bar{x} - \bar{y}|$  verwendet.

Während für das MVS die absoluten Bildintensitäten eine untergeordnete Rolle spielen, können in der Radiologie bereits Unters
hiede von wenigen HU zu den korrekten Werten die Diagnose verfäls
hen, da die Korrespondenzen zwis
hen den Werten und dem Gewebe nicht mehr korrekt ist. Um dieser Tatsache Rechnung zu tragen wird das Strukturmaß SSIM durch Verwendung des Helligkeitsmaßes  $h^\prime$ 

$$
h'_{\alpha}(X,Y) := \frac{1}{1 + \alpha|\bar{x} - \bar{y}|}\tag{2.22}
$$

für die Verwendung bei medizinis
hen CT-Bildern adaptiert. Diese Funktion liefert offensichtlich auch für negative Bildwerte ein sinnvolles Maß. Der Skalierungsfaktor  $\alpha \in \mathbb{R}^+$  dient der Anpassung für verschiedene Dynamikbereiche. In dieser Arbeit wird  $\alpha = 0.005$  verwendet. In Abbildung 2.39(b) ist  $h'_{\alpha}(x, x + \delta)$  für  $\alpha = 0.005$ dargestellt. Die Funktion  $h'_{\alpha}$  ist beschränkt durch  $0 \leq h'_{\alpha} \leq 1$ . Für das Maximum  $\alpha \leq 1$ . Für das Maximum  $h'_\alpha(X,Y) = 1$  gilt  $h'_\alpha(X,Y) = 1 \Leftrightarrow X = Y$ . Mit zunehmender Differenz konvergiert  $h'_{\epsilon}$  $\alpha$  zu dem Wert Nun.

Aus  $h'_\alpha$  ergibt sich mit den Bezeichnungen wie oben das für die Bewertung von CT-Bildern adaptierte Maß  $ASSIM^{38}$  wie folgt:

$$
\text{ASSIM}(X, Y) = s(X, Y) \, k(X, Y) \, h'_{\alpha}(X, Y) = \frac{(2\sigma_{xy} + C)}{(1 + \alpha|\bar{x} - \bar{y}|)(\sigma_x^2 + \sigma_y^2 + C)}.
$$
 (2.23)

Die Konstante $C \in \mathbb{R}^+$ sorgt wie  $C_2$ in ([2.20\)](#page-108-0) dafür, dass der Nenner nicht verschwindet und somit keine Singularitäten auftreten. In dieser Arbeit wird  $C = C_2 = 58.5$ verwendet.

Bei der Bestimmung von MSSIM, dem Mittelwert aus den SSIM-Werten, werden negative SSIM-Werte, das heißt negativ korrelierte Bildbereiche, genauso gewichtet wie positive. Negativ korrelierte Bildbereiche mit einem betragsmäßig hohen SSIM-Wert sind jedo
h besser zu interpretieren als positiv korrelierte Werte mit einem geringen SSIM-Wert. In dieser Arbeit wird deshalb als Gesamtmaÿ der Mittelwert aus den Beträgen der einzelnen ASSIM-Werte bestimmt. Dieses Maÿ wird im Weiteren MASSIM bezeichnet. Offensichtlich ist MASSIM wie auch MSSIM symmetrisch und beschränkt. Da die Konstante C nicht verschwindet, gilt  $-1 <$  ASSIM $(X, Y) < 1$ und somit  $\text{MASSIM}(f, f') = 1 \Leftrightarrow f = f'.$ 

#### Qualitätsmaÿ mittels Singulärwertzerlegung

SHNAYDERMAN ET AL [\[182,](#page-206-0) [183](#page-206-0)] stellen ein weiteres Qualitätsmaß vor, bei dem  $\mathbf{d}$ und MASSIM, als Mittelwert über Maße, die in Teilbildern bestimmt werden. Dazu werden das Original sowie das modifizierte Bild in Blöcke der Größe  $8 \times 8$  Pixel aufgeteilt und in beiden Bildern identis
h dur
hnummeriert. Diese Blö
ke werden als Matrizen interpretiert, auf jeder dieser Matrizen wird eine Singulärwertzerlegung durchgeführt und die Singulärwerte werden jeweils der Größe nach geordnet. Seien  $s_0 > s_1 > \cdots > s_7$  die Singulärwerte des *i*-ten Blockes im Originalbild sowie  $s'_0 > s'_1 > \cdots > s'_7$  die Singulärwerte im *i*-ten Block des modifizierten Bildes. Der Unterschied  $D_i$  zwischen den beiden Blöcken bestimmt sich daraus wie for a set of the set of the set of the set of the set of the set of the set of the set of the set of the set of the set of the set of the set of the set of the set of the set of the set of the set of the set of the set of

$$
D_i := \sqrt{\sum_{i=0}^{7} (s_i - s'_i)^2}.
$$
 (2.24)

Sei  $\tilde{D}$  der Median der Werte  $D_i$  und n die Anzahl der Blöcke. Damit ergibt sich das Maß M<sub>SVD</sub> zu

$$
M_{\text{SVD}}(f, f') := \frac{1}{n} \sum_{i=0}^{n} |D_i - \tilde{D}|.
$$
 (2.25)

Für identische Bilder  $f$  und  $f'$  verschwindet  $\rm M_{SVD}$ . Je größer der gemessene Wert ist, desto stärker differieren die Bilder.

<sup>&</sup>lt;sup>38</sup>Adapted Structural Similarity

# 2.6.2 Diagnostis
he Bildqualität

Eine Bestimmung der diagnostis
hen Bildqualität kann subjektiv dur
h Vergabe von absoluten oder relativen Maßzahlen in vorgegebenen Skalen erfolgen<sup>39</sup> oder durch diagnostis
he Tests auf Basis der Befunde, die anhand modizierter Bilder gestellt wurden. Dies geschieht häufig mit Hilfe der *receiver operating characteristic*  $(ROC)^{40}$ [[14](#page-193-0), [31](#page-194-0), [43,](#page-195-0) [78,](#page-198-0) [172](#page-205-0)]. Zur Durchführung wird ein Goldstandard benötigt, der die diagnostische Wirklichkeit widerspiegelt –, im Allgemeinen jedoch schwer zu erstellen ist [[31](#page-194-0), 115]. Die diagnostische Bildqualität modifizierter Bilder hängt stark von der diagnostis
hen Fragestellung, aber au
h von individuellen Sehgewohnheiten ab. Deshalb kann es kein optimales universelles Qualitätsmaß zur Bestimmung der diagnostischen Bildqualität geben. Aufgrund der Vielfalt diagnostis
her Fragestellungen ist eine Bewertung der diagnostis
hen Bildqualität ni
ht für allgemeine sondern nur für gezielt ausgewählte Fragestellungen sinnvoll realisierbar (vgl. [46]). Im Rahmen dieser Arbeit sind derartige Auswertungen ni
ht dur
hführbar. Es fand jedo
h eine Auswertung vers
hiedener Datensätze dur
h mehrere Radiologen an unters
hiedli
hen Standorten statt, die in Kapitel [2.9](#page-145-0) vorgestellt wird. Aufgrund der dur
hweg positiven Bewertungen der Radiologen ist davon auszugehen, dass RFMAR eine hohe diagnostis
he Relevanz sowie eine hohe diagnostis
he Bildqualität aufweist.

# 2.7 Bewertung der te
hnis
hen Bildqualität von

Im Folgenden wird RFMAR mit Hilfe der in Kapitel [2.6](#page-106-0) beschriebenen Maße untersu
ht. In einem ersten S
hritt wird ein CT-Bilderpaar, bestehend aus einem artefaktbehafteten und einem artefaktfreien CT-Bild, erzeugt und die Bildverbesserung gemessen, die dur
h RFMAR gegenüber dem artefaktbehafteten Bild erzielt wird. Im Weiteren wird RFMAR an virtuellen Phantombildern angewandt, um zu untersu
hen, wel
he neuen Artefakte dabei hervorgerufen werden. Da kein herkömmli hes Verfahren die in Kapitel [2.5](#page-97-0) gestellten Forderungen erfüllt, fällt ein Verglei
h von RFMAR mit anderen Verfahren s
hwer. Unter Verwendung der mittels Waveletanalyse automatis
h segmentierten Metallsinusoide lassen si
h jedo
h zumindest Interpolationsverfahren wie beispielsweise die lineare Interpolation problemlos anwenden<sup>42</sup> und bieten dadurch eine Vergleichsmöglichkeit. Im Weiteren wird in

 $39$ Gebräuchliche Skalen sind [47] zu entnehmen.

 $^{40}$ Ein Diagramm, bei dem der falsch positive Anteil (=1-Spezifität) gegen die Sensitivität aufgetra- $\mathbf{u}$ 

<sup>&</sup>lt;sup>41</sup>Unter gewissen Randbedingungen lassen sich auch ohne Goldstandard aussagekräftige Vergleiche der diagnostischen Bildqualität des ursprünglichen und des modifizierten Bildes durchführen [\[85](#page-198-0)].

<sup>42</sup>Andere Verfahren wie beispielsweise die adaptive Filterung lassen si
h zwar prinzipiell au
h auf Pseudorohdaten anwenden, geben aber dort, wie oben gezeigt wurde, im Allgemeinen keinen Sinn, da sie speziell auf den Einsatz für die Rohdaten abgestimmt sind.

<span id="page-113-0"></span>der bes
hriebenen Art die lineare Interpolation als Verglei
h zu RFMAR verwen-

### 2.7.1 Bildverbesserung eines artefaktbehafteten Bildes

Sei  $\tilde{f}_r$  ein CT-Bild, das Metallartefakte enthält, f das korrespondierende artefaktfreie Bild, das als Goldstandard betrachtet wird, sowie  $\tilde{f}'$  ein korrespondierendes artefaktreduziertes Rekonstruktionsbild. Anhand der in Kapitel [2.6](#page-106-0) bes
hriebenen verglei chenden Maße lassen sich nun die Bilder  $f$  und  $\tilde{f}_r$  sowie  $f$  und  $\tilde{f}'$  vergleichen. Durch das Artefaktreduktionsverfahren wurde dann eine Verbesserung gegenüber  $\tilde{f}_r$  erzielt, wenn  $\tilde{f}'$  dem Goldstandard  $f$  stärker ähnelt als  $\tilde{f}_r$  diesem ähnelt. Je ähnlicher  $\tilde{f}'$  dem Bild f ist, desto besser ist das Ergebnis der Artefaktreduktion. Ein Artefaktreduktionsverfahren, das in diesem Sinn im Allgemeinen zu besseren Ergebnissen führt als ein anderes Verfahren, ist demzufolge dem anderen Verfahren in Bezug auf die verwendeten Qualitätsmaÿe vorzuziehen. In der Regel ist der Goldstandard unbekannt und damit die bes
hriebene Methode zur Analyse von RFMAR ni
ht verwendbar. In diesem Fall hilft eine künstliche Erzeugung von Bildpaaren f und  $\tilde{f}_r$ . Im Folgenden werden zwei unterschiedliche Vorgehensweisen beschrieben: Zunächst durch Aufnahme eines Phantoms im CT ohne und mit appliziertem Metall und als weitere Mögli
hkeit dur
h Simulation von Metallartefakten.

#### Aufnahme eines Phantoms

Dur
h die CT-Aufnahme eines Phantoms, das kein Metall enthält, lässt si
h ein Goldstandard definieren. Die korrespondierenden Artefaktbilder ergeben sich durch eine zweite CT-Aufnahme des Phantoms in identischer Schichtung, jedoch mit appliziertem Metall. Befindet sich hierbei das Metall außerhalb der ROI, ergeben sich Bildpaare, die bis auf die Artefakte identisch sind und sich deshalb sehr gut zur beschriebenen Analyse eignen. Da jedo
h zur Metallartefaktreduktion im Allgemeinen, insbesondere au
h bei RFMAR, ni
htlineare Verfahren eingesetzt werden, gilt ni
ht mehr länger das Superpositionsprinzip. Somit genügt au
h ni
ht die Analyse der Impulsantwort beziehungsweise eines einfa
h aufgebauten Phantoms. Für eine aussagekräftige Analyse ist es vielmehr notwendig, möglichst exakt die Anatomie nachzubilden. In dieser Arbeit wird zur Generierung von Bildpaaren f und  $\tilde{f}_r$  ein anderes Verfahren verwendet, das im Folgenden bes
hrieben wird.

### Simulation von Metallartefakten

Als Alternative zu der oben bes
hriebenen Methode bietet si
h folgendes Verfahren an: Ein (nahezu) artefaktfreies CT-Bild wird als Goldstandard herangezogen. Das

korrespondierende Artefaktbild erhält man dur
h das künstli
he Hinzufügen simulierter Artefakte. Auf diese Art lassen sich schnell und einfach Bildpaare zu unterschiedlichen Körperbereichen erzeugen. Bei der Erzeugung der Artefaktbilder lassen sich gezielt unters
hiedli
he Artefakte simulieren. RFMAR wurde zur Reduktion von starken Raus
hartefakten entwi
kelt, die si
h global über das Bild ziehen. Zur Simulation von Raus
hartefakten wird als Goldstandard das in Abbildung [2.40\(a\)](#page-113-0) innerhalb des Quadrats dargestellte Bild aus Abbildung [2.29\(a\)](#page-93-0) verwendet. Dieses wird in eine Nullmatrix eingebettet und in der Verlängerung des Unterkiefers na
h frontal einige Pixel mit metalltypis
hen Werten von 8.000 HU eingefügt. Diese repräsentieren Metall und sind in der Abbildung außerhalb des weißen Quadrats zu erkennen. Innerhalb der Metallsinusoide dieser "metallischen" Pixel wird das Sinogramm verrauscht. Hierbei wird wie auch in Kapitel [1.8](#page-35-0) ein additives normalverteiltes mittelwertfreies Rauschen und einer exponentiell mit den Pixelintensitäten im Sinogramm wachsenden Varianz verwendet. Aus diesem Sinogramm ergibt sich nach gefilterter Rückprojektion das in Abbildung [2.40\(b\)](#page-113-0) dargestellte Bild. Wie bei der Speicherung von CT-Bildern üblich, werden die Werte durch Clipping bei -1.024 HU sowie bei 3.071 HU abgeschnitten. Als ROI dient der Bildauss
hnitt des Goldstandards, so dass die artefaktverursa
henden virtuellen Metalle außerhalb der ROI liegen.

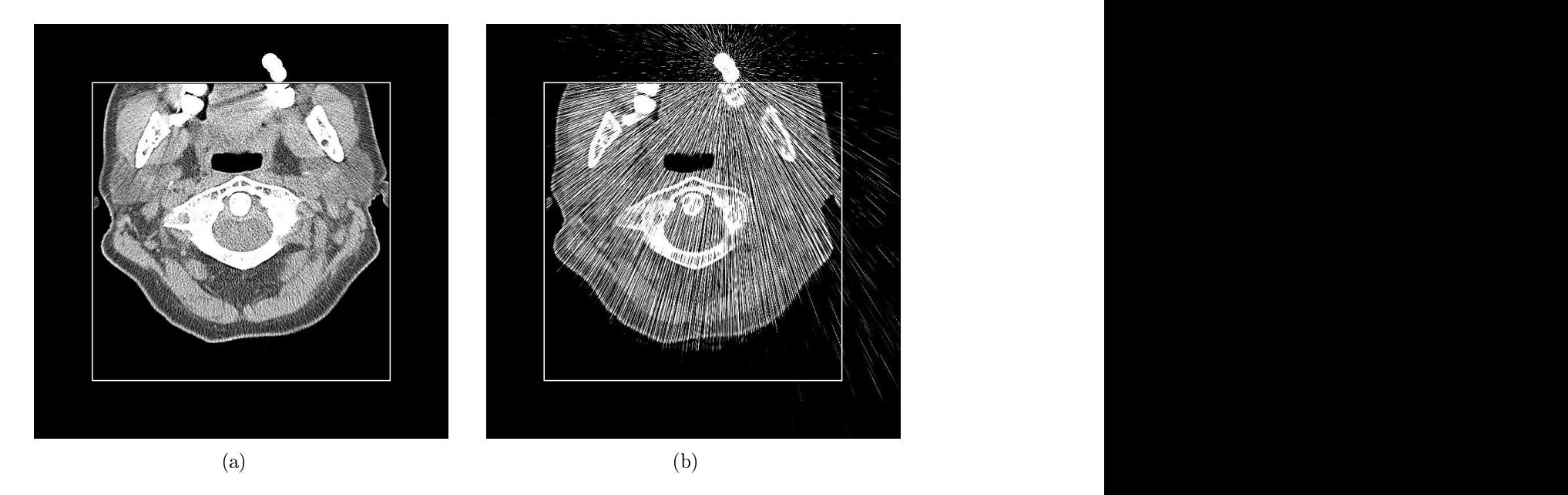

Abbildung 2.40: (a) Goldstandard (innerhalb des weiÿen Rahmens) mit appliziertem Metall (weiße Pixel außerhalb des Rahmens). (b) Aus gezielt verrauschtem Sinogramm rekonstruiertes Artefaktbild.  $Z = -24$ ,  $B = 400$ .

Das endgültige Artefaktbild ist in Abbildung [2.41\(a\)](#page-115-0) dargestellt. Dur
h die Artefakte ist das Bild global gestört. Etliche Strukturen sind darin nur schlecht oder gar nicht zu erkennen. Dies gilt in besonderem Maß für die rechte Bildhälfte unterhalb des virtuellen Metalls. Anhand der in Kapitel [2.4.3](#page-84-0) bes
hriebenen Waveletanalyse werden die Metallsinusoide segmentiert. Entlang dieser Sinusoide wird die Lineare <span id="page-115-0"></span>Interpolation (LI) dur
hgeführt. Des Weiteren wird die Indikatorfunktion der Me-tallsinusoide als Gewichtsmatrix verwendet und damit gemäß [\(2.12](#page-102-0)) die modifizierten Pseudorohdaten bestimmt (IF). Als dritte Methode wird RFMAR angewandt. Die Rekonstruktionsergebnisse sind in den Abbildungen 2.41(b) bis 2.41(d), die numeris
hen Verglei
hsmaÿe NMQF, MASSIM und MSVD in Tabelle 2.2 zu sehen. Die Bere
hnung hierfür erfolgt zwis
hen dem Goldstandard und den rekonstruierten Bildern. Dur
h alle drei Methoden wird eine deutli
he Reduktion der Raus
hartefakte erzielt. Dieses Ergebnis spiegelt si
h in der Tabelle aber au
h in den graphis
hen Darstellung von ASSIM in den Abbildungen 2.41(e) bis 2.41(h) wider. Während in Abbildung 2.41(e) das Bild bis auf die Kno
henregionen sehr dunkel ist und damit dort überall eine geringe Qualität aufweist, sind die Abbildungen  $2.41(f)$  bis  $2.41(h)$ au
h im Berei
h der Wei
hteile sehr hell. Im Verglei
h zu IF und RFMAR verbleiben bei LI am wenigsten Raus
hartefakte im Rekonstruktionsbild. Trotzdem weist LI die schlechtesten Qualitätsmaße auf, da bei LI mehr neue Artefakte hervorgerufen werden und zum Teil größere Abweichungen der Hounsfield-Einheiten auftreten als bei den anderen beiden Methoden. Dies lässt sich sowohl in den Differenzbildern zwischen dem Goldstandard und den einzelnen Rekonstruktionsbildern in Abbildung [2.42](#page-117-0) als au
h und in den ausgewählten Bildauss
hnitten in Abbildung [2.43](#page-118-0) erkennen. Bei den Bildauss
hnitten wird anstelle des Artefaktbildes in der ersten Spalte der Goldstandard abgebildet. So ist bei LI beispielsweise in der ersten Zeile der Abbildung [2.43](#page-118-0) unterhalb des Ba
kenzahnes eine Abdunklung und zwis
hen dem Kieferkno
hen und dem Backenzahn eine scheinbare knöcherne Verbindung zu erkennen. In der zweiten Zeile zieht sich bei LI links unterhalb des Halswirbels ein dunkler Streifen durch das Weichgewebe. In der letzten Zeile schließlich ist die spongiöse Struktur im Inneren des Kieferkno
hens gegenüber dem Goldstandard verändert. Die bes
hriebenen Artefakte treffen alle nicht oder nicht in dem Maß für IF und RFMAR zu. Zwischen IF und RFMAR lassen si
h visuell nur s
hwer Unters
hiede erkennen. Unter zwei von drei Qualitätsmaßen wird RFMAR jedoch besser als IF, unter  $M_{SVD}$  nur geringfügig s
hle
hter als IF bewertet. Dieses Resultat spri
ht für die bei RMAR dur
hgeführte Dilatation und Glättung der Gewi
htsmatrix.

| Maß           | Wertebereich | besser | Artefaktbild | ⊥⊥                |        | RFMAR    |
|---------------|--------------|--------|--------------|-------------------|--------|----------|
| <b>NMQF</b>   | 11 Mac       |        | $_{0,1617}$  | 0,0113            | 0,0080 | 0,0077   |
| MASSIM        | ∪.⊥⊺         |        | 0,0917       | 0,4968            | 0,5054 | 0,5255   |
| $M_{\rm SVD}$ | ‼ Ն∩         |        | 930,2395     | 287,6266 219,0369 |        | 220,4749 |

Tabelle 2.2: Vergleich zwischen dem Goldstandard (Abb. [2.40\(a\)](#page-113-0)) und dem künstlich erzeugten Artefaktbild, sowie zwis
hen den mit LI, IF und RFMAR artefaktreduzierten Bildern. Die jeweils besten Werte sind grau hervorgehoben

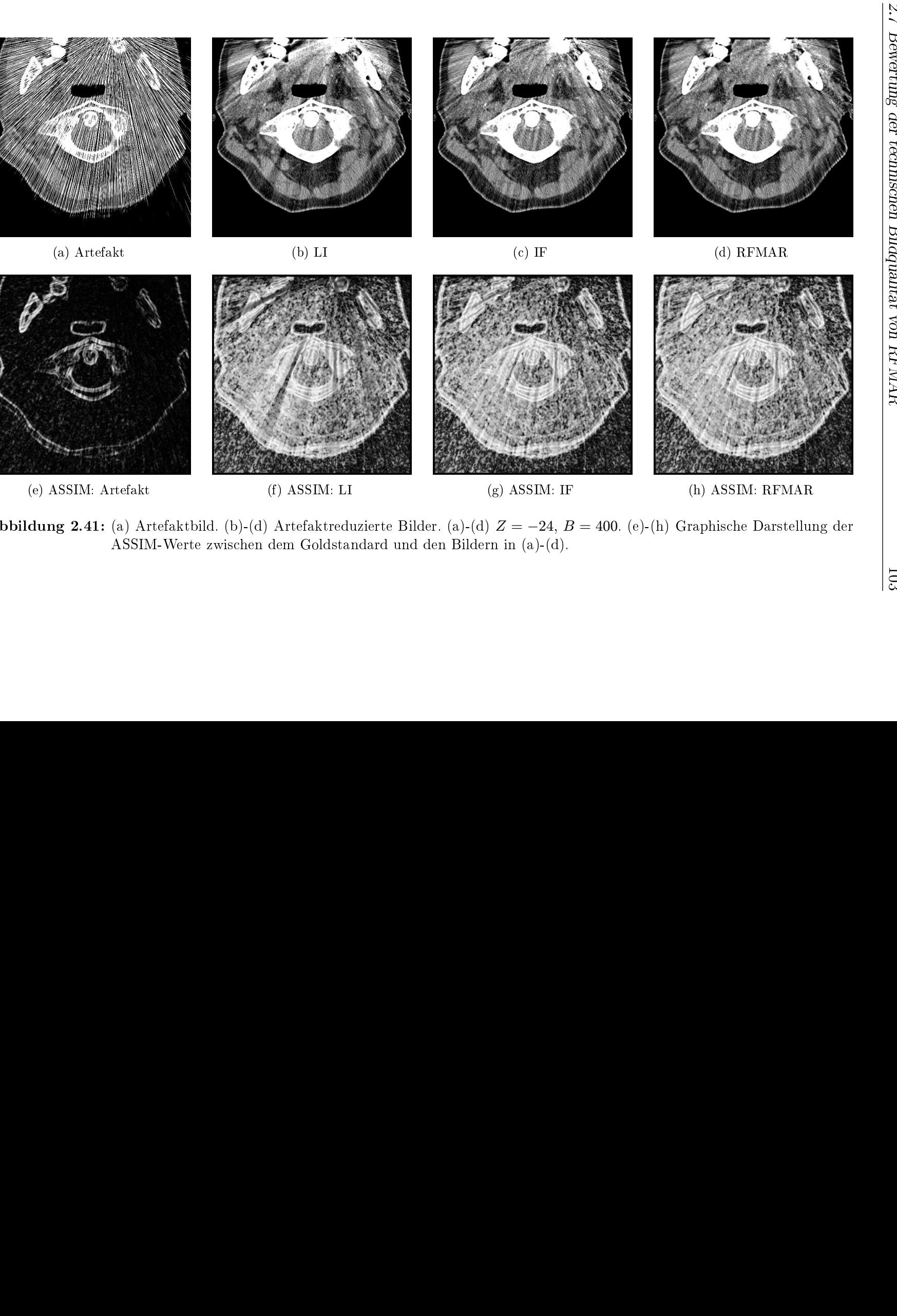

) ASSIM: LI (g) ASSIM: IF<br>
ung 2.41: (a) Artefaktbild. (b)-(d) Artefaktreduzierte Bilder. (a)-(d)  $Z = -24$ , B<br>
ASSIM-Werte zwischen dem Goldstandard und den Bildern in (a)-(d).  $B = 400.$  (e)-(h) Graphische Darstellu:<br> $B = 400.$  (e)-(h) Graphische Darstellu: Abbildung 2.41: (a) Artefaktbild. (b)-(d) Artefaktreduzierte Bilder. (a)-(d)  $Z = -24$ ,  $B = 400$ . (e)-(h) Graphische Darstellung der **2.41:** (a) Artefaktbild. (b)-(d) Artefaktreduzierte Bilder. (a)-(d)  $Z = -24$ ,  $B = 400$ . (e)-(h) Graphische Darstellung der ASSIM-Werte zwischen dem Goldstandard und den Bildern in (a)-(d). ASSIM-Werte zwischen dem Goldstandard und den Bildern in (a)-(d). zwis
henn dem<br> m Goldstandard und den Bildern in (a)-(d).<br>

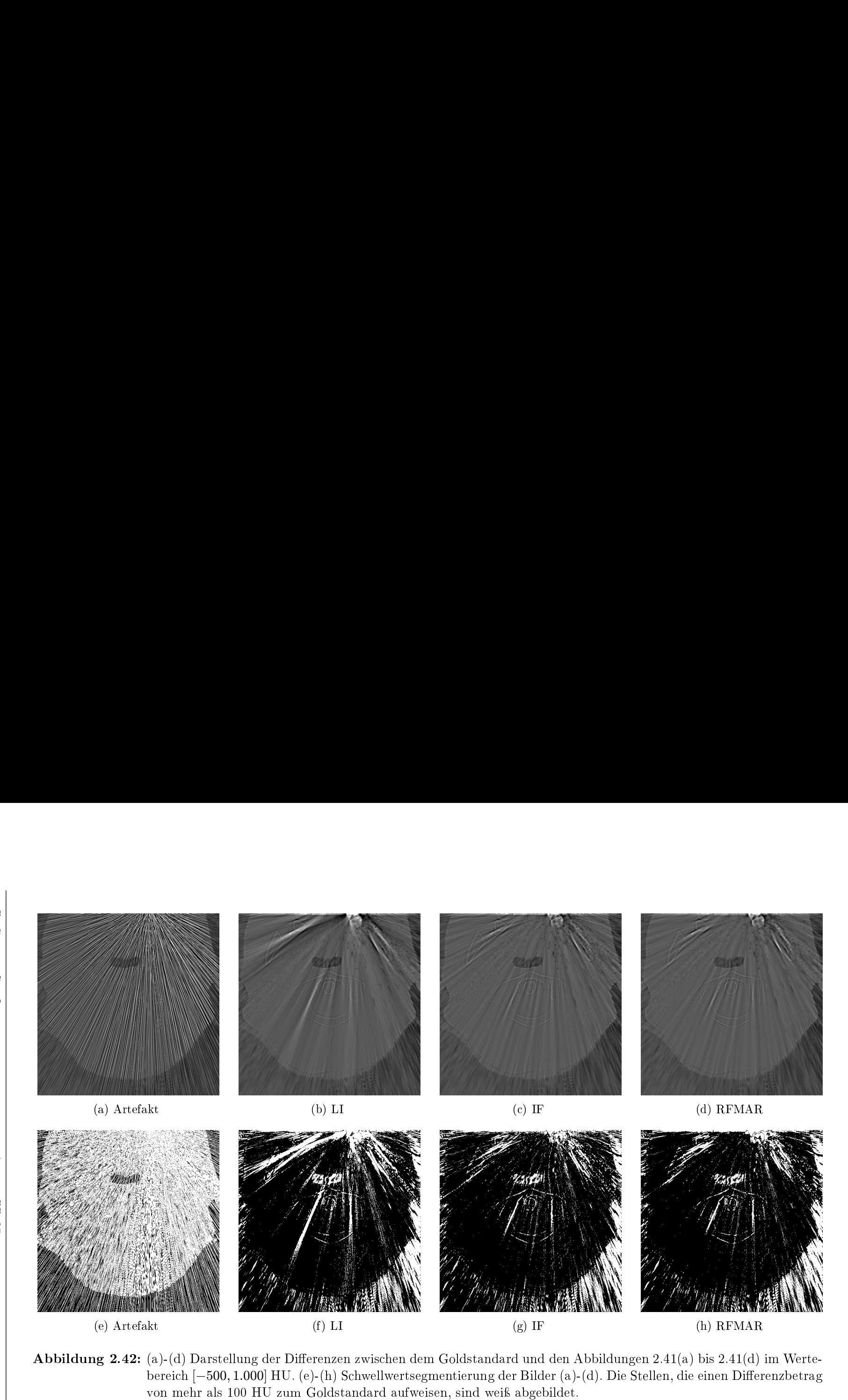

<span id="page-117-0"></span>

 $104\,$ 

<span id="page-118-0"></span>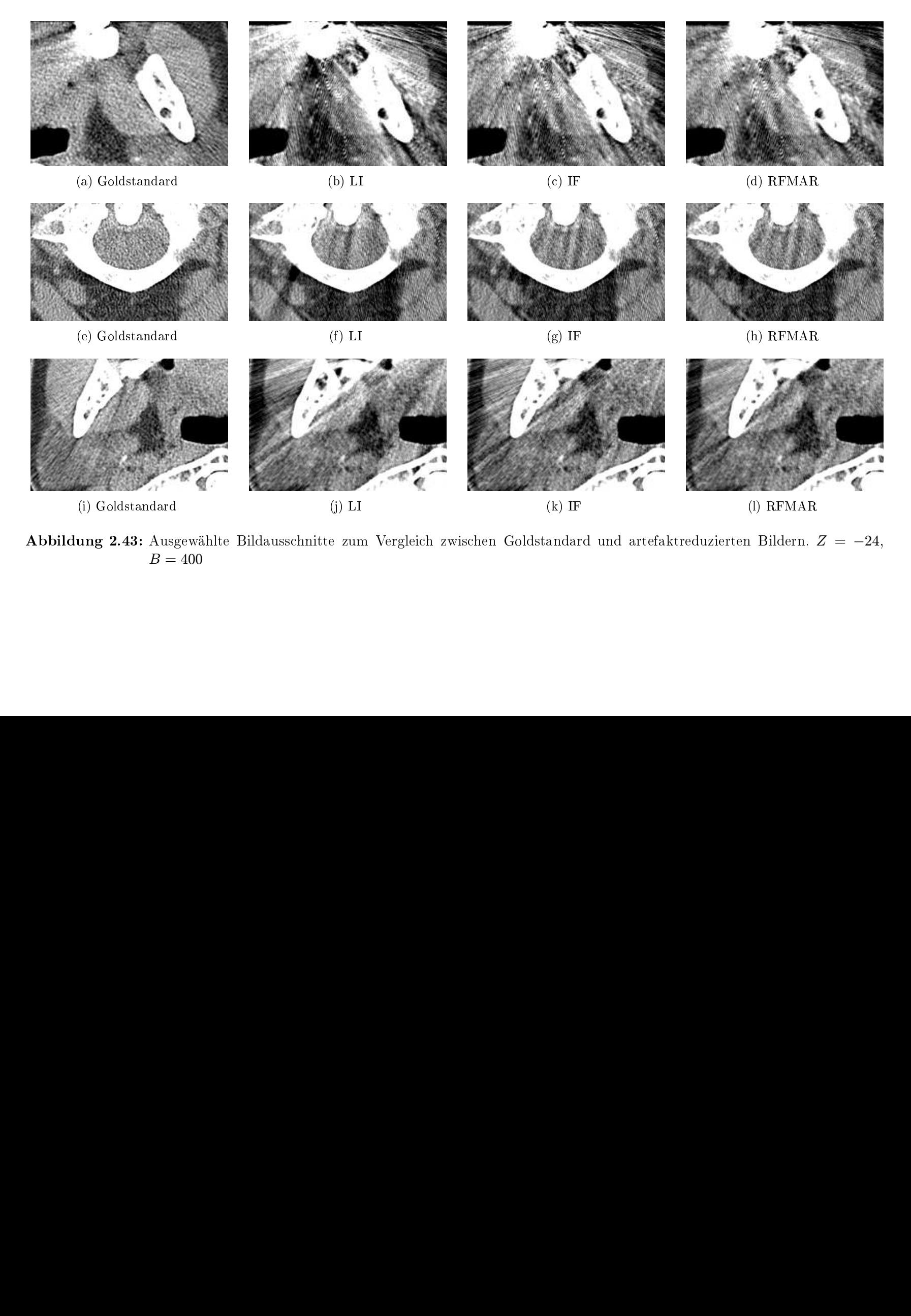

%) Goldstandard<br> **ng 2.43:** Aust $B =$ d (j) LI (k) IF (k) IF sgewählte Bildausschnitte zum Vergleich zwischen Goldstandar = 400 F (l) RFMAR<br>ard und artefaktreduzierten Bildern.<br> Abbildung 2.43: Ausgewählte Bildausschnitte zum Vergleich zwischen Goldstandard und artefaktreduzierten Bildern.  $Z = -24$ , g 2.43: Ausgewählte Bildausschnitte zum  $B = 400$ m Vergleich zwischen Goldstandard und artefaktreduzierten Bildern.  $Z = −24$ ,  $B = 400$ 

 $\frac{105}{2}$  $\frac{1}{2}$ 

# <span id="page-119-0"></span>2.7.2 Auswirkungen auf das Rekonstruktionsbild

Nachdem im vorigen Abschnitt die Artefaktreduktion an einem artefaktbehafteten Bild qualitativ untersu
ht wurde, werden im Folgenden Auswirkungen von RFMAR bei der Anwendung auf ein artefaktfreies Sinogramm analysiert. Da ein derartiges Sinogramm im Allgemeinen keine besonders ausgeprägt verraus
hten Berei
he aufweist, kann keine Segmentierung von "Metallsinusoiden" anhand der Waveletanalyse dur
hgeführt werden. Deshalb wird hier für die Dur
hführung von RFMAR exemplaris
h diejenige Gewi
htsmatrix verwendet, die si
h aus den Pseudorohdaten des artefaktbehafteten CT-Bildes in Abbildung [1.11\(a\)](#page-39-0) ergibt. Dabei werden anhand zweier virtueller Phantome insbesondere Auswirkungen auf die Bilds
härfe sowie strukturelle Veränderungen im Rekonstruktionsbild betrachtet.

Zur Untersu
hung von Veränderungen der Bilds
härfe aufgrund der Anwendung von RFMAR wird das in Abbildung [2.44](#page-120-0) dargestellte Phantombild verwendet, das eine sehr kontrastreiche Textur, die sich gleichmäßig über das ganze Bild erstreckt, aufweist. Das weiÿe Quadrat in Abbildung 2.44(a) stellt den in Abbildung 2.44(b) abgebildeten Ausschnitt dar. Die Bildgröße beträgt  $512 \times 512$  Pixel. Die Werte liegen zwis
hen dem Null im Bildhintergrund und dem maximalen Grauwert 255. Das Bild verliert s
hon allein unter der verwendeten Radontransformation und Rekonstruktion mit einem Shepp-Logan-Rekonstruktionsfilter an Schärfe, wie in der Ausschnittsvergröÿerung in Abbildung 2.44(
) zu erkennen ist. Je na
h Auösung des virtuellen CT-Scanners, dem Rekonstruktionsfilter sowie den verwendeten Implementierungen für die Radontransformation und die gefilterte Rückprojektion ergeben sich hier andere Resultate. Die Uns
härfe aufgrund der Transformationen wird im Rahmen dieser Arbeit jedoch nicht untersucht. Als Goldstandard wird das rekonstruierte, das heißt  $\mathcal{L}$ egistete Bild verwendet.

Wie auch im vorausgehenden Abschnitt werden im Folgenden LI, IF und RFMAR entlang der "Metallsinusoide" durchgeführt. Die Ergebnisse sind in den Abbildungen [2.45\(a\),](#page-120-0) [2.45\(b\)](#page-120-0) und [2.45\(
\)](#page-120-0) dargestellt. Ein Punkt im Sinogramm korrespondiert mit einer Gerade im Ortsraum. Punkte innerhalb der Metallsinusoide korrespondieren mit denjenigen Geraden, die strahlenkranzförmig von den Metallen im Bild ausgehen. Das Symbol "A" setzt sich aus drei Geradenabschnitten zusammen. Überall dort, wo einer der drei Geradenabschnitte in Richtung der "Metalle" zeigt, weisen die Rekonstruktionsbilder aller drei Verfahren eine s
hle
hte Qualität auf, da dort jeweils der entspre
hende Geradenabs
hnitt entfernt beziehungsweise verändert ist. Anhand der graphis
hen ASSIM-Darstellungen in den Abbildungen [2.45\(d\)](#page-120-0) bis [2.45\(f](#page-120-0) ) zei
hnen si
h diese Berei
he dur
h dunkle Streifen, ausgehend von den Metallen" am oberen Bildrand, aus. Kollineare Strukturen, die in die Richtung der Metalle weisen, werden folgli
h von allen drei Verfahren geglättet beziehungsweise entfernt.

<span id="page-120-0"></span>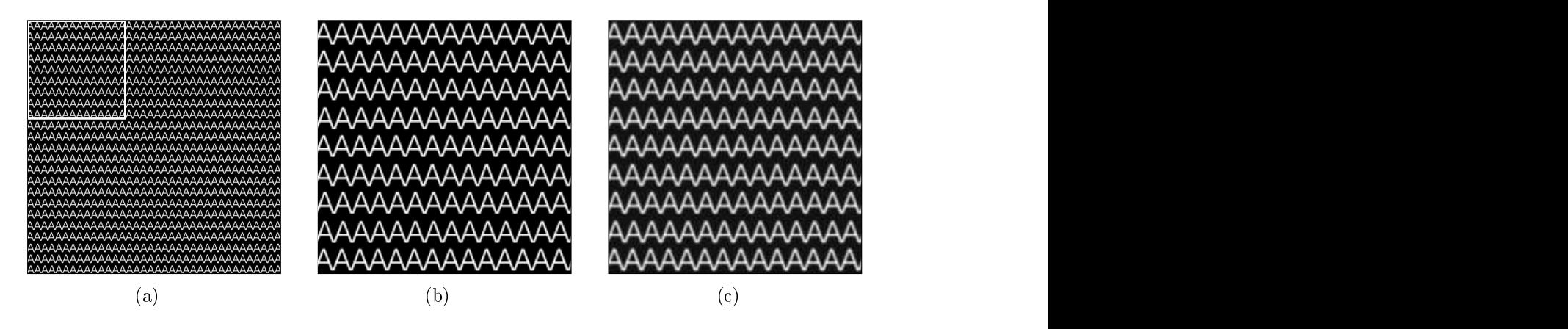

**Abbildung 2.44:** (a) Texturbild. Das weiße Quadrat zeigt den Ausschnitt von (b) und  $(c)$ an. (b) Ausschnittsvergrößerung der linken oberen Ecke von (a). (
) Texturbild na
h Rekonstruktion der Pseudorohdaten. Auss
hnittsvergrößerung wie in (b).

Andere Strukturen hingegen werden nur geringfügig verändert. So sind beispielsweise in den Auss
hnittsbildern, die in Abbildungen 2.45(g) bis 2.45(i) dargestellt sind, am oberen Bildrand rechts neben dem "Metall" die beiden Schenkel des Symbols "A" deutli
h zu erkennen, während die Querverbindung fast vollständig vers
hwunden ist. Zwei Zeilen weiter unten weisen die Querverbindungen ni
ht mehrzu den Metallen und sind klar zu erkennen. Innerhalb der "Metalle" werden Strukturen aus allen Ri
htungen geglättet beziehungsweise unterdrü
kt, wodur
h in diesen Regionen die Rekonstruktionsbilder eine besonders geringe Qualität haben. In den ASSIM-Bildern sind diese Bereiche am dunkelsten. Ein Stück "Metall" ist jeweils links oben in den Auss
hnittsbildern zu erkennen. In diesem Berei
h ist keine Struktur mehr zu erkennen. Eine visuelle Unters
heidung der Bildqualitäten der drei Verfahren fällt au
h bei diesem Phantombild s
hwer. Eine Hilfe bieten wieder die numeris
hen Werte, die in Tabelle [2.3](#page-122-0) aufgelistet sind. LI wird wieder am s
hle
htesten bewertet, wohingegen in diesem Fall IF unter allen drei Maßen besser als RFMAR bewertet wird. Aufgrund der harten Übergänge zwis
hen den geglätteten und den ungeglätteten Pixelwerten ergeben si
h jedo
h bei IF neue Artefaktstrukturen, die bei RFMAR ni
ht vorhanden sind. Beispielsweise ist in Abbildung 2.45(h) beginnend von der Mitte des linken Bildrandes bis ungefähr zur Mitte des unteren Bildrandes ein Streifen zu erkennen, der im Goldstandard offensichtlich nicht vorhanden ist. Dieser Streifen ist auch bei LI, nicht aber bei RFMAR nicht zu erkennen. Aus diesem Grund ist auch in diesem Fall ein Einsatz von RFMAR sinnvoll.

Aufgrund der Linearität der gefilterten Rückprojektion lassen sich die beiden Teilterme in  $(2.12)$  $(2.12)$  getrennt rekonstruieren und anschließend pixelweise addieren, wie es in Abbildung [2.46](#page-122-0) für das artefaktbehaftete CT-Bild aus Abbildung [1.11\(a\)](#page-39-0) dargestellt wird. In diesem Fall wird ein Bildausschnitt, der größer als das ursprüngliche CT-Bild ist, rekonstruiert. Bei dieser Zerlegung fällt auf, dass bis auf die lokalen

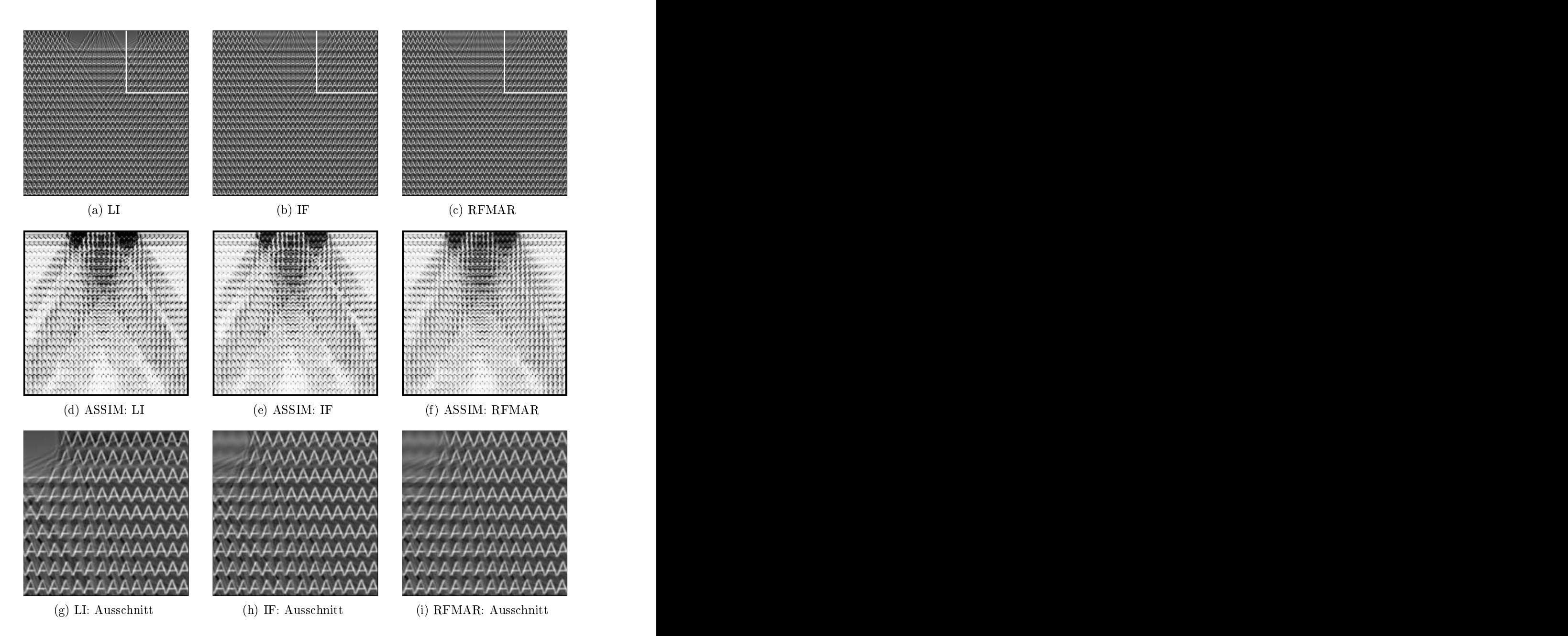

Abbildung 2.45: (a)-(c) "Artefaktreduzierte" Bilder. (d)-(f) ASSIM-Darstellungen. (g)-(i) Ausschnittsvergrößerungen der linken oberen Ecken von (a)-(c). Dargestellter Grauwertbereich in  $(a)-(c)$  sowie  $(g)-(i)$  [−90,270].

<span id="page-122-0"></span>

| Maß           | Wertebereich   | besser | ᆈ       |         | <b>RFMAR</b> |
|---------------|----------------|--------|---------|---------|--------------|
| NMQF          | $\mathbb{D}^+$ |        | 0,1492  | 0,1248  | $0,\!1325$   |
| MASSIM        | [0,1]          |        | 0,7292  | 0,7491  | 0,7373       |
| $M_{\rm SVD}$ | $m+$<br>⊥Ն∩    |        | 63,1464 | 53,4082 | 57,6874      |

Tabelle 2.3: Numerisch ermittelte Vergleichsmaße zwischen Abbildung 2.44(c) und den rekonstruierten Bildern.

Bereiche um die Metalle nahezu alle Strukturen in dem "scharfen" Teilbild in Abbildung 2.46(a) vorhanden sind. Das ist ein Beispiel dafür, dass die oben bes
hriebene Reduktion der Schärfe außerhalb der Metalle in medizinischen CT-Bildern kaum zu erkennen ist und somit die Rekonstruktionsbilder wie gefordert außerhalb der Metalle nur einen geringen oder gar keinen si
htbaren Verlust an S
härfe aufwei-

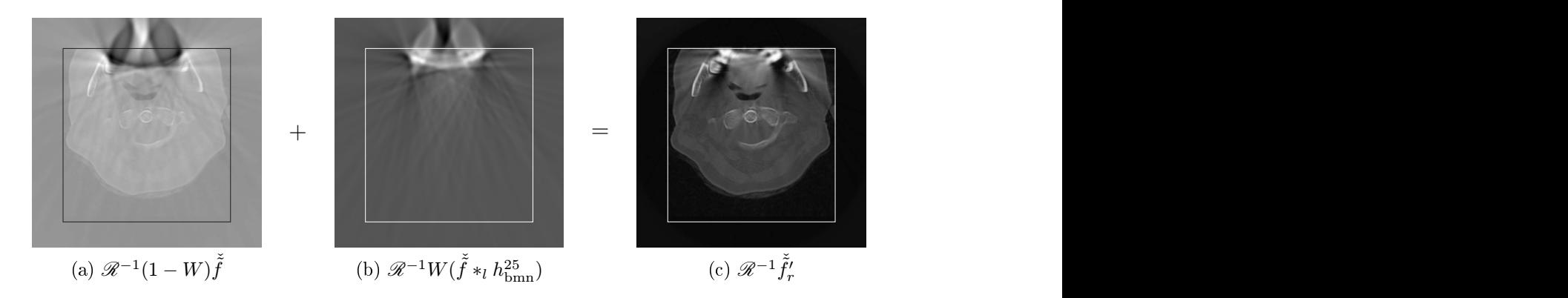

Abbildung 2.46: Anwendung von RFMAR auf Abbildung [1.11\(a\)](#page-39-0) unter Ausnutzung der Linearität bei der gefilterten Rückprojektion.

Als zweites virtuelles Phantombild wird die in Abbildung 2.47(a) dargestellte Kreiss
heibe verwendet. In Abbildung 2.47(b) sind die Sinusoide der Kreiss
heibe hell und die verwendeten "Metallsinusoide" dunkel in einem gemeinsamen Sinogramm dargestellt. Bei der linearen Interpolation resultiert das in Abbildung 2.47(
) dargestellte Sinogramm. Aufgrund der darin erkenntli
hen starken Veränderungen gegenüber dem korrekten Sinogramm sind erhebli
he Artefakte zu erwarten. In Abbildung 2.47(d) werden die Beträge der pixelweise Differenzen zwischen dem Rekonstruktionsbild und dem Goldstandard dargestellt. Je dunkler die Graustufe eines Pixels ist, desto größer ist an dieser Stelle der Differenzbetrag. Es lassen sich in diesem Bild sowie in der graphischen ASSIM-Darstellung in in Abbildung  $2.47(g)$  erwartungsgemäß starke Artefakte erkennen. Auch in IF und RFMAR ergeben sich Artefakte, jedoch in visu-ell gut erkennbarem abnehmbaren Maß. Die numerischen Werte sind in Tabelle [2.4](#page-123-0)

| Maß           | Wertebereich   | bessei |          |         | RFMAR   |
|---------------|----------------|--------|----------|---------|---------|
| <b>NMQF</b>   |                |        | 0,1091   | 0,0082  | 0,0087  |
| MASSIM        | U, 1<br>$\sim$ |        | 0,7789   | 0,9028  | 0,9409  |
| $M_{\rm SVD}$ |                |        | 218,7142 | 30,9550 | 24,5758 |

<span id="page-123-0"></span>aufgeführt. Sowohl unter MASSIM als auch unter M<sub>SVM</sub> wird RFMAR am besten

Tabelle 2.4: Numerisch ermittelte Vergleichsmaße zwischen dem (rekonstruierten) Kreis-scheibenphantom aus Abbildung [2.47\(a\)](#page-122-0) und den "artefaktreduzierten" Bil-

In diesem Kapitel wurde gezeigt, dass RFMAR Artefakte effektiv reduziert und dabei nahezu im gesamten Bild eine hohe S
härfe erhalten bleibt. Neue Artefakte können auch bei RFMAR nicht vollständig vermieden werden, fallen jedoch im Vergleich zu IF und insbesondere zu LI in dem untersu
hten Phantom relativ gering aus. Im nä
hsten Kapitel wird anhand mehrerer Beispieldatensätze aus der radiologis
hen Praxis Praxistaugli
hkeit von RFMAR untersu
ht.

# 2.8 Anwendung von RFMAR auf radiologis
he

Um die Praxistauglichkeit von RFMAR zu untersuchen, werden in diesem Abschnitt vers
hiedene stark artefaktbehaftete CT-Datensätze (DS 1 . . . DS 22) zusammen mit den daraus dur
h RFMAR gewonnenen artefaktreduzierten Bildern dargestellt. Au- $\ker DS$  13 (Abb. [2.51\(q\)\)](#page-131-0) und DS 22(Abb. [2.52](#page-143-0)) wurden alle Datensätze freundlicherweise von der "Radiologischen Gemeinschaftspraxis im Zeppelinzentrum" in Karlsruhe im DICOM-Format zur Verfügung gestellt. DS 13 entstammt einer institutsinternen Bilddatenbank [170] und DS 22 wurde freundlicherweise von der Firma med3D in Heidelberg [134] zur Verfügung gestellt. Beide Datensätze liegen im TIFF-Format vor. Bis auf DS 13 liegen alle Datensätze als Axials
hnitte aus dem Kopf-Hals-Berei
h beziehungsweise der Umgebung des Kniegelenks (DS 14 . . . 19) vor. DS 13 liegt als Frontals
hnitt des Kopfes vor.

Im Folgenden werden einige auffällige Merkmale der artefaktreduzierten Bilder anhand der abgebildeten Datensätze beschrieben. Eine Auswertung der Datensätze DS 1 bis DS 20 findet in Kapitel [2.9](#page-145-0) statt. Zunächst wird in Abbildung [2.48](#page-128-0) das Artefakt-bild aus Abbildung [1.11\(a\)](#page-39-0) betrachtet. An diesem Datensatz werden exemplarisch zum Verglei
h vers
hiedene Artefaktreduktionsverfahren dur
hgeführt. Im Einzelnen

 LI 1: Lineare Interpolation entlang der Referenz-Metallsinusoide  $(s.$  Abb.  $2.6(d)$ ).

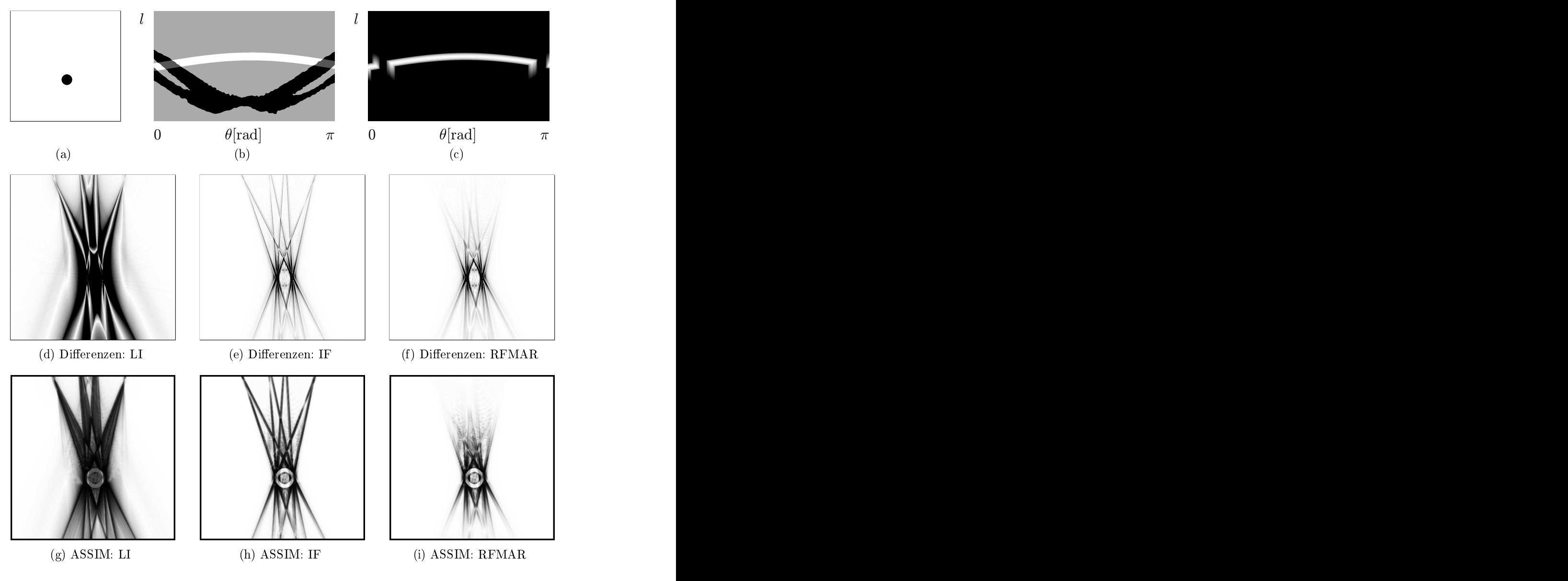

Abbildung 2.47: (a) Virtuelles Kreiss
heibenphantom (invertiert dargestellt). (b) Sinusoide der Kreisscheibe (hell) und "Metallsinusoide" dunkel. (c) Pseudorohdaten nach Anwendung der linearen Interpolation. (d)-(f) Beträge der Differenzen zwischen den artefaktreduzierten Bildern und der (rekonstruierten) Kreiss
heibe (invertierte Darstellung). (g)-(i) ASSIM-Darstellungen.

- LI 2: Lineare Interpolation entlang der Metallsinusoide, die sich durch die Waveletanalyse ergeben (s. Abb. [2.30\(b\)](#page-94-0)).
- KKU 1: Pixelweise konvexe Kombinationen. Als Gewi
htsmatrix dient die Indikatorfunktion der Referenz-Metallsinusoide.
- KKU 2: Pixelweise konvexe Kombinationen. Als Gewi
htsmatrix dient die Indikatorfunktion der Metallsinusoide, die si
h dur
h die Quadtree-Zerlegung bestimmt (s. Abb.  $2.19(b)$ ).
- KK 1: Pixelweise konvexe Kombinationen. Als Gewi
htsmatrix dient die dilatierte und geglättete Indikatorfunktion der Metallsinusoide, die si
h dur
h die Quadtree-Zerlegung bestimmt.
- KK 2: Pixelweise konvexe Kombinationen. Als Gewichtsmatrix dient die dilatierte und geglättete Indikatorfunktion der Metallsinusoide, die si
h dur
h Texturanalyse mit dem Texturmaÿ IDM bestimmt (s. Abb. [2.20\(b\)\)](#page-82-0).
- 

In Abbildung [2.49](#page-130-0) werden in anderer Fensterung zu jedem der dargestellten Bilder jeweils der identische Bildausschnitt gezeigt. Schließlich werden in Abbildung [2.50](#page-131-0) zu jedem Rekonstruktionsbild identis
he Auss
hnitte aus den jeweiligen modizierten Pseudorohdaten dargestellt.

Im Verglei
h zwis
hen LI und RFMAR ist festzustellen, dass bei LI die Strahlaufhärtungsartefakte, die sich als dunkle Abschattungen unterhalb des rechten sowie des linken Ba
kenzahnes abzei
hnen, im Gegensatz zu RFMAR zum Teil reduziert werden. Andererseits ergeben si
h teilweise erhebli
he Artefakte vor allem im Berei
h der Metalle, aber au
h im übrigen Bild, beispielsweise am Kieferkno
hen re
hts oben im Bild, die bei RFMAR nicht oder nicht so ausgeprägt auftreten. Die Rekonstruktionen LI 1 und KKU 1 sowie deren modizierte Sinogramme demonstrieren deutli
h, dass die Referenz-Metallsinusoide ni
ht die Metallsinusoide aller artefaktverursa
henden Metalle abde
ken. In beiden Bildern sind jeweils no
h etli
he Raus
hartefakte vorhanden. KK 2 und RFMAR haben große Ähnlichkeiten. Unterschiede sind beispielsweise am Kieferknochen rechts oben im Bild zu erkennen. In diesem Bereich ist KK 2 etwas stärker geglättet als RFMAR. Zwis
hen KKU 2 und KK 1 sind vor allem in den Auss
hnittsdarstellungen signikante Unters
hiede zu erkennen. Aufgrund der bei KK 1 dur
hgeführten Glättung der Gewi
htsmatrix ergeben si
h dort weit weniger Artefakte.

Der nächste Datensatz (s. Abb. [2.51\(a\)](#page-131-0) und [2.51\(b\)](#page-131-0)) kommt in der Auswertungsta-belle in Kapitel [2.9](#page-145-0) zweimal vor und erhält aus diesem Grund die Bezeichnungen DS 2 und DS 8. Wie aus den beiden Abbildungen gut zu erkennen ist, kommen offensichtlich in Abhängigkeit zur gewählten Fensterung unterschiedliche Aspekte des Bildes zur Geltung. Während si
h beispielsweise in Abbildung [2.51\(a\)](#page-131-0) die Zähne sehr gut abzei
hnen, sind Wei
hgewebestrukturen nur s
hle
ht zu erkennen. In den weiteren Datensätzen ist die Fensterung jeweils möglichst so gewählt, dass die Reduktion der

Raus
hartefakte besonders gut zu erkennen ist. DS 3 ist so stark von Raus
hartefakten überlagert, dass in dem Artefaktbild außer Knochenkonturen fast nichts mehr zu erkennen ist. Insbesondere gehen Konturen im Berei
h der Wei
hgewebe nahezu vollständig im Raus
hen unter, die na
h Anwendung von RFMAR deutli
h zu erkennen sind. Da sich die Metalle in der linken oberen Bildecke beziehungsweise links oben außerhalb des Bildes befinden, liegen die "Artefaktstrahlen" nur in einem einges
hränkten Winkelberei
h, was si
h in der Gewi
htsmatrix nieders
hlägt. DS 13 sowie DS 22 liegen nur im TIFF-Format mit 256 Graustufen vor. Trotzdem bringt RFMAR au
h für diese Datensätze deutli
he Verbesserungen, wie für DS 13 au
h der Auswertung dur
h Radiologen in Kapitel [2.9](#page-145-0) zu entnehmen ist. Diese Datensätze verdeutli
hen, dass RFMAR invariant gegenüber einer Skalierung der Intensitäten im Rekonstruktionsbild mit einem konstanten Faktor ist. Ein weiteres Beispiel dafür ist in Abbildung [2.53](#page-144-0) gegeben. Für dieses Bild wurde DS 1 mit einem Laserdru
ker unter einer Auflösung von 600 dpi auf handelsübliches weißes Kopierpapier ausgedruckt. Die Größe des ausgedruckten Bildes betrug  $7.5 \times 7.5$  cm<sup>2</sup>. Anschließend wurde der in Abbildung [2.53\(a\)](#page-143-0) s
hwarz eingerahmte Berei
h mit 200 dpi einges
annt und darauf RFMAR angewandt. Dur
h die Waveletanalyse werden die Metallsinusoide sehr gut detektiert, wie dur
h die Ähnli
hkeit der Abbildungen [2.53\(d\)](#page-143-0) und [2.30\(b\)](#page-94-0) zu erkennen ist. Die vier schwarzen Kreisscheiben<sup>43</sup> ergeben sich durch den harten und damit hochfrequenten Übergang zwischen den weißen Bildrändern und dem eigentli
hen Bild, weshalb diese na
h Anwendung von RFMAR stark geglättet sind. Das Beispiel ma
ht deutli
h, dass es mit RFMAR prinzipiell mögli
h ist, CT-Bilder, die beispielsweise nur no
h auf Röntgenfolie vorliegen, im Ans
hlussan eine Digitalisierung mit RFMAR zu bearbeiten und signikant zu verbessern. In Abbildung [2.52](#page-143-0) ist ein Datensatz dargestellt, der eine künstli
he Struktur enthält, die dem Patienten appliziert wurde. Die kreisförmigen Strukturen, die im Artefaktbild sehr gestört sind, lassen si
h na
h Anwendung von RFMAR deutli
h mit hoher Bilds
härfe erkennen. Das Artefaktbild in Abbildung [2.54](#page-145-0) ist ein Bildauss
hnitt von DS 1. Dieser Auss
hnitt wurde so gewählt, dass garantiert keine Metalle im Bild liegen. Dur
h die Waveletanalyse werden die im Sinogramm enthaltenen Metallsinusoide sehr gut segmentiert (s. Abb  $2.54(c)$ ). Die Anwendung von RFMAR liefert auch in diesem Fall eine sehr gute Reduktion der Raus
hartefakte.

<sup>43</sup>Aufgrund der Symmetrie im Sinogramm sind die vier Halbkreise, von denen jeweils zwei am rechten und linken Rand zu finden sind, als zwei Vollkreise zu betrachten.

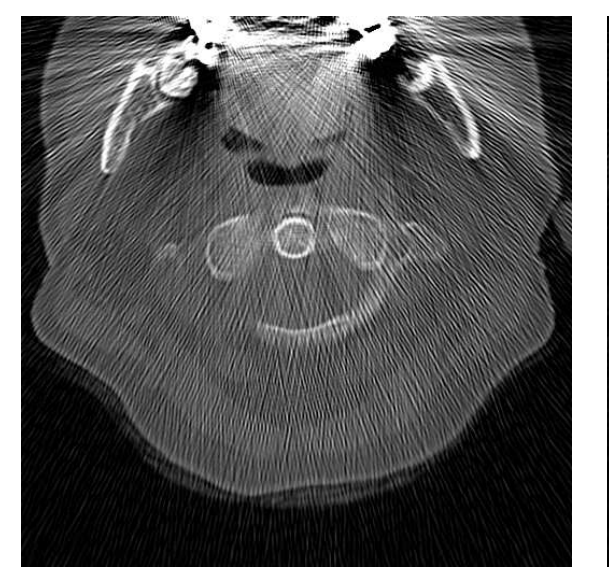

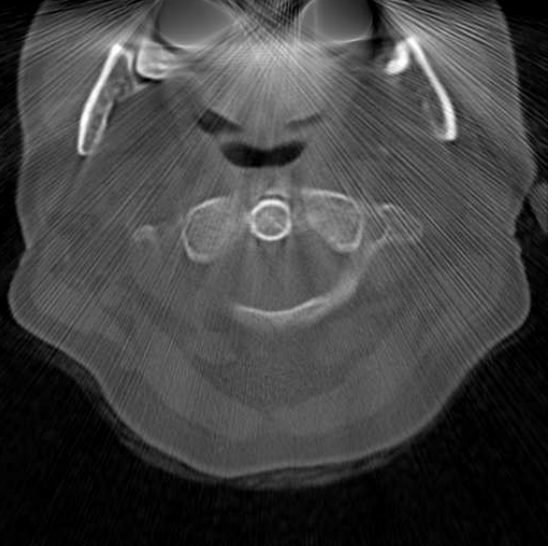

(a) Original (b) LI 1: Referenz-Metallsinusoide

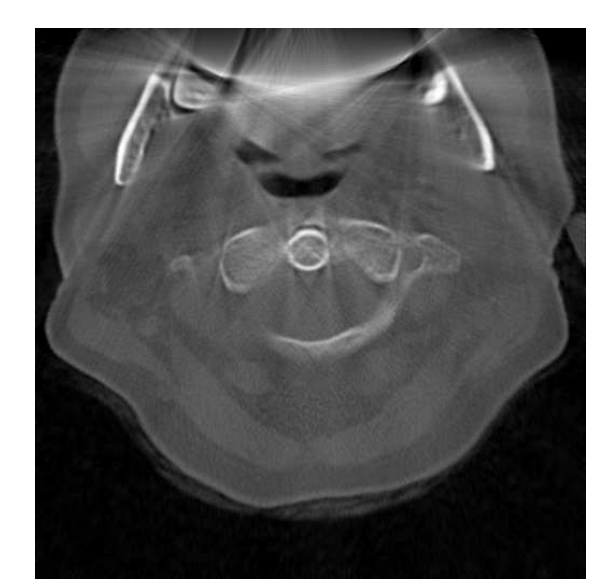

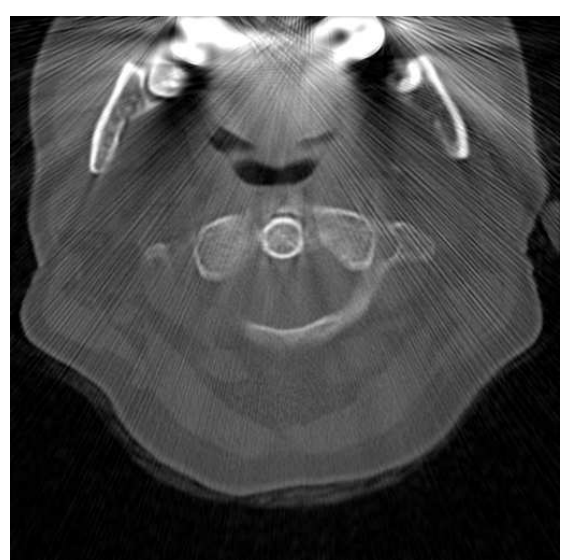

(
) LI 2: Waveletanalyse (d) KKU 1: Referenz-Metallsinusoide

Abbildung 2.48: DS 1: (a) Artefaktbild. (b)-(h) Artefaktreduzierte Bilder, die si
h im Artefaktreduktionsverfahren und in den verwendeten Metallsinusoiden unterscheiden.  $Z = 476$ ,  $B = 3000$ . (Fortsetzung auf nächster Seite)

<span id="page-128-0"></span>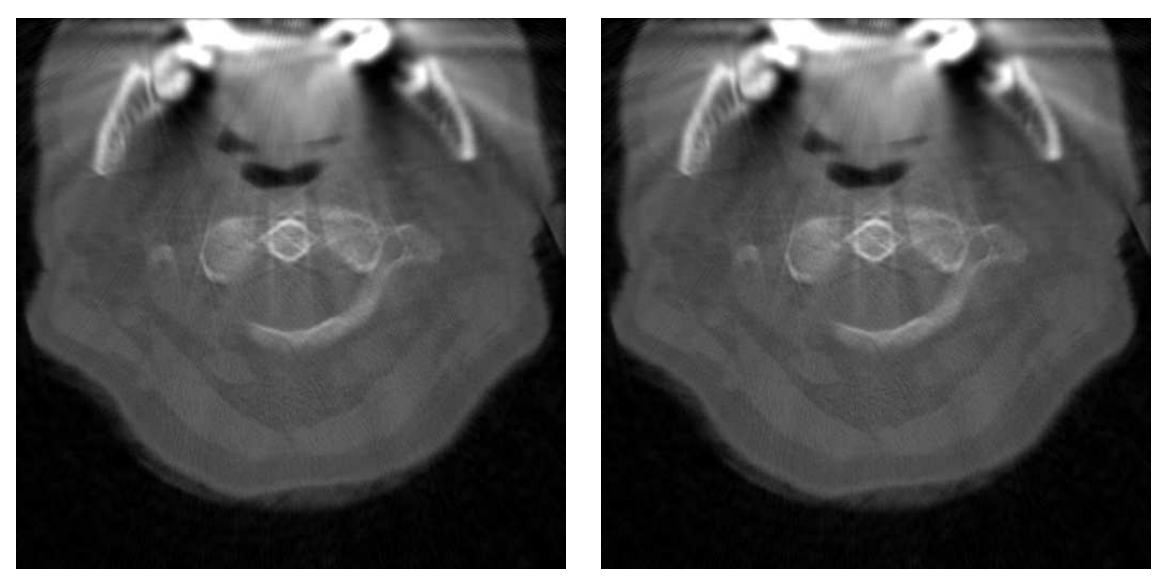

(e) KKU 2: Quadtree-Zerlegung (f) KK 1: Quadtree-Zerlegung

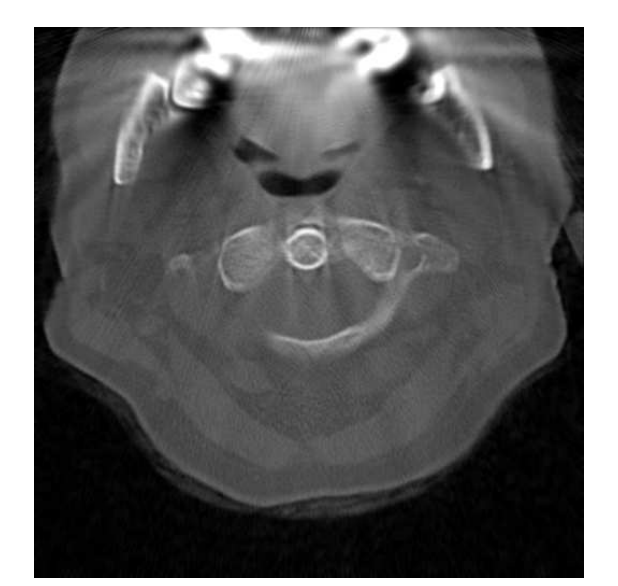

(g) KK 2: Texturanalyse (IDM) (h) RFMAR

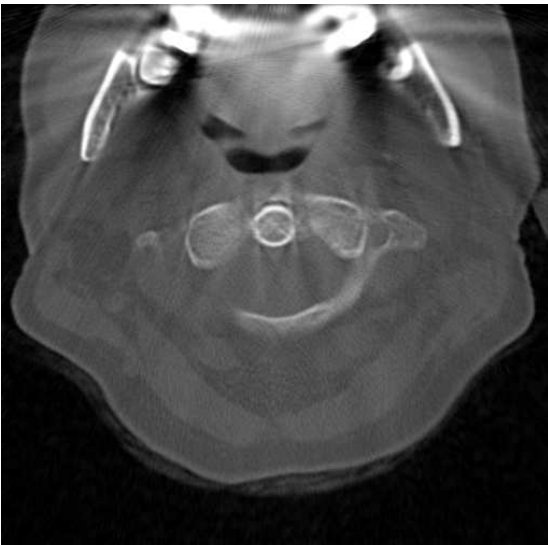

Abbildung 2.48: (Fortsetzung) Weitere Rekonstruktionsbilder nach Modifikation der Pseudorohdaten.

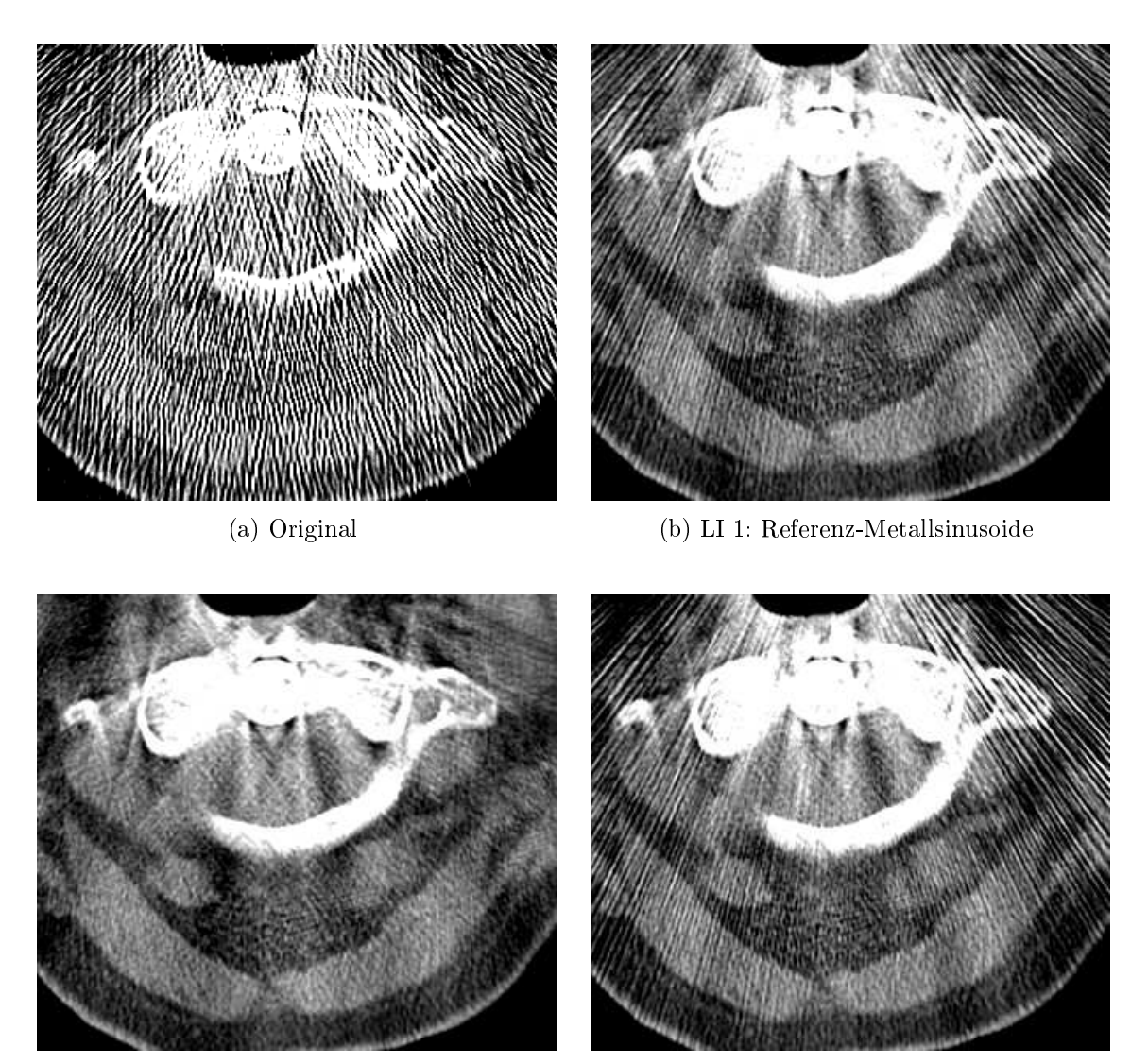

(
) LI 2: Waveletanalyse (d) KKU 1: Referenz-Metallsinusoide

Abbildung 2.49: DS 1: Ausschnitte aus den Rekonstruktionsbildern der Abbildung [2.48,](#page-128-0) jedoch mit Grauwertfenster  $Z = 26, B = 500$ . (Fortsetzung auf nächster Seite)

<span id="page-130-0"></span>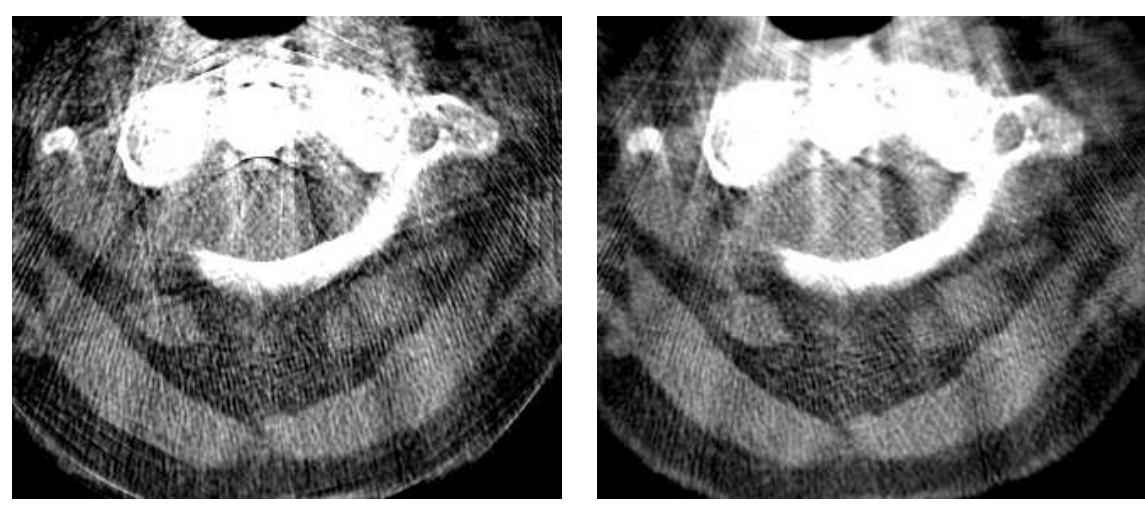

(e) KKU 2: Quadtree-Zerlegung (f) KK 1: Quadtree-Zerlegung

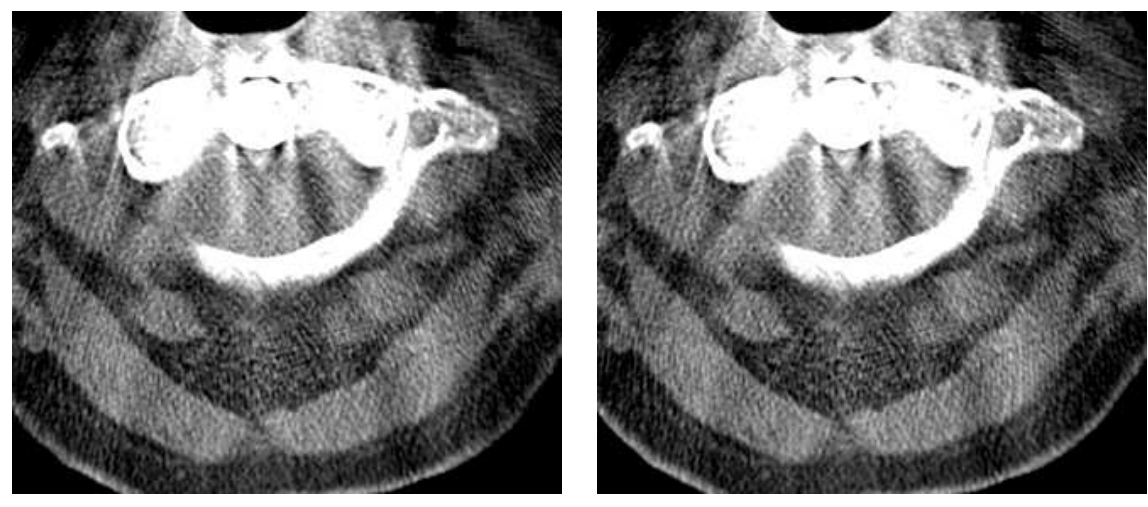

(g) KK 2: Texturanalyse (IDM) (h) RFMAR

Abbildung 2.49: (Fortsetzung) Ausschnitte aus den Rekonstruktionsbildern der Abbil-dung [2.48.](#page-128-0) and 2.48. and 2.48. and 2.48. and 2.48. and 2.48. and 2.48. and 2.48. and 2.48. and 2.48. and 2.48.

<span id="page-131-0"></span>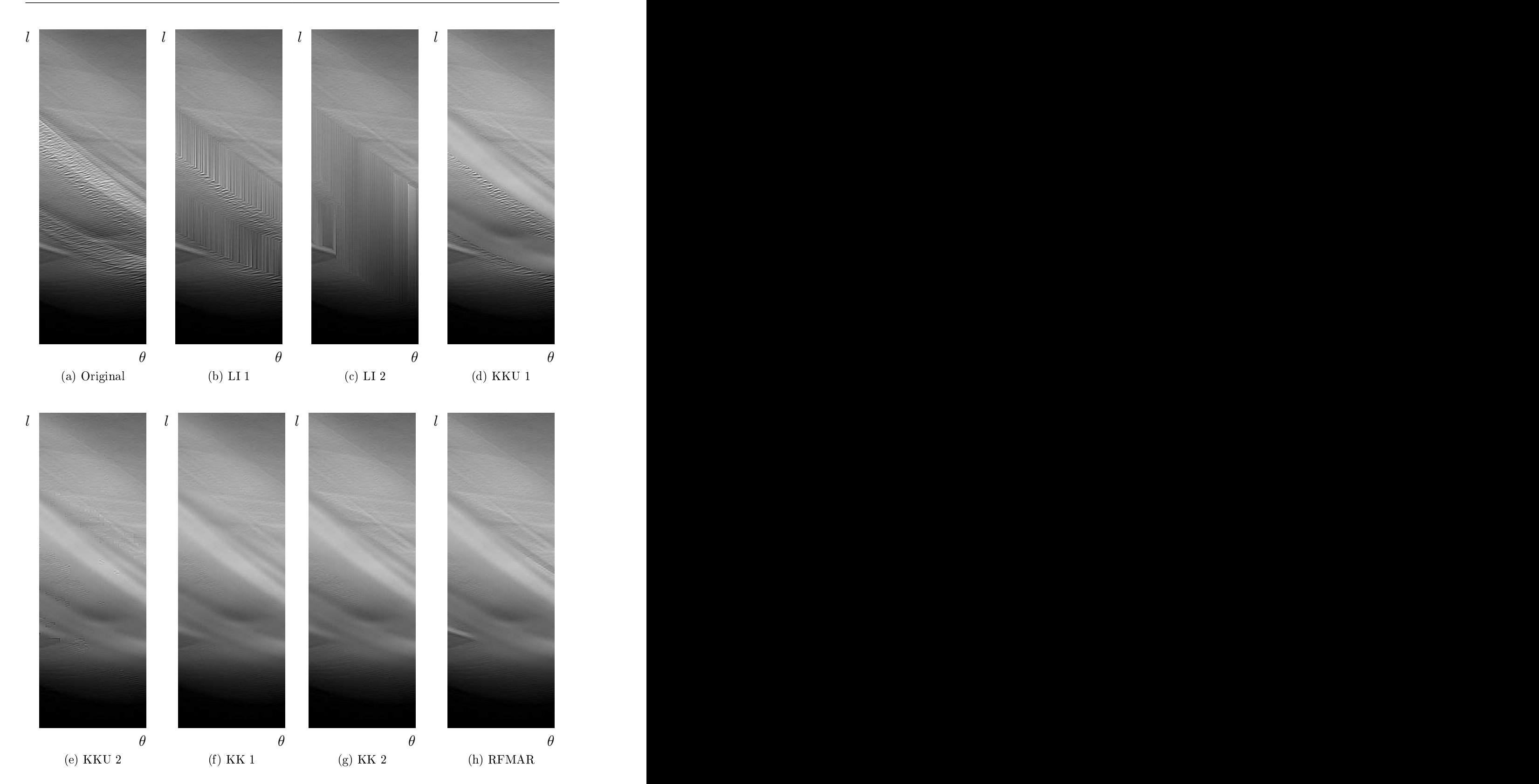

Abbildung 2.50: Auss
hnitte der Sinogramme zu den Rekonstruktionsbildern in Abbil-dung [2.48.](#page-128-0) Die Ausschnitte wurden um 90° gedreht und die Bildschärfe künstli
h erhöht.

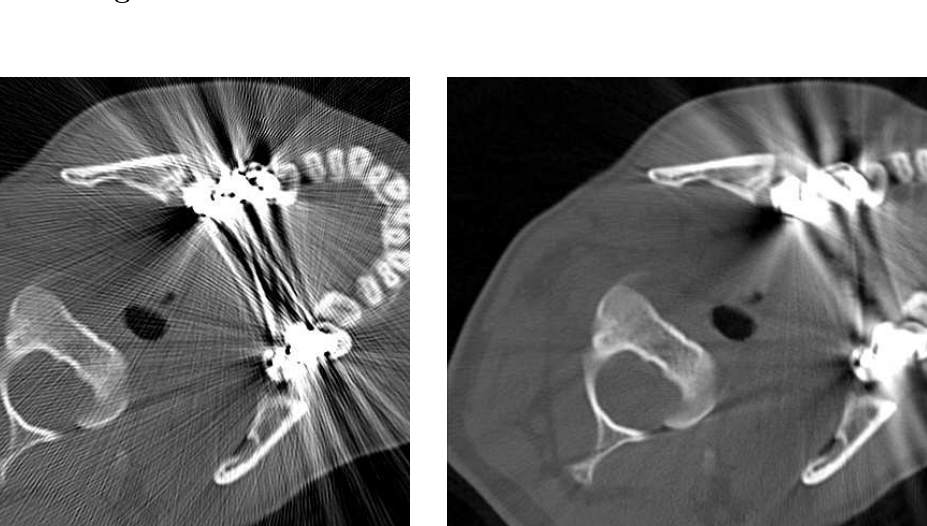

(a) DS  $2/8$ :  $Z = 476$ ,  $W = 3000$ 

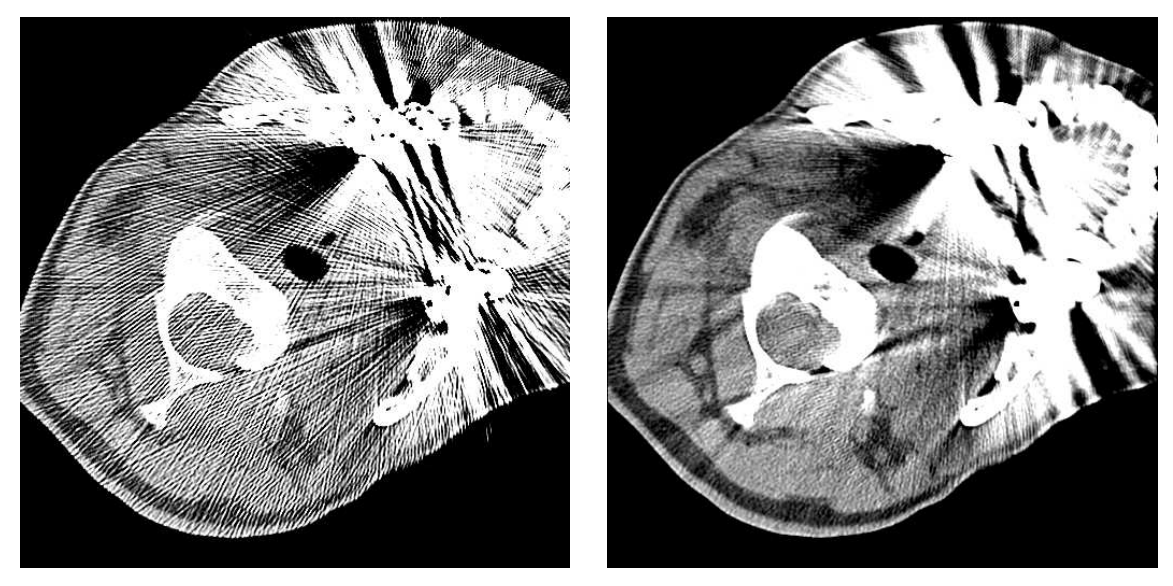

(b) DS  $2/8$ :  $Z = -24$ ,  $W = 400$ 

Abbildung 2.51: Axialschicht mit Halswirbel in der Bildmitte. Darstellung mit zwei unters
hiedli
hen Fensterungen. Der Datensatz erhält sowohl die Bezei
hnung DS 2 als au
h DS 8, da er zweimal in der Auswertungstabelle in Kapitel [2.9](#page-145-0) vorkommt.

original RFMAR and RFMAR and RFMAR and RFMAR and RFMAR and RFMAR and RFMAR and RFMAR and RFMAR and RFMAR and R

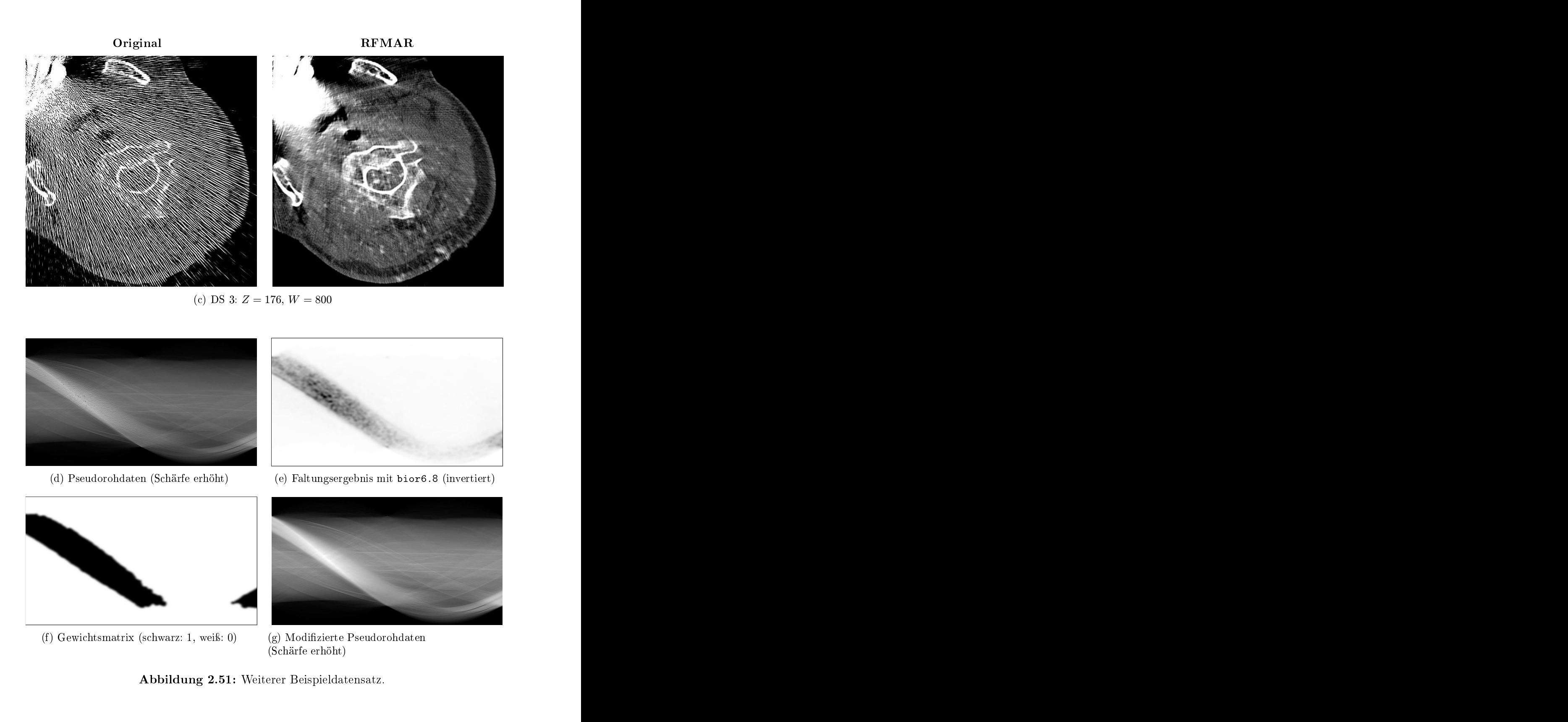

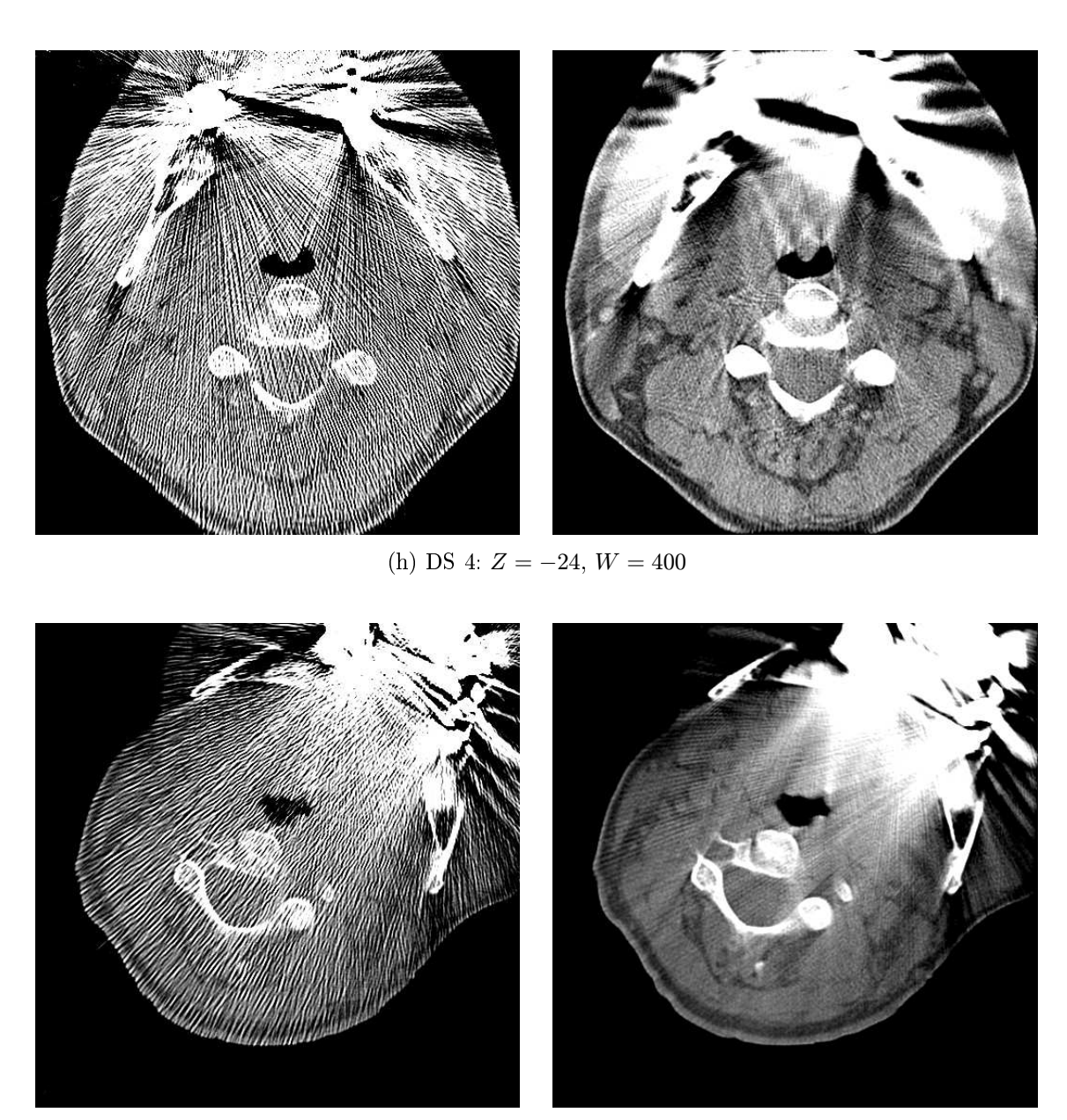

(i) DS 5:  $Z = 176, W = 800$ 

Abbildung 2.51: Weitere Beispieldatensätze.

original RFMAR and RFMAR and RFMAR and RFMAR and RFMAR and RFMAR and RFMAR and RFMAR and RFMAR and RFMAR and R

original Resources and Resources and Resources and Resources and Resources and Resources and Resources and Res

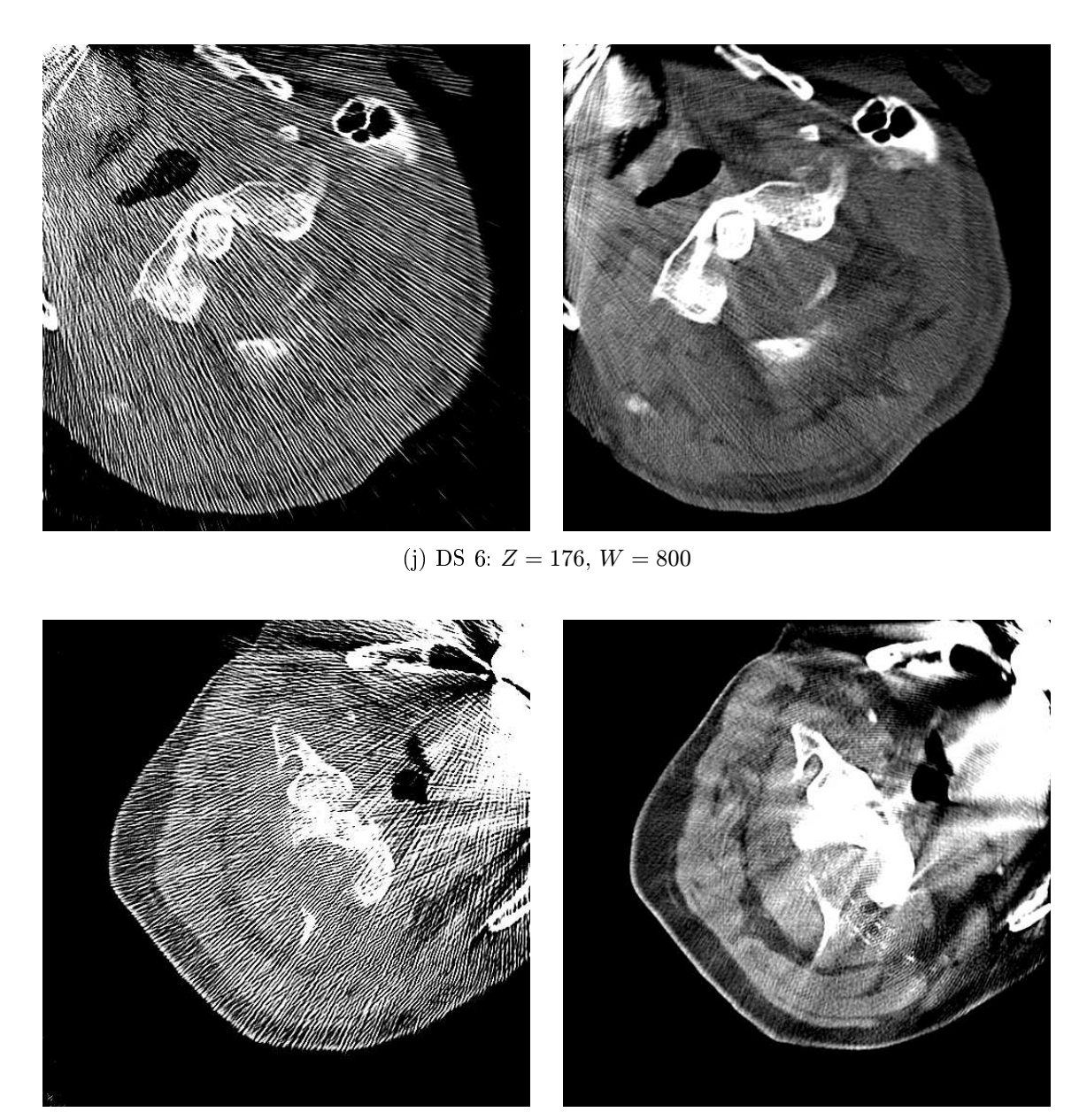

(k) DS 7:  $Z = -24$ ,  $W = 400$ 

Abbildung 2.51: Weitere Beispieldatensätze.

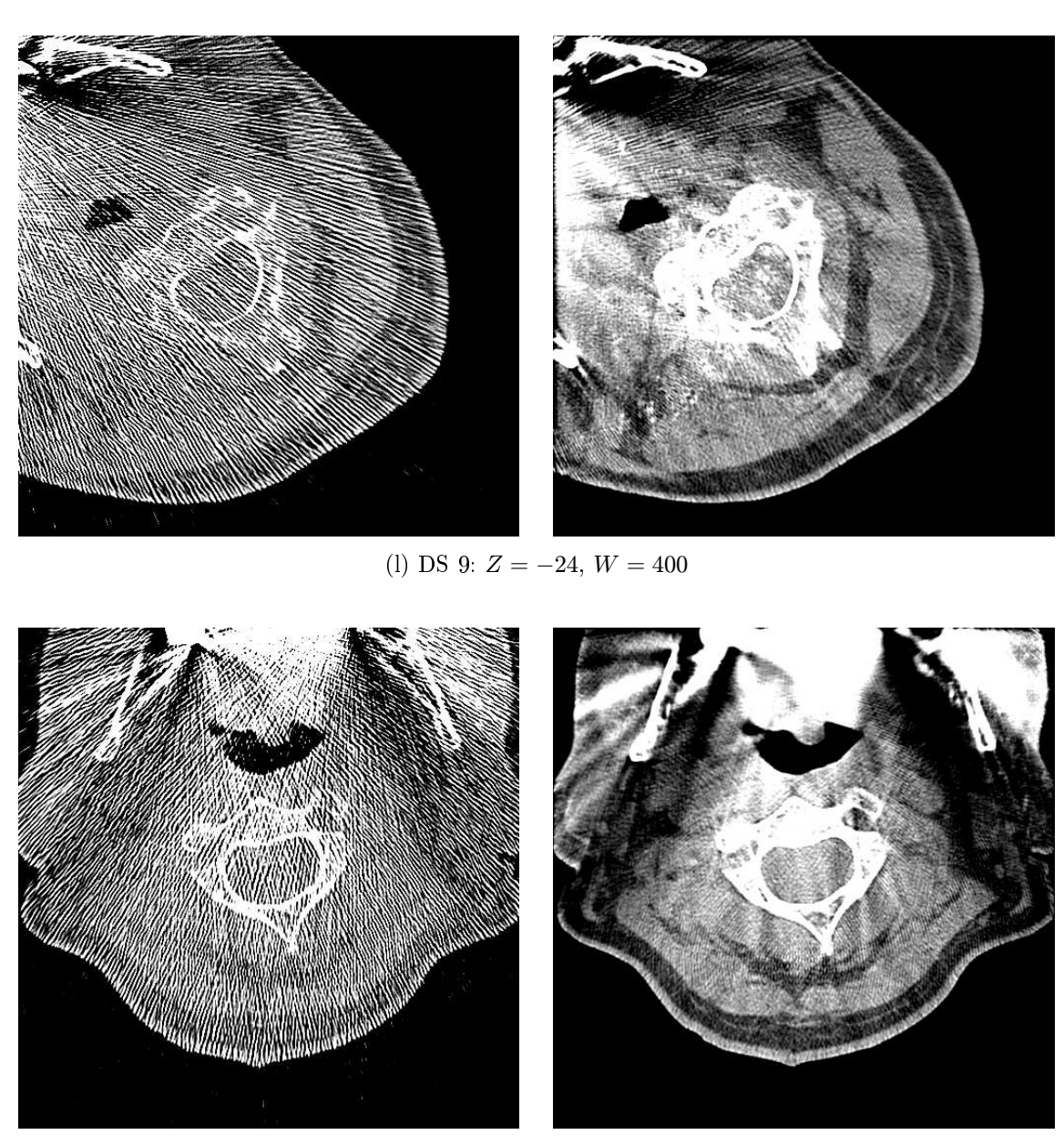

(m) DS 10:  $Z = -24, W = 400$ 

Abbildung 2.51: Weitere Beispieldatensätze.

original RFMAR and RFMAR and RFMAR and RFMAR and RFMAR and RFMAR and RFMAR and RFMAR and RFMAR and RFMAR and R

original Resources and Resources and Resources and Resources and Resources and Resources and Resources and Res

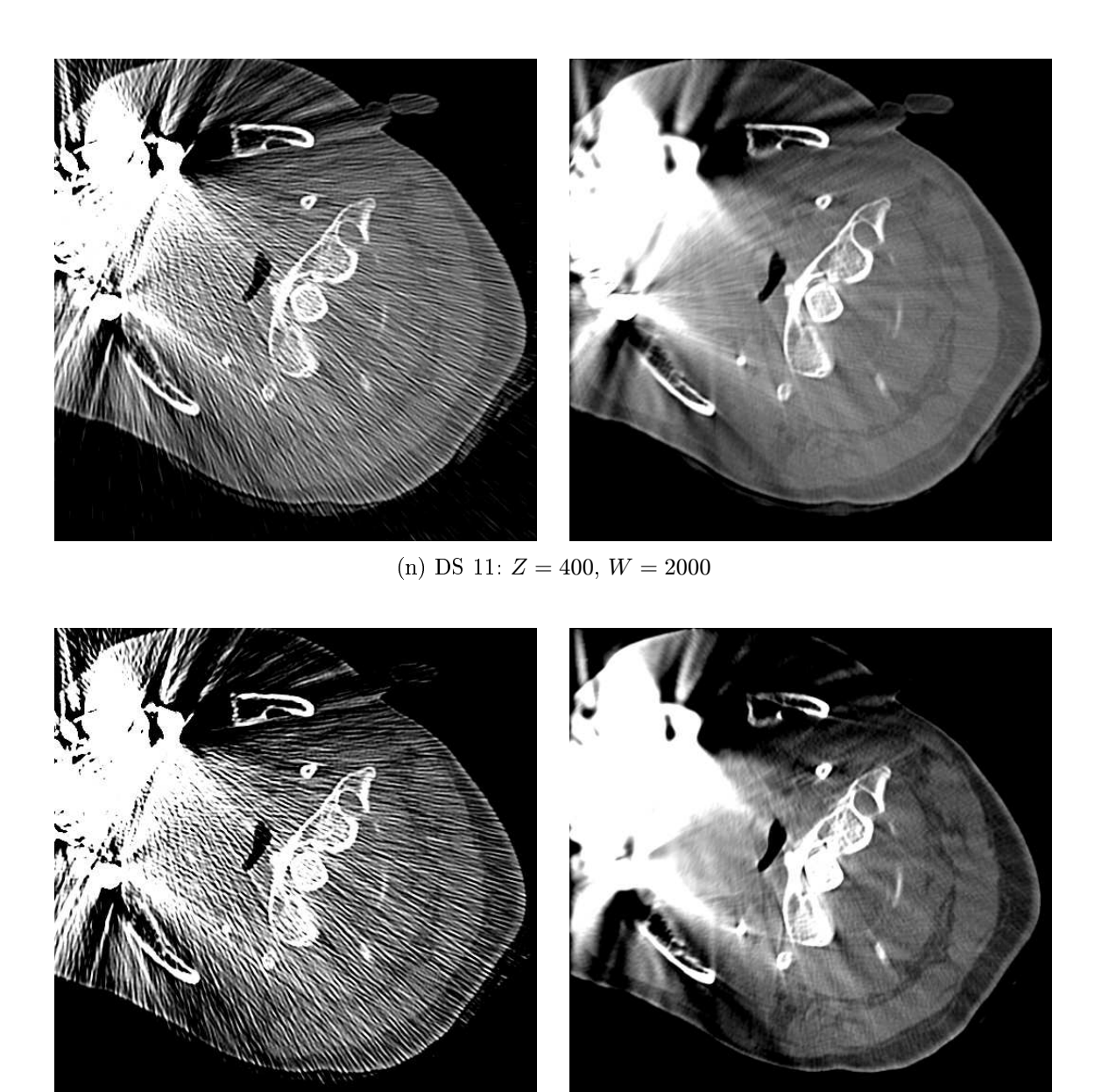

(o) DS 11:  $Z = 176, W = 800$ 

Abbildung 2.51: Datensatz mit erstem Halswirbel (C1). In Kapitel [2.9](#page-145-0) wird auf die beiden dargestellten Grauwertfensterungen gesondert eingegangen.

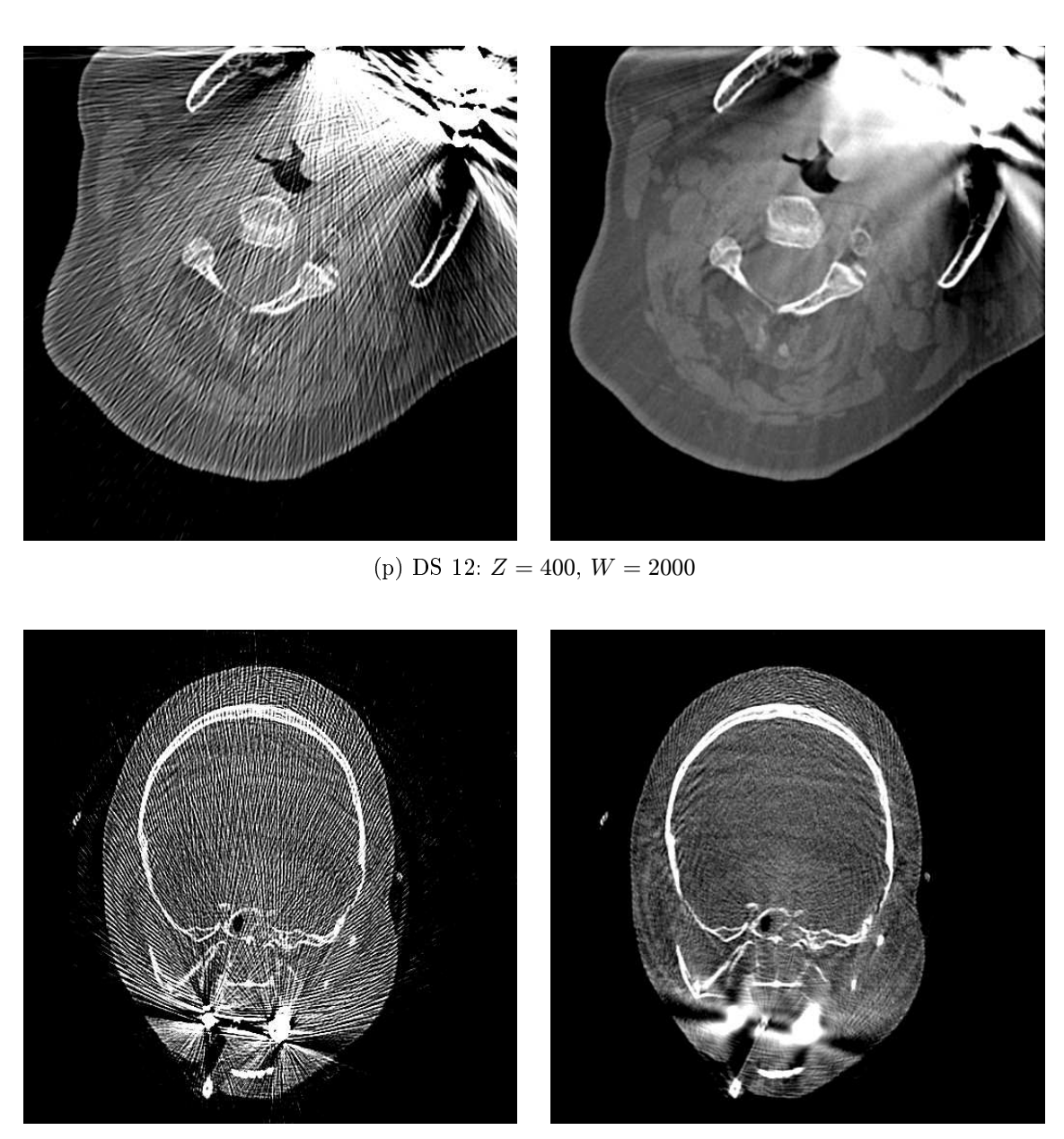

(q) DS 13: 256 Graustufen,  $Z=75,\,W=90$ 

Abbildung 2.51: Weitere Beispieldatensätze. (q) Frontals
hnitt des S
hädels. Im unteren Bildberei
h ist links und re
hts jeweils die Metallfüllung eines Zahnes zu erkennen.

original RFMAR and RFMAR and RFMAR and RFMAR and RFMAR and RFMAR and RFMAR and RFMAR and RFMAR and RFMAR and R

original Resources and Resources and Resources and Resources and Resources and Resources and Resources and Res

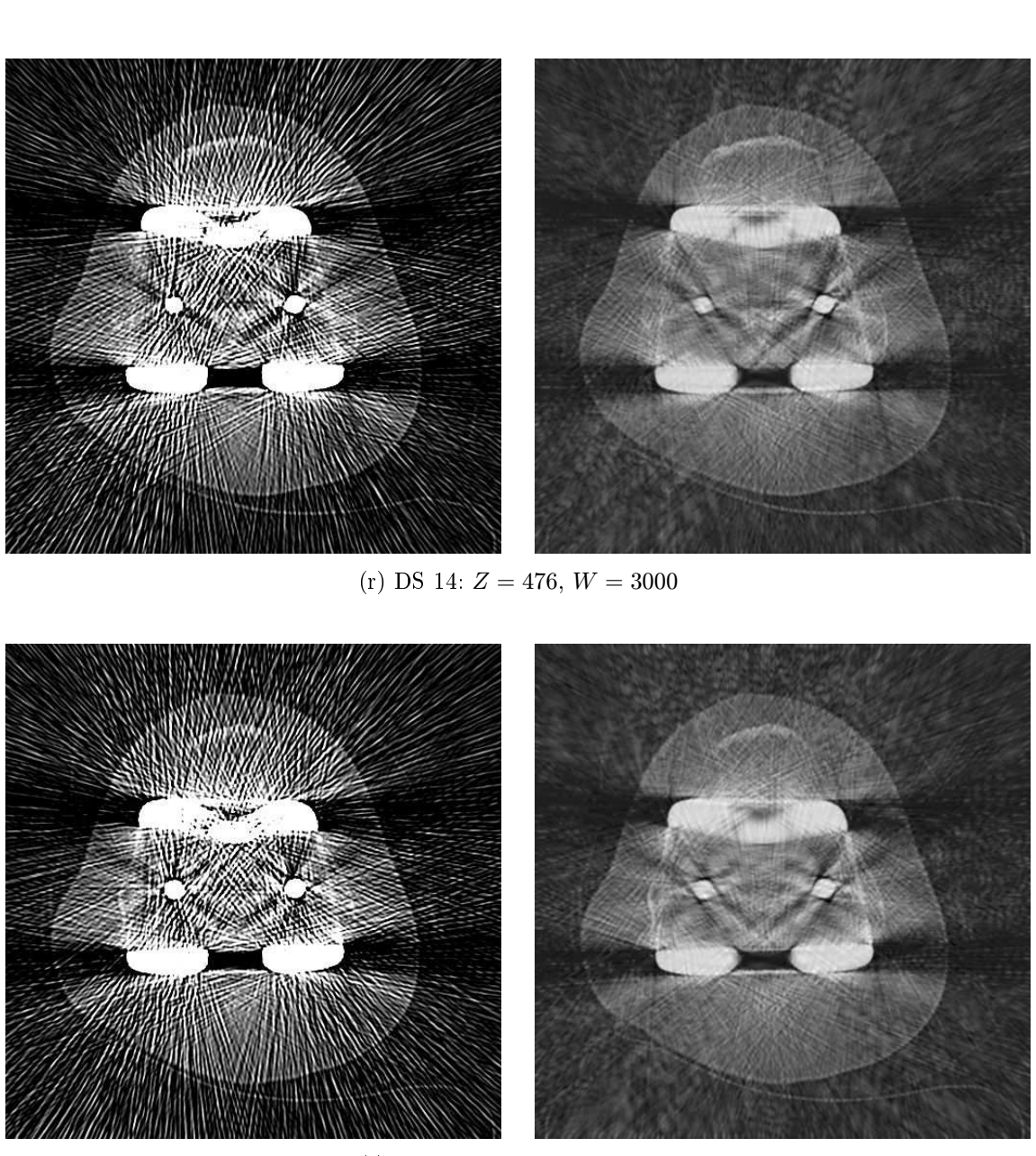

(s) DS 15:  $Z = 476, W = 3000$ 

Abbildung 2.51: Schnittbilder durch das Knie bei einem künstlichen Kniegelenk.

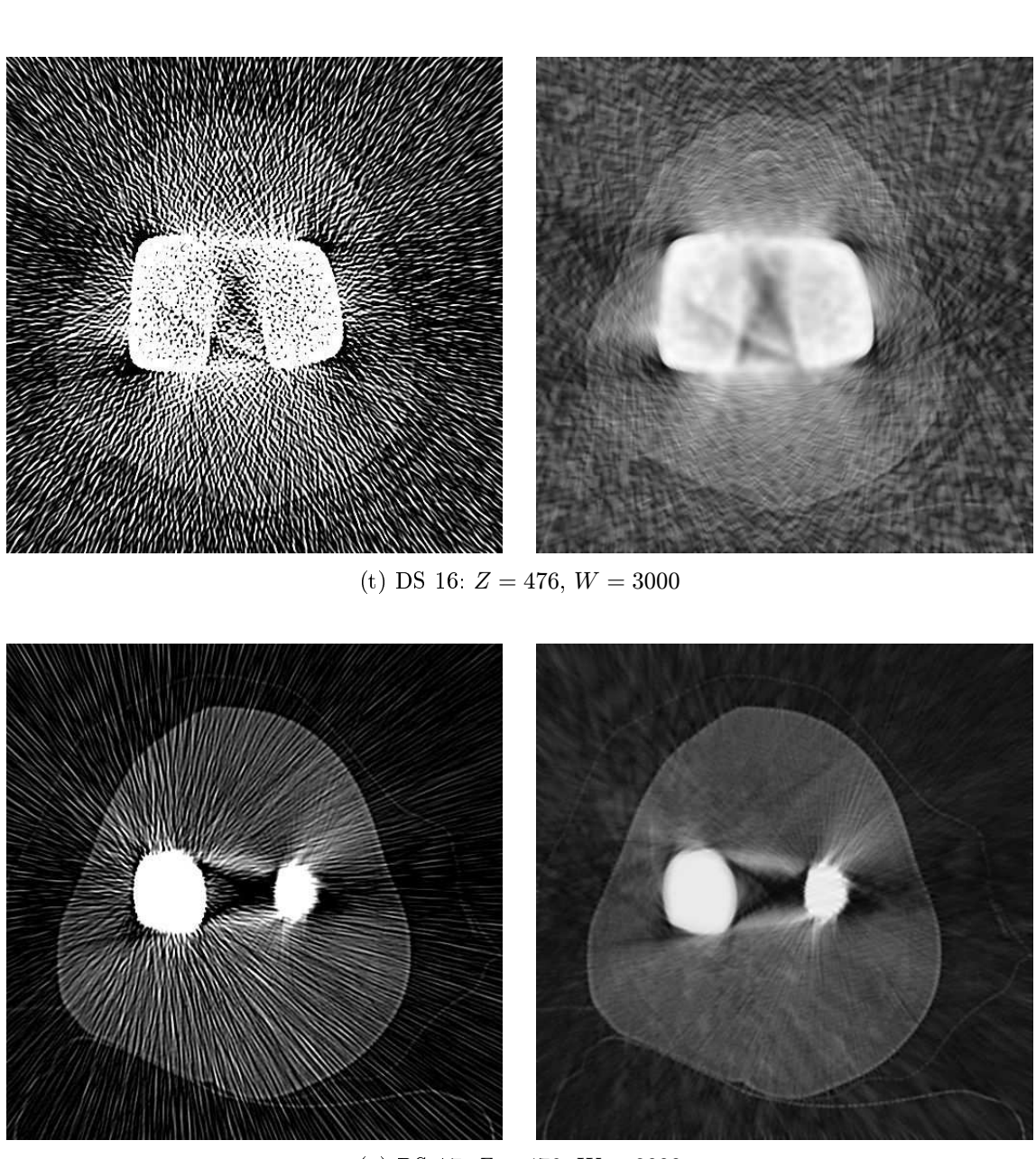

(u) DS 17:  $Z = 476, W = 3000$ 

Abbildung 2.51: Schnittbilder durch das Knie bei einem künstlichen Kniegelenk.

original RFMAR and RFMAR and RFMAR and RFMAR and RFMAR and RFMAR and RFMAR and RFMAR and RFMAR and RFMAR and R

original Resources and Resources and Resources and Resources and Resources and Resources and Resources and Res

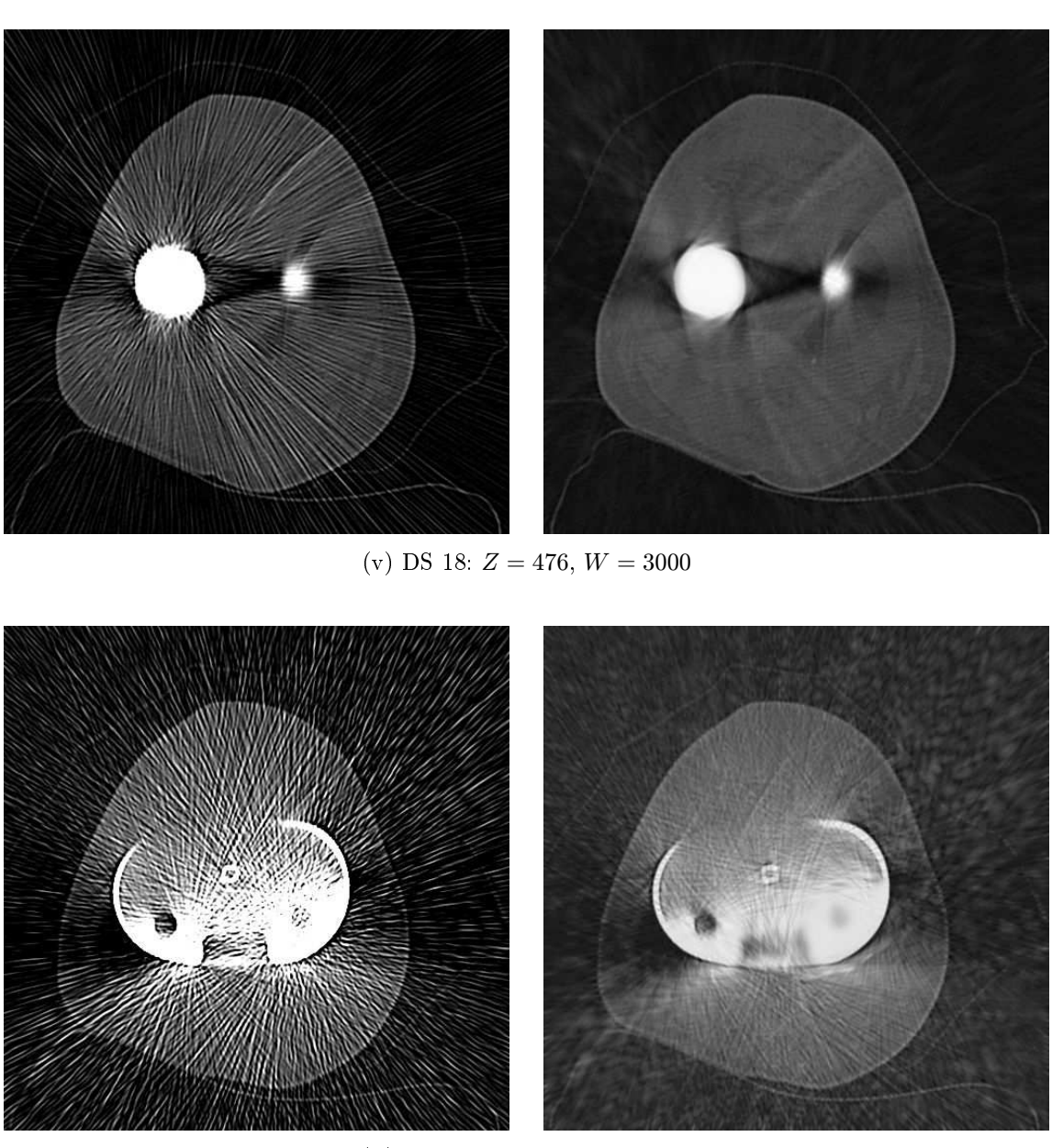

(w) DS 19:  $Z = 476, W = 3000$ 

Abbildung 2.51: Schnittbilder durch das Knie bei einem künstlichen Kniegelenk.

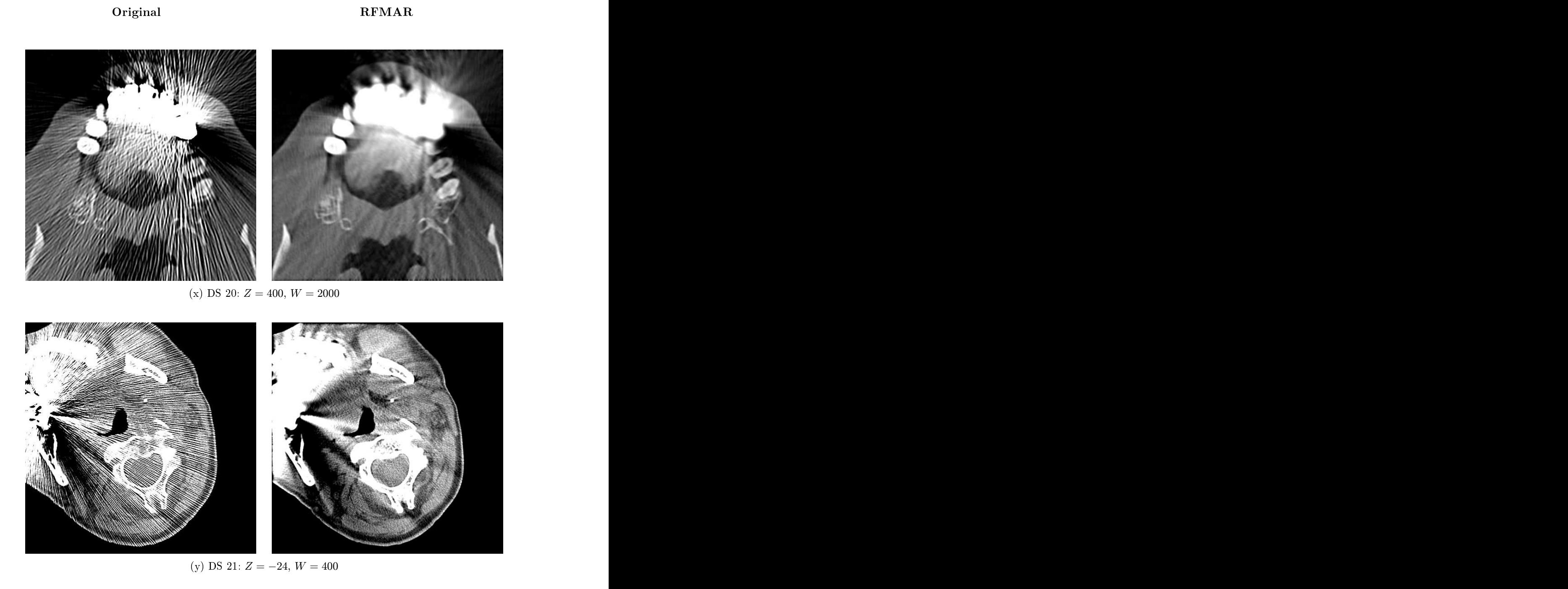

Abbildung 2.51: (x) Axialschnitt mit Kieferbogen oben im Bild.

<span id="page-143-0"></span>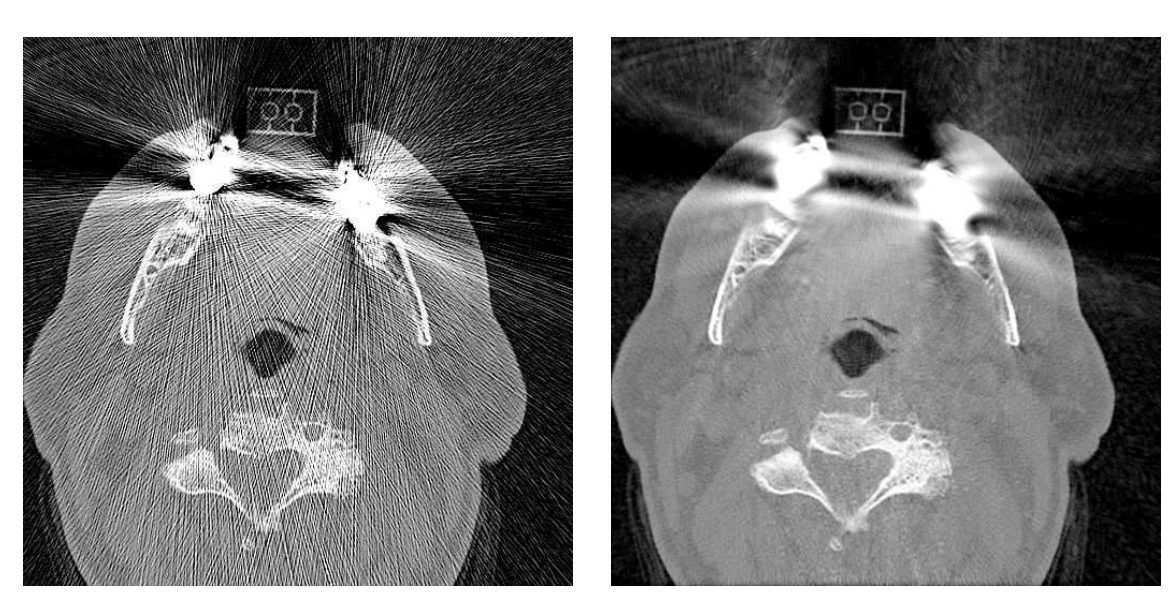

original Resources and Resources and Resources and Resources and Resources and Resources and Resources and Res

(a) DS 22: 256 Graustufen  $Z = 128, B = 256$ 

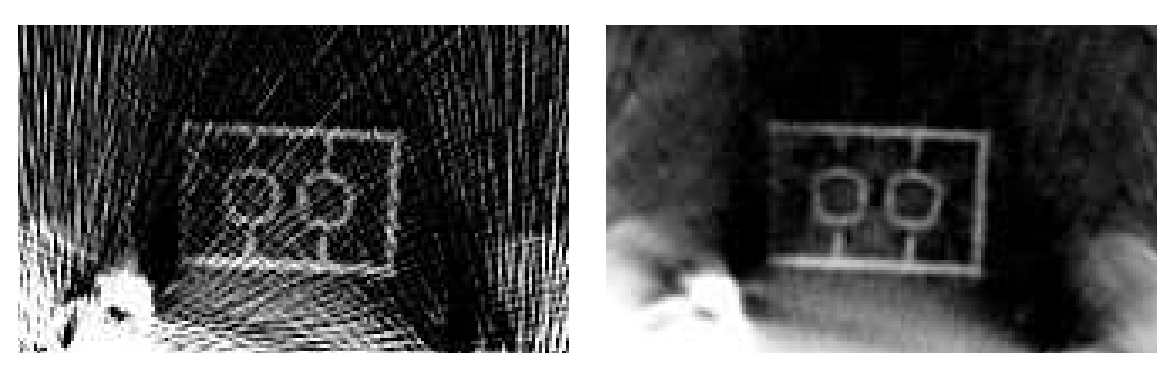

(b) DS 22: Ausschnitt. 256 Graustufen  $Z = 128, B = 256$ 

Abbildung 2.52: (a) Artefaktbehafteter CT-Datensatz aus einer kieferorthopädis
hen Anwendung mit freundlicher Genehmigung der Firma med3D [134]. Der Legostein im oberen Bildbereich dient der Referenzierung in einer medizinis
hen Anwendung. Na
h Anwendung von RFMAR sind die im Artefaktbild stark gestörten Kreisstrukturen des Legosteins ges
hlossen und sehr gut zu erkennen. In allen Bildern wurde der Gammawert sowie der
#### Original RFMAR

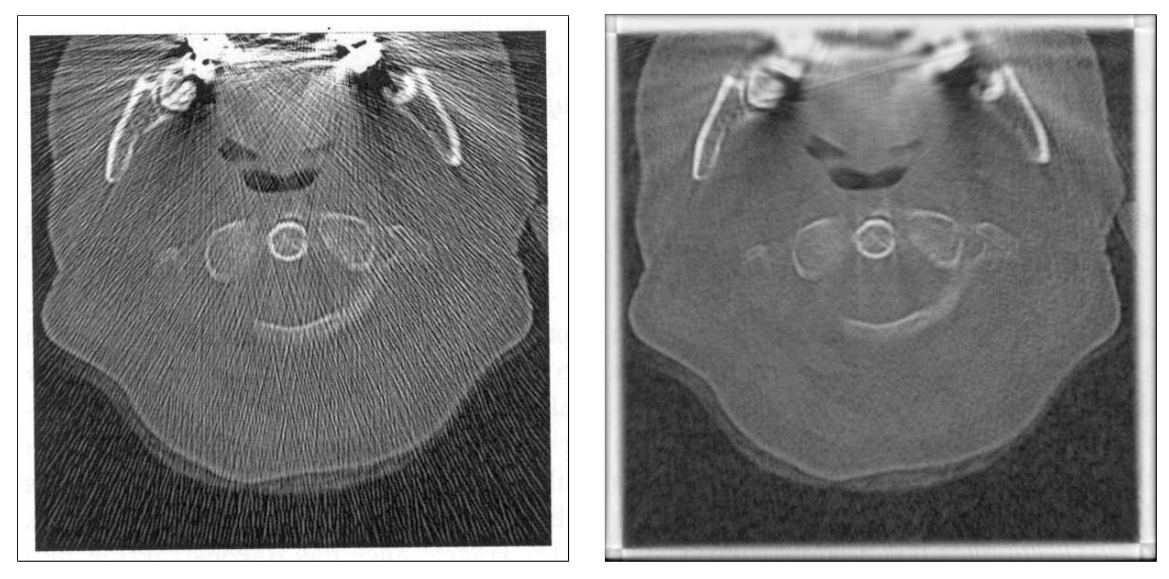

(a) DS 1 modifiziert: 256 Graustufen  $Z = 128, B = 256$ 

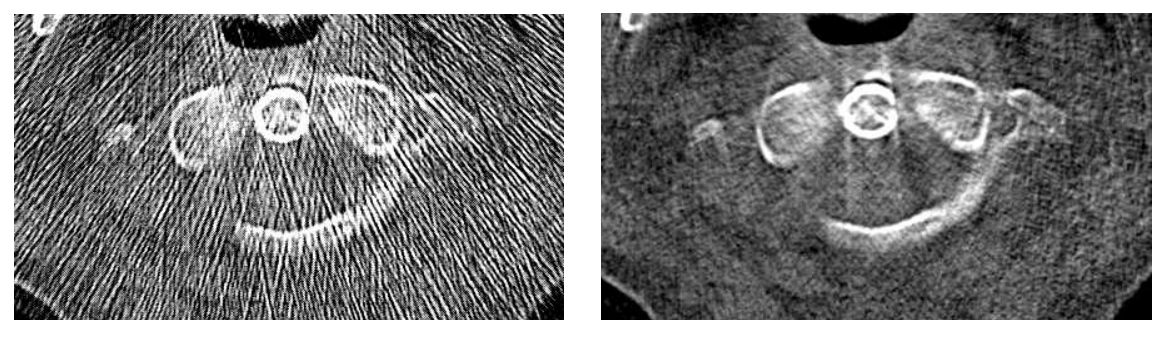

(b) DS 1 modifiziert: Ausschnitt. 256 Graustufen  $Z = 115, B = 70$ 

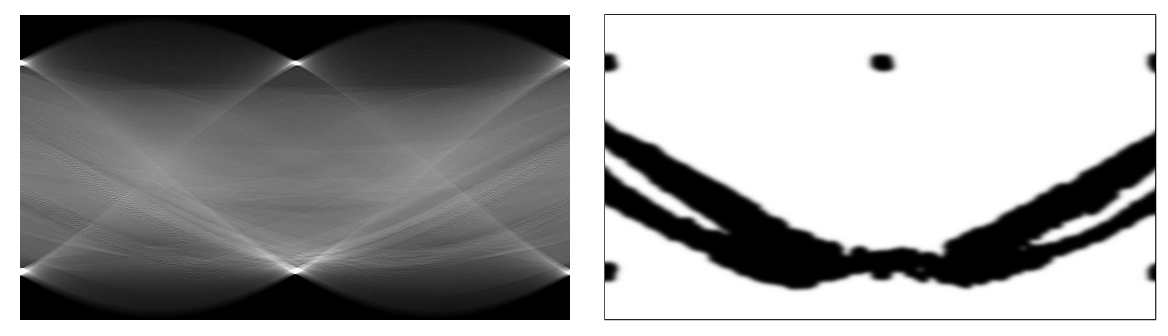

(c) Pseudorohdaten (d) Gewichtsmatrix (schwarz: 1, weiß: 0)

Abbildung 2.53: Scan (200 dpi, 8 bit) eines Papierausdrucks von DS 1 (Abb. [1.11\(a\)](#page-39-0)) mit 600 dpi auf eine Größe von  $7.5 \times 7.5 \text{ cm}^2$ . Für die Radontransformation wurden 900 Projektionen berechnet. In (c) wurde die Schärfe künstlich erhöht. Die Signalspitzen im Sinogramm rühren von den weißen Rändern in (a) her. Sie treten bei ungefähr 0°und 90°auf.

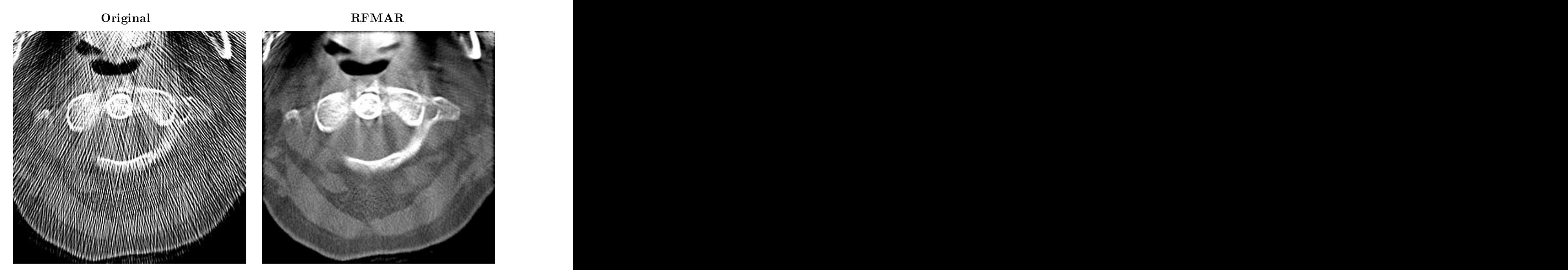

(a) DS 1: Ausschnitt ohne Metalle.  $Z = 76, B = 1000$ .

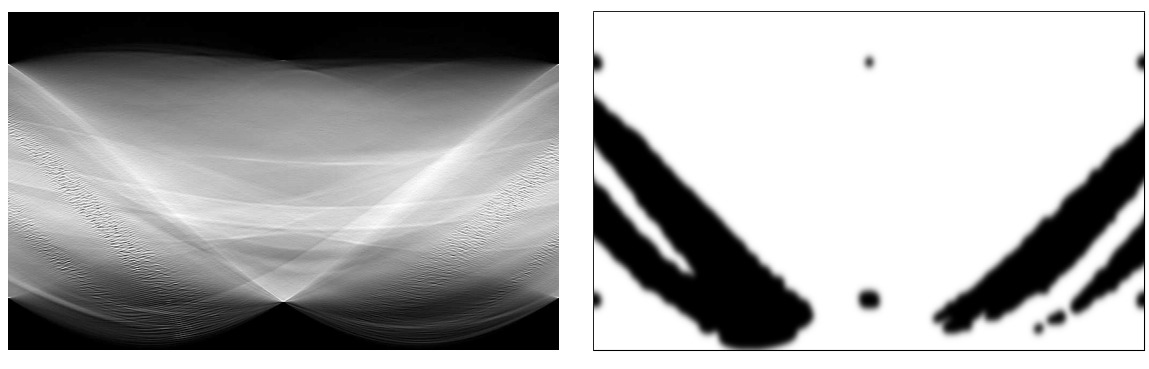

(b) Pseudorohdaten. (c) Gewichtsmatrix (schwarz: 1, weiß: 0)

Abbildung 2.54: Ausschnitt. In (b) wurde zur besseren Darstellung die Bildschärfe künst-

# 2.9 Auswertung der Artefaktreduktion dur
h Radiologen

Die in Kapitel [2.8](#page-123-0) dargestellten Datensätze DS 1 bis DS 20 wurden zur Auswertung an folgende Radiologen gegeben:

- PD Dr. med. H. Friedburg Radiologis
he Gemeins
haftspraxis im Zeppelinzentrum Zeppelinstraße 2
- PD Dr. med. Dr. rer. nat U. Mende Klinis
he Radiologie/Strahlentherapie Radiologis
he Universitätsklinik Im Neuenheimer Feld 400  $\mathbf{G}$
- Prof. Dr. med. P. Reimer Zentralinstitut für Bildgebende Diagnostik Moltkestraße 90
- Prof. Dr. med. E. P. Stre
ker Abteilung für Radiologie und Nuklearmedizin Diakonissenkrankenhaus Karlsruhe Diakonissenstraße 28

Die benannten Radiologen haben ihrerseits die Datensätze an Kollegen beziehungsweise Mitarbeiter weitergeleitet, so dass die Daten von insgesamt 13 Radiologen ausgewertet wurden. Unter diesen haben vier Radiologen gemeinsam die Bilder ausgewertet. Insgesamt wurden somit zehn unterschiedliche Bewertungen abgegeben. Die Radiologen erhielten jeweils eine Powerpoint-Datei, in der die zwanzig Datensätze na
heinander abfolgten, jeweils das Original und an der selben Position in der nä
hsten Folie das artefaktreduzierte Bild, bis auf einen Datensatz, der weiter unten bes
hrieben wird, beide in identis
her Fensterung. Die bes
hriebene Anordnung ermögli
hte einen s
hnellen Verglei
h zwis
hen dem Original und dem artefaktreduzierten Bild. Bei einigen Datensätzen wurden mehrere Fensterungen verwendet um einen besseren Gesamteindru
ke des Bildes zu ermögli
hen. Für die Auswertung wurde den Radiologen eine Tabelle ausgehändigt, in die Bildveränderungen zwis
hen dem Original und dem artefaktreduzierten Bild anhand einer ganzzahligen Skala zwis
hen −3 und 3 anzugeben waren. Die Bedeutung der einzelnen Werte ist der linken Spalte in Tabelle [2.5](#page-147-0) zu entnehmen. Die Skala entspri
ht somit weitgehend der von

| Skala Skala in dieser Arbeit                    | Skala nach Eskicioglu [47] |
|-------------------------------------------------|----------------------------|
| -3 Interpretation nicht mehr möglich Much worse |                            |
| -2 Interpretation erschwert                     | Worse                      |
| -1 Bild optisch schlechter                      | Slightly worse             |
| 0 bringt nichts                                 | Same                       |
| Bild optisch besser                             | Slightly better            |
| 2 Interpretation erleichtert                    | Better                     |
| 3 Interpretation erst jetzt möglich             | Much better                |

<span id="page-147-0"></span>ESKICIOGLU [47] verwendeten Skala, die in der rechten Spalte der Tabelle erläutert

Tabelle 2.5: Bewertungsskala

Die Auswertungsergebnisse sind in Tabelle [2.6](#page-148-0) aufgelistet. Ein Datensatz besteht jeweils aus den mit identis
hem Grauwert hinterlegten Spalten. Jede Spalte steht für eine Grauwertfensterung. Für DS 1 lagen beispielsweise zwei unters
hiedli
he Grauwertfensterungen vor. Die Zeilen enthalten die Bewertungen der 10 Radiologen beziehungsweise des Radiologenteams 44. Das Fragezei
hen bei der Auswertung von Radiologe 2 in DS 14 gibt an, dass für diesen Datensatz keine Bewertung angegeben wurde. Die Dezimalbrüche in der letzten Zeile der Tabelle geben den im Durchschnitt abgegebenen Wert für den jeweiligen Datensatz an.

Je na
h Grauwertfensterung ergeben si
h zum Teil bei ein und demselben Datensatz unterschiedliche Bewertungen. Bei Radiologe 2 differieren die Werte für DS 2 sogar von 0 bis 2. Keiner der Radiologen wusste, dass DS 2 und DS 8 identis
h sind. Es ist interessant, dass außer Radiologe 10 alle anderen die Datensätze unterschiedlich bewerten. Das verdeutli
ht, wie s
hwierig eine subjektive Bewertung von CT-Bildern selbst für Radiologen ist, die tägli
h mit vielen CT-Bildern konfrontiert werden. Derselbe Datensatz kann eventuell dur
h den Eindru
k anderer Datensätze plötzli
h eine andere Bewertung erhalten. Eine weitere Besonderheit ist DS 11. Die Radiologen gingen davon aus, dass die Grauwertfensterung im Original und im artefaktreduzierten Bild jeweils identis
h ist. Bei DS 11 wurden jedo
h unters
hiedli
he Grauwertfensterungen gewählt. Als Artefaktbild wurde das Original in Abbildung  $2.51(n)$ , als artefaktreduziertes Bild hingegen das RFMAR-Bild in Abbildung [2.51\(o\).](#page-131-0) Interessant sind nun die unters
hiedli
hen Bewertungen der Radiologen. Von Radiologe 1 wurde das Bild mit dem höchsten Wert versehen, während Radiologe 3 und Radiologe 8 das Bild mit −1 bewerteten. Es ist anzunehmen, dass die Radiologen, die DS 11 gut bewerteten, die darin sehr kontrastreichen Details in den Weichteilen hauptsächlich beurteilten, während diejenigen Radiologen, die eine s
hle
hte Bewertung abgaben, die Tatsa
he bewerteten, dass das im Artefaktbild deutli
h si
htbare Ohr in dem artefaktreduzierten Bild aufgrund der anderen Fensterung ni
ht mehr zu sehen ist. Die starke Varianz der Bewertungen in DS 11 ist ein Hinweis darauf, dass es fürdie

<sup>&</sup>lt;sup>44</sup>Der Einfachheit halber wird das Team im Weiteren wie ein Radiologe betrachtet.

<span id="page-148-0"></span>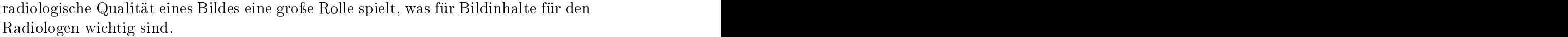

|                  | DS 1                                                | $\mathbf{2}$                                             | 3                                                               |                                                                     | 5.                                                                 | 6                               |                                                     | 8 <sup>°</sup>      |                | -9                         | <b>10</b>      |
|------------------|-----------------------------------------------------|----------------------------------------------------------|-----------------------------------------------------------------|---------------------------------------------------------------------|--------------------------------------------------------------------|---------------------------------|-----------------------------------------------------|---------------------|----------------|----------------------------|----------------|
|                  | $1 \quad 2$<br>$\blacksquare$ 1                     | $\vert$ 2<br>$\overline{2}$                              | 2 3<br>$3 \quad 3$                                              | 3 <sup>5</sup>                                                      | 3<br>3 <sup>1</sup>                                                | $\overline{2}$<br>$\mathcal{D}$ | $\overline{3}$<br>$3-$                              |                     |                | 3                          | $\overline{3}$ |
|                  | 3 <sup>1</sup><br>$2 \mid 2 \mid$                   | $\begin{array}{ c c c } \hline 1 & 2 \end{array}$        | $0 \quad 1$                                                     |                                                                     | $\overline{2}$<br>$\begin{array}{ c c c }\n\hline\n2\n\end{array}$ | $\overline{2}$<br>$2^{\circ}$   | $\Box$<br>$\overline{0}$                            | $0 \quad 1$         | $\overline{0}$ | $\overline{0}$             | $\mathbf{1}$   |
|                  | $3 \mid 2$<br>3                                     | $\begin{array}{cccccc} 2 & 2 & 2 & 3 \end{array}$        | $3 \quad 2$                                                     | $3 \quad 3$                                                         |                                                                    | 3 <sub>h</sub><br>$3 \mid 2$    | $\boxed{2}$                                         | $1 \quad 1 \quad 2$ | $-2$           | 3                          | $\overline{2}$ |
| $4 \mid 1$       | $\blacksquare$                                      |                                                          | $1 \quad 1 \quad 1 \quad 1 \quad 1 \quad 2$                     | $2 \mid 1$                                                          | 1                                                                  |                                 |                                                     | $\blacksquare$ 1    | 2              |                            |                |
|                  | $5 \quad 1 \quad 1 \quad 1 \quad 1 \quad 1 \quad 1$ |                                                          | $1\quad 2$                                                      | $2 \mid 1$                                                          | $\overline{2}$                                                     |                                 | $1 \quad 1 \quad 1 \quad 2 \quad 1 \quad 1 \quad 2$ |                     |                | $\overline{2}$             | $\overline{1}$ |
| $6 \mid 1$       | $\overline{1}$                                      |                                                          |                                                                 | $\blacktriangleleft 2$<br>$-2$                                      | $\overline{1}$                                                     | $\blacksquare$                  | $\overline{0}$                                      | 2 1                 |                |                            |                |
|                  | $7 \quad 2$                                         | $\begin{array}{ccccccccc} 2 & 3 & 3 & 3 & 2 \end{array}$ |                                                                 | $\begin{array}{ c c c c c c } \hline 2&3&3&3&\\ \hline \end{array}$ |                                                                    | $3 \quad 3 \quad 3$             | $1 \quad 1 \quad 1 \quad 1$                         |                     |                | $\overline{0}$             |                |
|                  | $8 \mid 1$                                          | $2 \quad 0 \quad 1 \quad 1$                              | $2 \mid 2 \mid 1 \mid 2 \mid 2$                                 |                                                                     | 2                                                                  | $1 \quad 1 \quad 1$             | $\left( \right)$                                    | $\sim$ 1            | $\blacksquare$ |                            | $\overline{2}$ |
| $9 \mid 1$       | $\overline{2}$                                      | $\vert 2 \vert$<br>$\overline{\phantom{a}2}$             | $1\quad 2$                                                      |                                                                     | $2 \quad 2$<br>$\overline{1}$                                      |                                 | $\overline{2}$                                      | $\Box$ 0            |                |                            |                |
|                  |                                                     |                                                          | 10 2 2 2 2 2 2 2 2 2 2 2 2 2 2                                  |                                                                     |                                                                    |                                 | $2 \quad 2$                                         | $2 \quad 2$         | $\overline{2}$ | $\overline{2}$             | 2              |
|                  |                                                     |                                                          |                                                                 |                                                                     |                                                                    |                                 |                                                     |                     |                |                            |                |
|                  | $1{,}65$                                            | 1,53                                                     |                                                                 | $1,70$ $2,10$                                                       |                                                                    | $2,00$ 1,65                     | 1,30                                                | 1,17                |                | $1,40$ $1,50$              |                |
|                  |                                                     |                                                          |                                                                 |                                                                     |                                                                    |                                 |                                                     |                     |                |                            |                |
|                  |                                                     |                                                          |                                                                 |                                                                     |                                                                    |                                 |                                                     |                     |                |                            |                |
|                  | <b>DS</b> 11                                        | <b>12</b>                                                | 13                                                              | 14                                                                  | 15                                                                 | 16                              | 17                                                  | 18                  | 19             | $20\,$                     |                |
|                  | 3 <sup>2</sup>                                      | $2^{\circ}$                                              | 2<br>$\begin{array}{ c c c c }\hline 2&2& \ \hline \end{array}$ |                                                                     |                                                                    | $\overline{0}$                  | $\overline{0}$                                      | $\vert 0 \vert$     | $\overline{0}$ | $1 \quad 1$                |                |
| $\boldsymbol{2}$ | $\overline{2}$                                      | $\overline{2}$                                           | 2<br>$\vert$ 1                                                  | $\cdot$                                                             |                                                                    | $\vert 0 \vert$                 | $\vert 0 \vert$                                     | $\overline{0}$      | $\overline{0}$ | $1\quad 1$                 |                |
| 3 <sup>1</sup>   | $-1$                                                |                                                          |                                                                 |                                                                     |                                                                    | 2                               | $\mathbf{1}$                                        |                     |                | $1 \quad 1$                |                |
| $\overline{4}$   |                                                     | $2^{\circ}$                                              | $\blacksquare$<br>$\mathbf{1}$                                  | $\overline{0}$                                                      | $\overline{0}$                                                     | $\overline{0}$                  | $\mathbf{1}$                                        |                     |                | $1 \quad 1$                |                |
| 5 <sub>1</sub>   |                                                     |                                                          | $\boxed{2}$<br>$\overline{2}$                                   |                                                                     | $\mathbf{1}$                                                       | $\overline{0}$                  | $\overline{0}$                                      |                     |                | $1 \quad 1$                |                |
| 6                |                                                     | $\overline{2}$                                           | $-1$ $1$                                                        | $\overline{0}$                                                      |                                                                    | $\overline{0}$                  | $\mathbf{1}$                                        | $\overline{2}$      |                | $1\quad 1$                 |                |
| $\overline{7}$   | $\overline{0}$                                      | $\mathbf{3}$                                             | $1 \mid 1 \mid 1$                                               | $\overline{0}$                                                      | $\overline{0}$                                                     |                                 |                                                     | $\overline{0}$      | $\overline{0}$ |                            |                |
|                  |                                                     | $\overline{2}$                                           | $\blacksquare$<br>$\mathbf{1}$                                  |                                                                     |                                                                    | $\overline{0}$                  | $\overline{0}$                                      |                     |                | $2 \quad 2$                |                |
| 8<br>9           | $-1$<br>$\overline{2}$                              | $2^{\circ}$                                              | $\overline{0}$                                                  | $\overline{2}$<br>$\overline{0}$                                    | $\overline{2}$                                                     | $\mathbf{1}$<br>$\overline{0}$  | $\mathbf{1}$<br>$\mathbf{1}$                        | $\overline{0}$      | $\overline{0}$ | $1 \quad 2$                |                |
| $10\,$           | $\overline{2}$                                      | $2^-$                                                    | $1 \quad 0$<br>$2 \quad 2$<br>$\overline{2}$                    | $\overline{2}$                                                      | $\overline{2}$                                                     | 2                               | $\overline{2}$                                      | 2                   | $\overline{2}$ | $1 \quad 1$<br>$2 \quad 2$ |                |

Tabelle 2.6: Auswertung der Datensätze DS 1 bis DS 20 von insgesamt 13 Radiologen, wobei vier Radiologen eine Gemeins
haftswertung abgaben.

Insgesamt zei
hnet si
h bei der Auswertung ein sehr positives Bild von RFMAR ab. Am s
hle
htesten s
hneidet das Kniebild DS 16 ab, das fast alle Radiologen mit 0 bewerteten. Außer bei DS 11 finden sich überhaupt keine negativen Bewertungen. Etli
he Bilder werden von einzelnen Radiologen sogar mit 3 bewertet. Die Auswertung von nur 20 beziehungsweise 19 Datensätzen genügt zwar ni
ht für eine fundierte Aussage über die diagnostische Bildqualität von RFMAR, rechtfertigt jedo
h aufgrund der dur
hweg guten Ergebnisse den praktis
hen Einsatz von RF-MAR.

# 2.10 Kontraindikationen

RFMAR wurde für die Reduktion von Raus
hartefakten konzipiert. Eine Anwendung von RFMAR auf artefaktbehaftete CT-Bilder, die nur wenige Raus
hartefakte enthalten, kann zu einer starken Glättung des Bildes führen, wie exemplaris
h in Abbildung [2.55](#page-150-0) dargestellt wird. In Abbildung [2.55\(a\)](#page-148-0) sind von der Hüfte re
hts im Bild ausgehende geringe Raus
hartefakte zu erkennen. Das Raus
hen im Bild ist insgesamt niedrig. Trotzdem weist ein Teil des Sinogramms eine höhere Rauschvarianz gemäß der Waveletanalyse auf, wie in der Gewichtsmatrix zu erkennen ist<sup>45</sup> (s. Abb. [2.55\(
\)](#page-148-0)). Im artefaktreduzierten Bild sind zwar die Raus
hartefakte erfolgrei
h reduziert, insgesamt ist die Bildqualität aufgrund der starken Glättung jedo
h schlechter als im Artefaktbild. Eine Anwendung von RFMAR empfiehlt sich also nicht in diesem Fall. Je stärker die Raus
hartefakte im Artefaktbild sind, desto eher lohnt sich eine Anwendung von RFMAR. Im folgenden Abschnitt wird beschrieben, wie sich eine s
hnelle automatis
he Klassikation stark artefaktbehafteter Bilder dur
hführen lässt.

# 2.11 Klassifikation rauschartefaktbehafteter Bilder

Eine mögli
he Anwendung von RFMAR ist die automatis
he Artefaktreduktion von CT-Volumendaten beispielsweise im Stapelbetrieb. Häufig sind nicht alle Schichten eines CT-Volumens stark artefaktbehaftet. Eine Anwendung von RFMAR auf Bilder, die nur wenige Raus
hartefakte enthalten, kann jedo
h zu s
hle
hten Ergebnissen führen (vgl. Kap. [2.10](#page-148-0)). Es ist somit wüns
henswert, automatis
h diejenigen S
hi
hten zu bestimmen, die stark von Rauschartefakten überlagert sind, um auf diese anschlieÿend RFMAR anzuwenden. Das Klassikationsverfahren sollte mögli
hst ezient sein und dabei eine hohe Trefferquote erzielen. Im Folgenden wird ein solches Verfahren vorgestellt. Die Grundidee bei diesem Verfahren ist, dass si
h medizinis
he CT-Bilder in der Regel aus vers
hiedenen annähernd homogenen Objekten zusammensetzen. Ein Differenzbild  $\Delta$  der pixelweise Differenzbeträge zwischen dem ursprünglichen Bild f und dem geringfügig um  $\mathbf{v} := (v_x, v_y)$  in der Bildebene verschobenen CT-Bild, das

$$
\Delta(x, y) := |(f(x, y)) - (f(x - v_x, y - v_y))|,
$$
\n(2.26)

liefert vor allem an den Gewebeübergängen hohe Werte. Innerhalb der "homogenen" Objekte ergeben sich nur geringe Differenzen. Ist das CT-Bild jedoch von Rauschartefakten überlagert, ergeben sich an vielen Stellen im Differenzbild hohe

<sup>&</sup>lt;sup>45</sup>Die sechs senkrechten Streifen in der Gewichtsmatrix sind auf den virtuellen Aufnahmeprozess zurückzuführen. Diese Bereiche werden aufgrund des geringen Rauschens im Sinogramm in diesem Fall au
h segmentiert.

<span id="page-150-0"></span>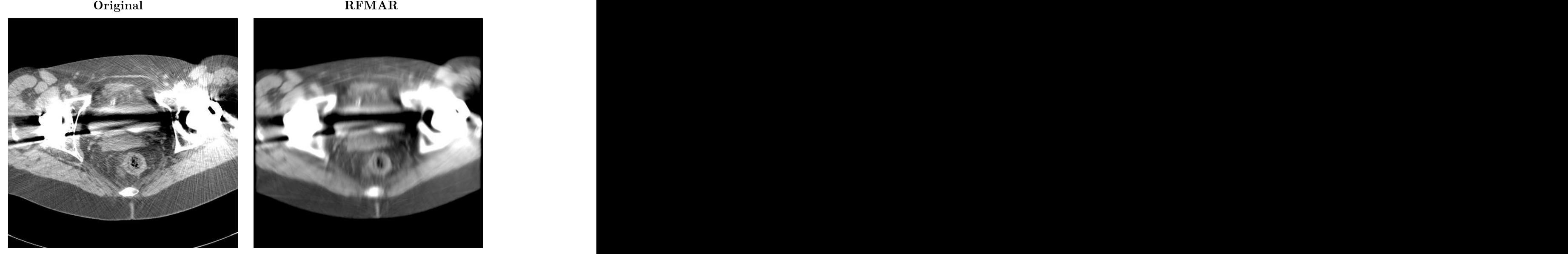

(a)  $Z = -24, B = 400$ 

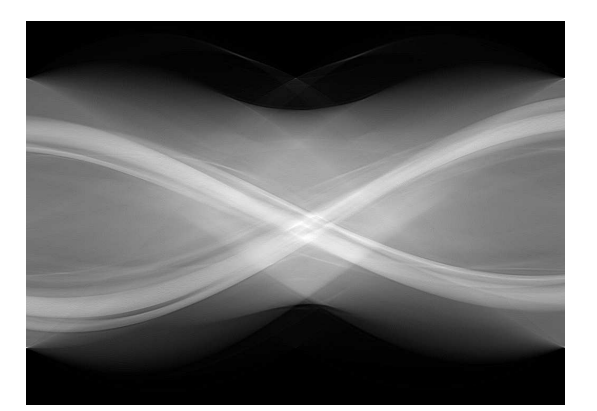

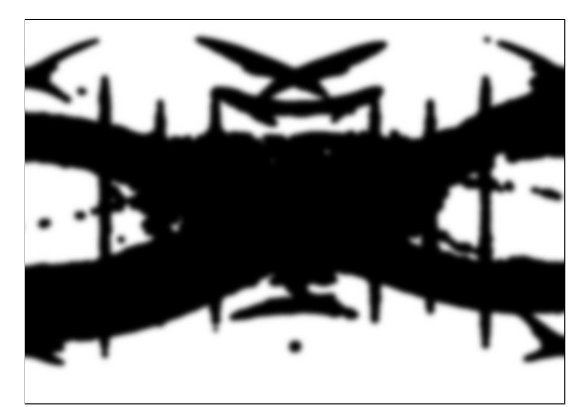

(b) Pseudorohdaten (c) Gewichtsmatrix(schwarz:1, weiß:0)

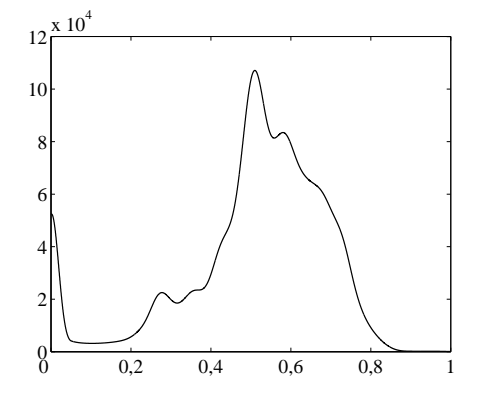

(d) Geglättetes Histogramm

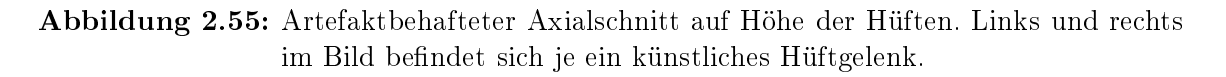

Werte, da die Artefaktstrukturen der Raus
hartefakte ni
ht parallel liegen, sondern sich radial von den Metallen ausbreiten. Als Maß eignet sich das von HA-RALICK ET AL [74] vorgeschlagene Maß Kontrast (CON), das auf der in Kapi-tel [2.4.2](#page-82-0) definierten Cooccurrence-Matrix  $C_{\mathbf{v}}$  beruht und folgendermaßen definiert

$$
CON_v : (\mathbb{N}_m \times \mathbb{N}_n \to G) \to \mathbb{R}, \quad f \mapsto \sum_{(k,l) \in G \times G} (k-l)^2 C_v(k,l). \tag{2.27}
$$

Je größer  $CON_v(f)$ , desto höher ist der Haralick-Kontrast und desto höher ist auch die Wahrs
heinli
hkeit, dass Raus
hartefakte im Bild vorhanden sind. Im Gegensatz zu Kapitel [2.4.2,](#page-82-0) in dem die lokalen Eigens
haften des Sinogramms im Mittelpunkt standen, wird hier ein globales Maß für das gesamte Bild berechnet. Dadurch kann die Berechnung auch sehr effizient erfolgen. Hierfür ist es jedoch zusätzlich erforderlich. die Anzahl von Graustufen mögli
hst gering zu halten, da der Aufwand quadratis
h mit der Anzahl der verwendeten Graustufen steigt. Eine weitere Effizienzsteigerung ergibt si
h dadur
h, dass die Coo

urren
e-Matrix nur anhand einer Teilmenge des Bildes bestimmt wird. Dies wird dadurch erreicht, dass in x- sowie in y-Richtung nur jedes n-te Bildpunktpaar in die Berechnung der Cooccurrence-Matrix einfließt. Im Folgenden wird anhand eines CT-Volumens die Abhängigkeit des Harali
k-Kontrasts von den beschriebenen Parametern, das heißt der Anzahl Graustufen |G| im Bild und von *n* sowie dem Verschiebungsvektor **v**, untersucht. Um dabei die Haralick-Kontraste besser verglei
hen zu können, die si
h bei der Wahl unters
hiedli
her Grauwerte ergeben, wird im Weiteren folgende abgeänderte Form des Harali
k-Kontrasts

$$
CON_{\mathbf{v}} : (\mathbb{N}_m \times \mathbb{N}_n \to G) \to \mathbb{R}, \quad f \mapsto \sum_{(k,l) \in G \times G} \left(\frac{k-l}{|G|}\right)^2 C_{\mathbf{v}}(k,l). \tag{2.28}
$$

Der Volumendatensatz besteht aus einem Stapel von 42 aufeinanderfolgenden Axials
hi
hten im DICOM-Format aus dem Berei
h der oberen Halswirbelsäule. Die Schichten 32 bis 38 weisen hohe Rauschartefakte auf, in den übrigen Schichten sind keine oder nur geringe Artefakte vorhanden. In Abbildung [2.56](#page-154-0) wird jeweils einer der Parameter variiert:

In Abbildung [2.56\(a\)](#page-153-0) wird die Anzahl der Grauwerte variiert, auf die jeweils die Intensitäten in den Bildern abgebildet werden. Die S
hrittweite liegt jeweils fest bei  $n = 16$ , für den Verschiebungsvektor wurden die vier Vektoren  $(1,0)$ ,  $(1,1)$ ,  $(0,1)$  und (−1, 1) mit den Orientierungen 0°, 45°, 90° und 135° gewählt, das heiÿt bis auf Symmetrie der Cooccurrence-Matrix alle Vektoren mit  $\|\mathbf{v}\|_{\infty} = 1$ . Die vier resultierenden Cooccurrence-Matrizen wurden pixelweise addiert und gemittelt mit der Anzahl der Vektoren, um eine bessere Vergleichbarkeit der Werte zu erzielen. Die maximale Anzahl von Graustufen entspricht mit 4.096 Werten dem ganzzahligen Wertebereich der CT-Bilder. Getestet werden alle Zweierpotenzen von 16 bis 4.096. Die S
hi
hten <sup>32</sup> bis 38 lassen sich schon bei 16 Graustufen erstaunlich gut von den restlichen Schichten unterscheiden. Für  $|G| \in \{32, 64, 128, 256\}$  sind die Kurven nahezu identisch. Im

Vergleich zu der Kurve von  $|G| = 16$  sind bei diesen Kurven die minimalen Abstände zwischen Werten der beiden Klassen größer, wodurch sich eine stabilere Klassifikation ergibt. Aus diesem Grund wird in dieser Arbeit die nächstgrößere Anzahl von Graustufen, das heißt  $|G = 32|$ , gewählt.

In Abbildung [2.56\(b\)](#page-153-0) werden die Schrittweiten variiert. Da die Varianz der Kontraste innerhalb der Klasse der ni
ht oder nur geringfügig artefaktbehafteten S
hi
hten für  $|G| = 512$  geringer ist als für  $|G| = 32$ , wird hier für die Darstellung |G| = 512 gewählt. Der Vers
hiebungsvektor wird wie für Abbildung [2.56\(a\)](#page-153-0) gewählt. Prinzipiell eignen sich alle Werte zur Klassifikation. Für  $n > 16$  nehmen jedoch die Werteschwankungen zwischen den einzelnen Schichten deutlich zu und damit die Stabilität der darauf basierenden Klassifikation ab, weshalb  $n = 16$  gewählt wird.

Aus Abbildung 2.56(c) ist ersichtlich, dass die Werte geringfügig von der Richtung abhängen. Die Parameter in diesem Schaubild sind  $|G| = 512$ ,  $||\mathbf{v}||_{\infty} = 1$ und  $n = 16$ . Um ein möglichst richtungsunabhängiges Maß zu erhalten, wird wie beschrieben eine Mittelung für die Cooccurrence-Matrizen für die vier Richtungen dur
hgeführt.

Im vierten S
haubild, in Abbildung [2.56\(d\),](#page-153-0) werden die S
hrittweiten variiert, so dass  $\|\mathbf{v}\|_{\infty} \in \{1, 2, 3, 4\}.$  Es findet hierbei jeweils eine Mittelung für die Cooccurrence-Matrizen aus den vier oben aufgeführten Orientierungen der Vers
hiebungsvektoren statt. Die beiden anderen Parameter sind  $|G| = 512$  und  $n = 16$ . Für  $||\mathbf{v}||_{\infty} = 1$ ist im Verglei
h zu längeren Vers
hiebungsvektoren der minimale Abstand der Kontrastwerte von den S
hi
hten aus den beiden Klassen am geringsten. Da aber au
h die Varianz der Kontrastintensitäten in der Klasse der S
hi
hten mit keinen oder nur wenigen Artefakten am geringsten ist, wird  $\|\mathbf{v}\|_{\infty} = 1$  gewählt. Zusammenfassend werden die Parameter  $|G| = 32$ ,  $n = 16$ ,  $||\mathbf{v}||_{\infty} = 1$  verwendet und die Cooccurrence-Matrix für die vier aufgeführten Orientierungen der Vers
hiebungsvektoren gemit-telt. Für die Klassifizierung wurde basierend auf Abbildung [2.56\(a\)](#page-153-0) der Schwellwert  $T_{\text{CON}} = 0,003$  bestimmt. CT-Bilder, deren Haralick-Kontrast diesen Wert überschreitet, werden als artefaktbehaftet klassifiziert, ansonsten als artefaktfrei oder mit nur geringen Raus
hartefakten behaftet. Sowohl für das in Abbildung [2.55\(a\)](#page-148-0) dargestellte als au
h für das als Goldstandard verwendete Bild in Abbildung [2.29\(a\)](#page-93-0) beziehungs-weise Abbildung [2.40\(a\)](#page-113-0) liegen die Haralick-Kontraste mit  $CON = 0,0016$  beziehungsweise CON = 0.0008 wie erwartet unter dem Schwellwert  $T_{\text{CON}}$ . Für die in Kapitel [2.8](#page-123-0) dargestellten Artefaktbilder sind die Werte in Tabelle [2.7](#page-153-0) aufgelistet. Erwartungsgemäß liegen diese über  $T_{\text{CON}}$ . Für die sehr stark artefaktbehafteten Bilder DS 3 und DS 14 bis DS 16 ergeben si
h besonders hohe Werte. Der Zeitaufwand für die Bestimmung des Harali
k-Kontrasts inklusive der Skalierung der Bildintensitäten auf 32 Grauwerte beträgt für ein Bild der Größe  $512 \times 512$  Pixel 0,06 s. Das Verfahren wurde im Rahmen der Arbeit zur Klassifizierung und bei entsprechender Klassifikation zur Artefaktreduktion dur
h RFMAR von CT-Bildern bei etli
hen Volumendatensätzen verwendet. Im Allgemeinen wurden die artefaktbehafteten S
hi
hten wie <span id="page-153-0"></span>beispielsweise bei dem Datensatz in Abbildung [2.56](#page-154-0) korrekt klassiziert. Einige wenige nahezu artefaktfreien Bilder wurden fäls
hli
herweise als in die Klasse der artefaktbehafteten Bilder eingeordnet. In diesen Fällen wurde dur
h das in Kapitel [2.4.3](#page-84-0) bes
hriebene Verfahren zur Segmentierung der Metallsinusoide (vgl. Abb. [2.29](#page-94-0)) immer eine zu starke Glättung dur
h RFMAR verhindert. Das Klassikationsverfahren hat sich somit als schnell und robust erwiesen und eignet sich dadurch für den be-

| DS         |            |               |            |               |                                                      |           |
|------------|------------|---------------|------------|---------------|------------------------------------------------------|-----------|
| CON        | $0,\!0086$ | 0,0231 0,1024 | $0,\!0330$ |               | 0,0373 0,0392 0,0174                                 |           |
| DS         |            |               | -12        |               |                                                      | <b>15</b> |
|            |            |               |            |               | CON 0,0415 0,0419 0,0231 0,0188 0,0153 0,1148 0,1187 |           |
| DS         | 16         | 18            | 19         | -20           | -21                                                  | 22        |
| <b>CON</b> | 0,2041     | 0,0390 0,0133 | $0,\!0891$ | 0,0458 0,0037 |                                                      | 0,0804    |

Tabelle 2.7: Haralick-Kontraste für die Artefaktbilder aus Kapitel [2.8](#page-123-0).

# 2.12 Zusammenfassung

Herkömmli
he Verfahren zur Reduktion von Raus
hartefakten versagen in vielen praktis
hen Fällen, wenn die Rohdaten ni
ht vorhanden sind und die artefaktverursachenden Metalle außerhalb der Rekonstruktionsbilder liegen. RFMAR ist ein neues Verfahren, das entwickelt wurde, um bei Rekonstruktionsbildern in den genannten Fällen Rauschartefakte zu reduzieren. Dazu werden zunächst durch numerische Tomographie auf den Rekonstruktionsbildern Pseudorohdaten erzeugt. In einer Analyse wurden die Bilder von Defektpixeln der ursprüngli
hen Rohdaten in den Pseudorohdaten untersu
ht. Es konnte gezeigt werden, dass trotz der Unters
hiede zwis
hen Defektpixeln und deren Bildern eine effektive Rauschartefaktreduktion durch eine Modikation der Pseudorodaten mögli
h ist. Diese erfolgt dur
h pixelweise konvexe Kombinationen zwis
hen den unveränderten und den geglätteten Pseudorohdaten. Die Gewi
hte dafür werden aus der Indikatorfunktion der Metallsinusoide bestimmt, die mit einer Waveletanalyse in den Pseudorohdaten segmentiert werden. Dur
h die Wahl der dilatierten und geglätteten Indikatorfunktion als Gewi
htsmatrix werden neue Artefakte vermieden, die si
h bei Verwendung der Indikatorfunktion als Gewi
htsmatrix ergeben würden. Die hohe Leistungsfähigkeit und Praxistaugli
hkeit von RFMAR werden ni
ht zuletzt dur
h die positive Resonanz mehrerer Radiologen bestätigt.

<span id="page-154-0"></span>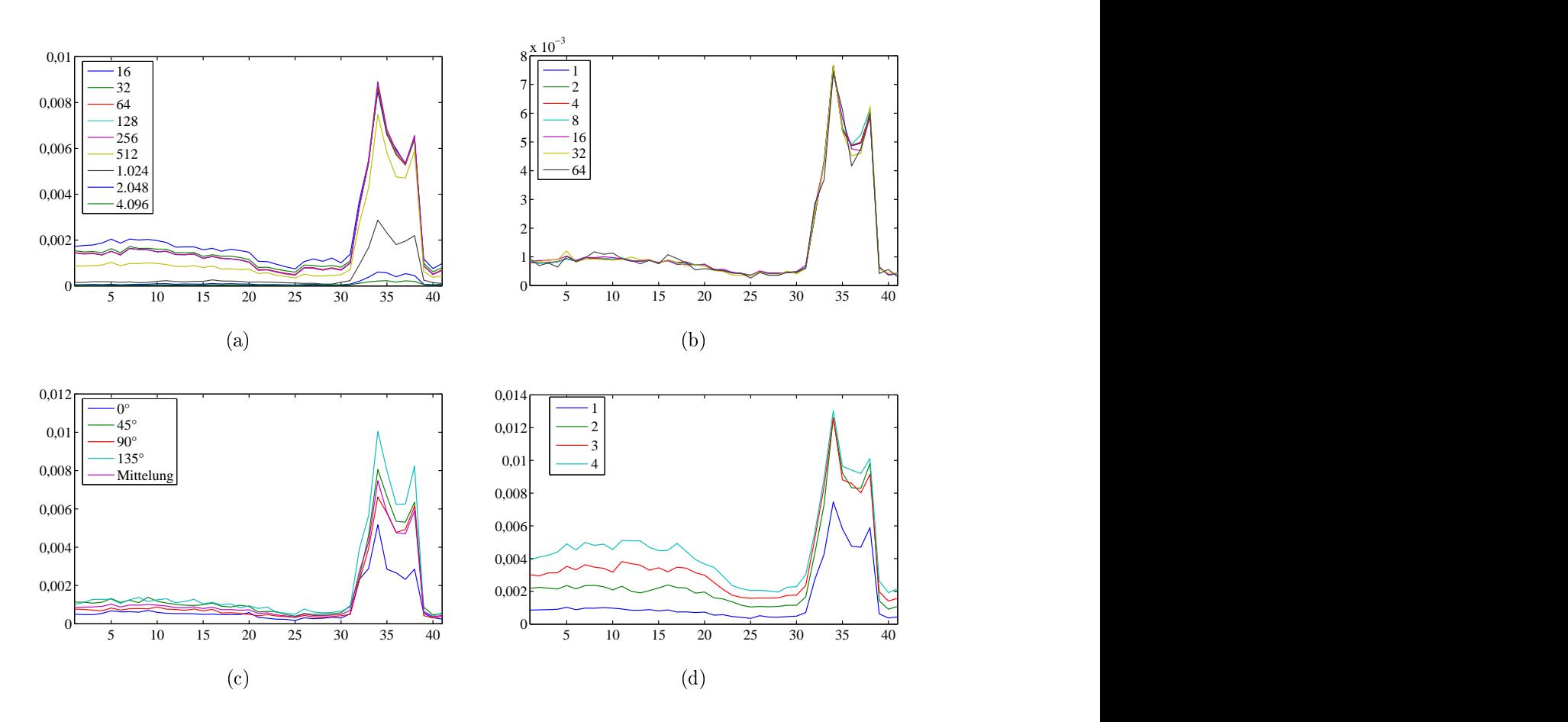

Abbildung 2.56: Haralick-Kontrast aufgetragen über den CT-Schichten. Die Schichten 32 bis 38 enthalten starke Raus
hartefakte. (a) Variation der Graustufenanzahl bei  $\|\mathbf{v}\|_{\infty} = 1$ ,  $n = 16$ . (b) Variation der Schrittweiten bei  $|G| = 512$ ,  $||\mathbf{v}||_{\infty} = 1$ . (c) Variation der Orientierung des Verschiebungsvektors bei  $|G| = 512$ ,  $n = 16$  und  $||\mathbf{v}||_{\infty} = 1$ . (d) Variation der Länge des Verschiebungsvektors bei  $|G| = 512$  und  $n = 16$ . Für alle Schaubilder außer (c) wird eine gemittelte Cooccurrence-Matrix bestimmt, die sich aus den vier Cooccurrence-Matrizen für Orientierungen des Vers
hiebungsvektors in 0°, 45°, 90° und 135° ergibt.

# 3 Segmentierung medizinis
her Daten

 $\mathbf{E}_{\text{tierung genannt}}$  [200]. Sie "fasst benachbarte Bildpunkte zusammen, die einem bestimmten Homogenitätskriterium genügen" [[116](#page-200-0)]. Dabei grenzt sie "verschiedene diagnostisch oder therapeutisch relevante Bildobjekte" voneinander ab und schafft dadurch eine Grundlage "für eine weitergehende Analyse, Vermessung und 3D-Visualisierung" [73]. Aufgrund der Vielzahl möglicher Anwendungen gibt es eine sehr groÿe Zahl vers
hiedener Segmentierungsverfahren. Einige, wie die S
hwellwertsegmentierung, histogramm- und texturbasierte Segmentierungen sowie die Segmentierung homogener Berei
he anhand von Quadtrees, werden im Kapitel [2](#page-48-0) bes
hrieben. Eine umfassende Bes
hreibung würde jedo
h den Rahmen dieser Arbeit sprengen. Für eine vertiefende Behandlung der Thematik sei daher auf entsprechende Fachli-teratur, beispielsweise [\[37](#page-194-0), [38](#page-194-0), [57,](#page-196-0) [58,](#page-196-0) [65,](#page-197-0) [73](#page-197-0), [75](#page-197-0), [94,](#page-199-0) [116,](#page-200-0) [192,](#page-207-0) [200,](#page-207-0) 220], verwiesen. Wesentli
her Inhalt dieses Kapitels ist ein neu entwi
keltes Verfahren zur automatischen 3D-Segmentierung von Halswirbeln [70], das im Weiteren beschrieben wird. Dieses Verfahren stellt gleichzeitig eine Anwendung für RFMAR dar. Nach Anwendung von RFMAR lässt si
h das Verfahren au
h bei artefaktbehafteten Datensätzen einsetzen. Die Implementierung findet in Java / Java3D ohne Verwendung zusätzliher Bibliotheken statt. Alternativ wäre die Verwendung von Standardbibliotheken zur Bildsegmentierung und -visualisierung denkbar, beispielsweise von ITK und VTK  $[110, 111].$  $[110, 111].$  $[110, 111].$ 

# 3.1 Verfahren zur Segmentierung von Halswirbeln

Die Wirbelsäule ist ein wichtiges Körperorgan und nimmt eine zentrale Stellung für die Biome
hanik sowie das vegetative und sensomotoris
he System des Mens
hen ein. Einerseits stabilisiert sie den Körper und ermöglicht den aufrechten Gang. Andererseits verlaufen durch sie ein Großteil der vegetativen sowie der sensomotorischen Signale. Aufgrund von Bands
heibenvorfällen, degenerativen Erkrankungen wie beispielsweise Osteoporose, Wirbelneoplasie oder Unfallverletzungen kann dieses emp ndli
he System gestört und eventuell stark einges
hränkt werden.

Für die Diagnostik, die Therapie oder auch die Planung von chirurgischen Eingriffen stellt die Segmentierung einzelner Wirbel aus tomographis
hen CT-Bildern häug

einen wi
htigen Vorverarbeitunss
hritt dar. Die Segmentierung der kompletten Wirbelsäule anhand von CT-Daten lässt si
h dur
h eine einfa
he S
hwellwertsegmentierung realisieren. Die Segmentierung einzelner Wirbel hingegen erfordert eine Trennung der in gelenkigen Verbindungen stehenden Wirbel im Volumendatensatz. Diese s
heinen im Volumendatensatz an etli
hen Stellen miteinander vers
hmolzen zu sein, wie beispielsweise innerhalb der in Abbildung [3.2](#page-161-0) grau umrandeten Regionen. Eine Mögli
hkeit zur Trennung von Wirbeln stellt die manuelle Abgrenzung der Wirbel voneinander dar. So wird etwa in einem Segmentierungsverfahren von Kang et al. [[221](#page-209-0)], in einer anderen, aber von der Problemstellung vergleichbaren Anwendung, zur Trennung des Obers
henkelhalses und der Hüftpfanne vom Anwender interaktiv eine Trennä
he angegeben. Im Berei
h der Halswirbelsäule stellt die Trennung aufgrund flacher Wirbel, geringer Distanzen zwischen den einzelnen Wirbeln und relativ komplexen Wirbeloberä
hen ein besonders s
hwieriges Problem dar. Im Weiteren wird ein Verfahren zur automatis
hen Trennung der Halswirbel vorgestellt. Die Trennung erfolgt hierbei entlang von Hyperebenen, deren Positionen und Orientierungen automatis
h ermittelt werden. Das Verfahren ermögli
ht somit keine exakte Trennung der Wirbel entlang anatomis
her Grenzen. Für etli
he Anwendungen, beispielsweise für die Registrierung einzelner Wirbel zwischen den Volumendaten in verschiedenen Rotationsstellungen des Halses [[69](#page-197-0)], genügt jedoch die resultierende Wirbelsegmentierung. Wird eine exaktere Segmentierung benötigt, so kann dies beispielsweise wie in [[61](#page-196-0)] anhand aktiver Modelle erfolgen. Hierzu werden jedoch gute initiale Positionierungen der einzelnen Wirbelmodelle benötigt. In [61] erfolgt dies interaktiv. Durch eine vorherige Wirbelsegmentierung mit dem im Folgenden bes
hriebenen Verfahren lässt si
h dieser S
hritt automatisieren.

Das Verfahren macht sich den Aufbau der Wirbelsäule zunutze. Sowohl das Rückenmark im Wirbelkanal, im Inneren der Wirbelsäule, als au
h die umliegenden Gewebe haben geringe Hounsfield-Einheiten, so dass bei einer Schwellwertsegmenteriung der Knochen die Wirbelsäule als innen hohles Organ mit Öffnungen nach außen im Berei
h der Bands
heibenfä
her ers
heint. Die Idee des Verfahrens besteht darin, in den Hohlkörper einen virtuellen Ballon zu setzen und diesen anschließend so zu dilatieren, dass er aus den Zwis
henwirbelberei
hen austritt. Die Ausbu
htungen im Berei
h der Bands
heibenfä
her stellen si
h als zusammenhängende elliptis
he Berei che auf der Ballonoberfläche dar, die sich durch Analyse der Oberflächenkrümmung bestimmen lassen. Dur
h die Verwendung des Ballons wird das dreidimensionale Problem auf ein zweidimensionales Problem zurückgeführt, das sich effizient berechnen

Im Gegensatz zur CT lassen sich Knochen in Magnetresonanztomographie(MRT)-Bildern nur s
hwierig segmentieren, da es in der MRT keine absoluten Gewebeintensitäten gibt und im Allgemeinen der Kontrast zwischen Knochen und Weichgewebe viel geringer als im CT ist. Trotzdem eignet si
h au
h hier das Ballon-basierte Segmentierungsverfahren, wie im Weiteren gezeigt wird.

## <span id="page-158-0"></span>3.1.1 Ballonmodell

Gegen Ende der 1980er Jahre stellten KASS ET AL. [107] Snakes für Anwendungen der Bildverarbeitung wie der Detektion von Linien vor. Snakes sind mathematis
he Kurven, die initial an einer Stelle im Bild positioniert werden und si
h dynamis
h aufgrund von Kräften im Bild bewegen, bis die Kräfte vers
hwinden. Die Kräfte können si
h beispielsweise dur
h die Bildintensitäten entlang der Pixel, auf denen sich das Snake befindet, definieren. Das Konzept wurde wenig später auf Ballons, dreidimensionale aktive Konturen, erweitert [[26](#page-193-0), [27](#page-194-0)]. MCINERNEY ET AL. [[132](#page-202-0)] geben einen Überbli
k über Anwendungen für aktive Konturen wie beispielsweise Ballons in der medizinis
hen Bildverarbeitung.

Ballons lassen sich unter anderem anhand von Feder-Masse-Modellen beschreiben  $[72, Kap. 7], [200, Kap.9.3.2].$  $[72, Kap. 7], [200, Kap.9.3.2].$  $[72, Kap. 7], [200, Kap.9.3.2].$  $[72, Kap. 7], [200, Kap.9.3.2].$  $[72, Kap. 7], [200, Kap.9.3.2].$  Das dazu in dieser Arbeit verwendete Feder-Masse-Modell lehnt sich an das von STEIN [[194](#page-207-0)] beschriebene Modell an. Der Ballon setzt si
h aus m elastis
h verbundenen n-Polygonen zusammen (s. Abb. 3.1). Die Polygone werden vertikal übereinander gestapelt, so dass der initiale Ballon das Gittermodell eines Zylinders beschreibt. Die Punkte  $\mathbf{p}_{i,j}^0$  repräsentieren Massepunkte, die in der Horizontalen innerhalb des  $n$ -Polygons mit den Massepunkten  ${\bf p}_{i,j-1}^0$  und  ${\bf p}_{i,j+1}^0$  durch  $i,j+1$  durch Federn der Ruhelänge  $l_h$  verbunden sind. Zusätzlich besteht eine vertikale Verbindung durch Federn der Ruhelänge  $l_v$  mit den Punkten  $\mathbf{p}_{i-1,j}^0$  und  $\mathbf{p}_{i+1,j}^0,$  die zu dem darüber- $_{i+1,j},$  are zu dem darüberbeziehungsweise darunterliegenden Polygon gehören. Um den Ballon na
h oben und unten zu schließen, werden zusätzlich die Punkte p<sub>o</sub> und p<sub>u</sub> definiert, die in der Mitte des obersten beziehungsweise des untersten Polygons liegen und dur
h Federn mit den E
ken dieser Polygone verbunden sind. Diese Punkte verändern ni
ht ihre Position während der Dilatation des Ballons.

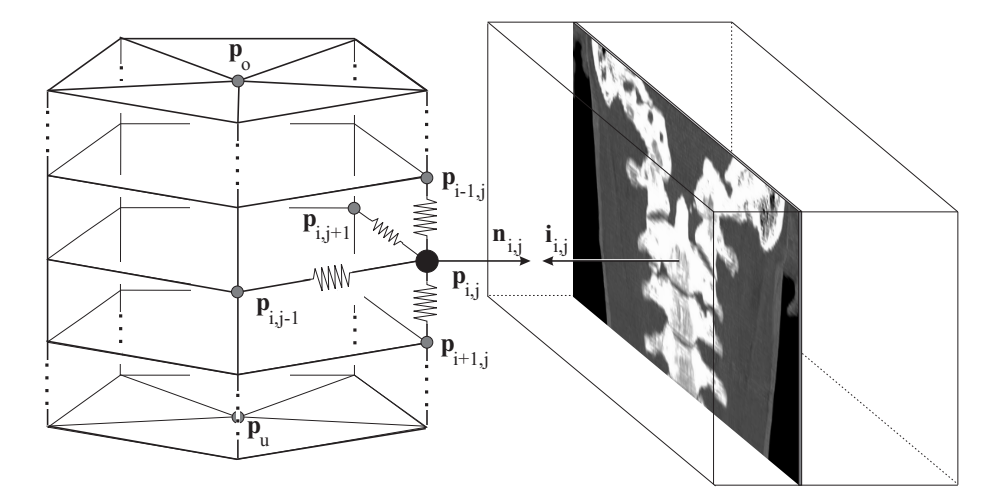

Abbildung 3.1: Der Ballon links im Bild setzt si
h aus elastis
h verbundenen n-Polygonen (hier Pentagone) zusammen. Rechts im Bild ist ein Datenvolumen symbolisiert, in das exemplaris
h eine S
hnittebene eingezei
hnetwurde.

Die Dilatation erfolgt iterativ so, dass jeder Massepunkt zum Zeitpunkt t um den

$$
\mathbf{f}_{i,j}^t := w_f \cdot \xi_{i,j}^t \cdot (w_s \mathbf{s}_{i,j}^t + w_a \mathbf{a}_{i,j}^t + w_i \mathbf{i}_{i,j}^t), \quad w_f \ge 0, \quad 0 \le w_s, w_a, w_i \le 1 \tag{3.1}
$$

zu dem Punkt  ${\bf p}^{t+1}_{i,j}:={\bf p}^t_{i,j}+{\bf f}^t_{i,j}$  verschoben wird. Die Funktion  $\xi^t_{i,j}$  beeinflusst hierbei die Form des Ballons während der Dilatation, die Vektoren  $\mathbf{s}_{i,j}^{t}$ ,  $\mathbf{a}_{i,j}^{t}$  und  $\mathbf{i}_{i,j}^{t}$  modellieren die Federkraft, eine Kraft aufgrund eines Luftdru
ks im Inneren des Ballons sowie eine Kraft, die dur
h die Voxelintensitäten hervorgerufen wird. Die Faktoren  $w_f, w_s, w_a$ , und  $w_i$  sind konstante Gewichte, mit denen die Kräfte aufeinander abgestimmt werden.

Die Federkraft ergibt si
h wie folgt

$$
\mathbf{s}_{i,j}^t := d_v \cdot s(\mathbf{p}_{i,j}^t, \mathbf{p}_{i-1,j}^t, l_v) + d_v \cdot s(\mathbf{p}_{i,j}^t, \mathbf{p}_{i+1,j}^t, l_v) + d_h \cdot s(\mathbf{p}_{i,j}^t, \mathbf{p}_{i,j-1}^t, l_h) + d_h \cdot s(\mathbf{p}_{i,j}^t, \mathbf{p}_{i,j+1}^t, l_h), \quad 0 \le d_v, d_h \le 1, \quad l_v, l_h \ge 0,
$$
\n(3.2)

mit

$$
s(\mathbf{p}_a, \mathbf{p}_b, l) := (\mathbf{p}_a - \mathbf{p}_b) \cdot \max\left\{0, \frac{\|\mathbf{p}_a - \mathbf{p}_b\| - l}{\|\mathbf{p}_a - \mathbf{p}_b\|}\right\}.
$$
 (3.3)

Hierbei dienen die Gewichte  $d_v$  und  $d_h$  der Abstimmung der Federkräfte in vertikaler und horizontaler Ri
htung.

Die Dilatation des Ballons wird über eine konstante Kraft

$$
\mathbf{a}_{i,j}^t := \alpha \mathbf{n}_{i,j}^t, \ \alpha > 0 \tag{3.4}
$$

gesteuert, der auf die Knoten in Richtung der jeweiligen Oberflächennormalen  $\mathbf{n}^t_{i,j}$ wirkt. Der Wert  $\alpha$  repräsentiert dabei den Luftdruck. Die Berechnung der  $\mathbf{n}_{i,i}^t$  erfolgt  $i,j$  erfolgt über das Kreuzprodukt, das heißt

$$
\mathbf{n}_{i,j}^t := \frac{(\mathbf{p}_{i,j-1}^t - \mathbf{p}_{i,j+1}^t) \times (\mathbf{p}_{i-1,j}^t - \mathbf{p}_{i+1,j}^t)}{\|(\mathbf{p}_{i,j-1}^t - \mathbf{p}_{i,j+1}^t) \times (\mathbf{p}_{i-1,j}^t - \mathbf{p}_{i+1,j}^t)\|}.
$$
\n(3.5)

Der Bildkraftvektor  $\mathbf{i}_{i,j}^t$  bestimmt sich durch die Voxelintensitäten an den Koordinaten der Massenpunkte. Für Massenpunkte auf Zwis
henvoxelpositionen ges
hieht dies durch trilineare Interpolation. In dieser Arbeit wird  $\mathbf{i}_{i,j}^t$  folgendermaßen defi-

$$
\mathbf{i}_{i,j}^t := -g_{\mathrm{CT}}(\mathbf{p}_{i,j}) \cdot \mathbf{n}_{i,j}^t, \quad \text{mit} \quad g_{\mathrm{CT}}(\mathbf{p}_{i,j}) := \begin{cases} 0, & f(\mathbf{p}_{i,j}) < g_0 \\ \frac{f(\mathbf{p}_{i,j}) - g_0}{g_1 - g_0}, & g_0 \le f(\mathbf{p}_{i,j}) < g_1 \\ 1, & \text{sonst.} \end{cases} \tag{3.6}
$$

Die Parameter  $g_0$  und  $g_1$  bezeichnen hierbei einen unteren und oberen Schwellwert, die für einen linearen Übergang zwis
hen der Bildkraft Null im Wei
hteilberei
h und der Bildkraft Eins im Berei
h der Kno
hen sorgen. Für CT-Bilder wird im Folgenden  $g_0 = 200$  HU sowie  $g_1 = 400$  HU gewählt.

Durch Variation der Gewichte  $w_s$ ,  $w_a$ , und  $w_i$  in [\(3.1](#page-158-0)) lassen sich die einzelnen Kräfte aufeinander abstimmen. Für CT-Daten wird in dieser Arbeit  $w_s = 0.3$ ,  $w_a = 0.45$  und  $w_i = 0.75$  verwendet. Durch  $w_f$  wird die Vektorlänge des resultierenden Kraftvektors beeinflusst. In dieser Arbeit wird  $w_f = 0.29$  gesetzt. Sobald der Ballon aus den Zwis
henwirbelberei
hen tritt, stehen die Normalenvektoren in den si
h dabei ergebenden elliptis
hen und hyperbolis
hen Berei
hen zum Teil fast senkre
ht auf den Normalenvektoren in den dazwis
henliegenden Berei
hen. Es wird davon ausgegangen, dass der initiale Ballon so orientiert ist, dass er vertikal annähernd in Richtung des Wirbelkanals verläuft. Somit stehen die Normalenvektoren  $\mathbf{n}_{i,j}^t$  in den Zwischenbereichen nach Austritt aus dem Wirbelkanal au
h zum Teil senkre
ht auf den initialen Normalenvektoren  $\mathbf{n}^0_{i,j}.$  Um zu verhindern dass sich der Ballon in Richtung dieser Normalenvektoren ausdehnt, dabei beispielsweise die Wirbelbögen umschließt, und sich aufgrund der geringen Abstände zwis
hen den Wirbeln dabei selbst dur
hdringt, ist in [\(3.1](#page-158-0)) die Funktion  $\xi_{i,j}$  eingeführt. Sie wird in diesem Fall zu

$$
\xi_{i,j}^t := |\langle \mathbf{n}_{i,j}^t, \mathbf{n}_{i,j}^0 \rangle| \tag{3.7}
$$

bestimmt. Stehen die beiden Normalenvektoren senkre
ht aufeinander, nimmt das Skalarprodukt den Wert Null an und sorgt somit dafür, dass keine Ausdehnung des Ballons in dieser Richtung stattfinden kann. Die Dilatation des Ballons endet, wenn die maximale Länge aller Vektoren  $\mathbf{f}_{i,j}^t$  kleiner als eine vorgegebene Schwelle, in diesem Fall ein Viertel des Pixelabstands innerhalb der einzelnen CT-Schichten, beträgt oder eine maximale Anzahl von Iterationss
hritten errei
ht ist. Diese Anzahl wurde hier mit  $t = 300$  durch Experimente bestimmt. Der Rechenaufwand beträgt O(mnt). Typis
herweise dauert die Dilatation des Ballons ungefähr 15 Sekunden.

#### Initialisierung des Ballons

Es wird in dieser Arbeit davon ausgegangen, dass die grobe Lage des Patienten und damit au
h die ungefähre Orientierung der Wirbelsäule bekannt ist. Unter diesen Voraussetzungen ist eine automatis
he Bestimmung der Lage des Wirbelkanals mög-lich (s. 16, [69](#page-197-0)). In dieser Arbeit erfolgt die Positionierung des Ballons in den Wirbelkanal manuell. Für die betra
hteten Datensätze war jeweils eine Initialisierung als zylindris
her Ballon, der vollständig im Wirbelkanal liegt, mögli
h. Ist dies beispielsweise bei der Untersuchung längerer Wirbelsäulenausschnitte in größeren Datenvolumen nicht möglich, so kann das Volumen in kleinere Teilausschnitte unterteilt werden, für die dann jeweils die eine entspre
hende Initialisierung des Ballons als Zylinder im Wirbelkanal möglich ist. In Abbildung 3.2(a) wird exemplarisch anhand einer Oberä
henvisualisierung des s
hwellwertsegmentierten Kno
hengewebes in einem Volumendatensatz der im Wirbelkanal positionierte initiale Ballon als Drahtgittermodell dargestellt1 . In Abbildung 3.2(b) ist der dilatierte Ballon abgebildet.

<sup>&</sup>lt;sup>1</sup>Für die Extraktion der Knochenoberflächen als Dreiecksnetz wurde das Marching Cubes-Verfahren implementiert. Die dazu benötigte Tabelle basiert auf [12]. Zur Reduktion der Anzahl von Dreiecken wurde das bei WATT [[212,](#page-208-0) 2.5.1] beschriebene Verfahren implementiert.

<span id="page-161-0"></span>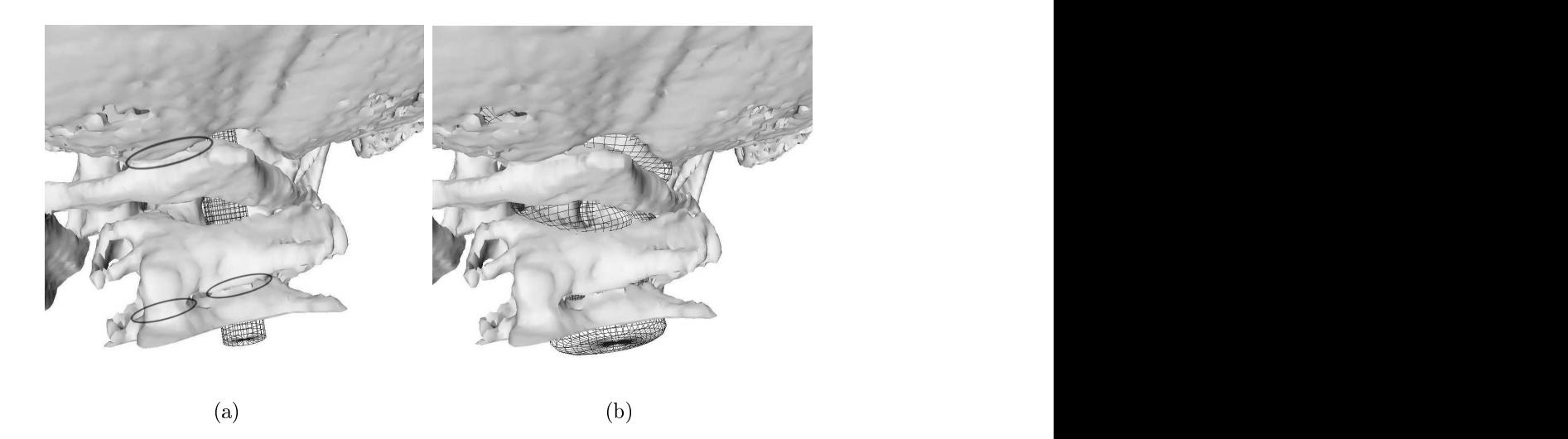

Abbildung 3.2: (a) Initialisierung des virtuellen Ballons im Wirbelkanal. Exemplaris
h sind einige Regionen grau umrandet, an denen die Wirbel miteinander vers
hmolzen zu sein s
heinen. (b) Dilatierter Ballon. In den Zwis
henwirbelbereichen wölbt sich der Ballon nach außen. In den dargestellten Bildern sind ein Auss
hnitt der S
hädelbasis sowie die drei obersten Halswirbel von hinten zu sehen. Links im Bild ist jeweils ein Stü
k des Kieferkno
hens zu erkennen.

Der Ballon setzt sich aus  $m = 60$  regelmäßigen Polygonen mit  $n = 25$  Ecken zusammen. Der initiale Durchmesser beträgt in den hier untersuchten Datensätzen 1 m. Der Datensatz, der der Abbildung zugrundeliegt, besteht aus 41 aufeinanderfolgenden CT-Schnittbildern. Die Pixelauflösung innerhalb der Schichten beträgt in x- und y-Richtung jeweils 0,29 mm, der Abstand zwischen den einzelnen Schichten  $1,5$  mm. The contract of the contract of the contract of the contract of the contract of the contract of the contract of the contract of the contract of the contract of the contract of the contract of the contract of the

#### Glättung der Ballonoberä
he

Die Oberfläche des dilatierten Ballons weist zunächst häufig eine hochfrequente Struktur auf, die aus vielen lokalen elliptis
hen und hyperbolis
hen Regionen (s. Def. [3.1](#page-162-0)) besteht, wie exemplaris
h in Abbildung 3.3(a) dargestellt.

In dieser Abbildung sind elliptische Bereiche hell und hyperbolische dunkel dargestellt. Der Ballon eignet si
h in dieser Gestalt no
h ni
ht für eine Analyse der groben Ballonform. Dazu muss zunächst eine Glättung des Ballons durchgeführt werden. Durch Glättung der Ballonoberfläche tritt die grobe Form des Ballons deutlich hervor (s. Abb. 3.3(b)). Dies wird durch das im folgenden beschriebene  $\lambda|\mu$ -Verfahren von TAUBIN [198] erreicht. Zu jedem Punkt  $p_{i,j}$  des Polygonnetzes wird der gemittelte

$$
\mathbf{d}_{i,j} := \frac{1}{8} \sum_{(k,l) \in I_{i,j}} \mathbf{p}_{i,j} - \mathbf{p}_{k,l}, \quad I_{i,j} := \{(k,l) \in \mathbb{N}_m \times \mathbb{Z} : \|(i,j) - (k,l)\|_{\infty} = 1\} \quad (3.8)
$$

<span id="page-162-0"></span>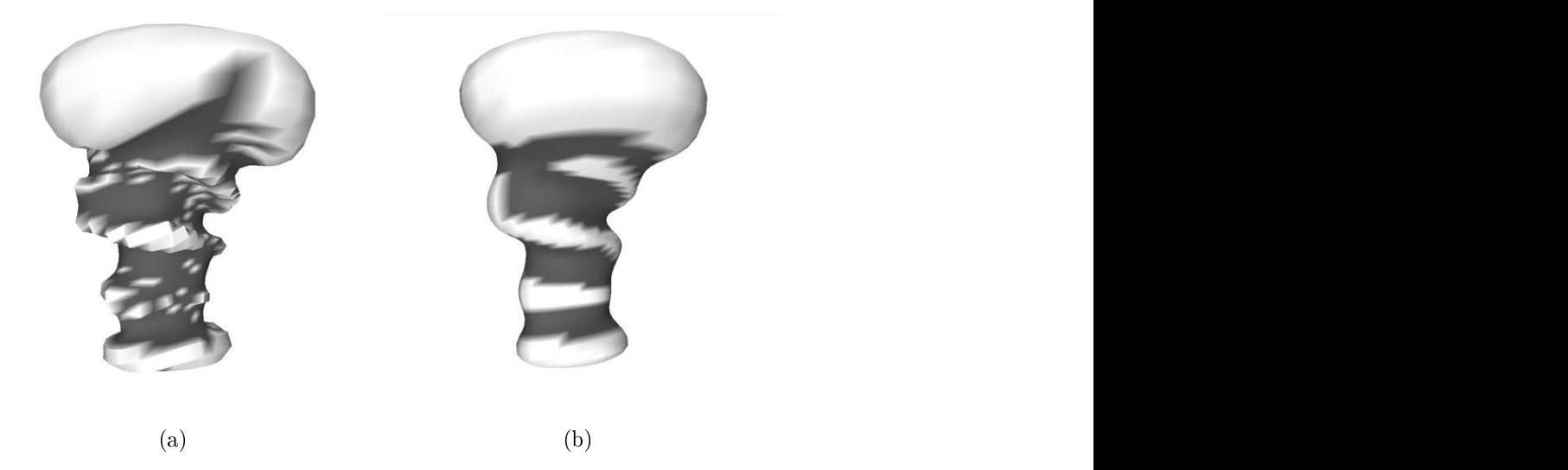

Abbildung 3.3: Visualisierung des dilatierten Ballons aus Abbildung [3.2.](#page-161-0) (a) Ungeglättete Ballonoberfläche. (b) Geglättete Ballonoberfläche nach 140 Iterationen des  $\lambda|\mu$ -Verfahrens.

bestimmt $^2$ . Der Punkt  $\mathbf{p}_{i,j}$  wird einmal um den mit  $\lambda$ , einmal um den mit  $\mu$  gewichteten Vektor  $\mathbf{d}_{i,j}$  verschoben, wie in Algorithmus 3.1 dargestellt wird. Die Gewichte werden mit unters
hiedli
hem Vorzei
hen gewählt. Weitere Bedingungen für die Ge-wichte sind [[198](#page-207-0)] zu entnehmen. Bei geeigneter Wahl der Gewichte ist gewährleistet, dass das Polygonnetz nicht durch die Glättung schrumpft (s. [198]). Dadurch bleibt die Krümmung der globalen Form enthalten während feine Strukturen vers
hwin-

In dieser Arbeit werden die Gewichte  $\lambda = 0.330$  und  $\mu = -0.331$  wie in [[198](#page-207-0), Abb. 6] verwendet. Eine Anzahl von 140 Iterationen führte bei allen CT-Datensätzen zu Ballonoberflächen, auf denen sich die elliptischen Bereiche gut von den hyperbolischen Berei
hen abtrennen lassen (vgl. Abb. [3.3\(b\)\)](#page-161-0). Der Aufwand für die Glättung beträgt  $O(mn)$ . Die 140 Iterationsschritte für die Glättung benötigen typischerweise ungefähr

# 3.1.2 Krümmungsanalyse

Streng mathematisch ist es nicht sinnvoll beziehungsweise nicht möglich Krümmungen auf der Oberfläche eines Polygonnetzes zu bestimmen, da die einzelnen Facetten des Netzes ni
ht gekrümmt sind und die Oberä
he an den Übergängen zwis
hen den einzelnen Facetten nicht differenzierbar ist. Falls der Ballon sich nicht selbst

 ${}^{2}\text{In}$  (3.8) sind  $j=n$  beziehungsweise  $l=n$  gleichbedeutend mit  $j=0$  beziehungsweise  $l=0$ , sowie j = −1 beziehungsweise  $l = -1$  gleichbedeutend mit j = n − 1 beziehungsweise  $l = n - 1$  zu betrachten. Für  $i = 0$  entsprechen alle oberen Nachbarpunkte dem Punkt  $\mathbf{p}_0$  und für  $i = m - 1$ alle untere Nachbarpunkte dem Punkt  $\mathbf{p}_u$ .

#### Algorithmus 3.1  $\lambda|\mu$ -Verfahren

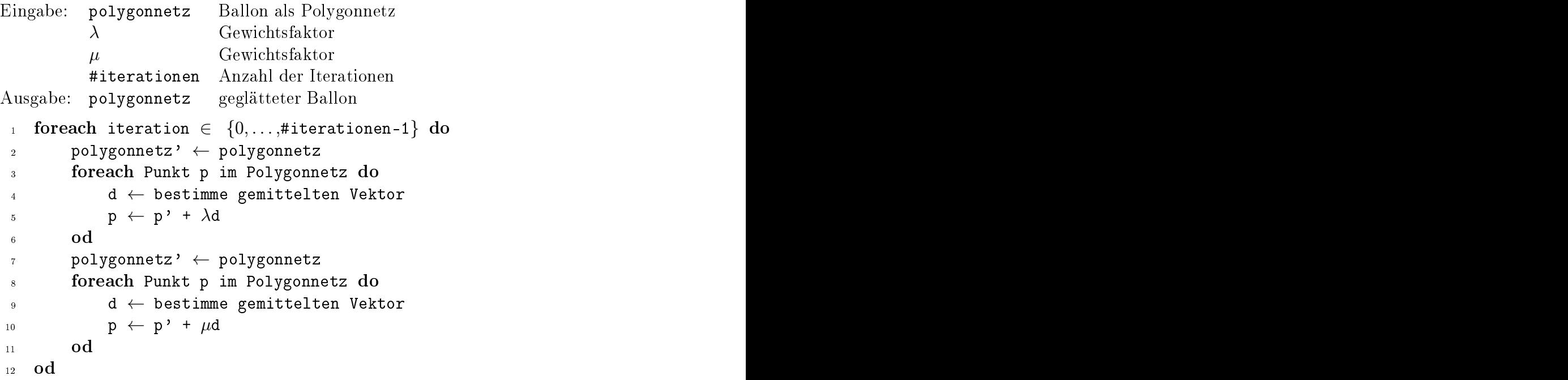

durchdringt, lässt sich dessen Polygonnetz als Approximation einer differenzierbaren zweidimensionalen Untermannigfaltigkeit des  $\mathbb{R}^3$  auffassen $^3$ . Auf einer solchen lassen sich offensichtlich Krümmungen bestimmen. Im Gegensatz zur Differentialgeometrie einer Kurve lassen si
h für einen Punkt auf einer Flä
he im Raum unters
hiedli
he Krümmungen definieren. Bei einer zweidimensionalen Fläche wird über die beiden Hauptkrümmungen  $\kappa_1$  und  $\kappa_2$  die Gauß-Krümmung

$$
K = \kappa_1 \kappa_2 \tag{3.9}
$$

 ${\rm d}$ eninert $\;$  . Die Gau ${\rm s}$ -Krummung ermöglicht eine Unterscheidung zwischen emptischen  $\;$ und hyperbolischen Punkten auf der Fläche gemäß Definition [3.1.](#page-162-0)

Definition 3.1 Ein Punkt p einer Fläche heißt

 $elliptisch,$  wenn  $K(\mathbf{p}) > 0,$  $hyperbolisch$ , wenn  $K(\mathbf{p}) < 0$ .

 $\Box$ 

Zur Bestimmung beziehungsweise Abschätzung der Gauß-Krümmungen auf Poly-gonnetzen existieren verschiedene Verfahren [\[44,](#page-195-0) [60,](#page-196-0) [136](#page-202-0), 196]. In dieser Arbeit wird

 ${}^{3}$ Es genügt hier, sich eine differenzierbare zweidimensionale Untermannigfaltigkeit des  $\mathbb{R}^{3}$  als Fläche im  $\mathbb{R}^3$  vorzustellen, die in jedem Punkt differenzierbar ist. Eine exakte Herleitung und Definition des Begriffes Mannigfaltigkeit würde den Rahmen des Buches sprengen. Es sei hierfür auf Standardlehrbücher der Differentialgeometrie, beispielsweise [109], verwiesen.

 ${}^{4}$ Für eine detaillierte Beschreibung sei auf [109] verwiesen.

<span id="page-164-0"></span>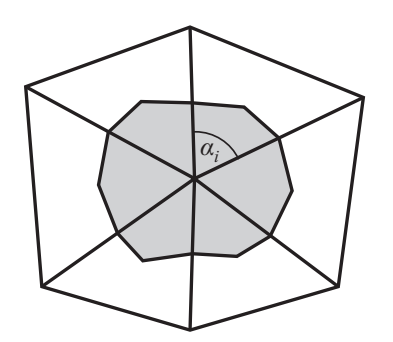

Abbildung 3.4: 1-Ring-Nachbarschaft einer Ecke im Dreiecksnetz. Baryzentrische Fläche grau eingefärbt.

das in [[44](#page-195-0)] beschriebene Verfahren mit baryzentrischer Flächenabschätzung verwendet. Bei den Verfahren wird davon ausgegangen, dass das Polygonnetz als Dreiecksnetz vorliegt. Java3D wandelt bei Aufruf der Methode NormalGenerator.generate Normals(giBalloon) auf das GeometryInfo-Objekt giBalloon, das den Ballon repräsentiert, automatisch aus dem Polygongitter ein Dreiecksnetz". Zur Destimmung der Gauß-Krümmung an einem Punkt p wird dessen 1-Ring-Nachbarschaft untersu
ht, die si
h aus den an diesen Punkt angrenzenden Dreie
ken zusammensetzt, wie in Abbildung 3.4 exemplarisch gezeigt wird. Der Winkel im Punkt p des *i*-ten angrenzenden Dreiecks in der 1-Ring-Nachbarschaft wird mit  $\alpha_i$  bezeichnet. Aus dem

$$
\bar{K} := 2\pi - \sum_{i=0}^{N-1} \alpha_i \tag{3.10}
$$

sowie dem baryzentrischen Flächeninhalt S, der einem Drittel der Gesamtfläche der angrenzenden Dreiecke entspricht [[44](#page-195-0)], bestimmt sich die Gauß-Krümmung zu

$$
K = \frac{\bar{K}}{S}.\tag{3.11}
$$

Zur differentialgeometrischen Herleitung dieser Formel sei auf [[44,](#page-195-0) [136](#page-202-0)] verwiesen. Der Aufwand zur Bestimmung der Krümmung liegt in O(mn). Die Krümmungsanalyse des Ballons liegt typis
herweise unter einer Sekunde.

In Abbildung 3.5(a) ist exemplarisch ein Sagittalschnitt des Wirbelkanals dargestellt. Der virtuelle Ballon tritt im Allgemeinen hauptsächlich dorsal, in Abbildung [3.5](#page-165-0) re
hts im Bild, aus dem Wirbelkanal. Aus diesem Grund wird die Krümmung nur im dorsalen Berei
h des Ballons untersu
ht. Dieser lässt si
h im Kopf-Hals-Berei
h beispielsweise anhand der Rotationsstellung des Kopfes bestimmen, die si
h aus Sym-metriebetrachtungen der Schädelbasis automatisch abschätzen lässt [[69](#page-197-0)]. In einem Winkelberei
h von ±70◦ zu der ermittelten Orientierung werden die zusammenhängenden elliptis
hen Regionen dur
h ein Region Growing -Verfahren, das si
h an [[56,](#page-196-0) Kap. 19.5.2 orientiert, segmentiert. Die Regionen sind hierbei nach oben und unten

 ${}^{5}$ Beide Klassen befinden sich im Paket com.sun.j3d.utils.geometry.

<span id="page-165-0"></span>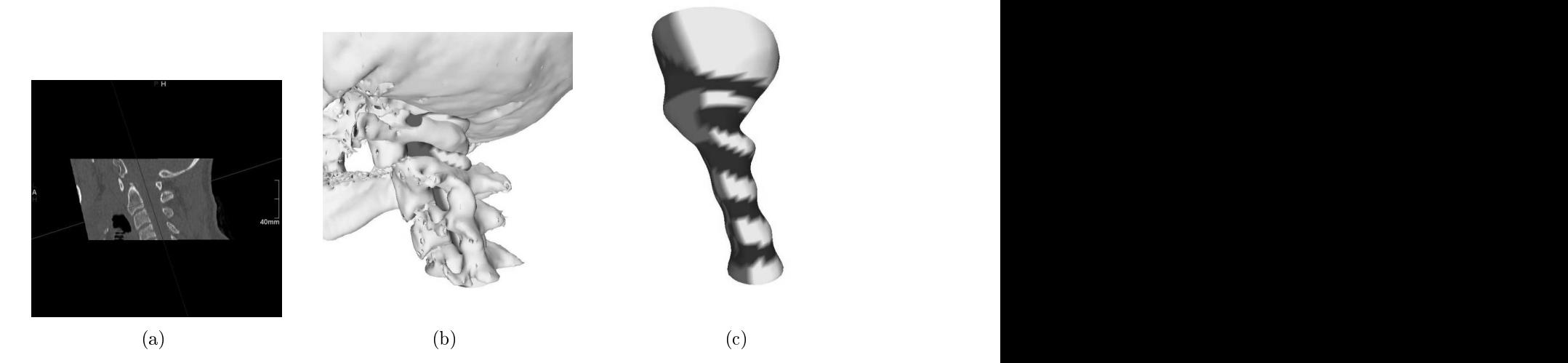

Abbildung 3.5: (a) Sagittalschnitt durch die obere Halswirbelsäule (rechts: dorsal). (b) Volumenvisualisierung des Datensatzes aus (a) mit dilatiertem und geglätteten Ballon von lateral. (
) Freigestellter Ballon aus (b).

dur
h die hyperbolis
hen Berei
he und na
h links und re
hts dur
h den vorgegebenen Winkelbereich beschränkt. In Abbildung [3.5\(b\)](#page-164-0) und 3.5(c) ist rechts der betrachtete Winkelberei
h dur
h ein helles Grau, die übrigen ellipsoiden Berei
he dur
h ein dunkleres Grau dargestellt.

#### 3.1.3 Bestimmung der Trennebenen

Von den segmentierten Punkten werden die Mittelwerte der Koordinaten, das heiÿt die Massens
hwerpunkte der einzelnen elliptis
hen Regionen, bestimmt und dienen als Referenzpunkte, durch die die einzelnen Trennebenen verlaufen. HAHN UND BETH [[70](#page-197-0)] wählen die Trennebene parallel zu den Ebenen, in der die  $n$ -Polygone des initialen Ballons verlaufen. In Abbildung [3.6](#page-167-0) werden in den drei Abbildungen auf der linken Seite die derart bestimmten Trennebenen an einem Beispieldatensatz darge-

Anhand der Orientierung, in der sich die segmentierten elliptischen Bereiche im Raum befinden, lassen sich jedoch Trennebenen definieren, die der Lage der Wirbel besser angepasst sind. Zur Bestimmung der Orientierungen eignet si
h wie folgt die Hauptachsen- beziehungsweise Karhunen-Loève Transformation [\[43,](#page-195-0) [92](#page-199-0), [116](#page-200-0), [199](#page-207-0)]. Seien  $\mathbf{p}_i, i \in I$  die Punkte in einer segmentierten elliptischen Region,  $\bar{\mathbf{p}}$  deren Massenschwerpunkt und  $S := \sum_{i \in I} (\mathbf{p}_i - \bar{\mathbf{p}})(\mathbf{p}_i - \bar{\mathbf{p}})^t$  eine 3×3-Matrix. Die Hauptachsentransformation liefert nun die Eigenvektoren von  $S$  der Größe der Eigenwerte nach geordnet zurück [43]. Die Geraden, die durch den Massenschwerpunkt in Richtung

der Eigenvektoren verlaufen, werden *Hauptachsen* genannt<sup>6</sup>. Der Eigenvektor **e** des größten Eigenwertes definiert diejenige Hauptachse, für die der mittlere quadratische Abstand zwis
hen den einzelnen Punkten und deren orthogonaler Projektion auf die Geraden minimal wird. Insofern stellt diese Hauptachse die beste Repräsentation der Punktwolke dar und wird zur Bestimmung der gesu
hten Neigung der Trennebene

Anhand der Darstellungen des Ballons von der Seite (s. Abb. 3.5(c)) und mit Blick auf die segmentierten elliptischen Regionen (s. Abb. 3.6(c)) kann man sich ein Bild der Punktwolken dieser Regionen machen. Die gesuchte Hauptachse beschreibt die in Abbildung [3.6\(
\)](#page-165-0) zu erkennenden Neigungen der segmentierten Regionen. Die beiden anderen Hauptachsen sind sehr von der Stärke der Auswölbungen beziehungsweise von dem Winkelbereich, in dem die elliptischen Regionen untersucht werden, abhängig und eignen si
h deshalb ni
ht für die Bestimmung der Ebenenneigung. Deshalb wird dazu nur die erste Hauptachse herangezogen. Die Trennebene wird nun jeweils so bestimmt, dass diese Hauptachse in der Ebene liegt. Die endgültige Festlegung der Trennebene erfolgt anhand der vertikalen Orientierung v des initialen Ballons im Wirbelkanal so, dass die Trennebene senkrecht auf der durch e und v aufgespannten Ebene steht. Die geneigten Trennebenen sind in den Bildern auf der re
hten Seite von Abbildung [3.6](#page-167-0) zu erkennen. In den Abbildungen [3.6\(e\)](#page-165-0) und [3.6\(f](#page-165-0) ) ist jeweils ein segmentierter Halswirbel zum Verglei
h dargestellt. Aufgrund der Ebenenkippun-gen entspricht der in Abbildung [3.6\(f](#page-165-0)) segmentierte Wirbel besser dem tatsächlichen Wirbel als der in Abbildung [3.6\(e\)](#page-165-0) dargestellte.

# 3.1.4 Wirbelsegmentierung

Die Segmentierung der Wirbel wird dur
h ein dreidimensionales Region-Growing-Verfahren realisiert<sup>7</sup> . Für die Segmentierung der einzelnen Wirbel werden jeweils zwis
hen zwei Trennebenen, die den Wirbel na
h oben und unten begrenzen, vom Wirbelkanal aus Suchstrahlen in Normalenrichtung des initialen Ballons ausgesandt. Die Stellen, an denen die Suchstrahlen auf Knochengewebe treffen, werden als Saatpunkte für das dreidimensionale Region Growing verwendet. Segmentiert wird alles Kno
hengewebe, das jeweils innerhalb von zwei Trennebenen liegt. Ein Beispiel für die Segmentierung eines Wirbels ist Abbildung [3.6\(f](#page-165-0) ) zu entnehmen. Das Segmentierungsverfahren wurde auf insgesamt elf unters
hiedli
he Datensätze angewandt, in denen die Wirbel erfolgrei
h segmentiert wurden.

In der Physik spricht man von *Hauptträgheitsachsen*.

 $7Es$  wurde hierfür das zweidimensionale Verfahren von FOLEY ET AL. [[56,](#page-196-0) Kap. 19.5.2] auf drei Dimensionen erweitert.

<span id="page-167-0"></span>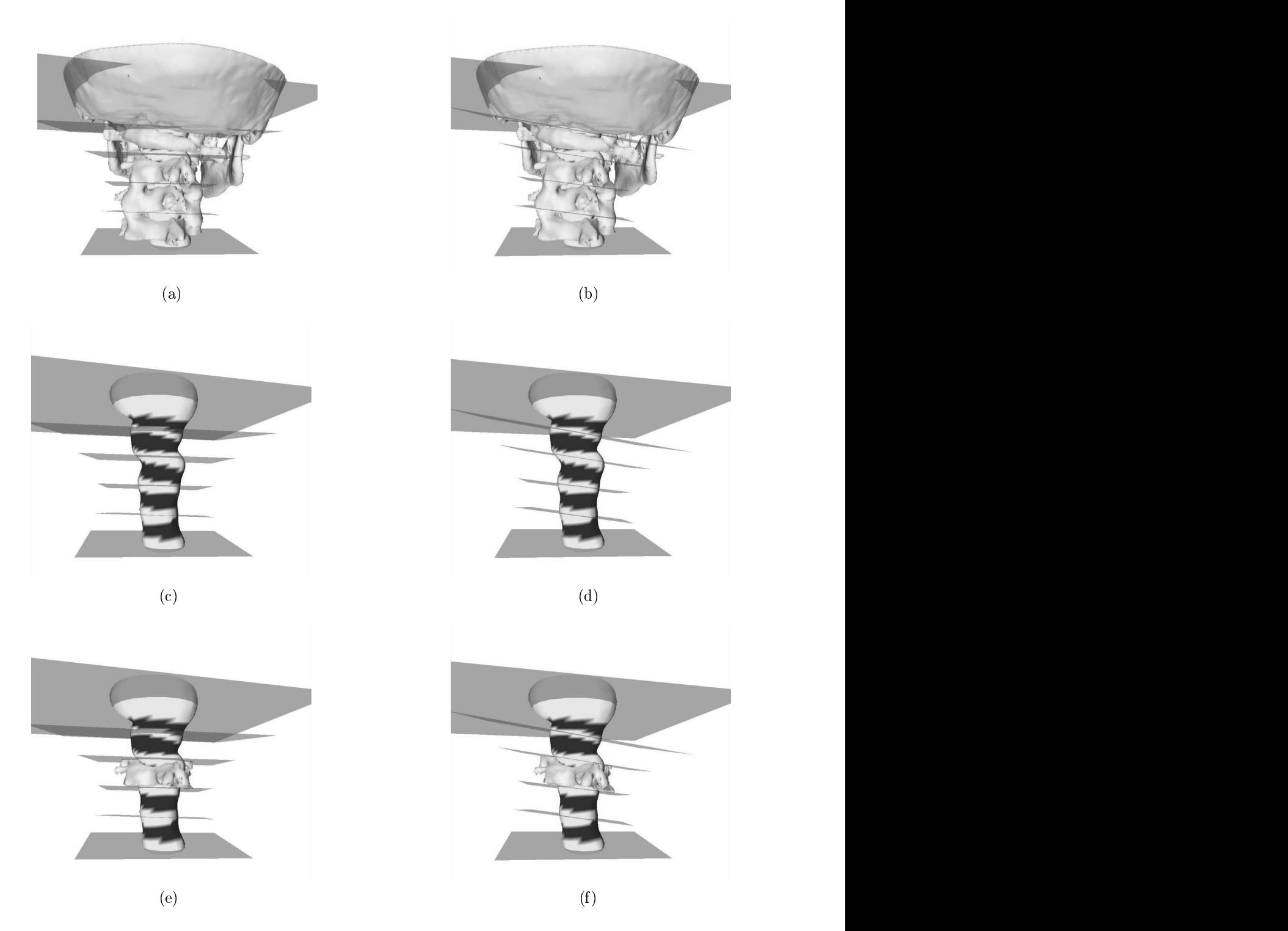

Abbildung 3.6: Wahl der Trennebenen. Auf der linken Seite: Ebenen parallel zur n- Polygonen des initialen Ballons. Auf der rechten Seite: Ebenenrichtung bestimmt anhand von Hauptachsentransformationen der segmentierten elliptischen Regionen. (a), (b) Trennebenen im Volumendatensatz. (c), (d) Trennebenen wie oben, jedoch am Ballon. (e), (f) Trennebenen wie oben, jedo
h mit segmentiertem Wirbel.

## 3.1.5 Metallartefakte

In Abbildung [3.7\(a\)](#page-167-0) ist die Oberflächenvisualisierung eines artefaktbehafteten Datensatzes dargestellt. Obwohl alle Artefaktstrukturen, die ni
ht mit den Polygonnetzen der Wirbel zusammenhängen, automatis
h entfernt wurden, sind im Bild immer no
h starke Artefakte zu erkennen. Aufgrund der vielen Artefakte im Wirbelkanal sind die Bildkräfte zu stark, so dass der Ballon ni
ht korrekt dilatiert (s. Abb. [3.7\(b\)\)](#page-167-0). Nach automatischer Artefaktreduktion durch RFMAR ergibt sich der in Abbildung [3.7\(
\)](#page-167-0) dargestellte Datensatz, in dem der Ballon korrekt dilatiert. Das Ballonverfahren zur Wirbelsegmentierung stellt somit eine geeignete Anwendung

# 3.2 Wirbelsegmentierung in MRT-Datensätzen

In diesem Abs
hnitt wird gezeigt, dass das oben bes
hriebene Verfahren zur Wirbelsegmentierung au
h bei Magnetresonanztomographie(MRT)-Datensätzen angewandt werden kann, um automatisch Trennebenen zwischen den einzelnen Wirbeln zu definieren.

Während bei der CT die Absorption von Röntgenstrahlen dur
h das Gewebe gemessen wir, findet bei der MRT eine Anregung der Protonen im Körper statt. Diese senden daraufhin ein messbares Signal aus. Bei geeigneter Realisierung lassen si
h daraus tomographis
he Bilder rekonstruieren. MRT-S
anner bieten vers
hiedene MRT-Sequenzen an, durch die sich unterschiedliche Gewebe in gewissen Grenzen verschieden anregen lassen. Dadur
h ergeben si
h unters
hiedli
he Bildintensitäten für einzelne Gewebe. Die Bes
hreibung der MRT ist jedo
h ni
ht Gegenstand dieser Arbeit. Eine Einführung in die Thematik bieten [\[42,](#page-195-0) [121](#page-201-0), [138,](#page-202-0) [193](#page-207-0)]. Die physikalischen Grund-lagen der magnetischen Kernresonanz findet man in [\[1](#page-192-0)].

Die MRT bietet gegenüber der CT zwei wesentli
he Vorteile: Sie ist na
h heutigem Wissensstand für den Mens
hen uns
hädli
h, des Weiteren liefert sie einen sehr viel höheren Wei
hgewebskontrast als die CT. Na
hteile gegenüber der CT ergeben si
h unter anderem dadur
h, dass die MRT keine absoluten Gewebewerte kennt. Je na
h Aufnahmeparametern ergeben si
h völlig unters
hiedli
he Kontraste. Für die Segmentierung von Kno
hen und damit au
h von Wirbeln stellt si
h das Problem, dass Knochengewebe aufgrund verhältnismäßig wenig eingelagerter Protonen signalschwach ist und häufig einen sehr schlechten Kontrast gegenüber verschiedenem Wei
hgewebe aufweist. Insbesondere ist es im Allgemeinen ni
ht mögli
h, über eine S
hwellwertsegmentierung Kno
hengewebe im MRT zu segmentieren. Ebenso ist eine Oberflächenvisualisierung der Wirbel häufig nicht ohne Interaktion möglich.

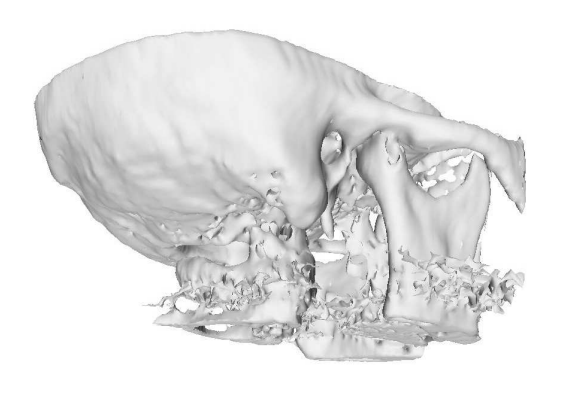

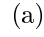

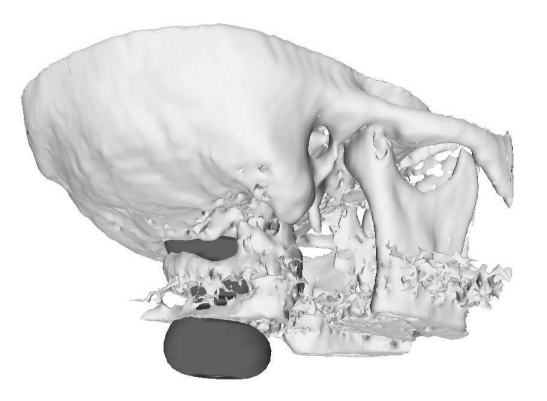

(a) (b)

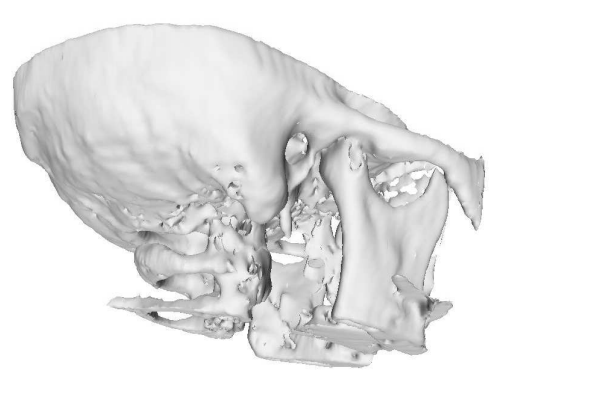

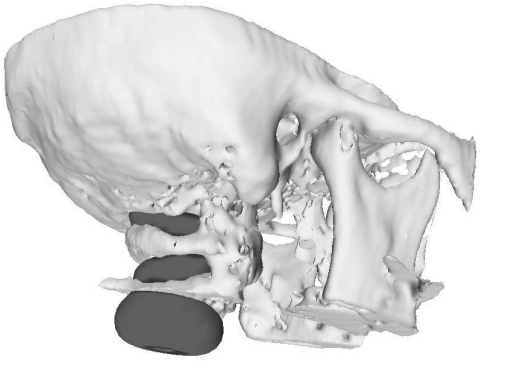

 $\overline{d}$ 

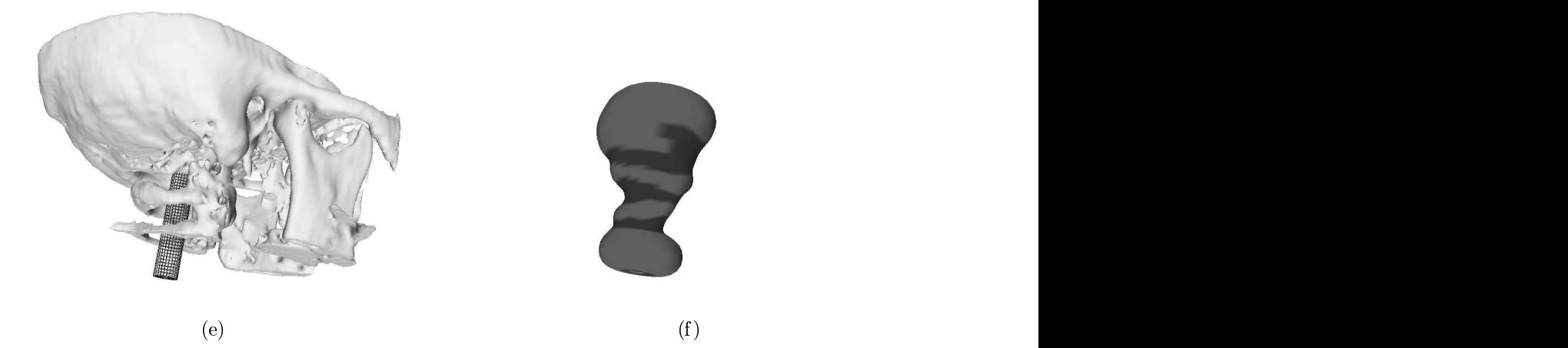

Abbildung 3.7: Wirbelsegmentierung in artefaktbehafteten CT-Daten. (a), (b) Im artefaktbehafteten Datensatz ist eine korrekte Dilatation des Ballons häufig ni
ht mögli
h. (
) Datensatz wie in (a) na
h Anwendung von RFMAR. (d) Im artefaktreduzierten Datensatz kann der Ballon korrekt dilatiert werden. (e) Initialisierung des Ballons. (f) Freigestellter dilatierter und geglätteter Ballon.

Zum Test des Verfahrens dient ein T2-gewichteter MRT-Datensatz<sup>8</sup> der oberen Halswirbelsäule. Dur
h die verwendete Sequenz ergibt si
h ein guter Kontrast zwis
hen dem Rü
kenmark und dem Kno
hengewebe. Die Anpassung der S
hi
htintensitäten aufeinander erfolgte manuell dur
h Helligkeitsanpassungen in den besonders dunklen S
hi
hten am Rand des Volumens. Automatis
he Verfahren zur Helligkeitsanpassung werden in [[189](#page-207-0), Kap. 2], [[21](#page-193-0), [184](#page-206-0), [218](#page-209-0)] beschrieben und lassen sich bei Bedarf in die Software integrieren.

Um das Ballonverfahren in der MRT einsetzen zu können, muss vor allem der Bildkraftvektor  $\mathbf{i}_{i,j}^t$  an die jeweilige Sequenz angepasst werden. In diesem Fall wird der Vektor folgendermaßen definiert:

$$
\mathbf{i}_{i,j}^t := -g_{\text{MRT}}(\mathbf{p}_{i,j}) \cdot \mathbf{n}_{i,j}^t, \quad \text{mit} \quad g_{\text{MRT}}(\mathbf{p}_{i,j}) := \begin{cases} 1, & f(\mathbf{p}_{i,j}) < g_0 \\ 1 - \frac{f(\mathbf{p}_{i,j}) - g_0}{g_1 - g_0}, & g_0 \le f(\mathbf{p}_{i,j}) < g_1 \\ 0, & \text{sonst} \end{cases} \tag{3.12}
$$

mit  $g_0 = 60$  und  $g_1 = 100$ . Eine Abbildung des im Beispieldatensatzes dilatierten Ballons ist in Abbildung [3.8](#page-171-0) zu sehen. Da eine Oberä
henvisualisierung der Wirbel im MRT aufgrund des schlechten Kontrasts zwischen den Wirbeln und dem sie umgebenden Gewebe si
h nur s
hwer realisieren lässt, wird hier nur ein ausgewähltes S
hnittbild des Datensatzes dargestellt. In diesem Bild ist der oberste Halswirbel zu erkennen. Die Schicht liegt exakt in einer hyperbolischen Region des Ballons. Die anderen hyperbolis
hen Berei
he zeigen die Positionen der anderen Wirbel. Die Trennebenen können wie im CT gewählt werden. Die Anwendung von Region Growing zur Segmentierung der Wirbel ist in der MRT im Allgemeinen ni
ht mögli
h, da aufgrund ähnli
her oder glei
her Bildintensitäten umliegender Gewebe keine Beschränkung des Wirbels nach frontal, dorsal und lateral gewährleistet ist, weshalb Region Growing in der Regel zu einem "Auslaufen" nach außen führen würde. Eine grobe Segmentierung der Wirbel lässt si
h jedo
h beispielsweise dur
h Auss
hneiden zylindris
her Subvolumen um den Wirbelkanal realisieren, die na
h oben und unten dur
h die Trennebenen bes
hränkt sind.

# 3.3 Zusammenfassung

Die automatische Trennung und Segmentierung von Wirbeln in tomographischen Volumendaten ist ein s
hwieriges Problem der Bildverarbeitung. Dur
h Analyse der Oberä
henkrümmung eines im Wirbelkanal dilatierten virtuellen Ballons lassen si
h die einzelnen Wirbel effizient voneinander nach oben und unten abgrenzen. In der CT lassen si
h die Wirbel dur
h Region Growing innerhalb der abgegrenzten Berei
he

<sup>&</sup>lt;sup>8</sup>Die Aufnahme erfolgte auf einem Siemens Symphony MRT mit der Sequenz "me3d" und den Aufnahmeparametern TE=24 ms, TR=47 ms.

<span id="page-171-0"></span>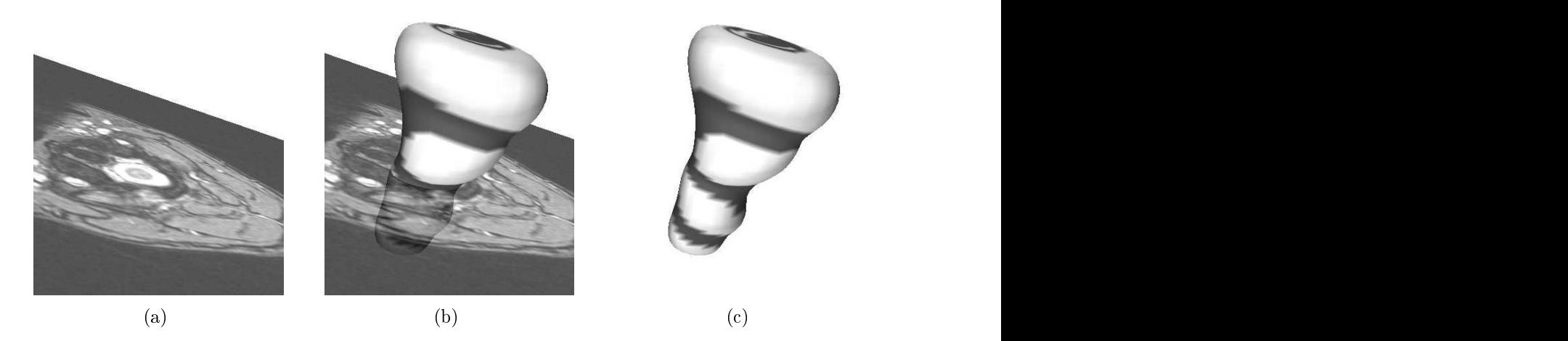

Abbildung 3.8: Wirbeltrennung in der MRT. (a) Ausgewählte Schicht innerhalb eines MRT-Volumens. In der Mitte ist das Rückenmark als helle Fläche zu erkennen. Es wird vom obersten Halswirbel umgeben (re
hts: dorsal). (b) Dilatierter, geglätteter Ballon mit transparent dargestellter Schicht aus (a). Der Wirbel liegt wie erwartet in einer hyperbolis
hen Region. (
) Ballon wie in (b), jedo
h ohne MRT-S
hi
ht.

segmentieren. Das Verfahren lässt sich mit geringen Modifikationen auch in der MRT

Für CT-Datensätze liefert das Ballonverfahren eine gute Anwendung für RFMAR. Es wurde exemplaris
h an einem Datensatz gezeigt, dass dur
h vorherige Artefaktreduktion anhand RFMAR ein Einsatz des Ballonverfahrens au
h bei stark artefaktbehafteten CT-Datensätzen mögli
h ist.

# 4 Zusammenfassung und Ausbli
k

**Metallartefakte stellen in der medizinische Gualität der resultierenden Rekonstruk**tionsbilder ist insbesondere aufgrund von Rauschartefakten häufig sehr schlecht und s
hränkt dadur
h eine direkte Weiterverarbeitung der Bilder stark ein.

Bisherige Verfahren zur Raus
hartefaktreduktion versagten, wenn die Rohdaten ni
ht vorhanden waren oder si
h das artefaktverursa
hende Metall ni
htim Rekonstruktionsbild befindet. In dieser Arbeit wurde ein neues Verfahren entwickelt, das auch in diesen Fällen eingesetzt werden kann. Oft ist dadur
h eine Artefaktreduktion überhaupt erst möglich. Das Verfahren stellt somit einen wesentlichen Fortschritt für die medizinis
he Diagnostik sowie die re
hnerbasierte Verarbeitung von CT-Bildern dar. Dies zeigt si
h au
h dur
h die dur
hweg positive Resonanz vers
hiedener Radiologen,

Die Laufzeit von RFMAR ist hauptsächlich von der Radontransformation sowie der gefilterten Rückprojektion abhängig. Durch Verwendung schnellerer Implementierungen dieser beiden Operatoren ist eine starke Reduktion der Re
henzeit von derzeit ungefähr 160 Sekunden pro Rekonstruktionsbild zu erwarten. Dadur
h lieÿe si
h das Verfahren au
h beispielsweise in einer Unfall
hirurgie zur e
htzeitnahen Artefaktreduktion bei CT-Aufnahmen von Verletzungen im Berei
h der Kopf-Hals-Gelenke einsetzen, die in vielen Fällen stark von Raus
hartefakten überlagert

Das neue Verfahren eignet sich ausschließlich zur Reduktion von Rauschartefakten. Eine zusätzliche Reduktion von Strahlaufhärtungsartefakten ließe sich unter Umstän-den wie folgt erreichen [[154](#page-203-0), [159](#page-204-0)]: Mit Hilfe externer Tomographie ist eine eindeutige Rekonstruktion von CT-Bildern außerhalb der Metalle ohne Einbeziehung der Rohdaten innerhalb der Metallsinusoide mögli
h. Die externe Tomographie ist jedo
h besonders empfindlich gegenüber Störungen der verwendeten Rohdaten außerhalb der Metallsinusoide und liefert deshalb im Allgemeinen s
hle
hte Ergebnisse. Es ist jedo
h mögli
h, dass si
h aus einem Verglei
h zwis
hen den dur
h RFMAR und den dur
h externe Tomographie gewonnenen Rekonstruktionsbildern die Ausprägung der Strahlaufhärtungsartefakte abs
hätzen und si
h dadur
h eine Reduktion von Strahlaufhärtungsartefakten erzielen lässt.

In einem weiteren Teil der Arbeit wird ein neues Verfahren zur automatis
hen Segmentierung von Halswirbeln in CT-Volumendatensätzen vorgestellt. Dies ist eine wi
htige Aufgabenstellung in der Diagnostik von Störungen an der Halswirbelsäule,

der Chirurgie und der Orthopädie, beispielsweise bei Erkrankungen oder angeborenen beziehungsweise degenerativen S
häden der Halswirbelsäule. Eine Segmentierung von Kno
hengewebe stellt bei CT-Datensätzen im Allgemeinen kein Problem dar, da sich dieses anhand der Hounsfield-Einheiten gut von anderem Gewebe unterscheiden lässt. Die Segmentierung einzelner Halswirbel hingegen ist häufig schwierig, da die einzelnen Wirbel in den Gelenken eng mit den jeweils bena
hbarten Wirbeln verbunden sind und sie sich deshalb in den CT-Daten dort häufig schlecht oder gar nicht voneinander abgrenzen lassen.

In dem hier vorgestellten Verfahren wird ein Ballon in Form eines Feder-Masse-Modells virtuell in den Wirbelkanal eingesetzt und iterativ dilatiert. Dabei tritt er aus den Zwischenwirbelbereichen heraus, wobei die Ballonoberfläche dort eine elliptis
he und ansonsten eine hyperbolis
he Form annimmt. Dur
h Analyse der Oberä chenkrümmung lassen sich Ebenen zur Trennung und anschließenden Segmentierung der Wirbel definieren. Nach vorheriger Artefaktreduktion durch RFMAR lässt sich das Verfahren erfolgrei
h bei artefaktbehafteten CT-Datensätze einsetzen. Es wurde gezeigt, dass ein Einsatz au
h für MRT-Daten mögli
h ist.

Es ist zu erwarten, dass das Ballonverfahren, möglicherweise mit geringen Modifikationen, au
h für andere Abs
hnitte der Wirbelsäule einsetzbar ist. Bisher wurde das Verfahren jedoch nur auf Volumendatensätzen der Halswirbelsäule angewandt. In einer anschließenden Arbeit ließe sich der Einsatz auch für andere Wirbelsäulen-

Eine Erweiterung des Verfahrens ist etwa durch Kombination der von GHEBREAB [[61](#page-196-0)] vorgestellten aktiven Wirbelmodelle vorstellbar. Bei diesem Verfahren ist zur Erzielung zufriedenstellender Segmentierungsresultate eine gute initiale manuelle Positionierung der Wirbelmodelle erforderli
h. Diese könnte dur
h das Ballonverfahren automatis
h erfolgen.

# A Grundlagen

Dweisen. Auf Herleitung und Beweise wird zum großen Teil verzichtet und stattdessen auf entsprechende Fachliteratur verwiesen, in der diese zu finden sind.

# A.1 Definitionen

#### A.1.1 Inverse und s
hle
ht gestellte Probleme

**Definition A.1 (Inverses Problem [\[167](#page-204-0)])** Sei  $A: X \rightarrow Y$  eine Abbildung zwis
hen den beiden topologis
hen Räumen X und Y . Beim direkten Problem wird die Wirkung aus der Ursache berechnet, das heißt, es wird  $Ax$  für  $x \in X$  ermittelt. Wird hingegen zu der Wirkung  $y \in Y$  die Ursache  $x \in X$  berechnet, so dass  $Ax = y$ , spri
ht man vom inversen Problem.  $\Box$ 

**Definition A.2** (Schlecht gestelltes Problem [[123,](#page-201-0) [167](#page-204-0)]) Sei  $A: X \rightarrow Y$  eine Abbildung zwischen den topologischen Räumen X und Y. Das Problem  $(A, X, Y)$  $n_{\rm g}$ tellt gestellt i wenn folgende Eigenschaften erfüllt sind:

- 1. Die Gleichung  $Ax = y$  hat für jedes  $y \in Y$  eine Lösung.
- 2. Dies Lösung ist eindeutig bestimmt.
- 3. Die inverse Abbildung  $A^{-1}: Y \to X$  ist stetig, das heißt die Lösung x hängt stetig von den Daten ab.

Ist eine der Bedingungen verletzt, so heißt das Problem schlecht gestellt<sup>2</sup>.

.  $\Box$ 

# A.1.2 Konvexe Kombinationen, Mengen, Hüllen und

#### Definition A.3 (Konvexe Kombination [84]) Eine Linearkombination

 $\sum \alpha_i x_i, \, \alpha_i \in \mathbb{R}$  von Elementen  $x_i \in V$  eines reellen Vektorraums V heißt konvexe Kombination, wenn für die Gewichte  $\alpha_i$  gilt:  $\sum \alpha_i = 1$  und  $\alpha_i > 0$ .  $\Box$ 

 $1$ engl.: well-posed

<sup>2</sup>engl.: ill-posed

 $\Box$ 

 $\Box$ 

**Definition A.4 (Konvexe Menge [84])** Eine Teilmenge  $M$  eines reellen Vektorraums V heißt konvex, wenn für je zwei Punkte aus M auch deren konvexe Kombination in M enthalten ist.  $\Box$ 

**Definition A.5 (Konvexe Hülle [[84](#page-198-0)])** Sei M Teilmenge eines reellen Vektorraumes V. Die konvexe Hülle von M ist die kleinste konvexe Menge, die M enthält. das heißt der Durchschnitt  $\bigcap_i K_i$  aller konvexen Mengen  $K_i \supseteq M$ . Sie entspricht der Menge aller konvexen Kombinationen der Elemente  $x_i \in M$ .  $\Box$ 

**Definition A.6 (Konvexe Funktion [[83](#page-198-0)])** Sei  $I \subseteq \mathbb{R}$ . Eine Funktion  $f : I \to \mathbb{R}$ heißt konvex in I, wenn für alle  $x, y \in I$  gilt:

$$
f\left(\frac{x+y}{2}\right) \le \frac{f(x)+f(y)}{2}.
$$

Gilt für alle  $x, y \in I$ 

$$
f\left(\frac{x+y}{2}\right) < \frac{f(x) + f(y)}{2},
$$

so heißt die Funktion streng konvex in I.

Bemerkung A.1 ([83])  $Sei \, I \subseteq \mathbb{R}$  ein offenes Intervall und  $f \in C^2(I \to \mathbb{R})$ . Dann  $(I \to \mathbb{R})$ . Dann gilt f ist

konvex in I,  $\Leftrightarrow \forall x \in I : f''(x) \geq 0$ ,  $\binom{n}{x} \geq 0,$ streng konvex in I,  $\Leftrightarrow \forall x \in I : f''(x) > 0$ ,  $\prime\prime(x) > 0,$ 

#### A.1.3 Zusammenhang einer Menge

Definition A.7 (Zusammenhang einer Menge [[17](#page-193-0)]) Eine offene und zusammenhängende Menge  $M \subset \mathbb{R}^n$  heißt einfach zusammenhängend, wenn der Rand  $\partial M$ zusammenhängend ist.

#### A.1.4 Faltungen

**Definition A.8 (kontinuierliche Faltung)** Für  $f, g \in \mathbb{R} \to \mathbb{R}$  wird definiert:

$$
[f * g](t) := \int_{-\infty}^{\infty} f(x)g(t - x) dx.
$$
 (A.1)

**Definition A.9 (diskrete Faltung)** Für  $f, g \in \mathbb{Z} \to \mathbb{R}$  wird definiert:

$$
f * g[n] := \sum_{k} f[k]g[n-k]. \tag{A.2}
$$

# <span id="page-176-0"></span>A.1.5 Grundlagen aus der Systemtheorie

#### Dirac- und Kronecker- $\delta$

In der Theorie linearer kontinuierlicher Systeme spielt die im Folgenden definierte  $\delta$ -Distribution (vgl. [219]) beziehungsweise der *Dirac'sche*  $\delta$ *-Impuls* eine wichtige Rolle. Diese nimmt für diskrete Signale die Kronecker δ-Funktion ein. Einige wichtige Eigens
haften der δ-Distribution beziehungsweise des Krone
ker-δ sind in Tabelle A.1 zusammengefasst.

**Definition A.10 (Dirac'scher δ-Impuls)** Der Dirac'sche δ-Impuls lässt sich als folgender Grenzwert auffassen (vgl.  $[15, Kap. 5]$  $[15, Kap. 5]$  $[15, Kap. 5]$ ):

$$
\delta : \mathbb{R} \to \mathbb{R}, \quad t \mapsto \lim_{T \to 0} \frac{1}{T} \text{rect}\left(\frac{t}{T}\right). \tag{A.3}
$$

Definition A.11 (Kronecker  $\delta$ -Funktion)

$$
\delta : \mathbb{Z} \to \{0, 1\}, \quad t \mapsto \left\{ \begin{array}{ll} 1, & t = 0 \\ 0, & t \neq 0 \end{array} \right. \tag{A.4}
$$

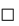

| Eigenschaft     | kontinuierlich                                                    | diskret                                                        |
|-----------------|-------------------------------------------------------------------|----------------------------------------------------------------|
| Siebeigenschaft | $\int f(t)\delta(t-a) dt = f(a)$                                  | $\sum f[t]\delta[t-a] = f[a]$                                  |
| Energie         | $\dot{\delta}(t) dt = 1$                                          | $\sum \delta[t] = 1$                                           |
| Linearität      | $\alpha \delta(t) + \beta \delta(t) = (\alpha + \beta) \delta(t)$ | $\alpha\delta[t] + \beta\delta[t] = (\alpha + \beta)\delta[t]$ |
| Skalierung      | $\delta(\alpha t) = \frac{1}{ \alpha } \delta(t)$                 |                                                                |

**Tabelle A.1:** Eigenschaften des Dirac- beziehungsweise Kronecker-δ.<br>Fouriertransformation

Zur Analyse der Frequenzen in einem Signal eignet si
h die Frequenzzerlegung mit Hilfe der Fouriertransformation. Die Kenntnis der Fouriertransformation und ihrer Eigenschaften wird in dieser Arbeit vorausgesetzt. Für Beschreibungen der zugrundeliegenden Theorie sei auf  $[8, 15, 219]$  $[8, 15, 219]$  $[8, 15, 219]$  $[8, 15, 219]$  $[8, 15, 219]$  $[8, 15, 219]$  verwiesen. Es gelten hier folgende Definitionen:

**Definition A.12 (Fouriertransformation)** Sei  $f \in L^1(\mathbb{R}^n)$ . Dann wird die Abbildung  $\mathscr{F}: L^1(\mathbb{R}^n) \to C_0(\mathbb{R}^n)$ , mit ), mit

$$
[\mathscr{F}f](\xi) = \frac{1}{(2\pi)^{n/2}} \int_{\mathbb{R}^n} f(x) e^{-ix\xi} d\xi, \quad \forall \xi \in \mathbb{R}^n
$$

Fouriertransformation genannt. Die Funktion  $\hat{f} := \mathscr{F} f$  heißt Fouriertransformierte von  $f$ .  $\Box$ 

Die Invertierung der Fouriertransformation ergibt si
h dur
h folgenden Satz.

Satz A.1 (nach [219, Satz V.2.8]) Die Fouriertransformation ist eine Bijektion von  $\mathscr{S}(\mathbb{R}^n)$  $\mathscr{S}(\mathbb{R}^n)$  $\mathscr{S}(\mathbb{R}^n)$  auf  $\mathscr{S}(\mathbb{R}^n)$ . Der inverse Operator ist durch

$$
[\mathscr{F}^{-1}f](x) = \frac{1}{(2\pi)^{n/2}} \int_{\mathbb{R}^n} f(\xi) e^{ix\xi} dx, \quad \forall x \in \mathbb{R}^n
$$

 $geq$ e $geq$ 

Beweis: Ein Beweis findet sich in [[219](#page-209-0)].

**Definition A.13** Sei  $f \in L^1(\mathbb{R}^2)$ . Mit ). Mit

$$
[\mathscr{F}_{x\to\omega}f](\omega,y) := \frac{1}{\sqrt{2\pi}} \int_{\mathbb{R}} e^{-ix\omega} f(x,y) dx
$$

wird die Abbildung bezeichnet, die sich bei Berechnung von Fouriertransformationen entlang einer Koordinatenachse ergeben. Entsprechend wird die inverse Abbildung folgendermaÿen bezei
hnet:

$$
[\mathscr{F}_{x\to\omega}^{-1}f](x,y) := \frac{1}{\sqrt{2\pi}} \int_{\mathbb{R}} e^{i\omega x} f(\omega, y) d\omega.
$$

**Definition A.14 (diskrete Fouriertransformation)** Sei  $f \in l^1(\mathbb{N}_N, \mathbb{R})$  ein dis- $(N_N, R)$  ein diskretes Signal und  $\omega_N = e^{-2\pi i/N}$ . Dann heißt

$$
\hat{f}[k] = \sum_{n=0}^{N-1} f[l] \omega_N^{kn}
$$

die diskrete Fouriertransformation (DFT) und

$$
f[i] = \frac{1}{N} \sum_{k=0}^{N-1} \hat{f}[k] \omega_N^{-ki}
$$

die inverse DFT (IDFT).

Die effiziente Berechnung der diskreten Fouriertransformation erfolgt anhand der schnellen Fouriertransformation (FFT) beziehungsweise der inversen FFT (IFFT). Diese werden ausführlich in [\[8](#page-192-0), [15,](#page-193-0) [147,](#page-203-0) 152] beschrieben.

 $\Box$ 

# A.2 Grundlagen der Wavelettransformation

Ähnli
h wie die Fouriertransformation eignet si
h die Wavelettransformation zur Frequenzanalyse von Signalen. Während aus der Fouriertransformation eine Darstellung der Frequenzen des vollständigen Signals erfolgt, eignet si
h die Wavelettransformation zu Frequenzanalyse von lokalen Signalauss
hnitten. Im folgenden Abs
hnitt wird ein Überbli
k über diejenigen Inhalte der Wavelettheorie gegeben, die für diese Arbeit wichtig sind. Für eine ausführliche Beschreibung sei auf [\[36,](#page-194-0) [124](#page-201-0), 129] verwie-

Definition A.15 (Multi-Skalen-Analyse) Eine aufsteigende Kette abgeschlossener Unterräume  $V_m \subset L^2(\mathbb{R})$ 

$$
\{0\} \subset \cdots V_2 \subset V_1 \subset V_0 \subset V_{-1} \subset V_{-2} \subset \cdots \subset L^2(\mathbb{R})
$$

heißt  $Multi-Skalen-Analyse$  des  $L^2(\mathbb{R}),$  wenn folgende Eigenschaften erfüllt sind  $[36]$  $[36]$  $[36]$ :

$$
\overline{\bigcup_{j\in\mathbb{Z}}}V_j = L^2(\mathbb{R}),
$$

$$
\bigcap_{j\in\mathbb{Z}}V_j = \{0\},
$$

$$
f(\cdot) \in V_m \Leftrightarrow f(2^m \cdot) \in V_0
$$

$$
\forall m \in \mathbb{Z} : f \in V_0 \Rightarrow f(\cdot - n) \in V_0.
$$

Weiterhin muss eine Funktion  $\phi \in V_0$  existieren, aus der die Funktionenfamilie

$$
\phi_{j,n} := 2^{-\frac{j}{2}} \phi(2^{-j}x - n), \, j, n \in \mathbb{Z},
$$

so abgeleitet wird, dass

$$
\{\phi_{0,n}|n\in\mathbb{Z}\}
$$

eine orthonormale Basis des  $V_0$  bildet.

Die Funktion  $\phi \in V_0$  wird *Skalierungsfunktion* genannt.

Die orthogonalen Komplemente von  $V_j$  in  $V_{j-1}$  werden mit  $W_j$  bezeichnet. Das height, and the contract of the contract of the contract of the contract of the contract of the contract of th

$$
V_{j-1} = W_j \oplus V_j, \quad V_j \perp W_j.
$$

Bemerkung A.2 Aus der Konstruktion ergibt si
h

$$
V_j = \bigoplus_{i \ge j+1} W_i
$$

$$
L^2(\mathbb{R}) = \bigoplus_{j \in \mathbb{Z}} W_j.
$$

Sei  $\psi \in L^2(\mathbb{R})$  eine Funktion mit kompaktem Träger. Erfüllt die Funktion die Zulässigkeitsbedingung

$$
0 < c_{\psi} := 2\pi \int_{-\infty}^{\infty} \frac{|\hat{\psi}(\omega)|^2}{|\omega|} d\omega < \infty,\tag{A.5}
$$

wird sie Wavelet genannt [[124](#page-201-0)], wobei  $\hat{\psi}$  die Fouriertransformierte des Wavelets be-

Für  $f \in L^2(\mathbb{R})$  und  $a \in \mathbb{R} \backslash \{0\}, b \in \mathbb{R}$  heißt

=

 $\overline{\phantom{0}}$ 

$$
[\mathscr{W}_{\psi}f](a,b) = \qquad \qquad \langle f, \frac{1}{\sqrt{b}}\psi\left(\frac{t-a}{b}\right) \rangle \tag{A.6}
$$

$$
\frac{1}{\sqrt{b}} \int_{-\infty}^{\infty} f(t) \psi\left(\frac{t-a}{b}\right) dt \tag{A.7}
$$

$$
\frac{1}{\sqrt{b}}f * \psi\left(\frac{-t}{b}\right) \tag{A.8}
$$

die Wavelettransformation von f zum Wavelet  $\psi$  [\[129](#page-201-0), Kap. 4.3], [\[124](#page-201-0)].

**Satz A.2 (nach [124])** Zu jeder Multi-Skalen-Analyse existiert ein Wavelet  $\psi$ , aus dem durch Dilatation und Verschiebung die Funktionen  $\psi_{i,n}$  mit

$$
\psi_{j,n}(t) = \frac{1}{\sqrt{2^j}} \psi\left(\frac{t - 2^j n}{2^j}\right), \quad (j,n) \in \mathbb{Z}^2
$$

hervorgehen. Diese Funktionen bilden eine Orthonormalbasis für den Raum  $W_i$ .

Sei  $a_0 \in l^2(\mathbb{Z})$  ein diskretes Signal. Sei weiterhin wie in Satz [A.2](#page-176-0) ein Wavelet durch eine Multi-Skalen-Analyse mit der Skalierungsfunktion  $\phi$  gegeben. Die Funk-

$$
f(t) := \sum_{n=-\infty}^{\infty} a_0[n] \phi(t - n)
$$

wird als diejenige kontinuierliche Funktion definiert, die sich durch eine Linearkombination der Basisfunktionen  $\phi(t-n)$  ergibt, wobei die Koeffizienten mit den diskreten Werten von  $a_0$  identifiziert werden. Da die Basisfunktionen  $\phi(t - n)$  orthonormal zueinander sind, gilt

$$
a_0[n] = \langle f(t), \phi(t-n) \rangle = f * \phi(-n).
$$

Somit stellt das Signal  $a_0$  ein gewichtetes Mittel beziehungsweise eine diskrete Approximation von f dar. Die diskrete Wavelettransformation von  $a_0$  ist bestimmt durch die Detailkoeffizienten

$$
d_j[n] = \langle f, \psi_{j,n} \rangle,
$$
<span id="page-180-0"></span>das heißt durch die Koeffizienten der Projektionen von  $f$  auf die Räume  $W_i$ . Die Koeffizienten der Skalenräume $V_j,$  die die grobe Struktur von  $f$  beinhalten, bestimmen si
h entspre
hend zu

$$
a_j[n] = \langle f, \phi_{j,n} \rangle.
$$

Diese Koeffizienten können gemäß folgendem Satz [\[129,](#page-201-0) Kap. 7.3.1] durch Faltungen zweier Faltungskerne mit den Koeffizienten  $a_i$  bestimmt werden.

#### Satz A.3 (Mallat)

$$
a_{j+1}[p] = \sum_{n=-\infty}^{\infty} h[n-2p]a_j[n] = a_j * h[-2p], \quad (A.9)
$$

$$
d_{j+1}[p] = \sum_{n=-\infty}^{\infty} g[n-2p]a_j[n] = a_j * g[-2p]. \tag{A.10}
$$

Die Koeffizienten  $h[i]$  und  $g[i]$  bestimmen die Waveletzerlegung. Sind sie bekannt, so wird zur Berechnung der Wavelettransformation das Wavelet  $\psi$  nicht explizit benötigt. In dieser Arbeit wird für g[i] die Bezeichnung Wavelet-Faltungskern verwen-

Aus den Koeffizienten in einer Skalierungsstufe *j* kann die ursprüngliche Funktion dur
h geeignete Faltungen mit den Faltungskernen h und g wieder rekonstruiert werden (siehe z. B. [\[36](#page-194-0), [124,](#page-201-0) [129](#page-201-0)]). Das impliziert aber, dass das Wavelet nicht sym-metrisch sein [[36](#page-194-0), Kap. 8.3] und somit keine lineare Phase haben kann [[122](#page-201-0), Kap. 4.1],  $[36,$  $[36,$  $[36,$  Kap. 8.

Wird jedoch bei der Multi-Skalen-Analyse nicht wie bislang ein *orthogonales Wavelet*, sondern ein biorthogonales Wavelet verwendet, kann dieses au
h symmetris
h sein. In diesem Fall wird von den  $\psi_{j,n}$  nicht der Orthogonalraum  $W_j$  zu  $V_j$ , sondern zu einem  ${\rm R}{\rm a}{\rm u}{\rm m}\,\tilde{V}_j$  aufgespannt. Der Orthogonalraum zu  $V_j$  wird entsprechend mit  $\tilde{W}_j$  bezeichnet. Die Wavelettransformation für biorthoganele Wavelets wird wie in Satz [A.3](#page-176-0) anhand von zwei Faltungskernen h und q berechnet. Für die Rekonstruktion der Funktion werden zwei andere Kerne  $\tilde{h}$  und  $\tilde{g}$  verwendet. Ausführliche Beschreibungen zu biorthogonalen Wavelets findet man in  $[25, 36, 124, 129]$  $[25, 36, 124, 129]$  $[25, 36, 124, 129]$  $[25, 36, 124, 129]$  $[25, 36, 124, 129]$  $[25, 36, 124, 129]$  $[25, 36, 124, 129]$  $[25, 36, 124, 129]$ .

Ein wi
htiges Kriterium für die Wahl eines Wavelets spielt dessen Anzahl vers
hwindender Momente.

#### **Definition A.16 (Verschwindende Momente)** Eine Funktion  $\psi$  mit

$$
\int_{-\infty}^{\infty} t^k \psi(t) dt = 0, \quad 0 \le k < n
$$
\n(A.11)

hat n vers
hwindende Momente.

<span id="page-181-0"></span>Bemerkung A.3 (nach [[129,](#page-201-0) Kap. 7.2]) Aus [\(A.11](#page-176-0)) folgt, dass ein Wavelet  $\psi$ mit n verschwindenden Momenten orthogonal zu allen Polynomen vom Grad  $n-1$ ist. Ist eine Funktion  $f$  an der Stelle t lokal aus  $C^k$ , so kann sie in einer kleinen Umgebung von t gut durch ein Taylorpolynom vom Grad k approximiert werden. Wenn  $k < n$  gilt, dann ist  $\psi$  orthogonal zu diesem Taylorpolynom. Somit nehmen die Detailkoeffizienten  $|\langle f, \psi(i, n) \rangle|$  kleine Werte in Skalen hoher Auflösung ein.

Folgender Satz stellt eine Beziehung zwis
hen einem Wavelet mit n vers
hwindenden Momenten und einem Differentialoperator her.

Satz A.4 (nach [[129,](#page-201-0) Kap. 6.1.2]) Ein Wavelet hat genau dann n verschwindende Momente, wenn es als n-te Ableitung einer Funktion θ ges
hrieben werden kann, das heijatas heijatas heijatas heijatas heijatas heijatas heijatas heijatas heijatas heijatas heijatas heijata

$$
\psi(t) = (-1)^n \frac{d^n \theta(t)}{dt^n}.
$$

Für die Wavelettransformation einer Funktion f gilt dann

$$
[\mathscr{W}_{a,b}f] = b^n \frac{d^n}{du^n} \left( f \ast \frac{1}{\sqrt{b}} \theta(-\frac{t}{b}) \right)(a).
$$

Somit kann ein Wavelet mit n verschwindenden Momenten als Differentialoperator n-ter Ordnung aufgefasst werden.

#### A.3 Mathematis
he Morphologie

Die (mathematische) Morphologie<sup>3</sup> wurde ursprünglich zur Abschätzung von Eisenvorkommen im Bergbau [179] entwickelt, jedoch schon bald im Kontext der Bildver-arbeitung und -analyse verwendet [[130,](#page-201-0) [180](#page-206-0)]. Bei der Morphologie werden Teilmengen des  $\mathbb{R}^n$  beziehungsweise des  $\mathbb{Z}^n$  und deren Veränderung durch Operatoren, die sich aus mengentheoretischen Operationen zusammensetzen, betrachtet. Anwendungen der Morphologie sind beispielsweise Raus
hunterdrü
kung, Distanztransformation, Skelettierung, Bestimmung der Ränder oder der konvexen Hüllen von Teilmengen. Die Morphologie lässt sich auch für Graustufenbilder definieren [\[76,](#page-197-0) 189]. Anstelle der mengentheoretis
hen ist eine algebrais
he Darstellung der Morphologie anhand von Operatoren auf vollständigen Verbänden möglich [[77,](#page-198-0) 171].

Es folgt nun eine knappe Darstellung der grundlegenden morphologis
hen Operatoren Erosion, Dilatation, Opening und Closing sowie einiger Eigens
haften die-ser Operatoren nach [[76](#page-197-0), [189](#page-207-0)]. Ausführlichere Beschreibungen findet man neben der oben erwähnten Literatur in [[93,](#page-199-0) Kap. 9], [[151,](#page-203-0) Kap. 14], [[116](#page-200-0), Kap. 7.5], [[65,](#page-197-0) Kap. 8.4.

 $\overline{\sigma_{\text{griech.}}\hat{\eta}}$  μορφή = Form, Gestalt

<span id="page-182-0"></span>Seien  $F \subset \mathbb{R}^2$  und die als *Strukturelement* bezeichnete Menge  $B \subset \mathbb{R}^2$  kompakte Teilmengen des  $\mathbb{R}^2$ ,  $\breve{B} := \{ \mathbf{x} \in \mathbb{R}^2 | -\mathbf{x} \in B \}$  das am Ursprung gespiegelte Strukturelement und  $B + \mathbf{h} := \{ \mathbf{x} \in \mathbb{R}^2 | \mathbf{x} - \mathbf{h} \in B \}$  die um  $\mathbf{h} \in \mathbb{R}^2$  verschobene Menge B. Dann lassen sich die oben genannten Operatoren wie folgt definie-

Erosion:  $F \in B := {\mathbf{h} \in \mathbb{R}^2 | (B + \mathbf{h}) \subseteq F }$  $B := \{ \mathbf{h} \in \mathbb{R}^2 | (B + \mathbf{h}) \subseteq F \}$ Dilatation:  $F \oplus B := {\mathbf{h} \in \mathbb{R}^2 | (\check{B} + \mathbf{h}) \cap F \neq \emptyset}$ Opening:  $F \circ B := (F \ominus B) \oplus B$ Closing:  $F \bullet B := (F \oplus B) \ominus B$ 

Bei der Erosion werden Löcher L in F mit  $L \in F^{\complement}$  und  $\partial L \subset F$  vergrößert sowie Pixel am Rand von F entfernt. Die Dilatation stellt das Gegenstück der Erosion dar. Lö
her, die kleiner als das Strukturelement sind, vers
hwinden und das Objekt dehnt si
h aus. Die Kompositionen von Dilatation und Erosion beziehungsweise von Erosion und Dilatation werden Opening beziehungsweise Closing genannt. Für Opening und Closing gilt nach  $[76, 189]$  $[76, 189]$  $[76, 189]$  $[76, 189]$  $[76, 189]$ :

$$
F \circ B = \cup \{ B + \mathbf{h} | \mathbf{h} \in \mathbb{R}^2 \land (B + \mathbf{h}) \subseteq F \} \tag{A.12}
$$

$$
F \bullet B = \{ \mathbf{x} \in \mathbb{R}^2 | \mathbf{x} \in (\check{B} + \mathbf{h}) \Rightarrow (\check{B} + \mathbf{h}) \cap F \neq \emptyset \} \tag{A.13}
$$

$$
F \bullet B = (F^{\complement} \circ \breve{B})^{\complement} \tag{A.14}
$$

$$
F \bullet (B + \mathbf{h}) = F \bullet B \tag{A.15}
$$

$$
(F \bullet B) \bullet B = F \bullet B \tag{A.16}
$$

$$
F \subseteq F \bullet B \tag{A.17}
$$

$$
F_1 \subseteq F_2 \Rightarrow F_1 \bullet B \subseteq F_2 \bullet B \tag{A.18}
$$

Diese Eigens
haften ermögli
hen eine ans
hauli
he Interpretation von Opening und Closing. Das Opening ergibt sich für  $h \in \mathbb{R}^2$  gemäß (A.12) als Vereinigung aller Mengen  $B + h$ , die vollständig in F enthalten sind. Eine ähnliche Interpretation ist na
h (A.14) au
h für das Closing mögli
h.

Satz A.5 Sei K ⊂  $\mathbb{R}^2$  eine kompakte konvexe Menge. Dann ist K invariant gegenüber dem Closing mit einem beliebigen kompakten Strukturelement B ⊂ R<sup>2</sup>, das heißt<br>K • B ⊂ K.  $K \bullet B \subseteq K$ .

Beweis: Es wird gezeigt, dass es für alle Punkte  $\mathbf{p} \in K^{\complement}$  einen Vektor  $\mathbf{h} \in \mathbb{R}^2$  gibt, für den gilt: für den gilt:

- 1.  $\mathbf{p} \in (\breve{B} + \mathbf{h})$  und
- 2.  $K \cap (\breve{B} + \mathbf{h}) = \emptyset$ .

Aus (A.13) folgt, dass  $p \notin K \bullet B$  und damit die Behauptung.

Es wird nun konstruktiv gezeigt, dass beide Bedingungen erfüllt sind. Aus der Konvexität von K folgt, dass es immer eine Gerade durch  $p$  gibt, die K nicht schneidet. <span id="page-183-0"></span>Sei n der ins Innere von K weisende Normalenvektor der Randkurve von K an der Stelle k := arg min<sub>x∈∂K</sub>  $\|\mathbf{p} - \mathbf{x}\|_2$  und g die durch g :  $\langle \mathbf{x} - \mathbf{p}, \mathbf{n} \rangle = 0$  bestimmte Gerade (s. Abb. A.1).

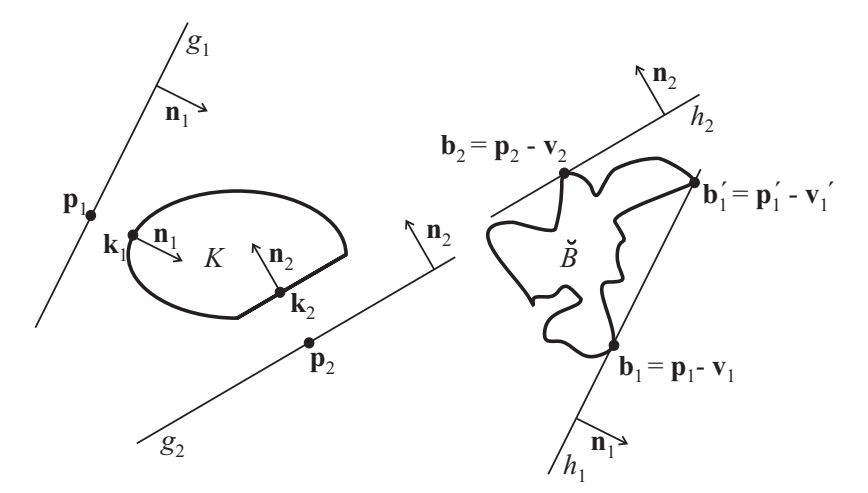

Abbildung A.1: Darstellung einer konvexen Menge K und eines (gespiegelten) Strukturelements  $\overrightarrow{B}$ . Zwei Punkte  $\mathbf{p}_1, \mathbf{p}_2 \in K^{\complement}$  sind exemplarisch dargestellt. In Abhängigkeit zu  $\mathbf{p}_1$  und  $\mathbf{p}_2$  werden  $\mathbf{k}_1$  und  $\mathbf{k}_2$ , sowie  $\mathbf{n}_1$  und  $\mathbf{n}_2$  bestimmt. Daraus ergeben sich die Geraden  $g_1$  und  $g_2$  sowie die Parallelen  $h_1$  und  $h_2$ , die den Rand ∂ $\tilde{B}$  berühren.

Sei  $h$  diejenige Parallele zu  $g$  mit  $h \cap \partial \breve{B} \neq \emptyset$  und  $h \cap \overset{\circ}{B}=\emptyset,$  für die der Ausdruck  $\langle \mathbf{x} - \mathbf{p}, \mathbf{n} \rangle, \, \mathbf{x} \in h$  (A.19)

maximal wird. Da B und damit  $\check{B}$  eine kompakte Teilmenge des  $\mathbb{R}^2$  ist, gibt es nach dem Lemma von Zorn [17] zu jeder Normalenrichtung n mindestens ein Punkt b, für den A.19 maximal wird. Dadur
h ist h eindeutig bestimmt.

Ein beliebiger Punkt  $\mathbf{b} \in h \cap \partial \tilde{B}$  wird nun als Referenzpunkt gewählt und damit  $\mathbf{v} := \mathbf{p} - \mathbf{b}$  bestimmt. Für  $\mathbf{v}$  gilt nach Konstruktion  $\mathbf{p} \in (\check{B} + \mathbf{v})$ . Es gilt aber auch  $K \cap (\check{B} + \mathbf{v}) = \emptyset$ , da nach Konstruktion K auf der positiven und  $\check{B} + \mathbf{v}$  auf der negativen Halbebene von q liegt. Somit sind für  $h := v$  die Bedingungen 1 und 2 erfüllt.

Korollar A.1 Satz [A.5](#page-182-0) gilt auch für kompakte konvexe Teilmengen  $K \subset F$  beliebiger Mengen  $F \subset \mathbb{R}^2$ , wenn der minimale Abstand min{ $\|\mathbf{x} - \mathbf{y}\|_2 \|\mathbf{x} \in K$ ,  $\mathbf{y} \in F\backslash K$ } größer ist als der maximale Durchmesser  $\max\{\|\mathbf{x} - \mathbf{y}\|_2 | \mathbf{x}, \mathbf{y} \in B\}$  des kompakten  $Strukturelements B \subset \mathbb{R}^2$ .

Korollar A.2 Sei  $F \subset \mathbb{R}^2$  eine kompakte Menge,  $K = kH(F)$  deren konvexe Hülle und  $B \subset \mathbb{R}^2$  ein kompaktes Strukturelement. Dann gilt:  $F \subseteq F \bullet B \subseteq K$ .

Beweis: Die Inklusion  $F \subseteq F \bullet B$  ergibt sich nach [\(A.17](#page-182-0)). Da  $F \subseteq K$ , folgt nach ([A.18\)](#page-182-0)  $F \bullet B \subset K \bullet B$ . Aus Satz [A.5](#page-182-0) folgt  $K \bullet B \subset K$  und damit die Behauptung.

# Notationsverzeichnis

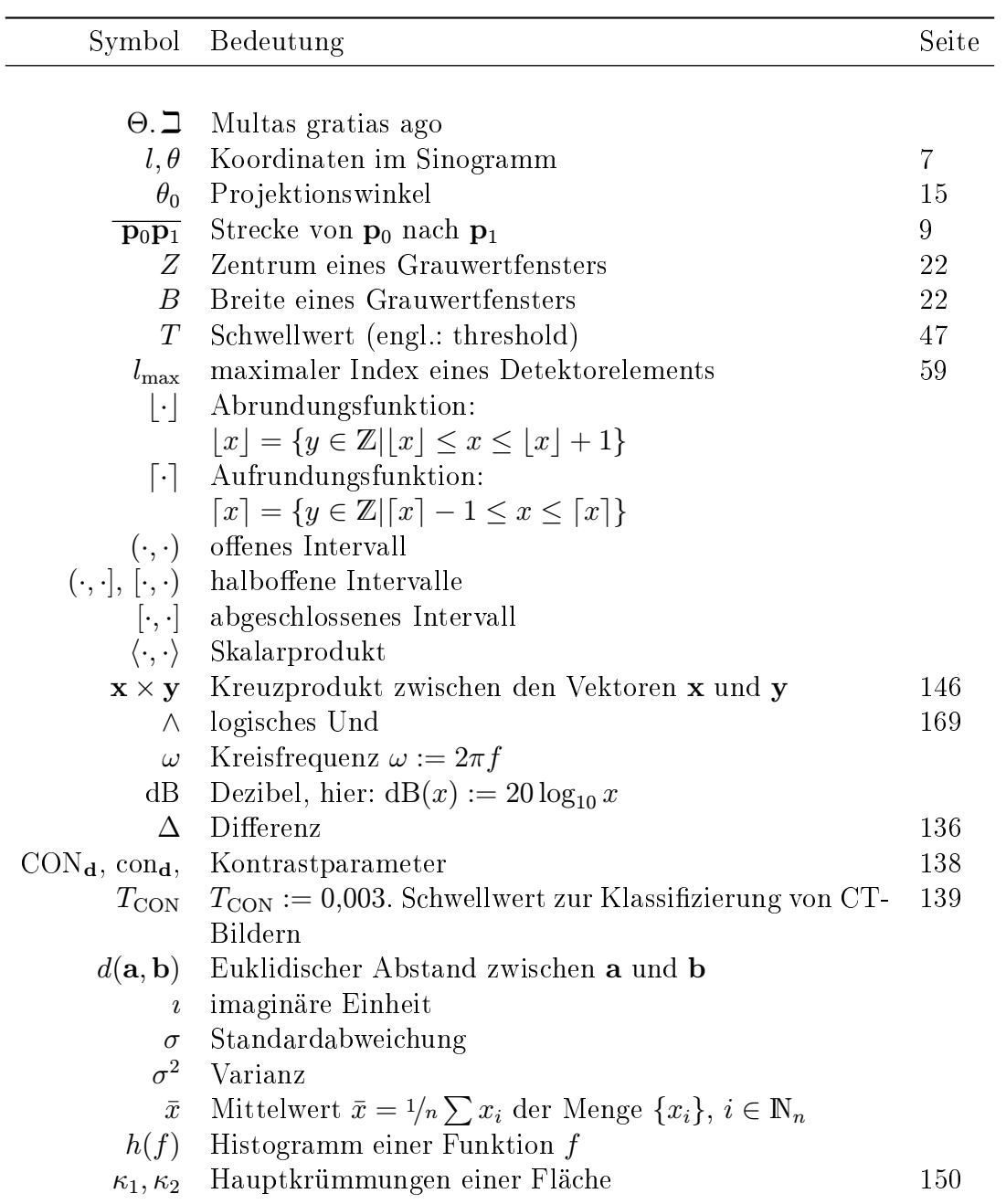

#### <span id="page-185-0"></span>Symbol Bedeutung Seite

#### Mengen

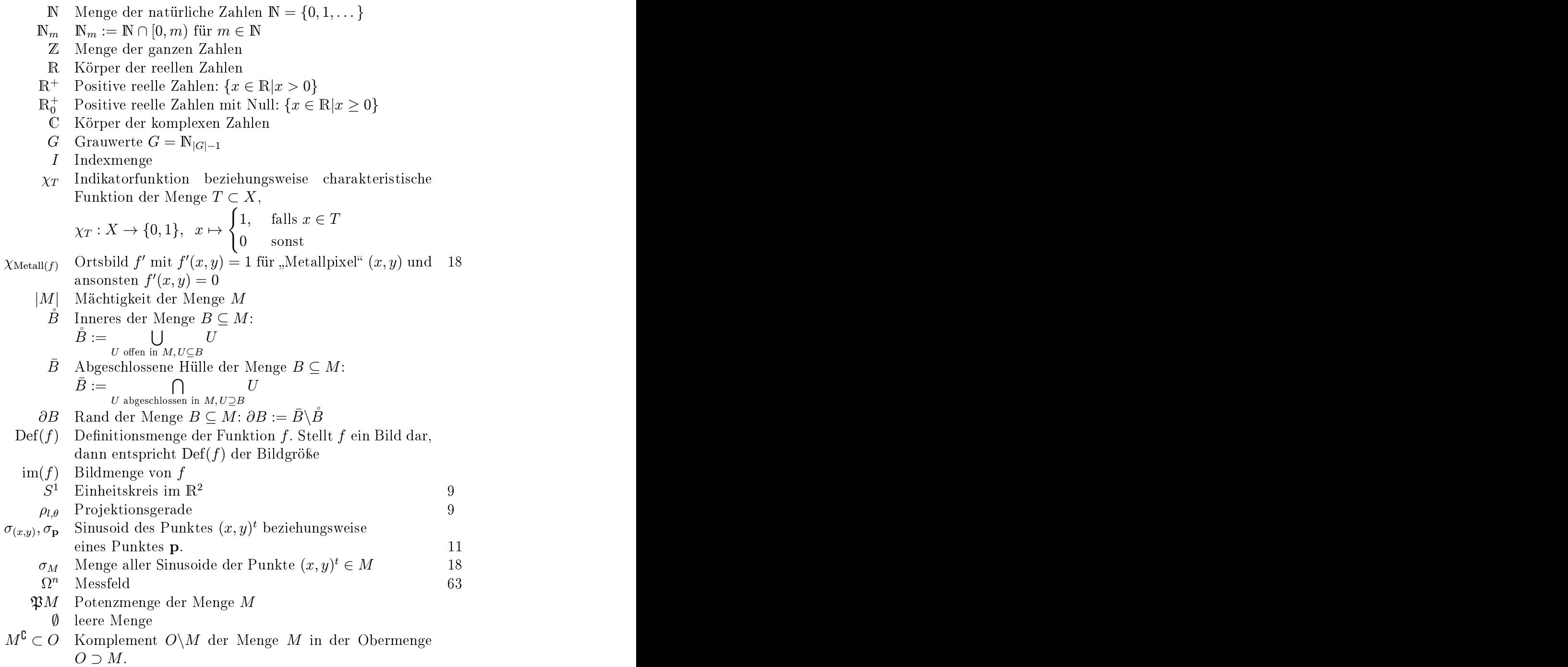

#### Symbol Bedeutung Seite

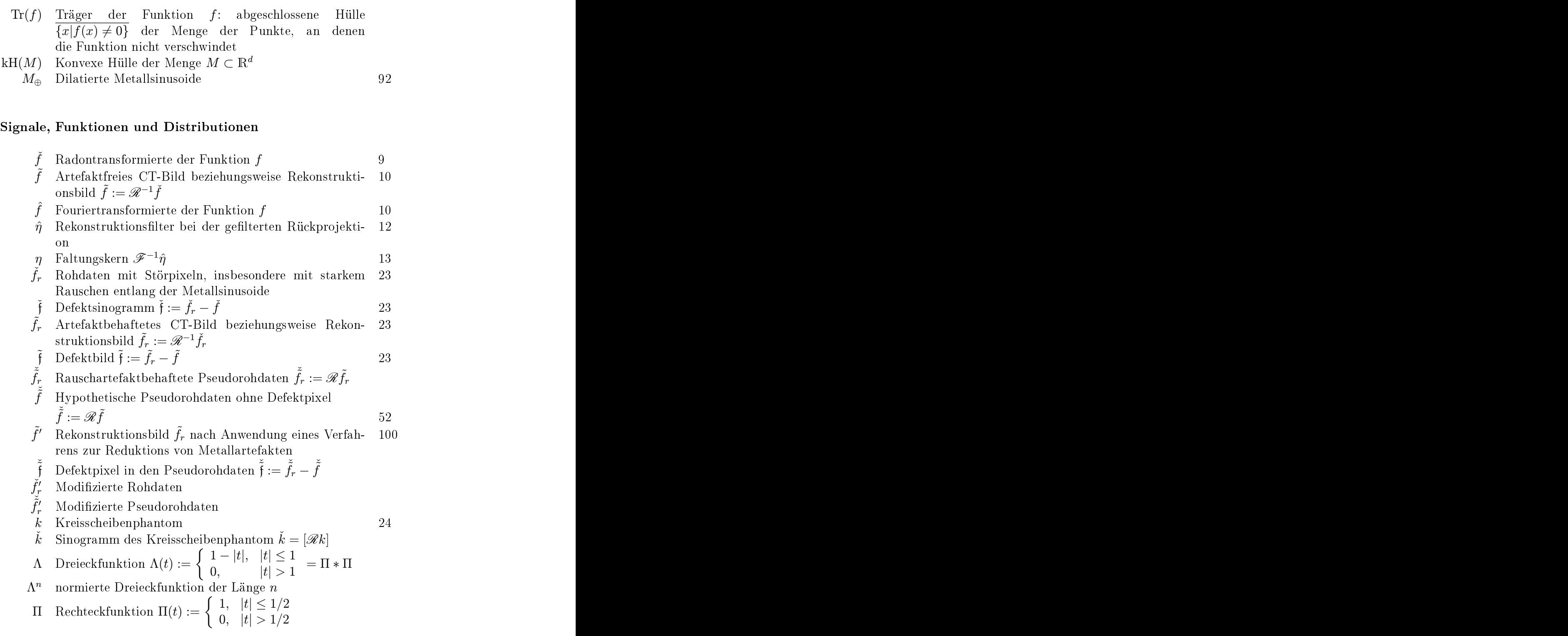

 $\overline{\phantom{0}}$ 

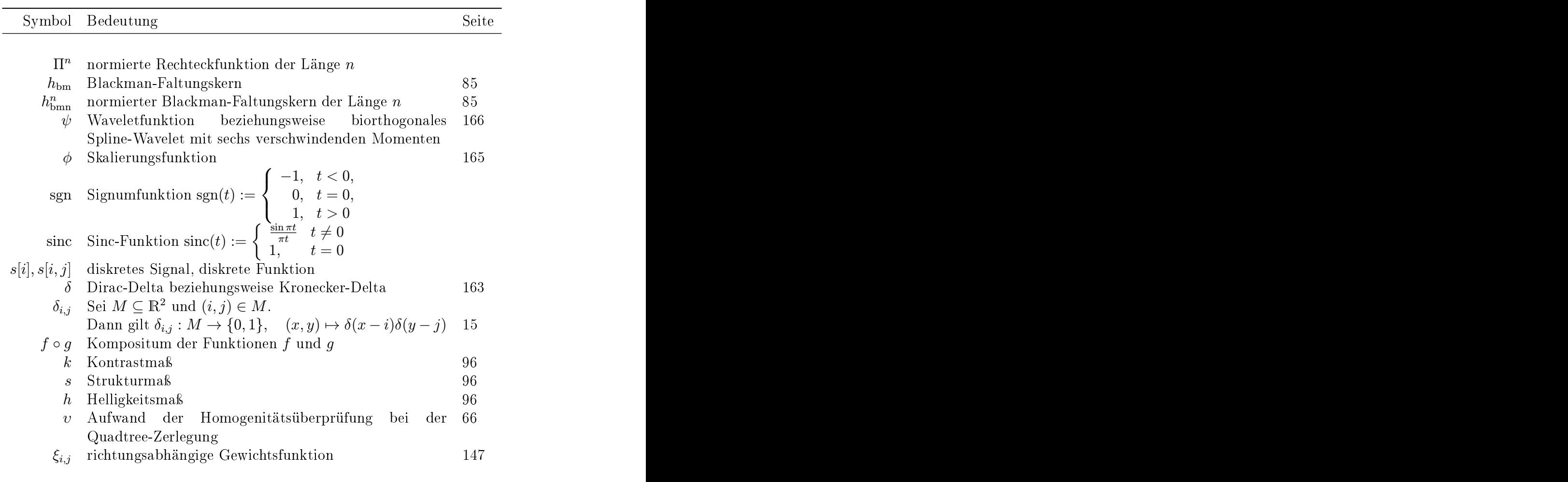

#### Operatoren

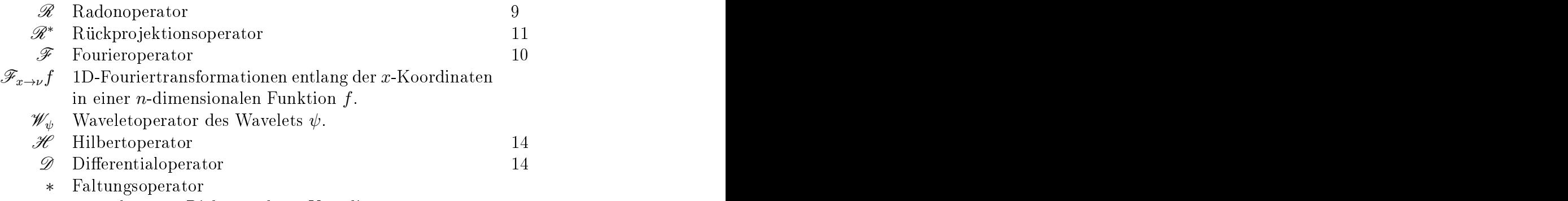

 $*_x$  1D-Faltung in Richtung der *x*-Koordinate

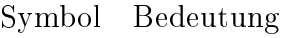

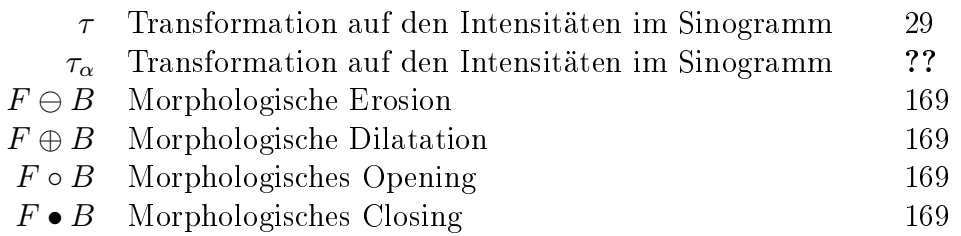

#### Matrizen, Vektoren

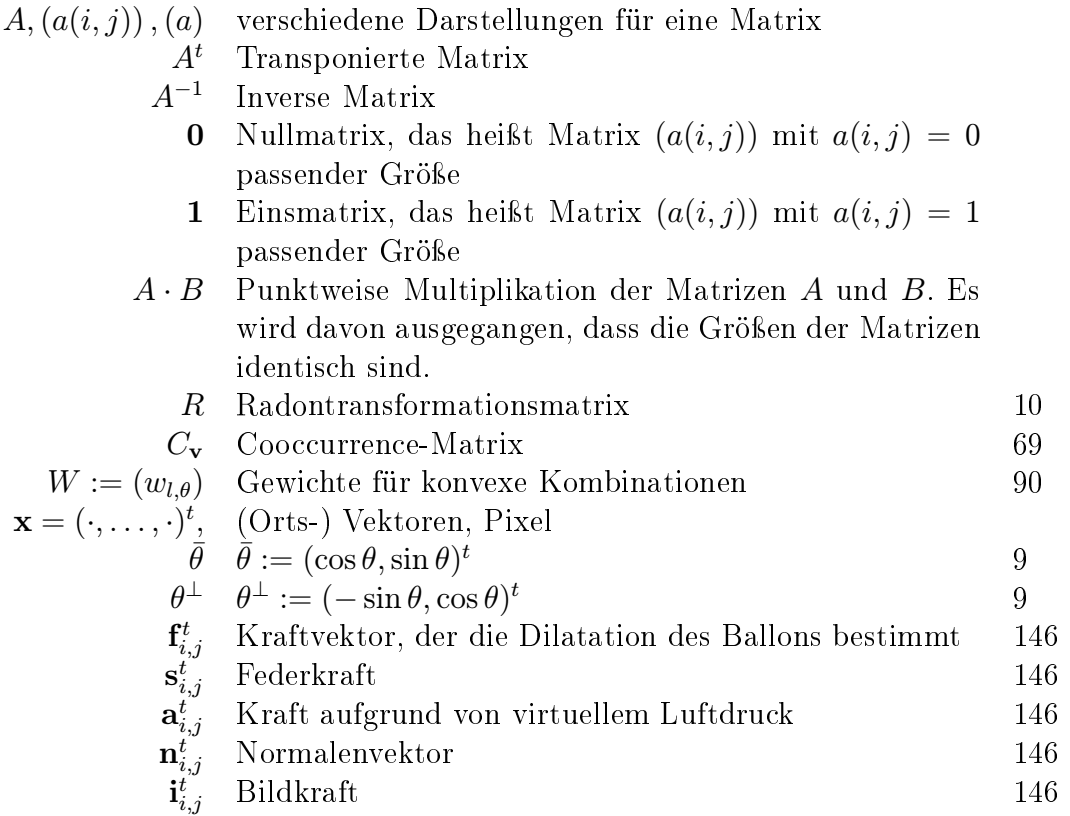

#### Vektorräume

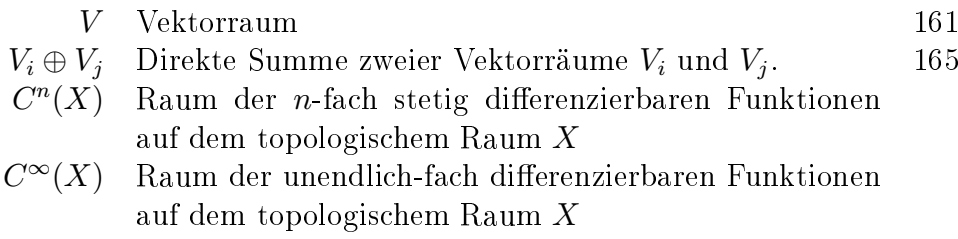

#### Seite

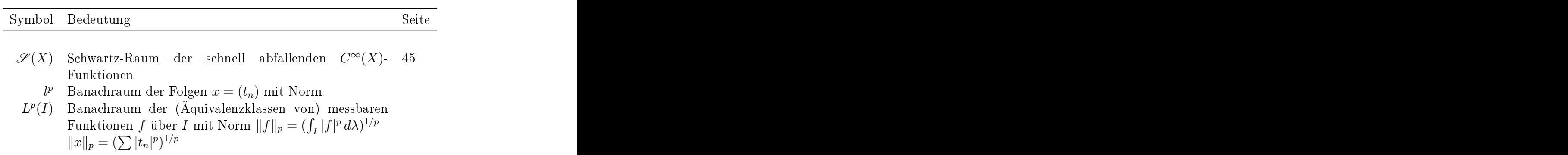

# Abkürzungsverzei
hnis

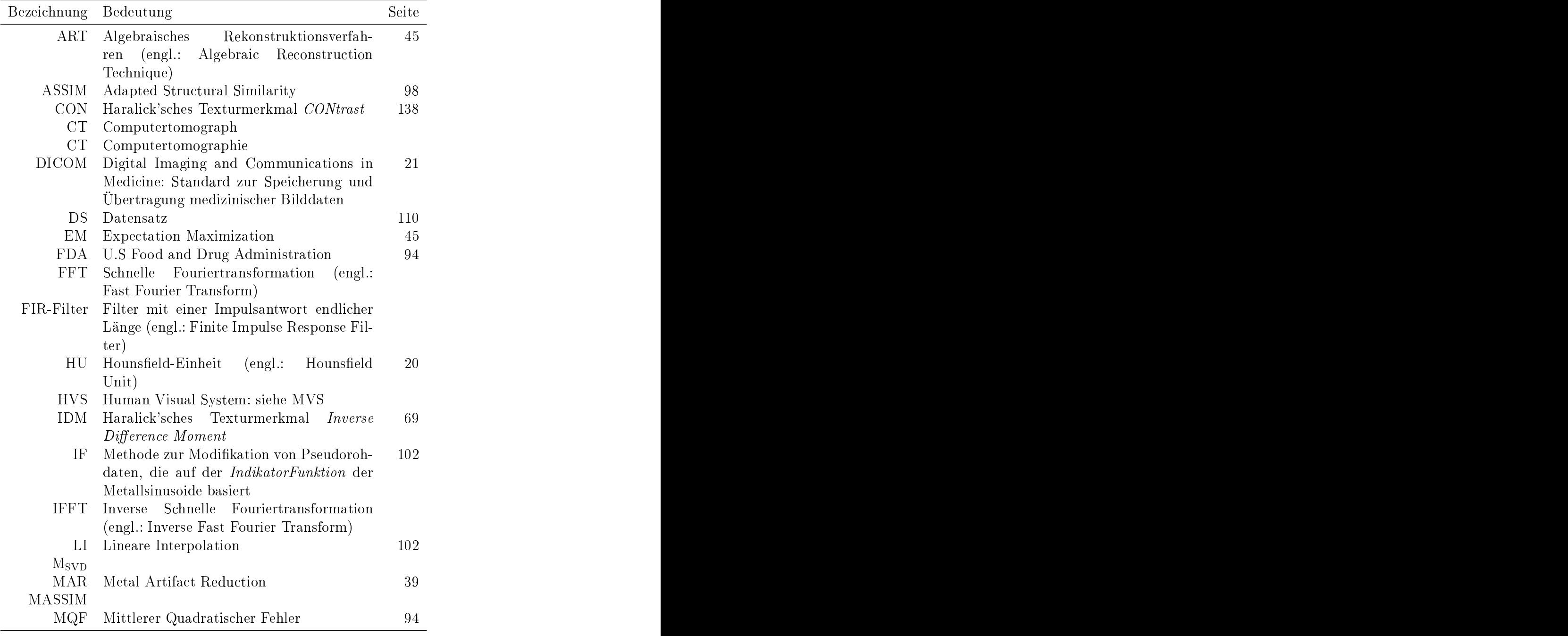

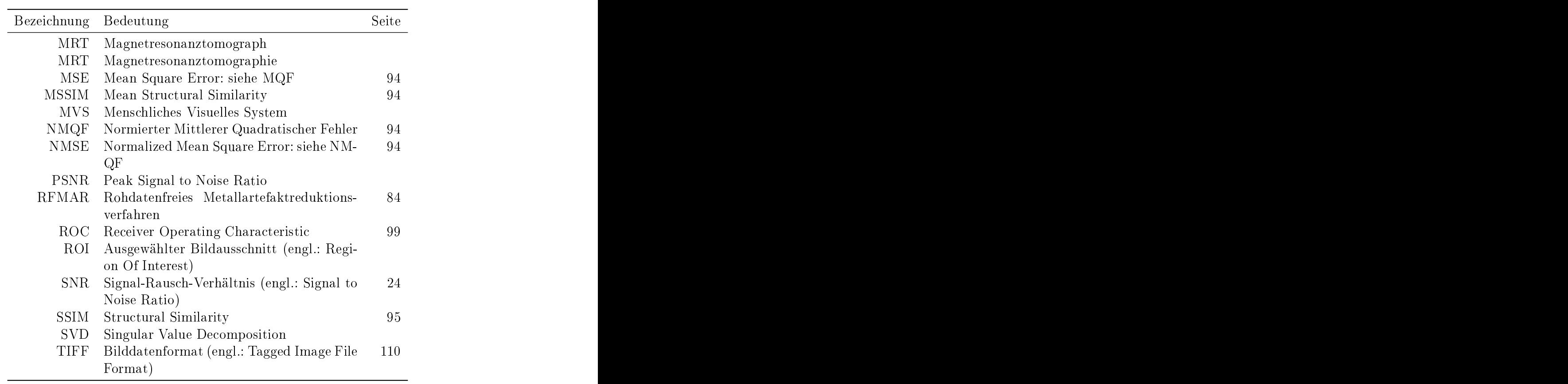

# <span id="page-192-0"></span>Literaturverzeichnis

- [1] ABRAGAM, A.: *Principles of Nuclear Magnetism.* Oxford University Press, 1989. – zitiert auf S. 155
- ALDROUBI, Akram (Hrsg.); UNSER, Michael (Hrsg.): Wavelets in Medicine  $|2|$ and Biology. CRC Press, 1996
- [3] AVCBAŞ, İsmail; SANKUR, Bülent; SAYOOD, Khalid: Statistical Evaluation of Image Quality Measures. In: *J Electronic Imaging* 11 (2002), Nr. 2, S.  $206 - 223$ . – zitiert auf S. 94
- [4] BALLARD, Dana H.; BROWN, Christopher M.: Computer Vision. Prentice Hall,  $1982. -$  zitiert auf S. 69
- [5] BANKMAN, Isaac N. (Hrsg.): Handbook of Medical Imaging: Processing and Analysis. Academic Press, 2000 (Academic Press Series in Biomedical Engineering)
- [6] BEITING, Edward J.: Fiber-optic fan-beam absorption tomography. In:  $App$ lied Optics 31 (1992), Nr. 9, S. 1328-1343. - zitiert auf S. 15
- [7] BERENSTEIN, Carlos A.; WALNUT, David F.: Wavelets and Local Tomography. In: [2], S. 231–261. – zitiert auf S. 44
- BETH, Thomas: Verfahren der schnellen Fourier-Transformation. Teubner- $|8|$ Verlag, 1984. – zitiert auf S. 163, 164
- [9] BEYERER, Jürgen; PUENTE LEÓN, Fernando: Die Radontransformation in der digitalen Bildverarbeitung. In:  $at$  - Automatisierungstechnik 50 (2002), Nr. 10, S. 472–480. – zitiert auf S. 53
- [10] BEYLKIN, Gregory: Discrete Radon Transform. In: IEEE Trans. Acoust., *Speech, Signal Processing ASSP-35 (1987), Nr. 2, S. 162–172. – zitiert auf S. 9*
- [11] BISHOP, Christopher M.: Neural Networks for Pattern Recognition. Oxford University Press, 1998. - zitiert auf S. 18
- [12] BOURKE, Paul:  $Polygonising a scalar field$ . http://astronomy.swin.edu.au/ ~pbourke/modelling/polygonise/. - Online-Ressource, Abruf: 19.07.2005. - zitiert auf S. 147
- [13] BOVIK, Alan C. (Hrsg.): Handbook of Image and Video Processing. 2. Aufl. Academic Press, 2005. - erscheint im Juli 2005
- <span id="page-193-0"></span>[14] BOWYER, Kevin W.: Validation of Medical Image Analysis Techniques. In: [\[189](#page-207-0)], S. 567–607. – zitiert auf S. 99
- [15] BRACEWELL, Ronald N.: The Fourier transform and its applications. 2. M
Graw-Hill, 1986. zitiert auf S. 14, 16, 163, 164
- [16] BRAUMANN, Ulf-Dietrich: Lokalisation des Spinalkanals in CT-Schichten anhand der Wirbelkörpersilhouette unter Nutzung lokaler Konturorientierung. In: HORSCH, Alexander (Hrsg.); LEHMANN, Thomas M. (Hrsg.): Bildverarbeitung für die Medizin 2000, Springer-Verlag,2000 (Informatik aktuell), S. 346-350. - zitiert auf S. 147
- [17] BRONSTEIN, Ilja N.; SEMENDJAJEV, Konstantin A.: Taschenbuch der Mathematik. 25. Nauka, Teubner, Harri Deuts
h, 1991. zitiert auf S. 13, 25, 162, 170
- [18] BROOKS, Rodney A. ; DI CHIRO, Giovanni: Principles of Computer Assisted Tomography (CAT) in Radiographic and Radioisotopic Imaging. In: Phys. Med. Biol. 21 (1976), Nr. 5, S. 689–732. – zitiert auf S. 5
- [19] BROWNE, Jolyon A.; HERMAN, Gabor T.; ODHNER, Dewey:  $SNARK93-A$ programming system for image reconstruction from projections. Dept. Radiol., Univ. Pennsylvania, Te
h. Rep. MIPG198. [http://mipgsun.mipg.upenn.](http://mipgsun.mipg.upenn.edu/snark/) [edu/snark/.](http://mipgsun.mipg.upenn.edu/snark/) Version:  $1993. -$  zitiert auf S. 53
- [20] Buzug, Thorsten M.: Einführung in die Computertomographie Mathematis
h-physikalis
he Grundlagen der Bildrekonstruktion. Springer-Verlag, 2004. zitiert auf S. 5, 6, 7, 9, 10, 11, 12, 13, 15, 22, 23, 24, 25, 27, 34, 35, 59
- [21] CARBALLIDO-GAMIO, Julio ; BELONGIE, Serge J. ; MAJUMDAR, Sharmila: Normalized Cuts in 3D for Spinal MRI Segmentation. In: IEEE Trans. Med.  $Imag. 23$  (2004), Nr. 1, S. 36–44. – zitiert auf S. 157
- [22] CHANG, Tao; HERMAN, Gabor T.: A Scientific Study of Filter Selection for a Fan-Beam Convolution Re
onstru
tion Algorithm. In: SIAM J. Appl. Math. 39 (1980), Nr. 1, S. 83–105. – zitiert auf S. 13
- [23] CHUI, C. K. (Hrsg.): Wavelets. Bd. 2: Wavelets: A Tutorial in Theory and Applications. Academic Press, 1992
- [24] CLUNIE, David: David Clunie's Medical Image Format Site. [http://www.](http://www.dclunie.com/) dclunie.com/. - Online-Ressource, Abruf: 20.06.2005. - zitiert auf S. 1, 21
- [25] COHEN, Albert: Biorthogonal Wavelets. In: [23], S. 123–152. zitiert auf
- [26] COHEN, L. D.: On active contour models and balloons. In: *Computer Vision*, Graphics, and Image Processing. Image Understanding 53 (1991), Nr. 2, S. 211218. zitiert auf S. 145
- <span id="page-194-0"></span>[27] COHEN, Laurent D.; COHEN, Isaac: Finite-Element Methods for Active Contour Models and Balloons for 2-D and 3-D Images. In: IEEE Trans. Pattern Anal. Machine Intell. 15 (1993), Nr. 11, S. 1131-1147. - zitiert auf S. 145
- [28] CORMACK, Allan M.: Representation of a Function by its Line Integrals, with some Radiological Applications I. In: *J. Appl. Phys.* 34 (1963), S. 2722–2727. zitiert auf S. 5
- [29] CORMACK, Allan M.: Representation of a Function by its Line Integrals, with some Radiological Applications II. In: *J. Appl. Phys.* 35 (1964), S. 2908–2913. zitiert auf S. 5
- [30] COSMAN, Pamela C.; GRAY, Robert M.; OLSHEN, Richard A.: Evaluating quality of compressed medical images: SNR, subjective rating, and diagnostic accuracy. In: Proceedings of the IEEE 82 (1994), Nr. 6, S. 919-932. - zitiert
- [31] COSMAN, Pamela C. ; GRAY, Robert M. ; OLSHEN, Richard A.: Quality evaluation for compressed medical images: Fundamentals. In:  $[5]$ , S. 803–819. zitiert auf S. 94, 99
- [32] CRAWFORD, Carl R.: CT filtration aliasing artifacts. In: IEEE Trans. Med. *Imag.* 10 (1991), Nr. 1, S. 99–102. – zitiert auf S. 35
- [33] CRAWFORD, Carl R.; KAK, Avinash C.: Aliasing artifacts in computerized tomography. In: Applied optics 21 (1979), Nr. 2, S. 128–141. – zitiert auf S. 35
- [34] CRAWFORD, Carl R. ; KING, Kevin F. ; RITCHIE, Cameron J. ; GODWIN, J. D.: Respiratory compensation in Projection Imaging Using a Magnification and Displa
ement Model. In: IEEE Trans. Med. Imag. 15 (1996), Nr. 3, S. 327332. zitiert auf S. 35
- [35] CRAWFORD, Carl R.; LONN, Albert H. R.: Iterative Ct Reconstruction Using Reprojection. In: Engineering in Medicine and Biology Society, 1990. Proceedings of the Twelfth Annual International Conference of the IEEE, 1990, S. 368-369. – zitiert auf S. 53
- [36] DAUBECHIES, Ingrid: Ten Lectures on Wavelets. Soc for Industrial and Applied Math, 1992. – zitiert auf S. 71, 165, 167
- [37] DAVIES, E. R.: Machine Vision Theory, Algorithms, Practicalities. 3. Auflage. A
ademi Press, 2004. zitiert auf S. 143
- [38] DAWANT, Benoit M. ; ZIJDENBOS, Alex P.: Image Segmentation. In: [189], S.  $71-127.$  - zitiert auf S. 143
- [39] DE MAN, Bruno: *Iterative Reconstruction for Reduction of Metal Artifacts in* Computed Tomography, Katholische Universität Leuven, Diss., 2001. – zitiert auf S. 10, 12, 23, 33, 34, 35, 46, 53
- $[40]$ DEANS, Stanley R.: The Radon Transform and some of its Applications. John Wiley & Sons,  $1983.$  – zitiert auf S. 5, 13, 15
- [41] DEMPSTER, A. P.; LAIRD, N. M.; RUBIN, D. B.: Maximum Likelihood from Incomplete Data via the EM Algorithm. In: J. R. Stat. Soc. [Ser B] 39 (1977). Nr. 1, S. 1–38. – zitiert auf S. 45, 79
- $\left[42\right]$ DÖSSEL, Olaf: Bildgebende Verfahren in der Medizin: Von der Technik zur medizinischen Anwendung. Springer-Verlag, 2000. – zitiert auf S. 8, 155
- [43] DUDA, Richard O.; HART, Peter E.; STORK, David G.: Pattern Classification. 2. Auflage. John Wiley & Sons,  $2001. -$  zitiert auf S. 99, 152
- [44] DYN, Nira ; HORMANN, Kai ; LEVIN, David ; KIM, Sun-Jeong: Optimizing 3D Triangulations Using Discrete Curvature Analysis. In: LYCHE, Tom (Hrsg.) ; SCHUMAKER, Larry L. (Hrsg.): Mathematical Methods for Curves and Sur*faces: Oslo 2000.* Vanderbilt University Press, 2001 (Innovations in Applied Mathematics), S. 135-146. - zitiert auf S. 150, 151
- $\vert 45 \vert$ ELBAKRI, Idris A.; FESSLER, Jeffrey A.: Statistical image reconstruction for polyenergetic X-ray computed tomography. In: IEEE Trans. Med. Imag. 21  $(2002)$ , Nr. 2, S. 89–99. – zitiert auf S. 46
- [46] ESKICIOGLU, Ahmet M.: Application of multi-dimensional measures to reconstructed medical images. In: *Optical Engineering* 3 (1996), S. 778–785. – zitiert auf S. 94, 99
- $|47|$ ESKICIOGLU, Ahmet M.: Quality Measurement for Monochrome Compressed Images in the Past 25 Years. In: Proceedings of the IEEE International Conference on Acoustics, Speech, and Signal Processing (ICASSP) Bd. 4, 2000, S.  $1907-1910.$  - zitiert auf S. 94, 99, 134
- $|48|$ ESKICIOGLU, Ahmet M.; FISHER, Paul S.: Image quality measures and their performance. In: IEEE Trans. Commun. 43 (1995), Nr. 12, S. 2959-2965. zitiert auf S. 94, 95
- $\left[49\right]$ FARIDANI, Adel: High-resolution computed tomography from efficient sampling. In: *Inverse Problems* (2000), Nr. 16, S.  $635-650$ . – zitiert auf S. 35
- [50] FARIDANI, Adel: Introduction to the Mathematics of Computed Tomography. In: UHLMANN, G. (Hrsg.): *Inside Out: Inverse Problems and Applications* Bd. 47. Cambridge University Press, 2003, S. 1-46. - zitiert auf S. 15, 44
- [51] FARIDANI, Adel: Sampling Theory and Parallel-Beam Tomography. In: BE-NEDETTO, John J. (Hrsg.); ZAYED, Ahmed I. (Hrsg.): Sampling, Wavelets, and Tomography. Birkhäuser, 2004, S. 225–254. – zitiert auf S. 15
- [52] FARIDANI, Adel; BUGLIONE, Kory A.; HUABSOMBOON, Pallop; IANCU, Ovidiu D.; MCGRATH, Jeanette: Introduction to Local Tomography. In: QUINTO, Eric T. (Hrsg.); EHRENPREIS, Leon (Hrsg.); FARIDANI, Adel (Hrsg.): Radon Tranforms and Tomography Bd. 278. American Mathematical Society, 2001, S. 29–47. – zitiert auf S. 44
- [53] FARIDANI, Adel; FINCH, David V.; RITMAN, Erik L.; SMITH, Kennan T.: Local Tomography II. In: SIAM Journal on Applied Mathematics 57 (1997), Nr. 4, S. 1095–1127. – zitiert auf S. 44
- [54] FARIDANI, Adel; RITMAN, Eric L.; SMITH, Kennan T.: Local Tomography. In:  $SIAM$  Journal on Applied Mathematics 52 (1992), Nr. 2, S. 459-484. -
- [55] FARIDANI, Adel; RITMAN, Eric L.; SMITH, Kennan T.: Local Tomography. In:  $SIAM Journal on Applied Mathematics 52 (1992), Nr. 4, S. 1193-1198. –$ zitiert auf S. 44
- [56] FOLEY, James D.; VAN DAM, Andries; FEINER, Steven K.; HUGHES, John F.: Computer Graphics: Principles and Practice. korrigierte 2. Aufl. Addison-Wesley, 1992. zitiert auf S. 151, 153
- [57] FREIXENET, J.; MUÑOZ, X.; RABA, D.; MARTÍ, J.; CUFÍ, X.: Yet another survey on image segmentation: region and boundary information integration. In: *Proc. ECCV 2002* Bd. 2352, Springer, 2002, S. 408–422. – zitiert auf S. 143
- [58] Fu, K. S.; Mui, J. K.: A survey on image segmentation. In: Pattern Recognition 13 (1981), Nr. 3-16. – zitiert auf S. 143
- [59] FUCHS, Theobald Otto J.: Strahlaufhärtungskorrekturen in der Computer-Tomographie, Universität Erlangen-Nürnberg, Diss., 1998. zitiert auf S. 15, 21, 27, 29, 46, 52, 53
- [60] GATZKE, T.; GRIMM, C.: Improved Curvature Estimation on Triangular Meshes. In: KOBBELT, L. (Hrsg.); SCHRÖDER, P. (Hrsg.); HOPPE, H. (Hrsg.): Eurographi
s Symposium on Geometry Pro
essing (2003), 2003. zitiert auf
- [61] GHEBREAB, Sennay: Strings and Necklaces On Learning and Browsing Medical Image Segmentations, Universität Amsterdam, Diss., 2002. – zitiert auf S. 144, 160
- [62] GLASBEY, Chris A.: An Analysis of Histogram-Based Thresholding Algorithms. In: *CVGIP: Graphical Models and Image Processing* 55 (1993), Nr. 6, S. 532–537. – zitiert auf S. 79
- [63] GLOVER, Gary H.; PELC, Norbert J.: Nonlinear partial volume artifacts in x-ray computed tomography. In: *Med. Phys.*  $7(1980)$ , Nr. 3.  $-$  zitiert auf S. 34
- <span id="page-197-0"></span>[64] GLOVER, Gary H. ; PELC, Norbert J.: An algorithm for the reduction of metal clip artifacts in CT reconstructions. In: *Med. Phys.* 8 (1981), Nr. 6, S. 799–807.  $-$  zitiert auf S. 39, 40
- [65] GONZALEZ, Rafael C.; WOODS, Richard E.: *Digital Image Processing*. Addison-Wesley, 1993. zitiert auf S. 50, 66, 69, 143, 168
- [66] GORDON, Richard: A tutorial on ART (Algebraic Reconstruction Technique). In: IEEE Trans. Nucl. Sci. NS-21 (1974), S. 78-93. – zitiert auf S. 10, 45
- [67] HABERÄCKER, Peter: *Digitale Bildverarbeitung*. 4te Auflage. Hanser, 1991. zitiert auf S. 66
- [68] HABERÄCKER, Peter: Praxis der digitalen Bildverarbeitung. Hanser, 1995. -
- [69] HAHN, Matthias: New Approach to Evaluate Rotation of Cervical Vertebrae. In: [191], S. 1696–1704. – zitiert auf S. 144, 147, 151
- [70] HAHN, Matthias ; BETH, Thomas: Balloon-Based Vertebra Separation in CT Images. In: Long, Rodney (Hrsg.) ; Antani, Sameer (Hrsg.) ; Lee, D. J. (Hrsg.): Computer Based Medical Systems (CBMS 2004): 17th IEEE Symposium, IEEE Computer Society Press, 2004, S. 310–315. – zitiert auf S. 143, 152
- [71] HAIMERL, Martin: *Modalitätsspezifische Aufbereitung medizinischer Bildda*ten, Universität Karlsruhe (TH), Diss., 2002. zitiert auf S. 10, 43, 44, 47,
- [72] HAMARNEH, Ghassan: Towards Intelligent Deformable Models for Medical Image Analysis, Department of Signals and Systems, School of Electrical and Computer Engineering, Chalmers University of Te
hnology, Diss., 2001. zi-
- [73] HANDELS, Heinz: *Medizinische Bildverarbeitung*. Teubner, 2000. zitiert auf S. 69, 143
- [74] HARALICK, Robert M.; SHANMUGAM, K.; DINSTEIN, Its'hak: Textural Features for Image Classification. In: IEEE Trans. Syst., Man, Cybern. 3 (1974), S. 610–621. – zitiert auf S. 69, 138
- [75] HARALICK, Robert M.; SHAPIRO, G.: Survey: image segmentation techniques. In: Computer Vision, Graphics, and Image Processing 29 (1985), S. 100–132. - zitiert auf S. 143
- [76] HARALICK, Robert M.; STERNBERG, Stanley R.; ZHUANG, Xinhua: Image Analysis Using Mathemati
al Morphology. In: IEEE Trans. Pattern Anal. *Machine Intell.* 9 (1987), Nr. 4, S. 532–550. – zitiert auf S. 51, 168, 169
- <span id="page-198-0"></span>[77] HEIJMANS, Henk J. A. M.: Morphological Image Operators. Academic Press, 1994. zitiert auf S. 168
- [78] HEINECKE, Achim; HULTSCH, Ekhard; REPGES, Rudolf: *Medizinische Bio*metrie. Springer, 1992. – zitiert auf S. 99
- [79] HELGASON, Sigurður: The Radon transform on Euclidean spaces, compact two-point homogeneous spaces and Grassman manifolds. In: Acta Mathematica 113 (1965), S. 153–180. – zitiert auf S. 9
- [80] HELGASON, Sigurður: *The Radon Transform*. Birkhäuser, 1980 (Progress in Mathematics). – zitiert auf S. 9
- [81] HERMAN, Gabor T. (Hrsg.): *Topics in Applied Physics*. Bd. 32: *Image Recon*struction from Projections: Implementation and Application. Springer-Verlag,
- [82] HERMAN, Gabor T.: Image reconstruction from projections: the fundamentals of omputerized tomography. New York A
ademi Press, 1980. zitiert auf S. 5, 9, 11, 15, 25, 45
- [83] HEUSER, Harro: Analysis (Teil 1). 9. Auflage. Teubner, 1991. zitiert auf
- [84] HEUSER, Harro: Analysis (Teil 2). 6. Auflage. Teubner, 1991. zitiert auf S. 161, 162
- [85] HOPPIN, John W. ; KUPINSKI, Matthew A. ; KASTIS, George A. ; CLARKSON, Eric; BARRETT, Harrison H.: Objective comparison of quantitative imaging modalities without the use of a gold standard. In: IEEE Trans. Med. Imag. 21 (2002), Nr. 5, S. 441–449. – zitiert auf S. 99
- [86] HORBELT, Stefan; LIEBLING, Michael; UNSER, Michael: Filter Design for Filtered Back-Projection Guided by the Interpolation Model. In: [\[190](#page-207-0)], S. 806-813. – zitiert auf S. 5, 12, 15
- [87] HOUNSFIELD, Godfrey N.: Computerized transverse axial scanning (tomography). 1. Description of system. In: Br. J. Radiol. 46 (1973), S. 1016–1022. – zitiert auf S. 5
- [88] HSIEH, Jiang: Adaptive streak artifact reduction in computed tomography resulting from excessive x-ray photon noise. In: Med. Phys. 25 (1998), S. 2139-2147. – zitiert auf S. 25, 41
- [89] HSIEH, Jiang: *Computed Tomography: Principles, Design, Artifacts, and Re* $cent\,Advances.$  Spie Press, 2003. – zitiert auf S. 5, 6, 23, 35, 63
- [90] HUESMAN, Ronald H. ; GULLBERG, Grant T. ; GREENBERG, W. L. ; BUDIN-GER, Thomas F: RECLBL library. http://cfi.1bl.gov/cfi\_software. [html.](http://cfi.lbl.gov/cfi_software.html) – Online-Ressource, Abruf: 20.06.2005. – zitiert auf S. 53
- <span id="page-199-0"></span>[91] IDL - Interactive Data Language. http://www.creaso.com/english/12\_ [swvis/11\\_idl/main.htm](http://www.creaso.com/english/12_swvis/11_idl/main.htm). - Online-Ressource, Abruf: 21.06.2005. - IDL
- [92] JACKSON, J. E.: A User's Guide to Principal Components. John Wiley & Sons, 1991. zitiert auf S. 152
- [93] JAIN, Anil K.: Fundamentals of Digital Image Processing. Prentice Hall, 1989. zitiert auf S. 9, 12, 66, 69, 168
- [94] JÄHNE, Bernd: *Digitale Bildverarbeitung.* 4. Aufl. Springer-Verlag, 1997. zitiert auf S. 66, 69, 143
- [95] JIANG, Ming; WANG, Ge: Development of iterative algorithms for image reconstruction. In: Journal of X-Ray Science and Technology 10 (2002), S.  $77-86.$  - zitiert auf S. 10
- [96] JIANG, Ming; WANG, Ge: Convergence of the Simultaneous Algebraic Reconstruction Technique (SART). In: IEEE Trans. Image Processing 12 (2003), S. 957-961. – zitiert auf S. 10
- [97] JIANG, Ming; WANG, Ge: Convergence studies on iterative algorithms for image reconstruction. In: IEEE Trans. Med. Imag. 22 (2003), S. 569–579. –
- [98] JOSEPH, Peter M.: An improved algorithm for reprojecting rays through pixel images. In: IEEE Trans. Med. Imag. 1 (1983), Nr. 3, S. 192–196. – zitiert auf S. 53, 54
- [99] JOSEPH, Peter M.; RUTH, Christopher: A method for simultaneous correction of spe
trum hardening artifa
ts in CT images ontaining both bone and iodine. In: Med. Phys. 24 (1997), Nr. 10. zitiert auf S. 46
- [100] KACHELRIESS, Marc ; WATZKE, Oliver ; KALENDER, Willi A.: Generalized multi-dimensional adaptive filtering  $(MAF)$  for conventional and spiral singlesli
e, multi-sli
e and one-beam CT. In: Med. Phys. 28 (2001), April, Nr. 4, S. 475–490. – zitiert auf S. 41, 86
- [101] KACHELRIESS, Marc: Reduktion von Metall-Artefakten in der Röntgen-Computer-Tomographie, Universität Erlangen-Nürnberg, Diss., 1998. zitiert auf S. 10, 18, 33, 39, 41, 45, 47
- [102] KAK, Avinash C.; SLANEY, Malcolm: *Principles of Computerized Tomo*graphic Imaging. Society of Industrial and Applied Mathematics, 2001. http://www.slaney.org/pct/pct-toc.html. - zitiert auf S. 5, 9, 10, 35
- [103] KALENDER, Willi A.: Computertomographie Grundlagen, Gerätetechnologie, Bildqualität, Anwendungen. Publicis MCD Verlag, 2000. – zitiert auf S. 7
- <span id="page-200-0"></span> $\lceil 104 \rceil$ KALENDER, Willi A.; HEBEL, Robert; EBERSBERGER, Johannes: Reduction of CT artifacts caused by metallic implants. In: Radiology 164 (1987), S.  $576 - 577$ . - zitiert auf S. 39
- [105] KALENDER, Willi A.; SEISSLER, W.; VOCK, Peter: Single-Breathhold Spiral Volumetric CT by Continuous Patient Translation and Scanner Rotation. In: *Radiology* 173 (1989), Nr. 2, S. 414. – zitiert auf S. 7
- [106] KAMMEYER, Karl D. ; KROSCHEL, Kristian: *Digitale Signalverarbeitung*. Teubner, 2002. - zitiert auf S. 85
- [107] KASS, Michael; WITKIN, Andrew; TERZOPOULOS, Demetri: Snakes: Active Contour Models. In: Int. J. of Comp. Vision (1988), S. 321-331. - zitiert auf S. 145
- [108] KATSEVICH, Alexander I.; RAMM, Alexander G.: Pseudolocal Tomography. In:  $SIAM$  Journal on Applied Mathematics 56 (1996), Nr. 1, S. 167-191. zitiert auf S. 5
- KÜHNEL, Wolfgang: Differentialgeometrie: Kurven Flächen Mannigfaltig- $[109]$ *keiten.* 2. Auflage. Vieweg,  $2003. -$  zitiert auf S. 150
- [110] KITWARE INC. (Hrsg.): NLM Insight Segmentation and Registration Toolkit. http://www.itk.org/. - Online-Ressource, Abruf: 21.06.2005. - zitiert auf S. 143
- [111] KITWARE INC. (Hrsg.):  $vtk$  The Visualization Toolkit. http://www.vtk.  $\sigma$ g/. – Online-Ressource, Abruf: 21.06.2005. – VTK Home Page. – zitiert auf S. 143
- [112] KLAVERKAMP, Willehad: Tomographische Bildrekonstruktion mit direkten algebraischen Verfahren, Westfälische Wilhelms-Universität Münster, Diss., 1991. – zitiert auf S. 10
- [113] KLOTZ, Ernst; KALENDER, Willi A.; SOKIRANSKI, Roman; FELSENBERG, Dieter: Algorithms for reduction of CT artifacts caused by metallic implants. In: SPIE Medical Imaging IV: PACS System Design and Evaluation Bd. 1234. 1990, S. 642–650. – zitiert auf S. 22, 39
- [114] LA RIVIÈRE, P. J.; PAN, X.: Spline-based Inverse Radon Transform in Two and Three Dimensions. In: IEEE Trans. Nucl. Sci. 45 (1998), Nr. 4, S. 2224–  $2231. -$  zitiert auf S. 5
- [115] LEHMANN, Thomas M.: From Plastic to Gold: A Unified Classification Scheme for Reference Standards in Medical Image Processing. In: [190], S. 1819–1827.  $-$  zitiert auf S. 99
- [116] LEHMANN, Thomas M.; OBERSCHELP, Walter; PELIKAN, Erich; REPGES, Rudolf: Bildverarbeitung für die Medizin. Springer-Verlag, 1997. – zitiert auf S. 66, 69, 70, 143, 152, 168
- <span id="page-201-0"></span>[117] LEWITT, Robert M.; BATES, Richard H. T.: Image reconstruction from proje
tions: I: General theoreti
al onsiderations. In: Optik 50 (1978), Nr. 1, S. 19-33. – zitiert auf S. 44, 45
- [118] LEWITT, Robert M.; BATES, Richard H. T.: Image reconstruction from proje
tions: III: Proje
tion ompletion methods (theory). In: Optik 50 (1978), Nr. 3, S. 189–204. – zitiert auf S. 45
- [119] LEWITT, Robert M.; BATES, Richard H. T.: Image reconstruction from proje
tions: IV: Proje
tion ompletion methods (
omputational examples). In: Optik 50 (1978), Nr. 4, S. 286–295. – zitiert auf S. 45
- [120] LEWITT, Robert M.; BATES, Richard H. T.; PETERS, Terry M.: Image reconstruction from projections: II: Modified backprojection methods. In: Optik 50 (1978), Nr. 2, S. 85–109. – zitiert auf S. 15
- [121] LIANG, Zhi-Pei; LAUTERBUR, Paul C.: *Principles of Magnetic Resonance* Imaging: A Signal Processing Perspective. IEEE Press, 2000. – zitiert auf
- [122] LIM, Jae S.: Two-dimensional signal and image processing. Prentice-Hall. 1990. zitiert auf S. 16, 85, 167
- [123] LOUIS, Alfred K.: *Inverse und schlecht gestellt Probleme*. Teubner, 1989. zitiert auf S. 5, 10, 15, 161
- [124] LOUIS, Alfred K.; MAASS, Peter; RIEDER, Andreas: Wavelets. Teubner-Verlag, 1994. zitiert auf S. 165, 166, 167
- [125] LOUIS, Alfred K.; RIEDER, Andreas: Incomplete Data problems in X-Ray Computerized Tomography. II. Truncated Projections and Region-of-Interest Tomography. In: *Numer. Math.* 56 (1989), S. 371–383. – zitiert auf S. 44
- [126] LUDWIG, Donald: The Radon transform on Euclidean space. In: *Communi*cations on Pure and Applied Mathematics 19 (1966), S.  $49-81$ . – zitiert auf  $S$  ,  $S$  ,  $S$  ,  $S$  ,  $S$  ,  $S$  ,  $S$  ,  $S$  ,  $S$  ,  $S$  ,  $S$  ,  $S$  ,  $S$  ,  $S$  ,  $S$  ,  $S$  ,  $S$  ,  $S$  ,  $S$  ,  $S$  ,  $S$  ,  $S$  ,  $S$  ,  $S$  ,  $S$  ,  $S$  ,  $S$  ,  $S$  ,  $S$  ,  $S$  ,  $S$  ,  $S$  ,  $S$  ,  $S$  ,  $S$  ,  $S$  ,  $S$  ,
- [127] LUN, Daniel P. K.; TAI-CHIU, Hsung; SIU, W. C.: On the convolution property of a new discrete Radon transform and its efficient inversion algorithm. In: IEEE International Symposium on Circuits and Systems, 1995. ISCAS '95. Bd. 3, 1995, S. 1892–1895. – zitiert auf S. 9
- [128] MAASS, Peter: The Interior Radon Transform. In: SIAM Journal on Applied *Mathematics* 52 (1992), Nr. 3, S. 710–724. – zitiert auf S. 44
- [129] MALLAT, Stéphane: A wavelet tour of signal processing. 2te Auflage. Academic Press, 1999. zitiert auf S. 71, 165, 166, 167, 168
- [130] MATHERON, Georges: Random Sets and Integral Geometry. J. Wiley & Sons In
, 1975. zitiert auf S. 168
- [131] *Matlab Documentation.* http://www.mathworks.com/access/helpdesk/ help/helpdesk.html. - Online-Ressource, Abruf: 20.06.2006. - Einstiegsseite zur Matlab-Dokumentation. – zitiert auf S. 15, 53
- [132] MCINERNEY, T. : TERZOPOULOS, D.: Deformable Models in Medical Image Analysis: A Survey. In: *Medical Image Analysis* 1 (1996), Nr. 2, S. 91–108. – zitiert auf S. 145
- $[133]$ MEAGHER, J. M.; MOTE, C. D.; SKINNER, H. B.: CT image correction for beam hardening using simulated projection data. In: IEEE Trans. Nucl. Sci. 37 (1990), Nr. 4, S. 1520–1524. – zitiert auf S. 46, 53
- [134]  $med3D$  IMPLANTOLOGY. http://www.med3d.de/. Online-Ressource, Abruf: 12.08.2005. - zitiert auf S. 110, 130
- MEDOFF, Barry P.; BRODY, William R.; NASSI, Menahem; MACOVSKI, Al- $\left[135\right]$ bert: Iterative convolution backprojection algorithms for image reconstruction from limited data. In: *J. Opt. Soc. Am* 73 (1983), Nr. 11. - zitiert auf S. 18, 45
- $\left[136\right]$ MEYER, Mark; DESBRUN, Mathieu; SCHRÖDER, Peter; BARR, Alan H.: Discrete differential geometry operators for triangulated 2-manifolds. In: Proceedings of the International Workshop on Visualization and Mathematics 2002 (Vismath 2002), 2002, S. 1–26. – zitiert auf S. 150, 151
- $[137]$ MORIN, Richard L.; REASIDE, David E.: A Pattern Recognition Method for the Removal of Streaking Artifact in Computed Tomography. In: Radiology  $(1981)$ , S. 229–233. – zitiert auf S. 39
- [138] MORNEBURG, Heinz (Hrsg.): Bildgebende Systeme für die medizinische Diagnostik. 3. Auflage. Publicis MCD Verlag,  $1995. -$  zitiert auf S. 6, 7, 9, 10, 13, 22, 25, 33, 155
- [139] NATTERER, Frank: The Mathematics of Computerized Tomography. Teubner,  $1986.$  – zitiert auf S. 5, 9, 10, 12, 14, 15, 44, 45
- NATTERER, Frank: Numerical Methods in Tomography. In: Acta Numerica 8  $|140|$  $(1999)$ , S. 107-141. - zitiert auf S. 10
- [141] NATIONAL ELECTRICAL MANUFACTURERS ASSOCIATION (NEMA) (Hrsg.): DICOM - Digital Imaging and Communication in Medicine. http:  $//$ medical.nema.org/dicom/2003.html. -Online-Ressource, Abruf: 20.06.2005. - DICOM Part 1 bis Part 8 sowie Part 10 bis Part 16 als PDF. zitiert auf S. 1, 21
- NODES, Thomas A.; GALLAGHER, Neil C.: Median filters: Some modificati- $|142|$ ons and their properties. In: IEEE Trans. Acoust., Speech, Signal Processing ASSP-30 (1982), Nr. 5, S. 739–746. – zitiert auf S. 50
- <span id="page-203-0"></span>OHNESORGE, Bernd; FLOHR, Thomas; SCHWARZ, K.; HEIKEN, Jay P.;  $|143|$ BAE, Kyongtae T.: Efficient Correction for CT Image Artifacts caused by Objects extending Outside the Scan Field of View. In: Med. Phys 27 (2000). Nr. 1, S. 39–46. – zitiert auf S. 7, 23
- $[144]$  OLLINGER, John M.: Iterative reconstruction-reprojection and the expectation-maximization algorithm. In: IEEE Trans. Med. Imag. 9 (1990). Nr. 1, S. 94-98. - zitiert auf S. 45
- $\left[145\right]$ OLSON, Tim: Optimal Time-Frequency Projections for Localized Tomography. In: [2], S.  $263-296.$  - zitiert auf S. 5, 16, 71
- [146] OLSON, Tim; DESTEFANO, Joe: Wavelet Localization of the Radon Transform. In: IEEE Trans. Signal Processing 42 (1994), Nr. 8, S. 2055–2067. – zitiert auf S. 16, 44
- $\vert 147 \vert$ OPPENHEIM, Alan V.; SCHAFER, Roland W.; BUCK, John R.: Zeitdiskrete *Signalverarbeitung.* Pearson Studium, 2004. – zitiert auf S. 12, 15, 71, 80, 85, 164
- $[148]$ PAPOULIS, Athanasios: Signal Analysis. McGraw Hill, 1985. – zitiert auf S. 12
- $[149]$ PERLMUTTER, Sharon M.; COSMAN, Pamela C.; TSENG, Chien-Wen; OLS-HEN, Richard A.; GRAY, Robert M.; LI, King C. P.; BERGIN, Colleen J.: Medical Image Compression and Vector Quantization. In: Statistical Science 13 (1998), Nr. 1, S. 30–53. – zitiert auf S. 94
- POMMERT, Andreas; HÖHNE, Karl H.: Evaluation of Image Quality in Medical  $|150|$ Volume Visualization: The State of the Art. In: TAKEYOSHI DOHI, Ron K. (Hrsg.): Medical Image Computing and Computer-Assisted Intervention, Proc. MICCAI 2002, Part II Bd. 2489, Springer, 2002, S. 598-605. - zitiert auf S. 94
- [151] PRATT, William K.: *Digital Image Processing.* 3. Auflage. John Wiley & Sons,  $2001. -$  zitiert auf S. 69, 70, 85, 94, 168
- PRESS, William H.; FLANNERY, Brian P.; TEUKOLSKY, Saul A.; VETTER- $|152|$ LING, William T.: Numerical Recipes in C. Cambridge University Press, 2002. - zitiert auf S. 164
- [153] QUINTO, Eric T.: Singular value decomposition and inversion methods for the exterior Radon transform and a spherical transform. In: Journal of mathematical analysis and applications 95 (1985), Nr.  $437-448$ . - zitiert auf S.  $45$
- $[154]$ QUINTO, Eric T.: Tomographic reconstructions from incomplete datanumerical inversion of the exterior Radon transform. In: Inverse Problems 4 (1988), Nr. 3, S. 867–876. – zitiert auf S. 35, 45, 159
- QUINTO, Eric T.: Singularities of the X-Ray Transform and Limited Data  $|155|$ Tomography in  $\mathbb{R}^2$  and  $\mathbb{R}^3$ . In: SIAM J. Math. Anal. 24 (1993), Nr. 5, S. 1215–1225. – zitiert auf S. 44, 45
- [156] QUINTO, Eric T.: Exterior and limited-angle tomography in non-destructive evaluation. In: *Inverse Problems* 14 (1998). – zitiert auf S. 45
- [157] QUINTO, Eric T.: Radon Transforms, Differential Equations, and Microlocal Analysis. In: QUINTO, Eric T. (Hrsg.); EHRENPREIS, Leon (Hrsg.); FARIdani, Adel (Hrsg.) ; Gonzalez, Fulton (Hrsg.) ; Grinberg, Eri (Hrsg.): Radon Tranforms and Tomography Bd. 278. American Mathematical Society, 2001, S. 57–68. – zitiert auf S. 9
- [158] QUINTO, Eric T.: An Introduction to X-ray tomography and Radon transforms. Version: 2005. http://www.tufts.edu/~equinto/articles.html. - Online-Ressour
e, Abruf: 26.09.2005. zitiert auf S. 11, 45
- [159] QUINTO, Eric T.: Local Algorithms in Exterior Tomography. Version: 2005. http://www.tufts.edu/~equinto/articles.html.-Online-Ressource, Abruf: 26.09.2005. zitiert auf S. 45, 159
- [160] QUINTO, Eric T. (Hrsg.); EHRENPREIS, Leon (Hrsg.); FARIDANI, Adel (Hrsg.) ; GONZALEZ, Fulton (Hrsg.); GRINBERG, Eric (Hrsg.); Radon Transforms and Tomography. Bd. 278. American Mathematical Society, 2001. – zitiert auf S. 5
- [161] RABINER, Lawrence R.; GOLD, Bernard: Theory and Application of Digital Signal Pro
essing. Prenti
e Hall, 1975. zitiert auf S. 12
- [162] RADON, Johann: Über die Bestimmung von Funktionen durch ihre Integralwerte längs gewisser Mannigfaltigkeiten. In: Berichte Sächsische Akademie der Wissenschaften, Leipzig, Math.-Phys. Kl. 69 (1917), S. 262-277. - zitiert
- [163] RAMACHANDRAN, G. N.; LAKSHMINARAYANAN, A. V.: Three-Dimensional Reconstruction from Radiographs and Electron Micrographs: Application of Convolutions Instead of Fourier Transforms. In: Proc. Natl. Acad. Sci. USA 68 (1971), Nr. 9, S. 2236–2240. – zitiert auf S. 12
- [164] RAMM, Alexander G.; KATSEVICH, Alexander I.: The Radon Transform and Local Tomography. CRC Press, 1996. - zitiert auf S. 5, 9, 44
- [165] RESTREPO, Alfredo ; BOVIK, Alan C.: Adaptive trimmed mean filters for image restoration. In: IEEE Trans. Acoust., Speech, Signal Processing 36 (1988), Nr. 8, S. 1326–1337. – zitiert auf S. 41
- [166] RIEDER, Andreas: Principles of Reconstruction Filter Design in 2D-Computerized Tomography. In: QUINTO, Eric T. (Hrsg.); EHRENPREIS, Leon (Hrsg.) ; FARIDANI, Adel (Hrsg.): Radon Tranforms and Tomography Bd. 278. American Mathematical Society, 2001, S. 201-226. - zitiert auf S. 12
- [167] RIEDER, Andreas: Keine Probleme mit inversen Problemen. Vieweg & Sohn Verlag, 2003. zitiert auf S. 5, 10, 15, 161
- <span id="page-205-0"></span> $[168]$ RITCHIE, Cameron J.; CRAWFORD, Carl R.; GODWIN, David; KING, Kevin F.; KIM, Yongmin: Correction of computed tomography motion artifacts using pixel-specific back-projection. In: IEEE Trans. Med. Imag. 15 (1996), Nr. 3, S. 333-342. - zitiert auf S. 35
- [169] RÖNTGEN, Wilhelm C.: *Ueber eine neue Art von Strahlen*. Würzburg: Sitzungsberichte der physik.-med. Gesellschaft zu Würzburg, 1896. – (Vorläufige Mittheilung.).  $-$  zitiert auf S. 5
- $[170]$ ROHLFING, Torsten : ZERFOWSKI, Detlef u. a.: Reduction of Metal Artifacts in Computed Tomographies for Planning and Simulation of Radiation Therapy. In: LEMKE, Heinz U. (Hrsg.); VANNIER, Michael W. (Hrsg.); INAMURA, Kiyonari (Hrsg.): CAR '98, Computer Assisted Radiology and Surgery, Elsevier Science, 1998, S. 57-62. - zitiert auf S. 110
- $[171]$ RONSE, Christian; HEIJMANS, Henk J. A. M.: A Lattice-Theoretical Framework for Annular Filters in Morphological Image Processing. In: Appl. Algebra *Eng. Commun. Comput.* 9 (1998), Nr. 1, S. 45–89. – zitiert auf S. 168
- [172] Kurt Rossmann Laboratories for Radiologic Image Research.  $http://$ www-radiology.uchicago.edu/krl/roc\_soft.htm.- Online-Ressource, Abruf: 29.06.2005. – Software zur ROC-Analyse sowie Literaturverweise. – zitiert auf S. 99
- [173] ROWLAND, Stuart W.: Computer Implementation of Image Reconstruction Formulas. In:  $[81]_{1}$  – zitiert auf S. 5, 12, 14, 15, 17
- SAHINER, Berkman; YAGLE, Andrew E.: A Fast Algorithm for Backprojection  $[174]$ with Linear Interpolation. In: IEEE Trans. Image Processing 2 (1993), Nr. 4, S.  $547 - 550$ . - zitiert auf S. 15
- $[175]$ SAHINER, Berkman; YAGLE, Andrew E.: Region-of-interest tomography using exponential radial sampling. In: IEEE Trans. Image Processing 4 (1995), Nr. 8, S. 1120-1127. - zitiert auf S. 5
- [176] SAHOO, Prasanna K.; SOLTANI, S.; WONG, A. K. C.; CHEN, Y. C.: A Survey of Thresholding Techniques. In: Computer Vision, Graphics, and Image *Processing* 41 (1988), Nr. 2, S. 233–260. – zitiert auf S. 79
- $[177]$ SAINT OLIVE, Celine; KAUS, Michael R.; PEKAR, Vladimir; ECK, Kai; SPIES, Lothar: Segmentation-aided adaptive filtering for metal artifact reduction in radio-therapeutic CT images. In: FITZPATRICK, J. M. (Hrsg.); SONKA, Milan (Hrsg.): *Medical Imaging 2004: Image Processing* Bd. 5370 SPIE-The International Society for Optical Engineering, SPIE, 2004, S. 1991–2002. zitiert auf S. 40
- SAMET, Hanan: A Tutorial on Quadtree Research. In: ROSENFELD, Azriel  $|178|$ (Hrsg.): Multiresolution Image Processing and Analysis. Springer Verlag, 1984.  $-$  zitiert auf S. 66
- <span id="page-206-0"></span>[179] SERRA, Jean: Echantillonnage et estimation des phénomènes de transition minier, Universität Nancy, Diss., 1967. – zitiert auf S. 168
- [180] SERRA, Jean: *Image Analysis and Mathematical Morphology*. Academic Press, 1982. zitiert auf S. 168
- [181] SHEPP, Larry A. : LOGAN, B. F.: The Fourier Reconstruction of a Head Section. In: IEEE Trans. Nucl. Sci. 21 (1974), S. 21–43. – zitiert auf S. 12
- [182] SHNAYDERMAN, Aleksandr ; GUSEV, Alexander ; ESKICIOGLU, Ahmet M.: A multidimensional image quality measure using Singular Value Decomposition. In: Proceedings of the SPIE Image Quality and System Performance Conference Bd. 5294, 2004, S. 82–92. – zitiert auf S. 94, 98
- [183] SHNAYDERMAN, Aleksandr ; GUSEV, Alexander ; ESKICIOGLU, Ahmet M.: An SVD-Based Gray-Scale Image Quality Measure for Local and Global Assessment. In: IEEE Trans. Image Processing (2006). - vorab auf der Seitehttp://www.sci.brooklyn.cuny.edu/~eskicioglu/papers/elektronisch veröffentlicht. – zitiert auf S. 94, 98
- [184] SLED, John G. ; ZIJDENBOS, Alex P. ; EVANS, Alan C.: A nonparametric method for automatic correction of intensity nonuniformity in MRI data. In: IEEE Trans. Med. Imag. 17 (1998), Nr. 1, S. 87-97. – zitiert auf S. 157
- [185] SMITH, Kennan T.; KEINERT, F.: Mathematical foundations of computed tomography. In: Applied Optics 24 (1985), Nr. 23, S. 3950–3957. – zitiert auf
- [186] SMITH, Kennan T.; SOLOMON, Donald C.; WAGNER, Sheldon L.: Practial and mathemati
al aspe
ts of the problem of re
onstru
ting obje
ts from radiographs. In: Bulletin of the American Mathematical Society 83 (1977), S.  $1227-1270.$  - zitiert auf S. 9
- [187] SNYDER, Donald L.; O'SULLIVAN, Joseph A.; WHITING, Bruce R.; MURPHY, Ryan J.; BENAC, Jasenca; CATALDO, J. A.; POLITTE, David G.; WILLIAMson, Jeffrey F.: Deblurring subject to nonnegativity constraints when known functions are present with application to object-constrained computerized tomography. In: IEEE Trans. Med. Imag. 20 (2001), Nr. 10, S. 1009-1017. -
- [188] SOLTANIAN-ZADEH, Hamid ; WINDHAM, Joe P. ; SOLTANIANZADEH, Jalal: CT artifa
t orre
tion: An image pro
essing approa
h. In: Loew, Murray H. (Hrsg.) ; Hanson, Kenneth M. (Hrsg.): Medi
al Imaging 1996: Image Pro
essing Bd. 2710 SPIE-The International Society for Optical Engineering, SPIE, 1996, S. 477485. zitiert auf S. 38
- <span id="page-207-0"></span>[189] SONKA, Milan (Hrsg.); FITZPATRICK, J. M. (Hrsg.): Handbook of Medical Imaging. Bd. 2: Medical Image Processing and Analysis. SPIE – The International Society of Optical Engineering, 2000. – zitiert auf S. 79, 157, 168,
- [190] SONKA, Milan (Hrsg.); FITZPATRICK, J. M. (Hrsg.): *Medical Imaging 2002:* Image Processing. Bd. 4684. SPIE – The International Society of Optical Engineering, 2002 (Pro
eedings of SPIE)
- [191] SONKA, Milan (Hrsg.); HANSON, Kenneth M. (Hrsg.): Medical Imaging 2001: Image Processing. Bd. 4322. SPIE - The International Society of Optical Engineering, 2001 (Pro
eedings of SPIE)
- [192] SONKA, Milan; HLAVAC, V.; BOYLE, R.: Image Processing, Analysis and Machine Vision. PWS Publishers, 1998. – zitiert auf S. 143
- [193] STARK, David D. (Hrsg.); BRADLEY, William G. (Hrsg.): Magnetic Resonance *Imaging.* 3. C.V. Mosby,  $1999. -$  zitiert auf S.  $155$
- [194] STEIN, Wolfram: *Computertomogramm-basierte 3D-Planung für die dentale* Implantologie, Universität Karlsruhe, Diss., 1999. – zitiert auf S. 145
- [195] STOER, Josef: *Numerische Mathematik 1.* 9. Auflage. Springer, 2005. zitiert
- STOKELY, Ernest M.; WU, Shang Y.: Surface Parametrization and Curvature  $[196]$ Measurement of Arbitrary 3-D Objects: Five Practical Methods. In: IEEE Trans. Pattern Anal. Machine Intell. 14 (1992), Nr. 8, S. 833–840. – zitiert
- [197] STONESTROM, J. P.; ALVAREZ, Robert E.; MACOVSKI, Albert: A framework for spe
tral artifa
t orre
tions in X-ray CT. In: IEEE Trans. Biomed. Eng. BME-28 (1981), Nr. 2, S. 128–141. – zitiert auf S. 46
- [198] TAUBIN, Gabriel: Curve and Surface Smoothing Without Shrinkage. In: Fifth International Conferen
e on Computer Vision (ICCV'95), 1995. zitiert auf S. 148, 149
- [199] THEODORIDIS, Sergios ; KOURTROUMBAS, Konstantinos: *Pattern Recognition*. 2. Auflage. Elsevier Academic Press, 2003. – zitiert auf S. 152
- [200] TÖNNIES, Klaus D.: Grundlagen der Bildverarbeitung. Pearson Studium, 2005. zitiert auf S. 69, 143, 145
- [201]  $\Delta$  Toft, Peter: The Radon Transform Theory and Implementation, Technische Universität von Dänemark, Diss., 1996. – zitiert auf S. 5, 9, 11, 12, 15, 65
- [202] TOFT, Peter ; JENSEN, Jesper J.; PHILIPSEN, Peter: Software zur Berechnung von Radontransformationen und Rekonstruktionen. [http://pto.linux.dk/](http://pto.linux.dk/PhD/) [PhD/.](http://pto.linux.dk/PhD/) – Online-Ressource, Abruf: 21.06.2005. – zitiert auf S. 53
- <span id="page-208-0"></span> $[203]$ TRETIAK, Oleh J.: The point-spread function for the convolutional algorithm. In: Digest of Conference on Image Processing for 2-D and 3-D Reconstruction from Projections: Theory and Practice in Medicine and the Physical Sciences Optical Society of America, 1975, S. ThA5-1-ThA5-3. - zitiert auf S. 15
- $\left[204\right]$ VAMP Verfahren und Apparate der Medizinischen Physik GmbH. http:// www.vamp-gmbh.de. - Online-Ressource, Abruf:  $21.06.2005$ . - zitiert auf S. 53
- [205] VOCK, Peter ; JUNG, H.; KALENDER, Willi A.: Single-breathhold spiral volumetric CT of the lung. In: Radiology 173 (1989), S. 400. – zitiert auf S. 7
- $[206]$ WAHL, Friedrich M.: Digitale Bildsignalverarbeitung. Springer-Verlag, 1989. zitiert auf S. 69
- $[207]$ WANG, Ge; SNYDER, Donald L.; O'SULLIVAN, Joseph A.; VANNIER, Michael W.: Iterative deblurring for CT metal artifact reduction. In: IEEE Trans. Med. Imag. 15 (1996), Nr. 5, S. 657–664. – zitiert auf S. 45
- [208] WANG, Zhou: The SSIM Index for Image Quality Assessment. http://www. cns.nyu.edu/~1cv/ssim/. - Online-Ressource, Abruf:  $20.06.2006.$  - zitiert auf S. 94, 96
- WANG, Zhou; BOVIK, Alan C.; SIMONCELLI, Eero P.: Structural Approaches  $[209]$ to Image Quality Assessment. Version: 2. Aufl., 2005. http://www.cns.nyu. edu/~zwang/. In: [13], . - Online-Ressource, Abruf: 04.07.2005. - erscheint im Juli 2005. – zitiert auf S. 95, 96, 97
- WANG, Zhou ; BOVIK, Alan C. ; SHEIKH, Hamid R. ; SIMONCELLI, Eero P.:  $\left[210\right]$ Image Quality Assessment: From Error Visibility to Structural Similarity. In: IEEE Trans. Image Processing 13 (2004), Nr. 4, S. 600–612. – zitiert auf S. 94, 95, 96
- $\lceil 211 \rceil$ WANG, Zhou; SHEIKH, Hamid R.; BOVIK, Alan C.: No-Reference Perceptual Quality Assessment of JPEG Compressed Images. In: IEEE International Conference on Image Processing, 2002, S. 477-480. - zitiert auf S. 94
- [212] WATT, Alan: *Computer Graphics*. Addison Wesley, 1999. zitiert auf S. 147
- [213] WATZKE, Oliver: Metallartefaktreduktion in der Computertomographie, Universität Erlangen-Nürnberg, Diss., 2001. – zitiert auf S. 18, 22, 35, 39, 40, 41, 42, 43, 53, 86
- WATZKE, Oliver ; KALENDER, Willi A.:  $\left[214\right]$ Metal Artifact Reduction in Medical CT: Image-based vs. Rawdata-based Approaches. Version: 2002. http://www.imp.uni-erlangen.de/RSNA2002/Vortraege/Paper\_653\_ -Dateien/frame.htm. - Online-Ressource, Abruf: 20.06.2005. - Folien zu dem gleichnamigen Vortrag auf der RSNA 2002 [215]. – zitiert auf S. 43, 65
- <span id="page-209-0"></span>[215] WATZKE, Oliver; KALENDER, Willi A.: Metal Artifact Reduction in Medical CT: Image-based vs. Rawdata-based Approaches. Version: 2002. [http:](http://archive.rsna.org/index.cfm?ACTION=EVENT&em_id=3101872) //archive.rsna.org/index.cfm?ACTION=EVENT&em\_id=3101872. - Online-Ressource, Abruf: 20.06.2005. – Vortragskurzfassung – Folien [[214](#page-208-0)]. – zitiert
- [216] WATZKE, Oliver; KALENDER, Willi A.: A Pragmatic Approach to Metal Artefact Reduction in CT: Merging of Metal Artefact Reduced Images. In: Eur. Radiol. 14 (2004), Nr. 5, S. 849–856. – zitiert auf S. 43
- [217] WEBER, Ernst H.: Der Tastsinn und das Gemeingefühl. In: WAGNER, Rudolph (Hrsg.): Handwörterbuch Physiologie Bd. 3. Vieweg,  $1846$ , S.  $481-588$ . - zitiert
- [218] WELLS, William M.; GRIMSON, L.; ERIC, W.; KIKINIS, Ron; JOLESZ, Ferenc A.: Adaptive segmentation of MRI data. In: IEEE Trans. Med. Imag. 15 (1996), Nr. 4. zitiert auf S. 157
- [219] WERNER, Dirk: Funktionalanalysis. 5. Auflage. Springer, 2005. zitiert auf S. 163, 164
- [220] Xu, Chenyang ; PHAM, Dzung L. ; PRINCE, Jerry L.: Image Segmentation Using Deformable Models. In:  $|189|$  $|189|$  $|189|$ , S. 129–174. – zitiert auf S. 143
- [221] YAN KANG, Willi A. K.: A New Accurate and Precise 3D Segmentation Method for Skeletal Structures in Volumetric CT Data. In: IEEE Trans. Med. *Imag.* 22 (2003), Nr. 5. – zitiert auf S. 144
- [222] ZAMPERONI, Piero: Methoden der digitalen Bildsignalverarbeitung. Vieweg, 1989. zitiert auf S. 66
- [223] ZEITLER, E.: The Reconstruction of Objects from Their Projections. In: Optik 4 (1973), S. 396–415. – zitiert auf S. 5
- [224] ZERFOWSKI, Detlef: Bildverbesserungsmethoden für die medizinische Diagnostik, Universität Karlsruhe (TH), Diss., 1998. – zitiert auf S. 5, 10, 19, 35, 39,
- [225] ZERFOWSKI, Detlef ; ROHLFING, Torsten ; MENDE, Ulrich ; BETH, Thomas: TomAS - Tomographi Algorithms and Ultrasound Simulation. In: Lemke, Heinz U. (Hrsg.); INAMURA, Kiyonari (Hrsg.); VANNIER, Michael W. (Hrsg.): CAR `97, Elsevier S
ien
e, 1997, S. 1017. zitiert auf S. 53
- [226] ZHAO, Shiying ; BAE, Kyongtae T. ; WHITING, Bruce ; WANG, Ge: A wavelet method for metal artifact reduction with multiple metallic objects in the field of view. In: Journal of X-Ray Science and Technology 10 (2002), S.  $67-76.$ zitiert auf S. 40, 41
- $[227]$ ZHAO, Shiying; ROBERTSON, Douglas D.; WANG, Ge; WHITING, Bruce; BAE, Kyongtae T.: X-Ray CT Metal Artifact Reduction Using Wavelets: An Application for Imaging Total Hip Prostheses. In: IEEE Trans. Med. Imag. 19 (2000), Nr. 12, S. 1238-1247. - zitiert auf S. 40, 41
- $[228]$ ZOTA, Volker: Kompressionist. In:  $c't$  (2005), Nr. 10, S. 146-157. - zitiert auf S. 94, 96
- $\left[229\right]$ ZYLKA, Waldemar; WISCHMANN, Hans-Aloys: On geometric distortions in CT images. In: *Engineering in Medicine and Biology Society*, 1996. Bridging Disciplines for Biomedicine. Proceedings of the 18th Annual International Conference of the IEEE Bd. 3, 1996, S. 1120-1121. - zitiert auf S. 23

# Index

## $\mathbf{A}$

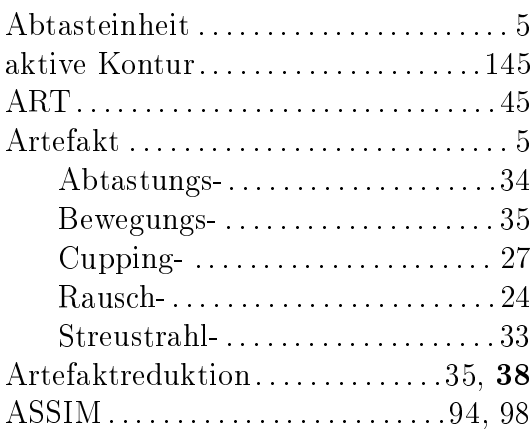

# $\label{eq:1} \mathbf{B}$

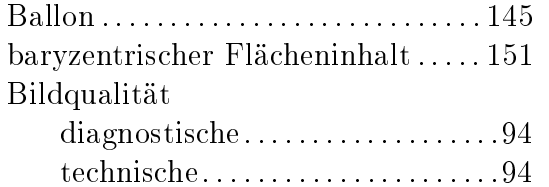

# $\overline{\mathbf{C}}$

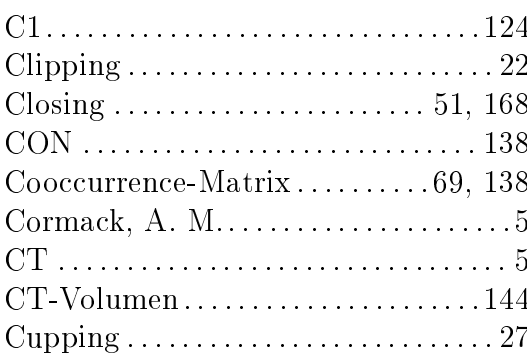

#### $\mathbf{D}$

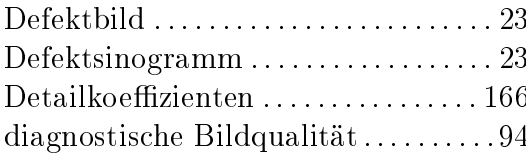

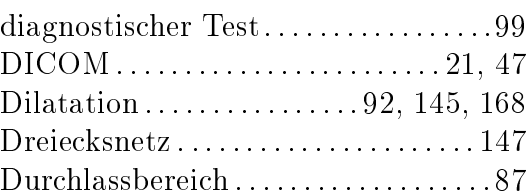

#### $\overline{\mathbf{E}}$

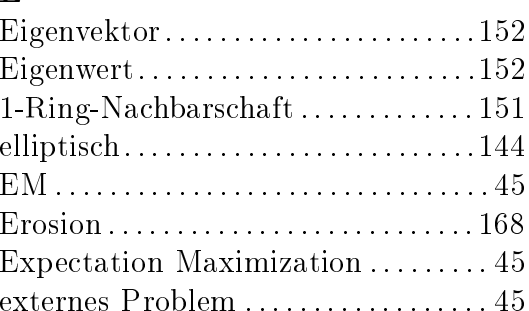

### $\mathbf{F}$

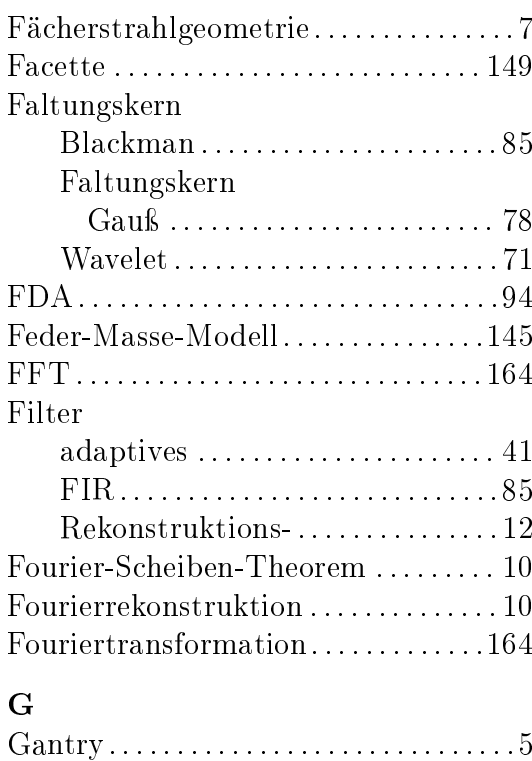

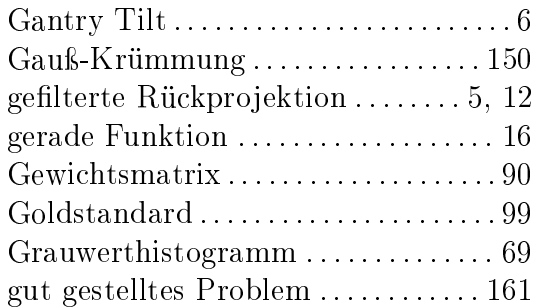

## $\overline{\mathbf{H}}$

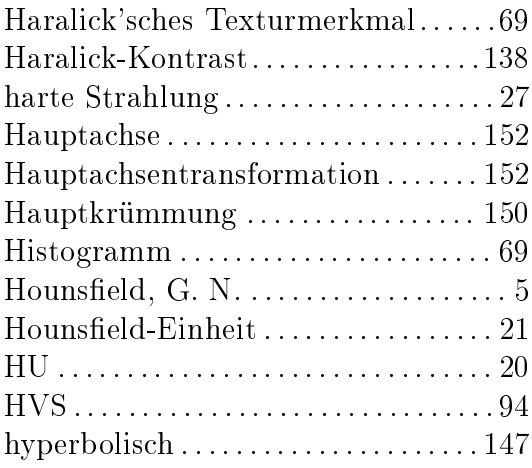

## $\mathbf I$

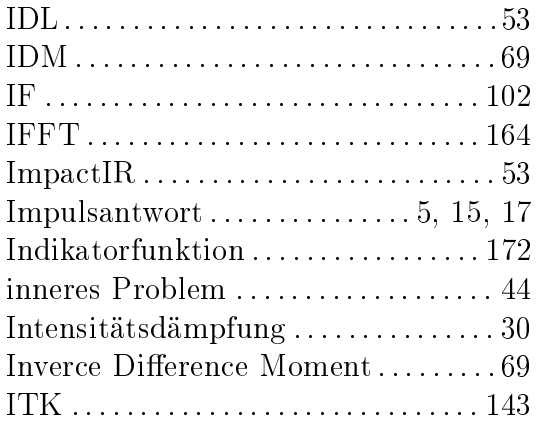

#### $\mathbf{J}$

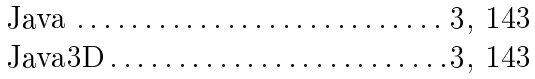

#### $\overline{\mathbf{K}}$

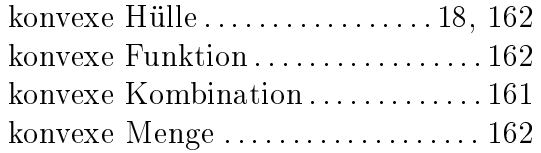

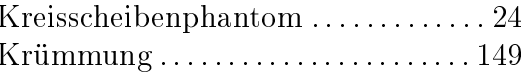

#### $\mathbf L$

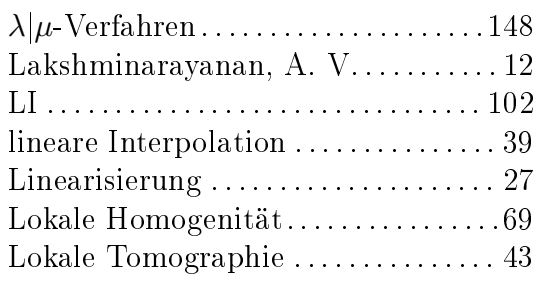

## $\overline{\mathbf{M}}$

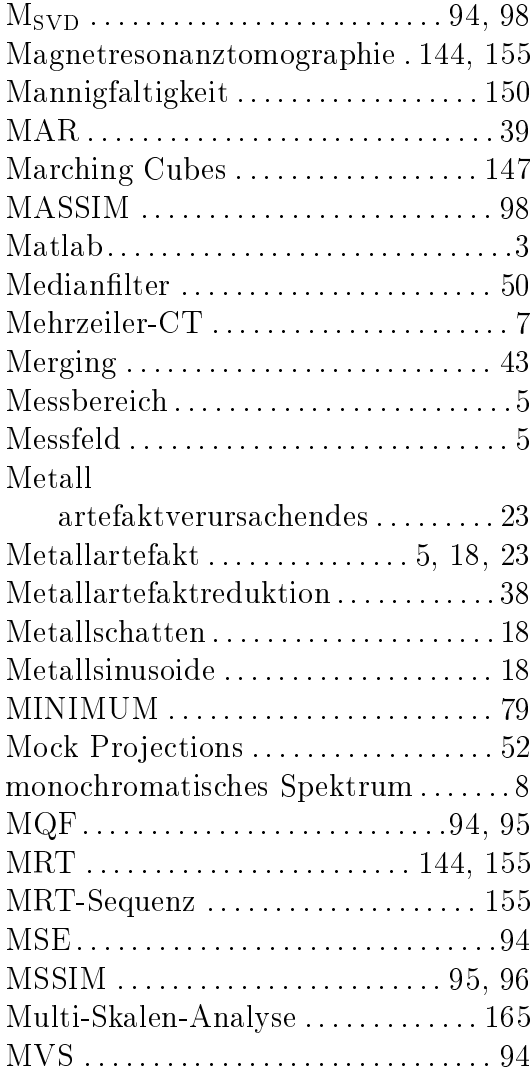

# $\overline{\mathbf{N}}$

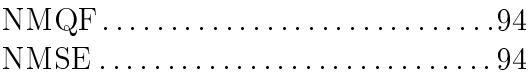

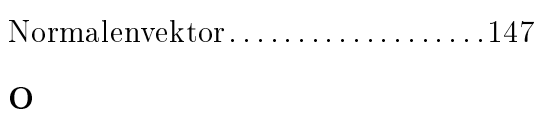

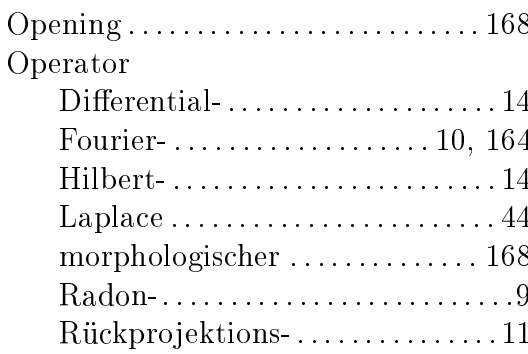

#### $\overline{\mathbf{P}}$

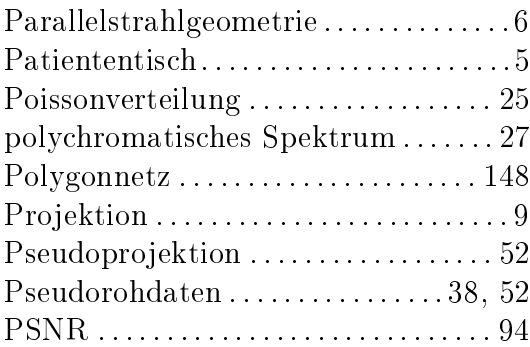

# $\mathbf Q$

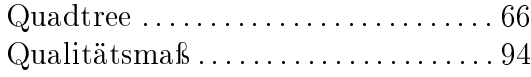

## $\overline{\mathbf{R}}$

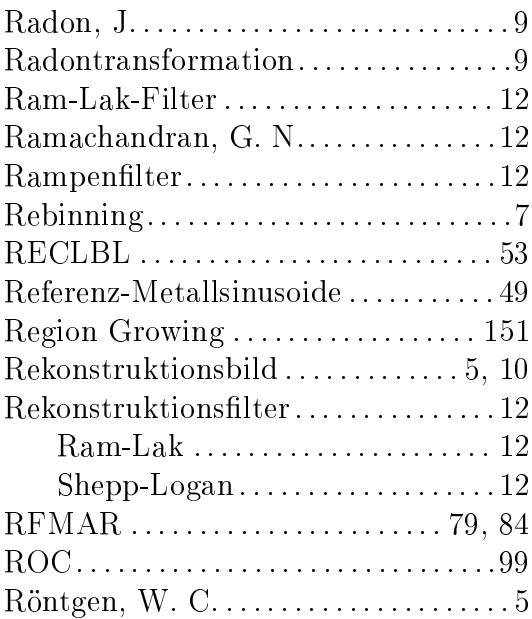

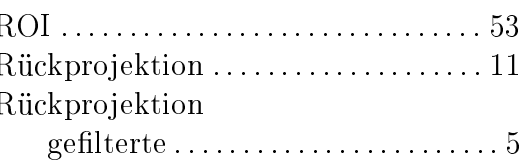

#### S

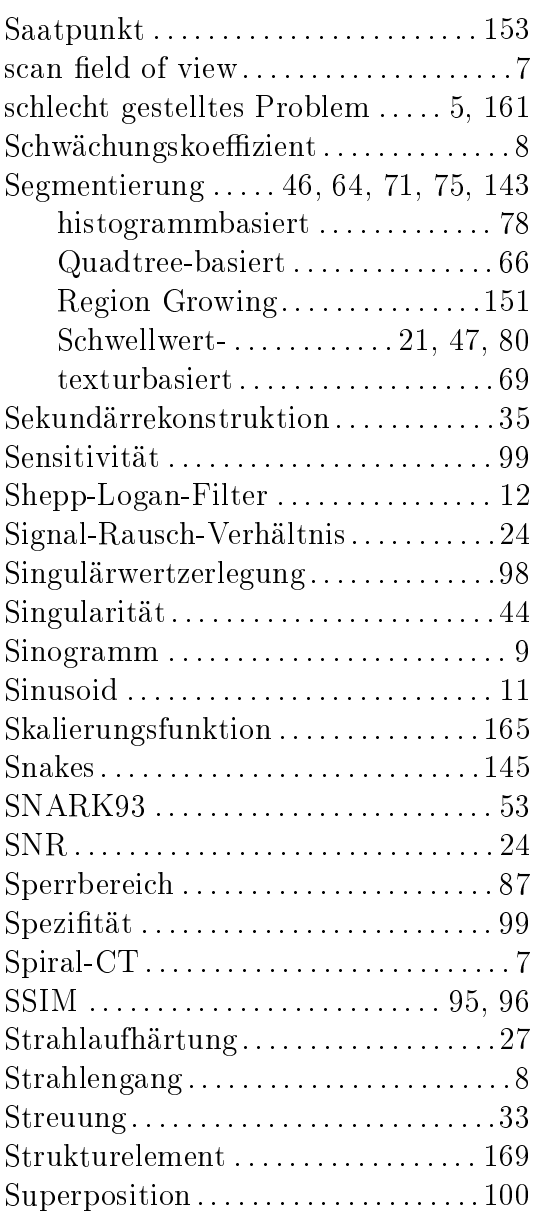

## $\mathbf T$

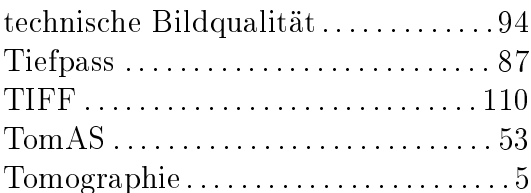

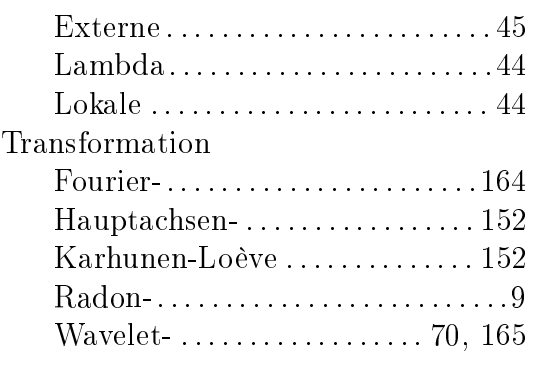

## $\mathbf{U}%$

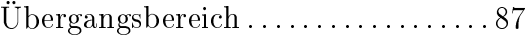

#### $\overline{\mathbf{V}}$

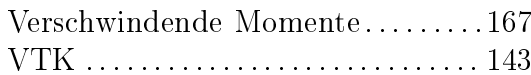

#### W

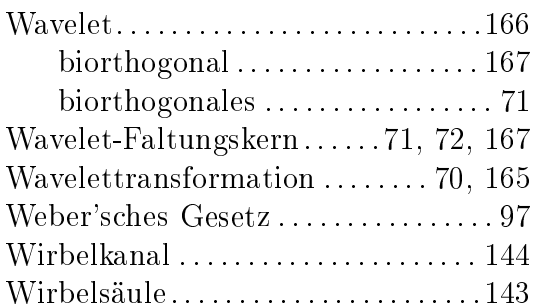

## Z

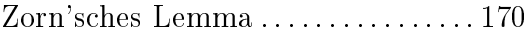
